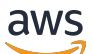

API Reference

# **Amazon CloudWatch Logs**

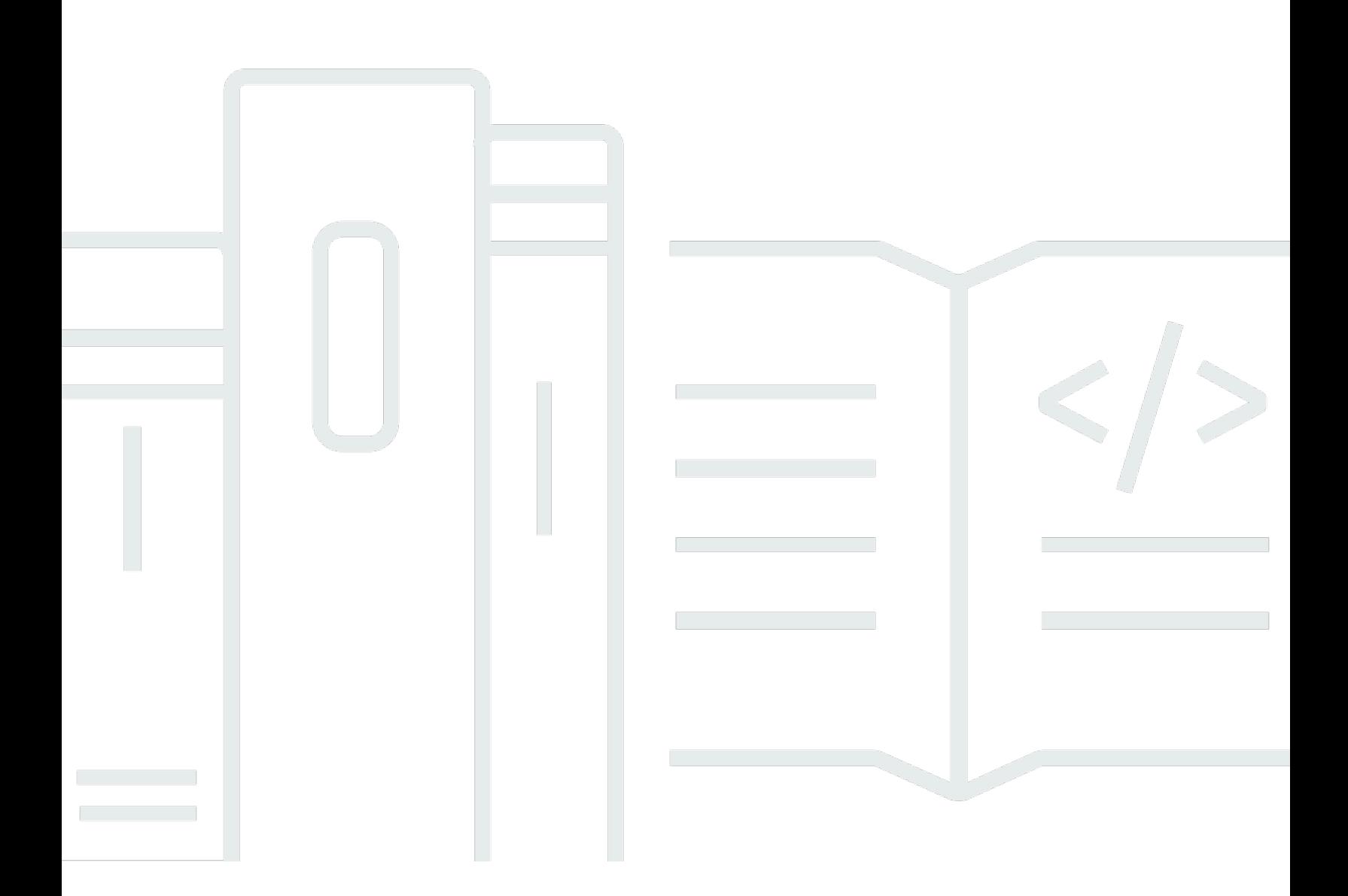

### **API Version 2014-03-28**

Copyright © 2024 Amazon Web Services, Inc. and/or its affiliates. All rights reserved.

### **Amazon CloudWatch Logs: API Reference**

Copyright © 2024 Amazon Web Services, Inc. and/or its affiliates. All rights reserved.

Amazon's trademarks and trade dress may not be used in connection with any product or service that is not Amazon's, in any manner that is likely to cause confusion among customers, or in any manner that disparages or discredits Amazon. All other trademarks not owned by Amazon are the property of their respective owners, who may or may not be affiliated with, connected to, or sponsored by Amazon.

# **Table of Contents**

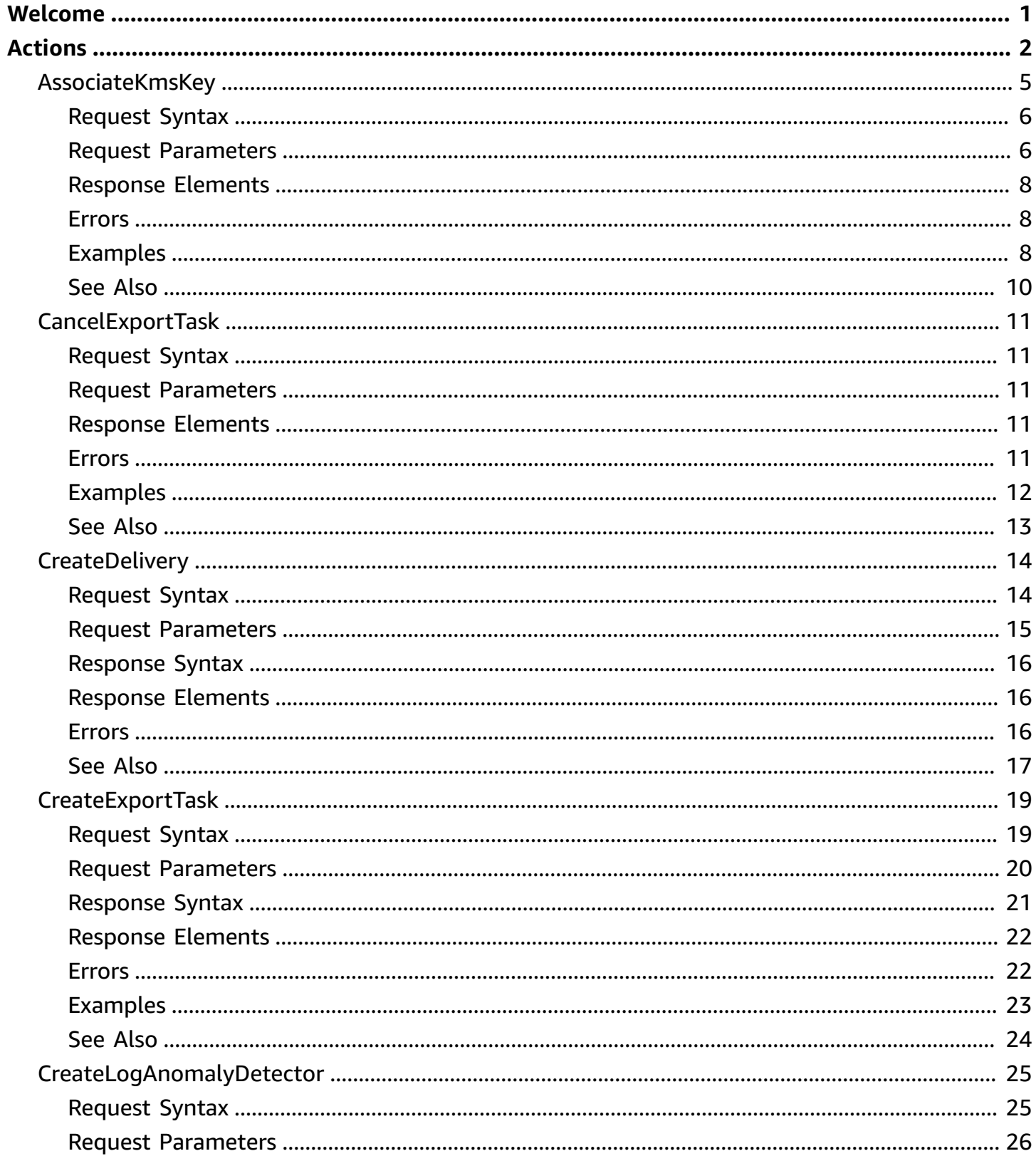

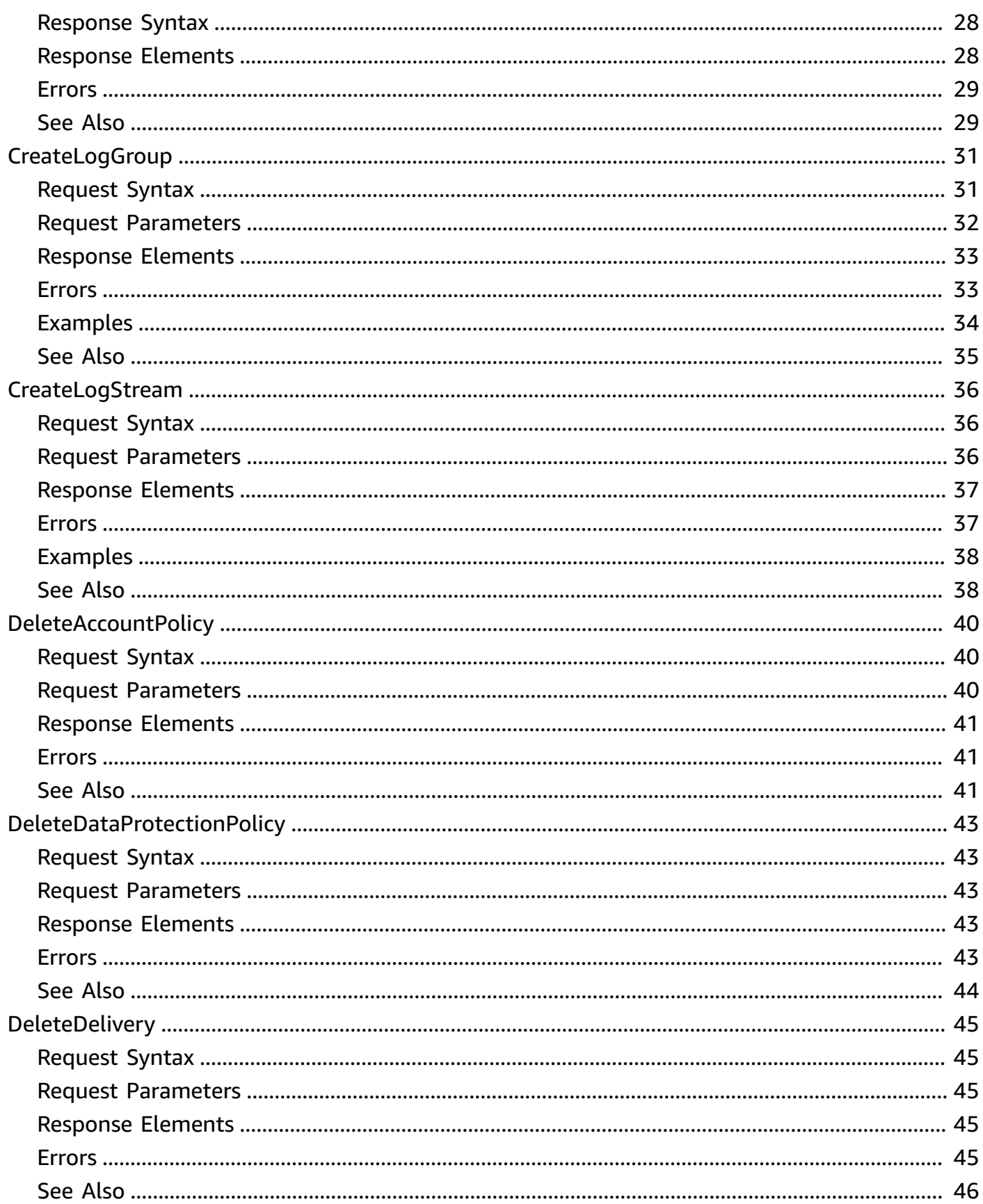

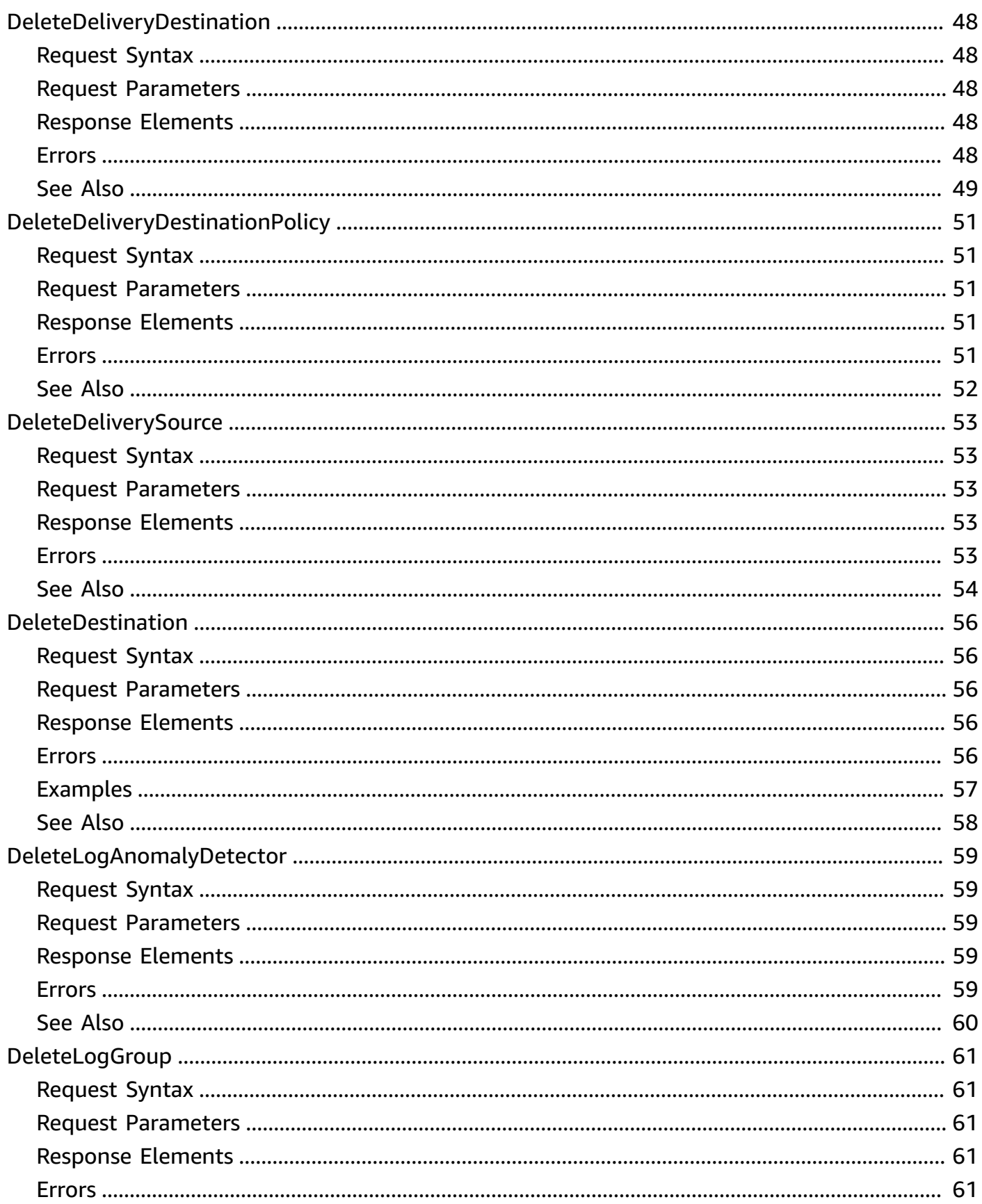

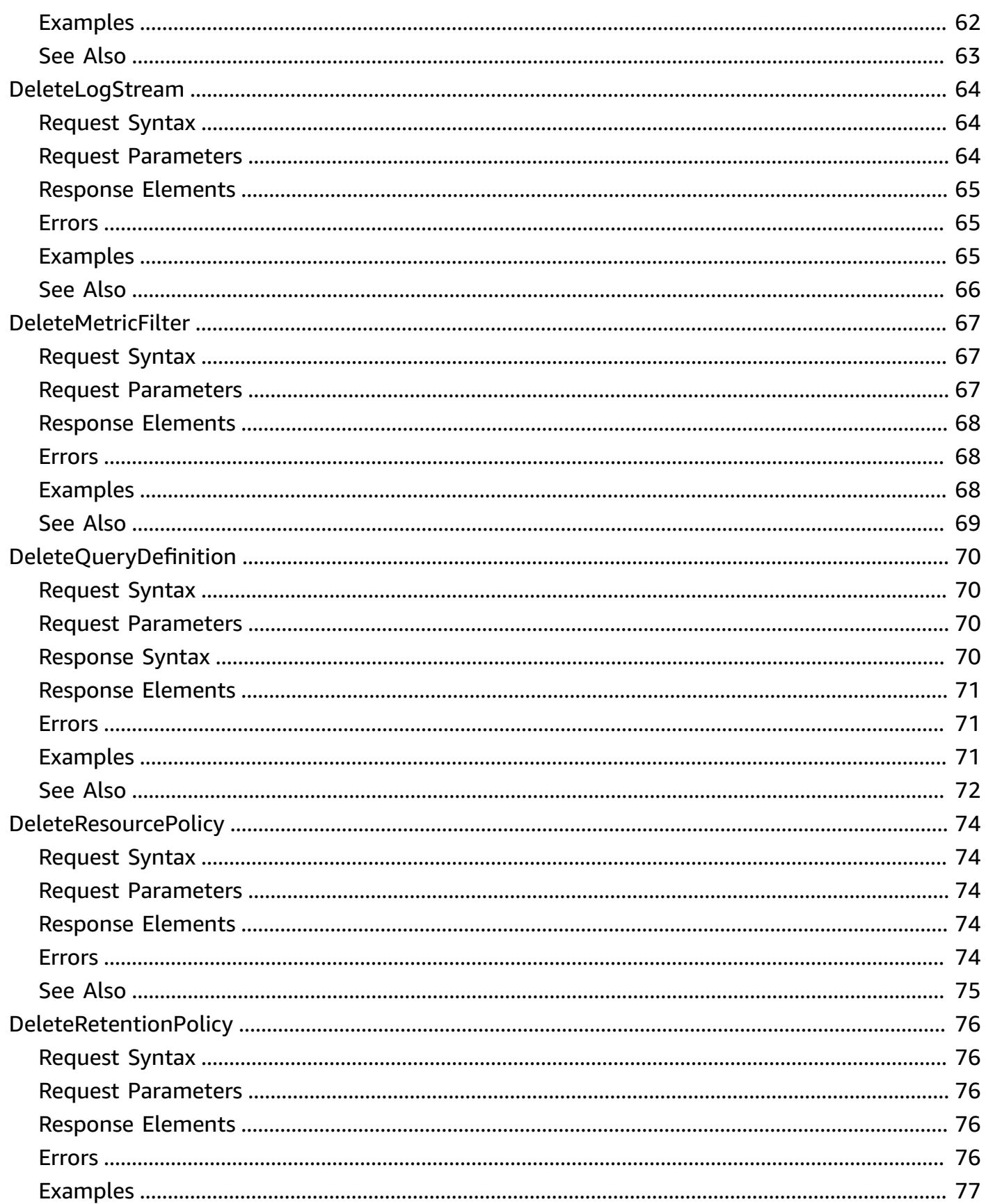

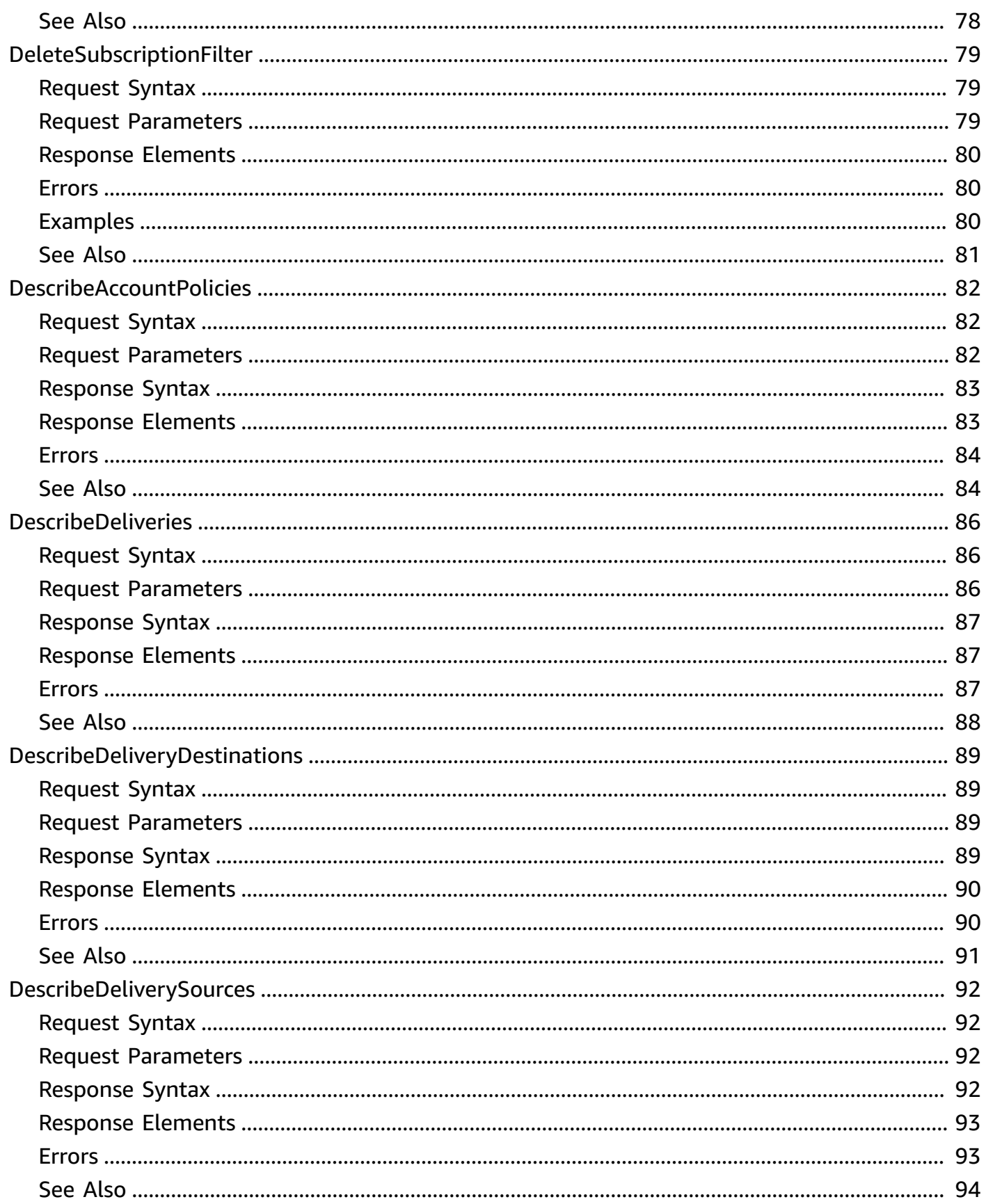

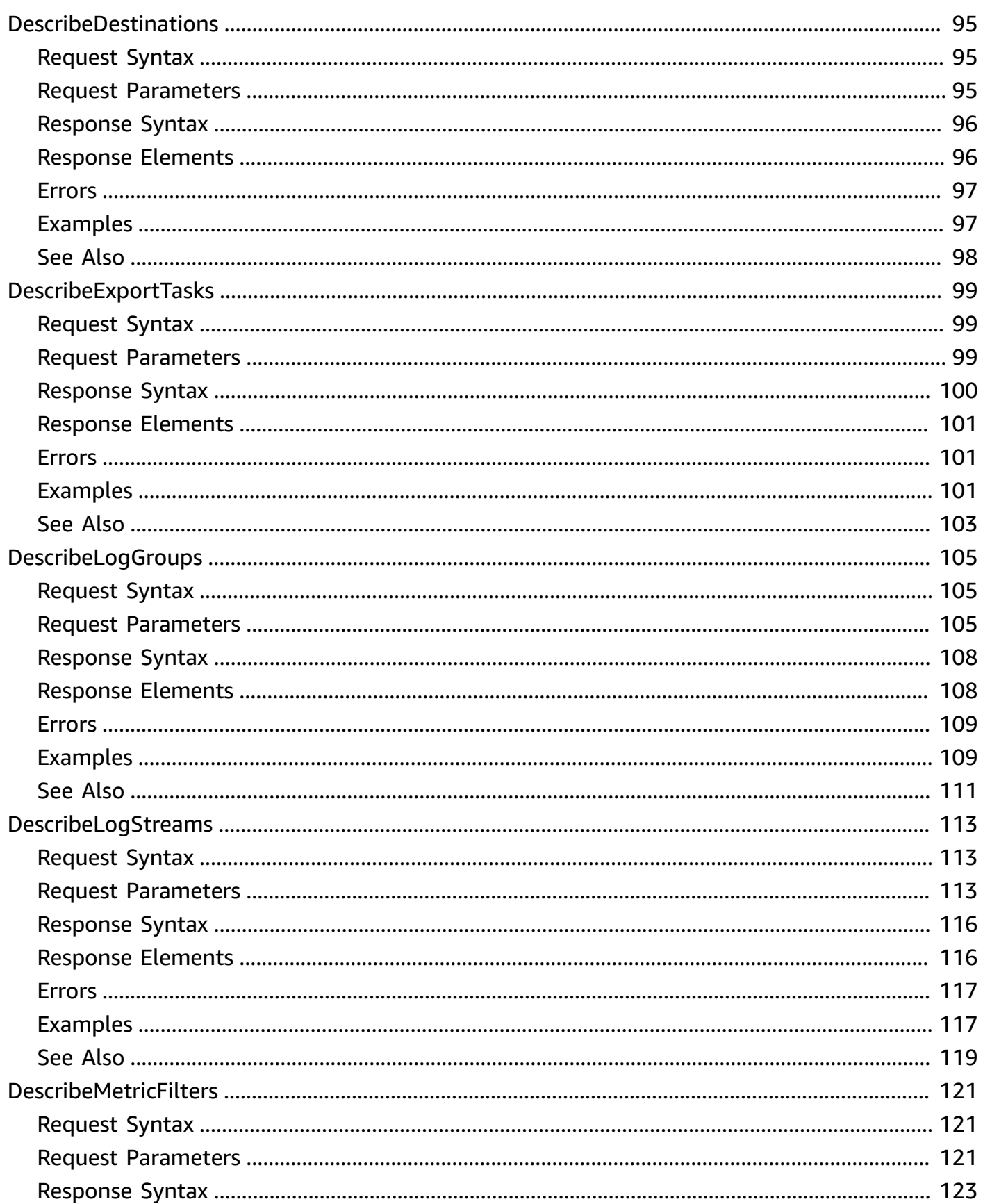

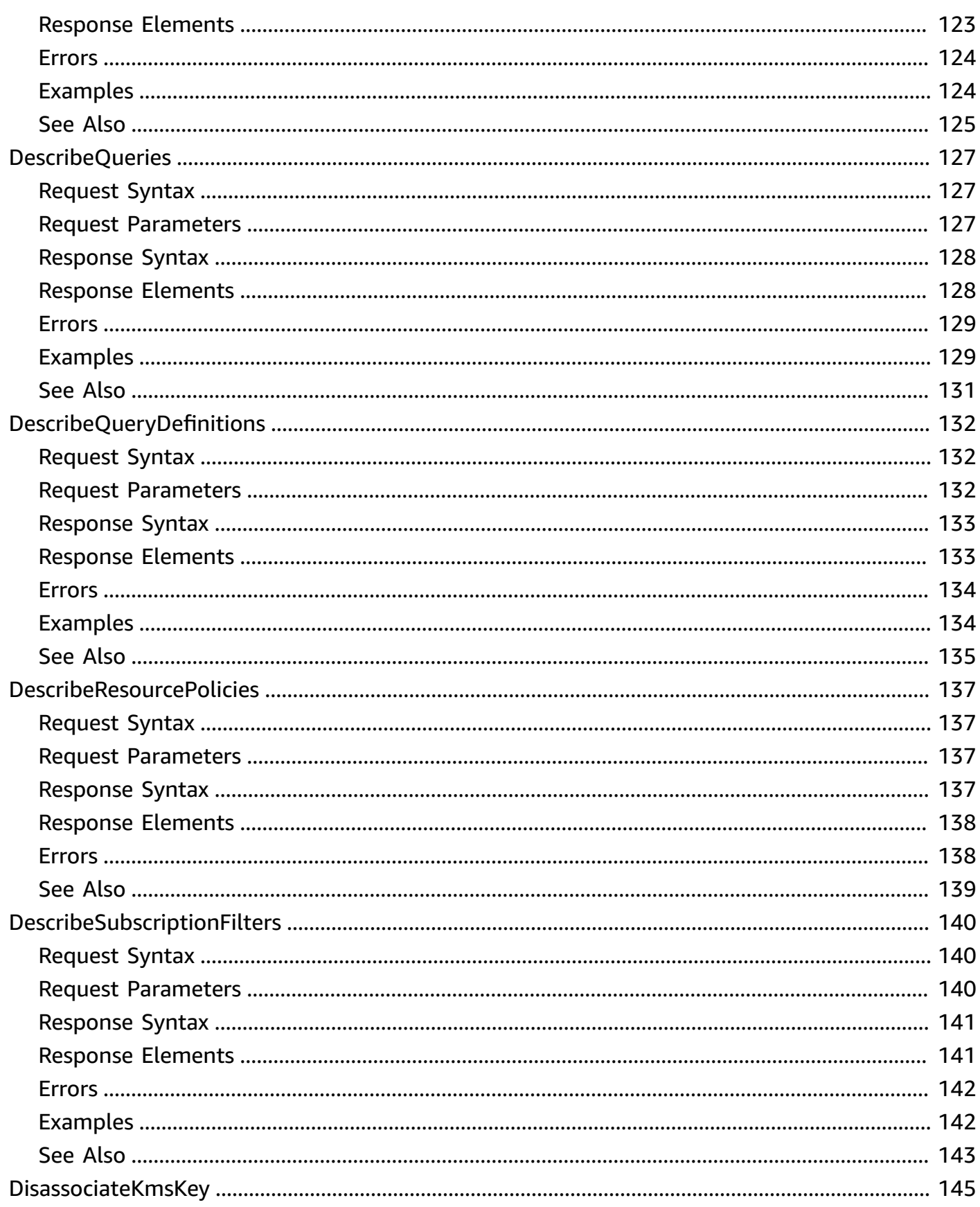

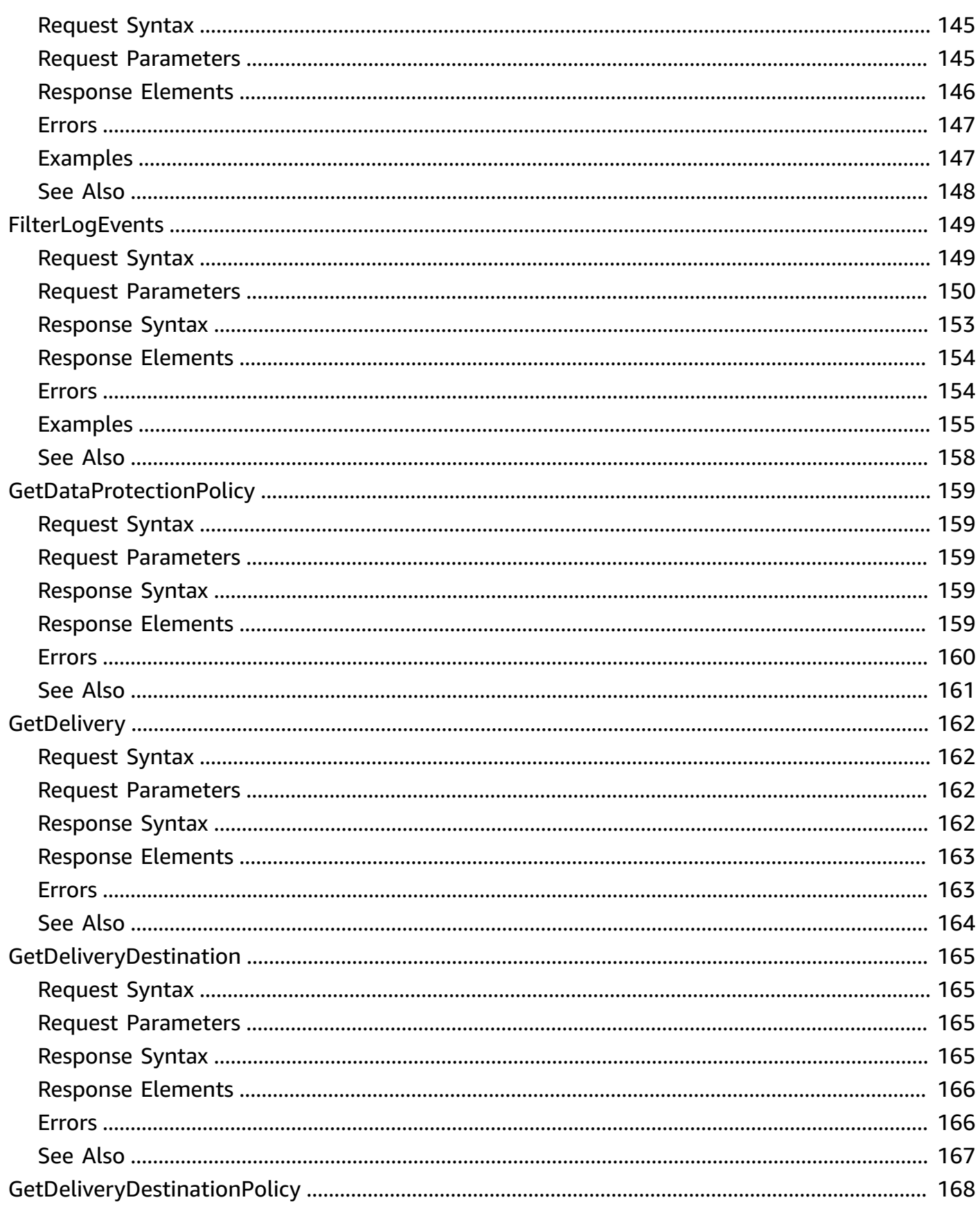

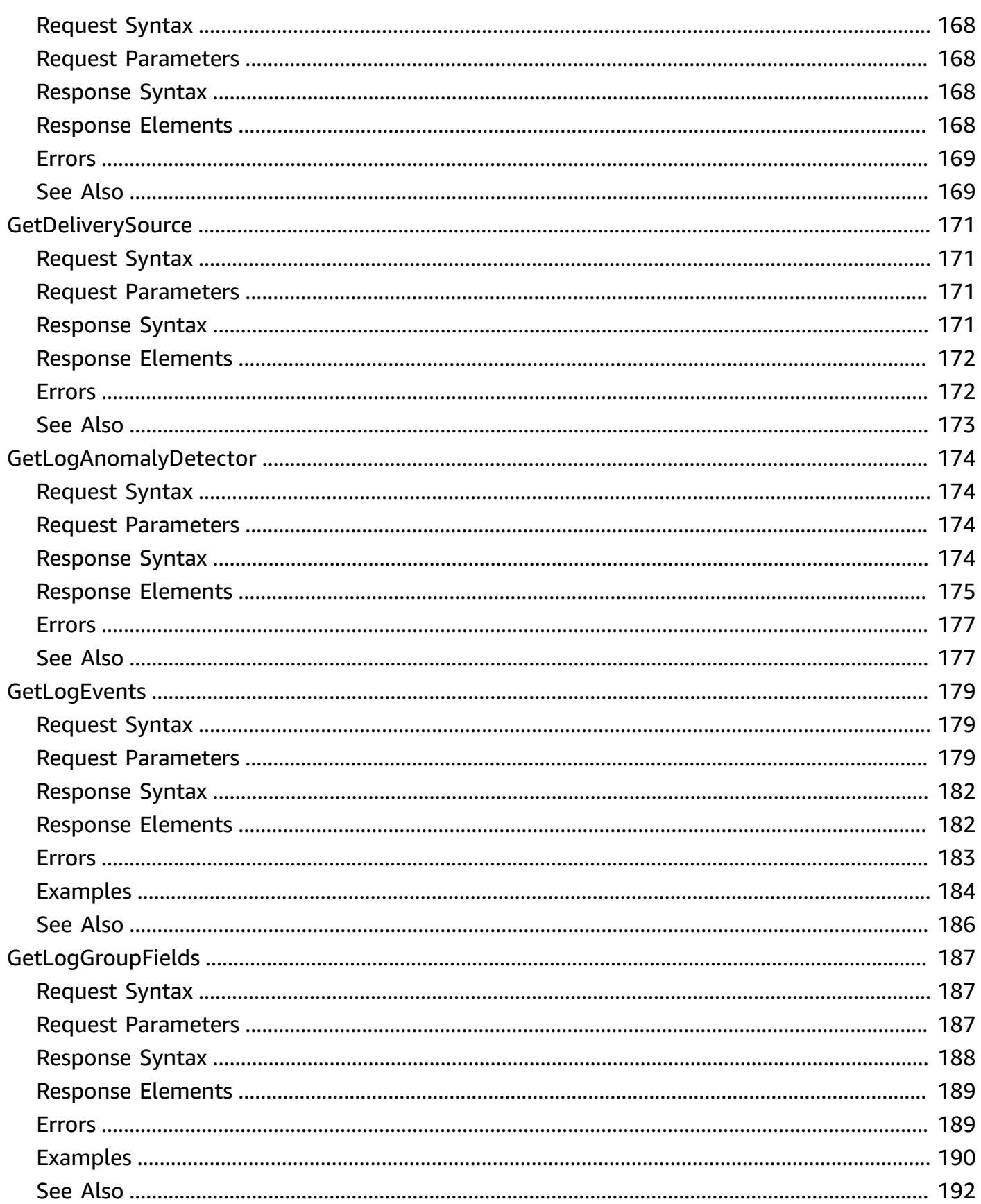

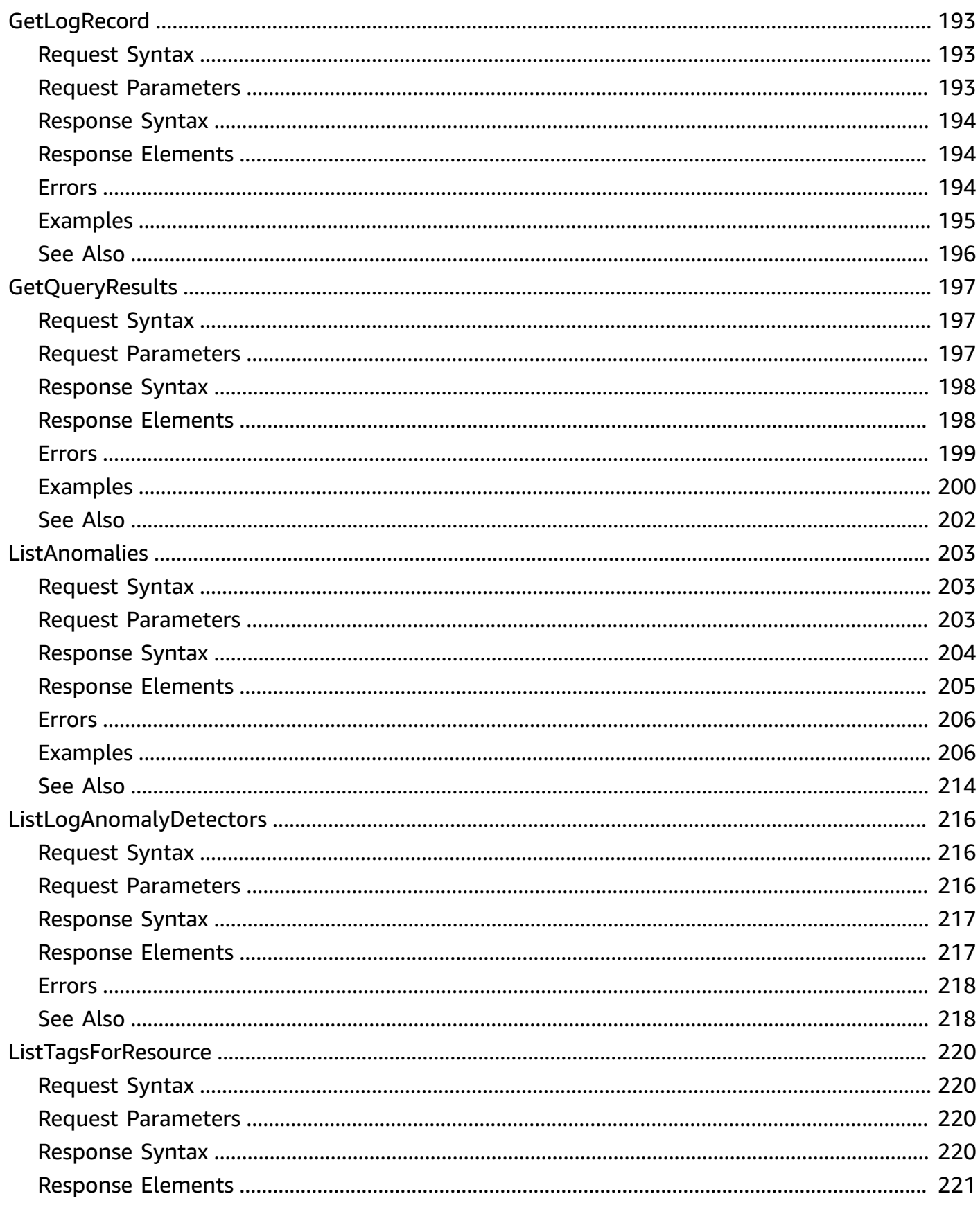

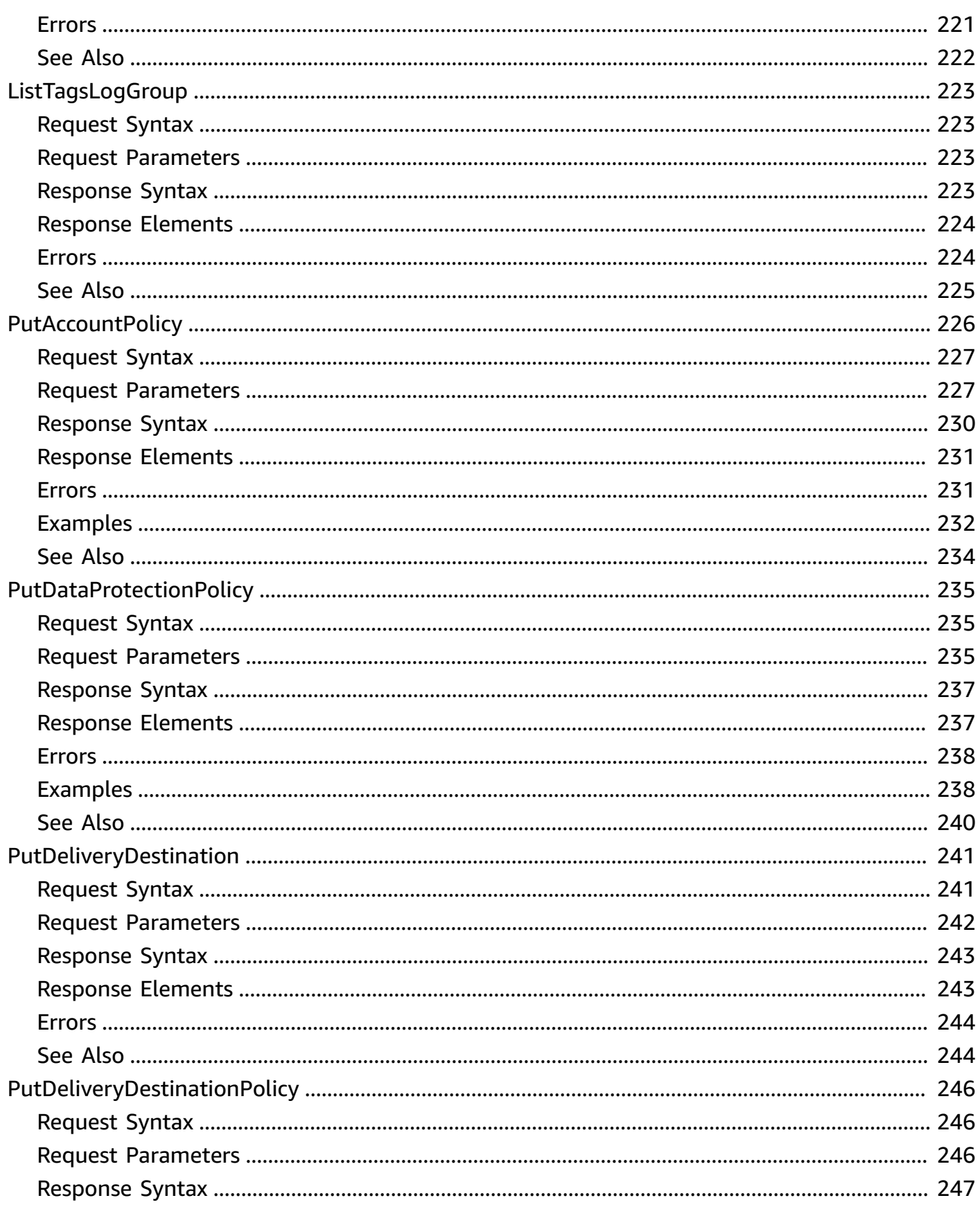

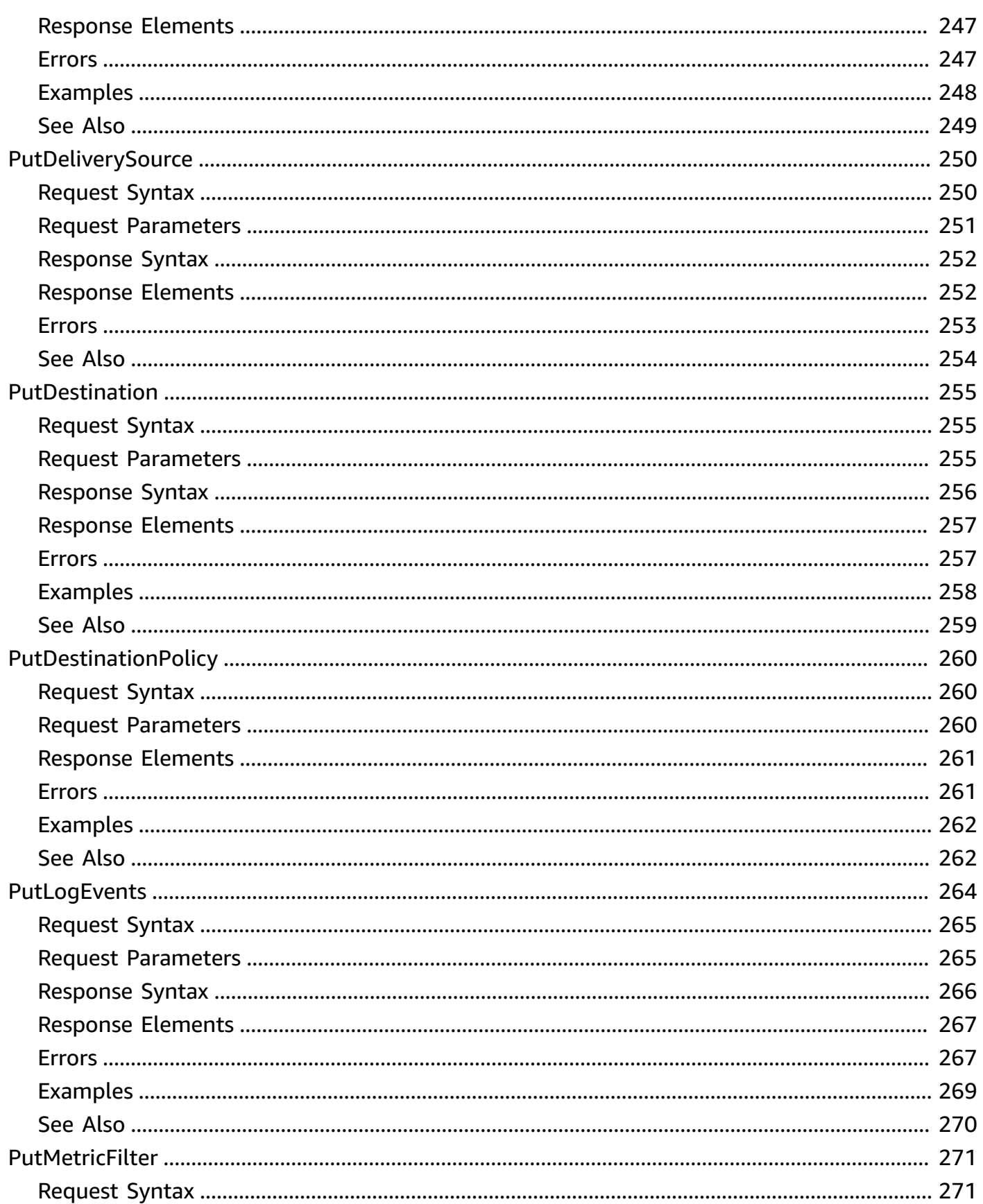

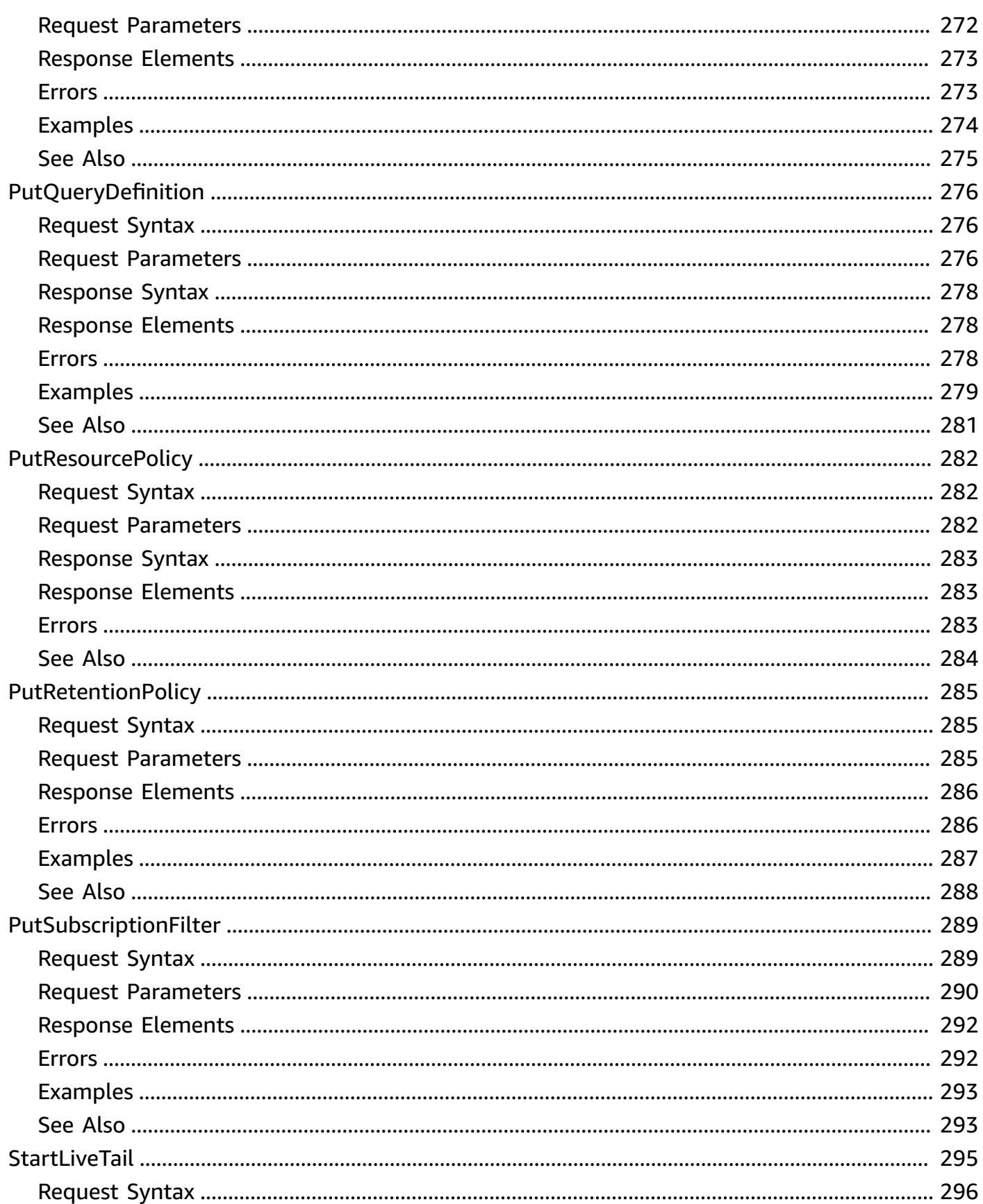

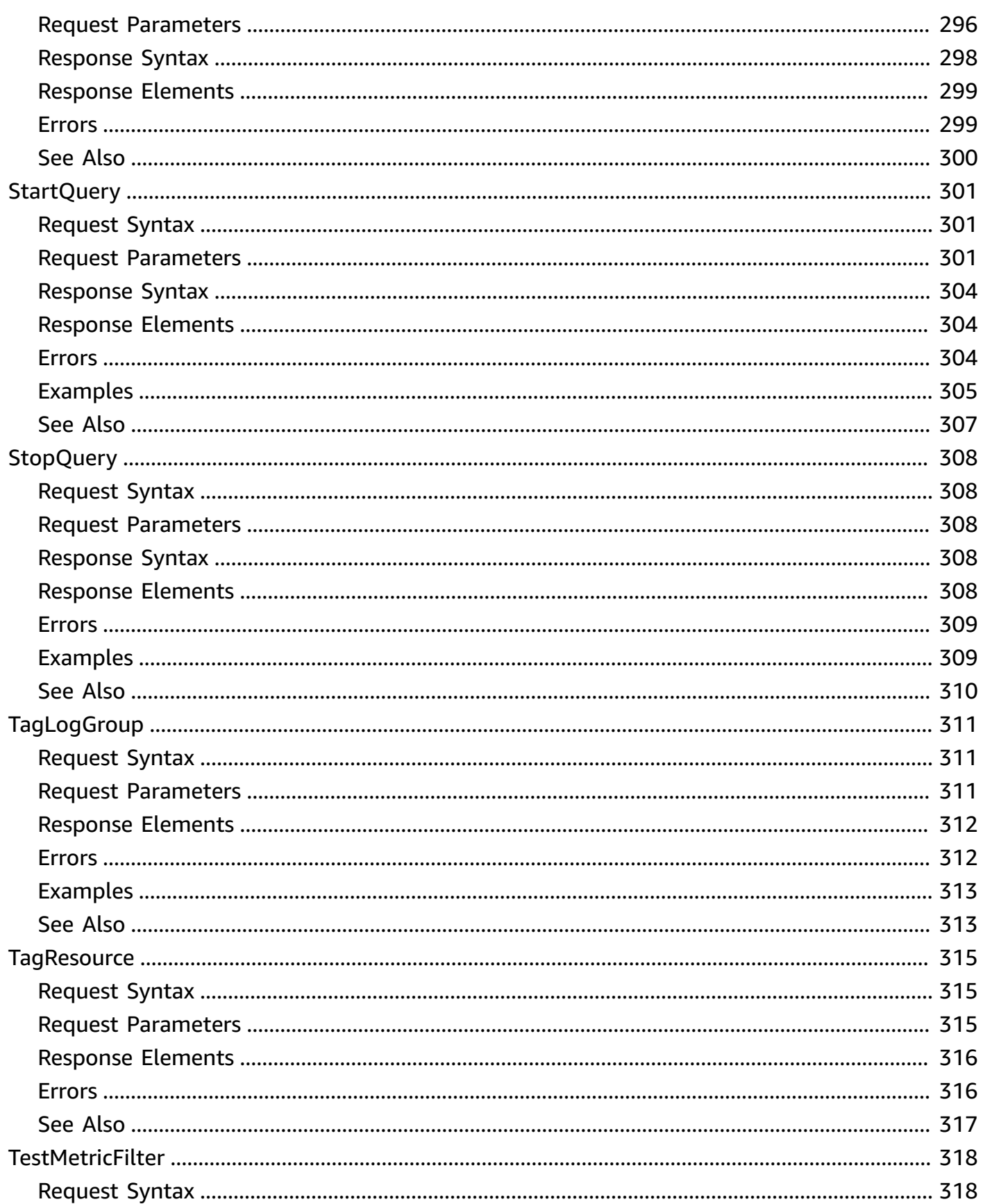

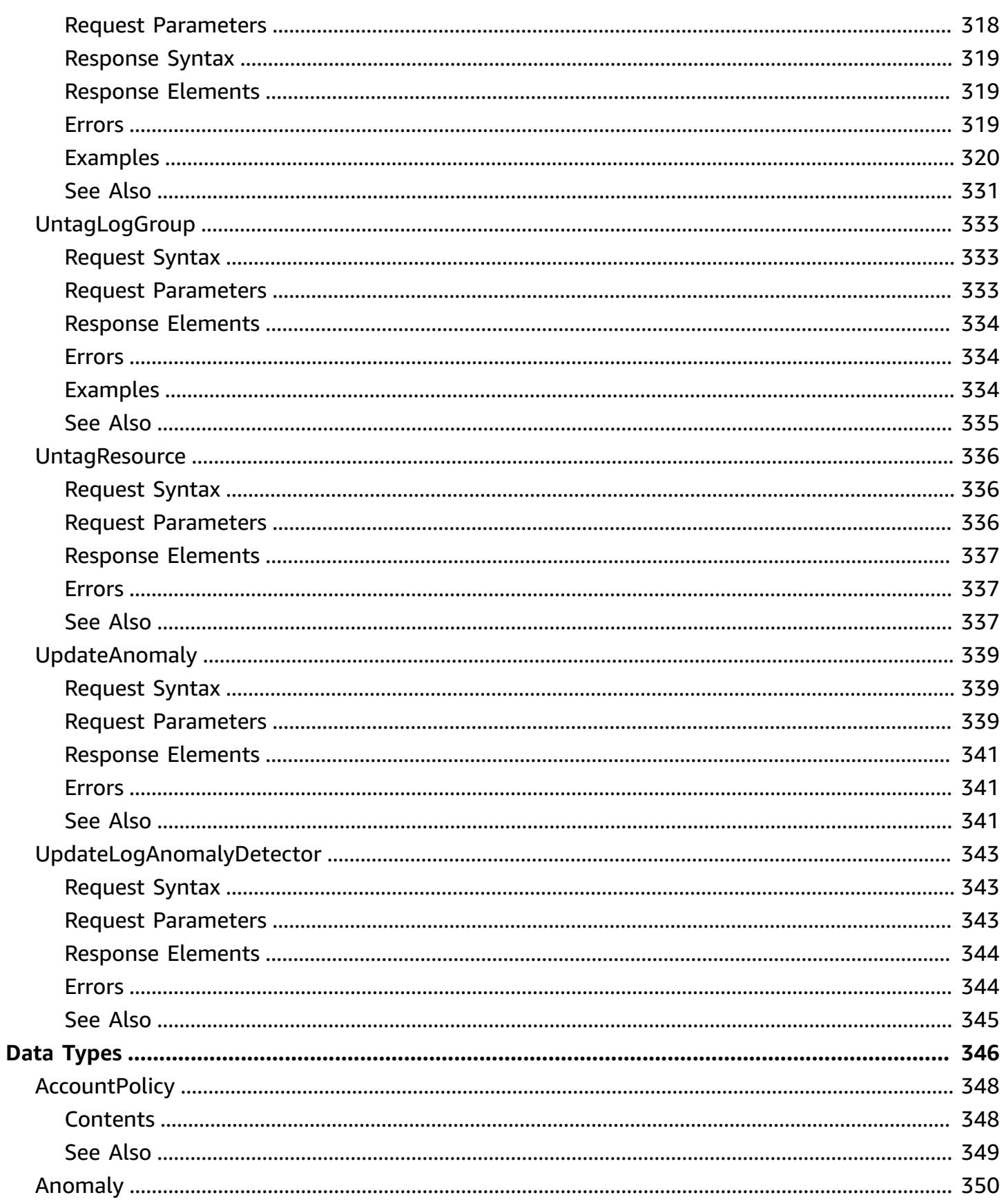

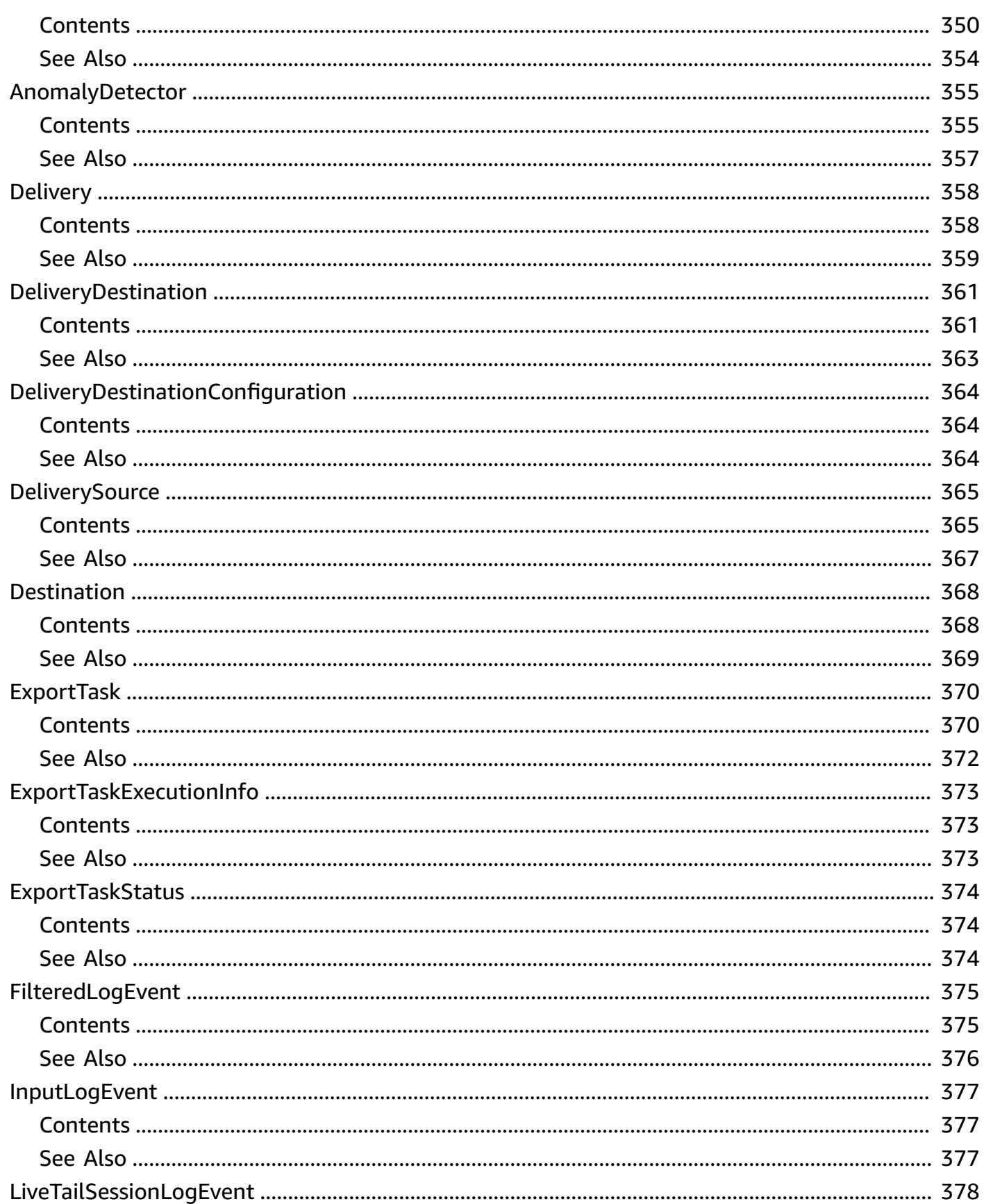

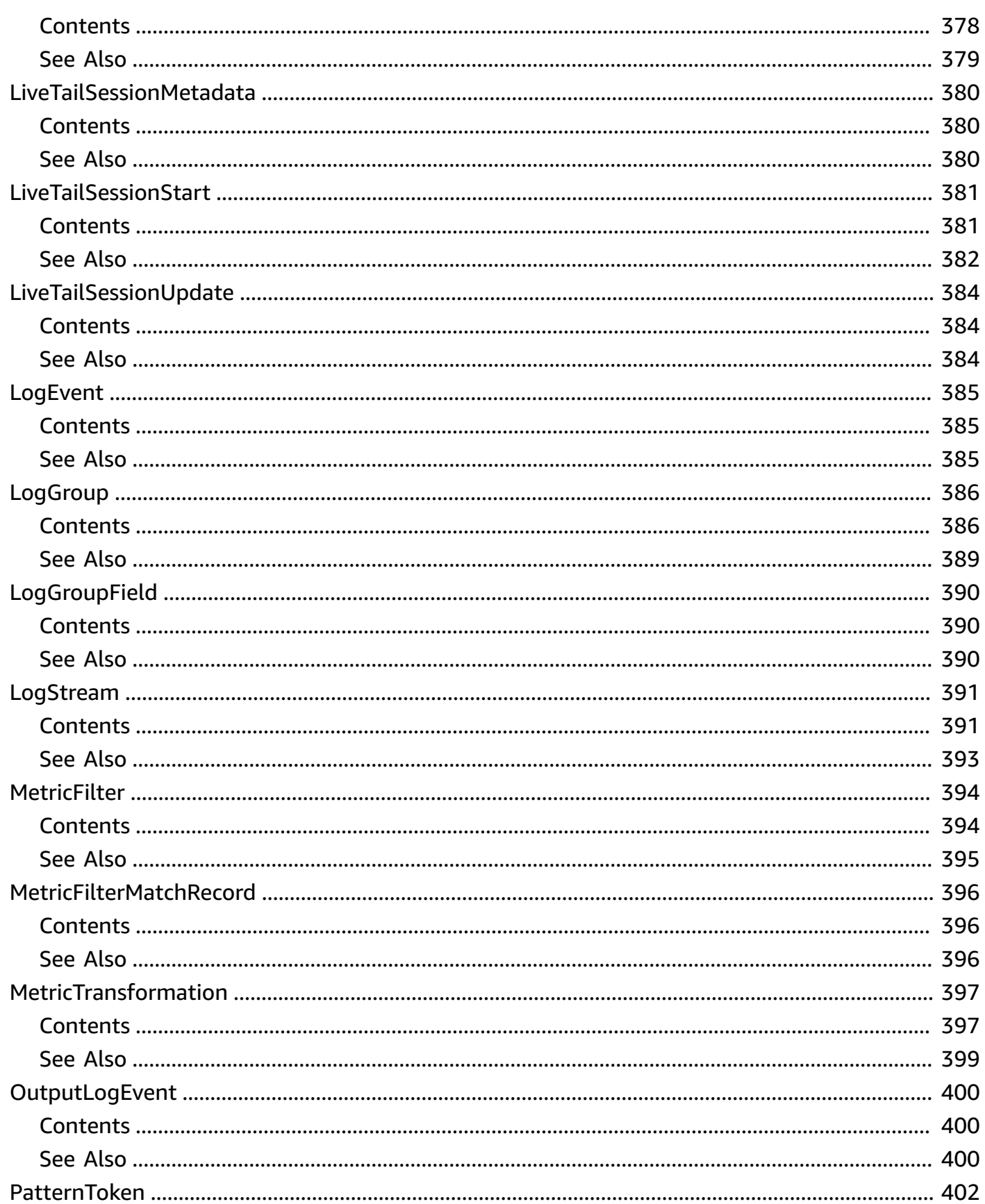

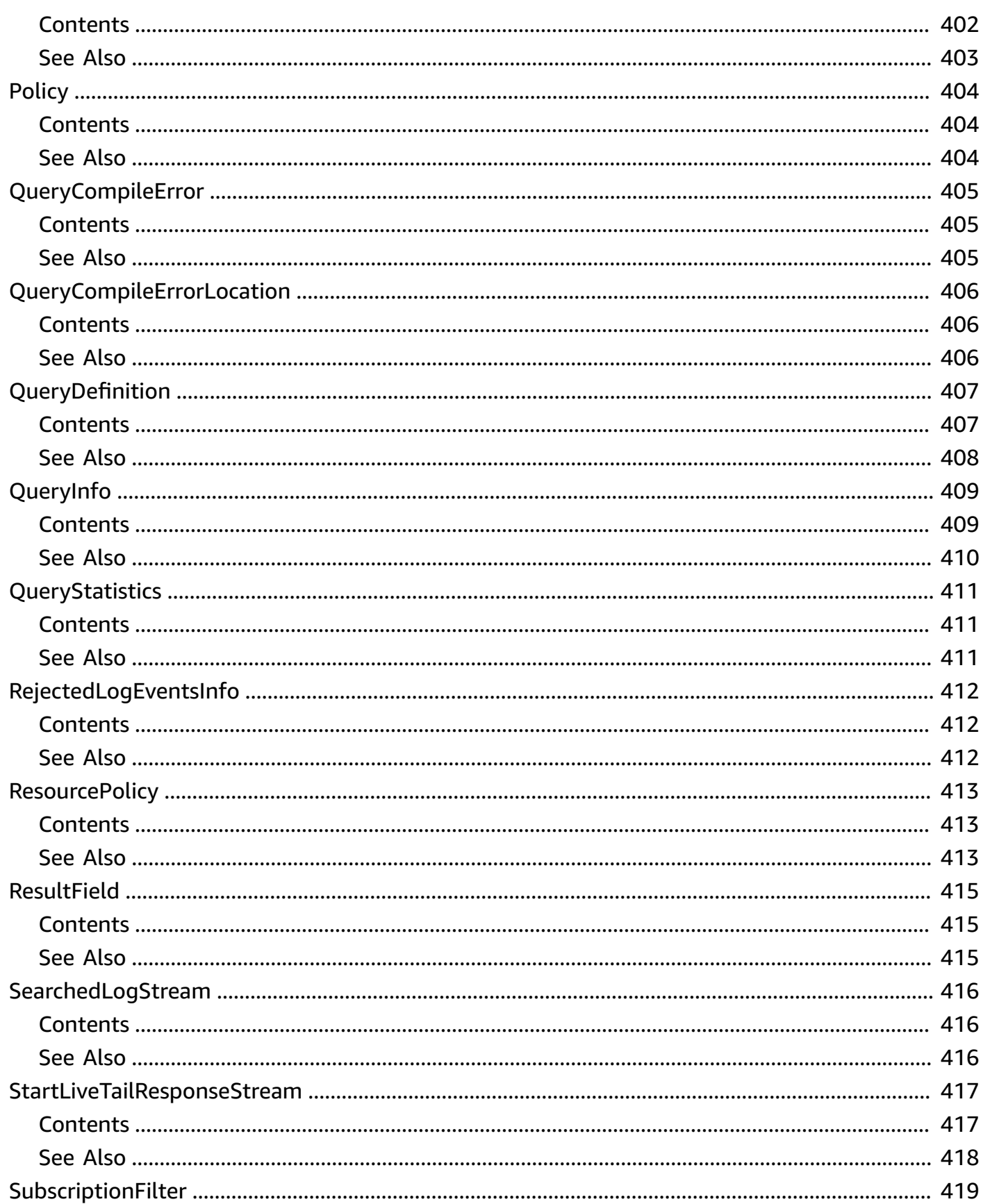

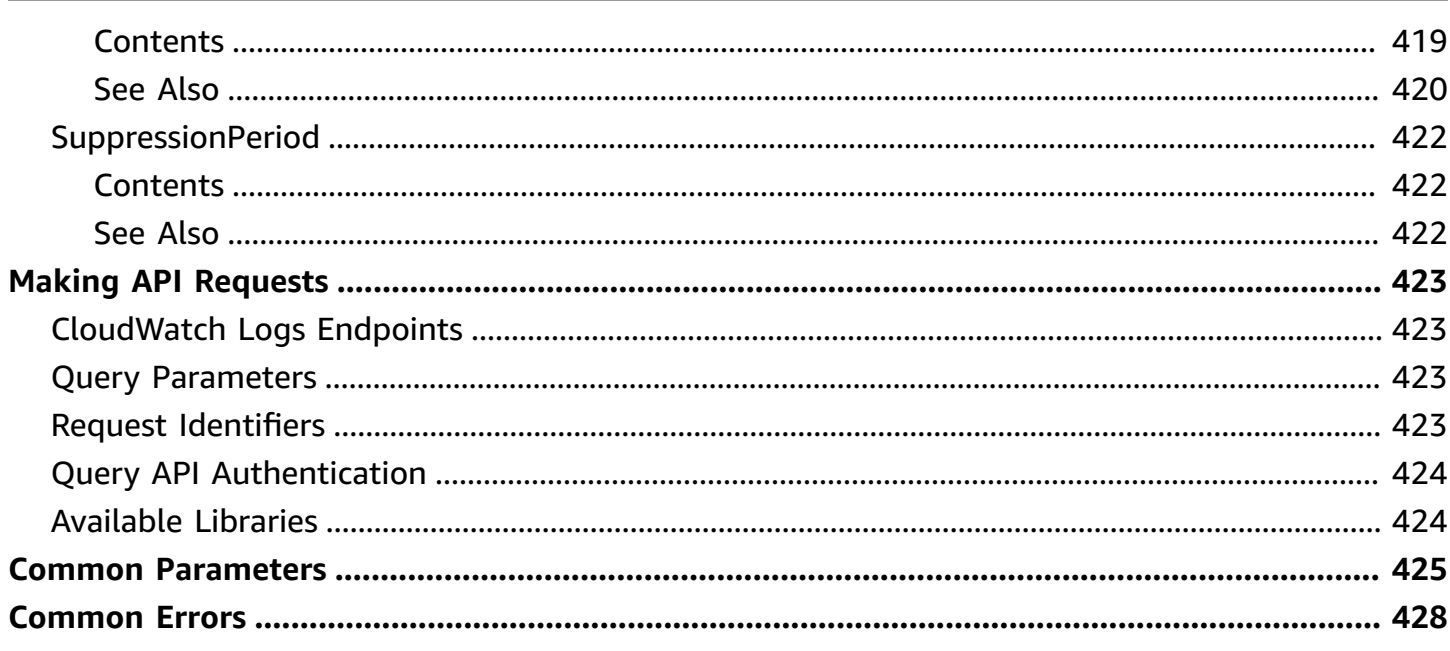

# <span id="page-21-0"></span>**Welcome**

Amazon CloudWatch Logs enables you to monitor, store, and access your system, application, and custom log files. This guide provides detailed information about CloudWatch Logs actions, data types, parameters, and errors. For more information about CloudWatch Logs features, see the Amazon [CloudWatch](https://docs.aws.amazon.com/AmazonCloudWatch/latest/logs/) Logs User Guide.

Use the following links to get started using the CloudWatch Logs Query API:

- [Actions](#page-22-0): An alphabetical list of all CloudWatch Logs actions.
- Data [Types:](#page-366-0) An alphabetical list of all CloudWatch Logs data types.
- Common [Parameters:](#page-445-0) Parameters that all Query actions can use.
- [Common](#page-448-0) Errors: Client and server errors that all actions can return.
- Regions and [Endpoints](https://docs.aws.amazon.com/general/latest/gr/rande.html#cwl_region): Supported regions and endpoints for all AWS products.

Alternatively, you can use one of the AWS [SDKs](https://aws.amazon.com/tools/#sdk) to access CloudWatch Logs using an API tailored to your programming language or platform.

Developers in the AWS developer community also provide their own libraries, which you can find at the following AWS developer centers:

- Java [Developer](http://aws.amazon.com/java/) Center
- [JavaScript](http://aws.amazon.com/javascript/) Developer Center
- AWS Mobile [Services](http://aws.amazon.com/mobile/)
- PHP [Developer](http://aws.amazon.com/php/) Center
- Python [Developer](http://aws.amazon.com/python/) Center
- Ruby [Developer](http://aws.amazon.com/ruby/) Center
- Windows and .NET [Developer](http://aws.amazon.com/net/) Center

# <span id="page-22-0"></span>**Actions**

The following actions are supported:

- [AssociateKmsKey](#page-25-0)
- [CancelExportTask](#page-31-0)
- **[CreateDelivery](#page-34-0)**
- [CreateExportTask](#page-39-0)
- [CreateLogAnomalyDetector](#page-45-0)
- **[CreateLogGroup](#page-51-0)**
- [CreateLogStream](#page-56-0)
- [DeleteAccountPolicy](#page-60-0)
- [DeleteDataProtectionPolicy](#page-63-0)
- [DeleteDelivery](#page-65-0)
- [DeleteDeliveryDestination](#page-68-0)
- [DeleteDeliveryDestinationPolicy](#page-71-0)
- [DeleteDeliverySource](#page-73-0)
- [DeleteDestination](#page-76-0)
- [DeleteLogAnomalyDetector](#page-79-0)
- [DeleteLogGroup](#page-81-0)
- [DeleteLogStream](#page-84-0)
- [DeleteMetricFilter](#page-87-0)
- [DeleteQueryDefinition](#page-90-0)
- [DeleteResourcePolicy](#page-94-0)
- [DeleteRetentionPolicy](#page-96-0)
- [DeleteSubscriptionFilter](#page-99-0)
- [DescribeAccountPolicies](#page-102-0)
- [DescribeDeliveries](#page-106-0)
- [DescribeDeliveryDestinations](#page-109-0)
- [DescribeDeliverySources](#page-112-0)
- [DescribeDestinations](#page-115-0)
- **[D](#page-119-0)escribeExportTasks**
- **DescribeLog[G](#page-125-0)roups**
- **DescribeLogStrea[m](#page-133-0)s**
- [DescribeMetricFilters](#page-141-0)
- **[DescribeQueries](#page-147-0)**
- [DescribeQueryDefinit](#page-152-0)ions
- [D](#page-157-0)escribeResourcePolicies
- [DescribeSubscriptionFilters](#page-160-0)
- [DisassociateKmsKey](#page-165-0)
- [FilterLogEvents](#page-169-0)
- [GetDataProtectionPolicy](#page-179-0)
- [GetDelivery](#page-182-0)
- [GetDeliveryDestination](#page-185-0)
- [GetDeliveryDestinationPoli](#page-188-0)cy
- **[G](#page-191-0)etDeliverySource**
- **GetLogAno[m](#page-194-0)alyDetector**
- **[G](#page-199-0)etLogEvents**
- [G](#page-207-0)etLog Group Fields
- **[G](#page-213-0)etLogRecord**
- Get[Q](#page-217-0)ueryResults
- [ListAnomalies](#page-223-0)
- [ListLogAnoma](#page-236-0)lyDetectors
- ListTagsFor[R](#page-240-0)esource
- ListTagsLog[G](#page-243-0)roup
- Put[A](#page-246-0)ccountPolicy
- Put[D](#page-255-0)ataProtectionPolicy
- Put[D](#page-261-0)eliveryDestination
- Put[D](#page-266-0)eliveryDestinationPolicy
- Put[D](#page-270-0)eliverySource
- [PutDestination](#page-275-0)
- [PutDestinationPolicy](#page-280-0)
- [PutLogEvents](#page-284-0)
- [PutMetricFilter](#page-291-0)
- [PutQueryDefinition](#page-296-0)
- [PutResourcePolicy](#page-302-0)
- [PutRetentionPolicy](#page-305-0)
- [PutSubscriptionFilter](#page-309-0)
- [StartLiveTail](#page-315-0)
- [StartQuery](#page-321-0)
- [StopQuery](#page-328-0)
- [TagLogGroup](#page-331-0)
- [TagResource](#page-335-0)
- [TestMetricFilter](#page-338-0)
- [UntagLogGroup](#page-353-0)
- [UntagResource](#page-356-0)
- [UpdateAnomaly](#page-359-0)
- [UpdateLogAnomalyDetector](#page-363-0)

## <span id="page-25-0"></span>**AssociateKmsKey**

Associates the specified AWS KMS key with either one log group in the account, or with all stored CloudWatch Logs query insights results in the account.

When you use AssociateKmsKey, you specify either the logGroupName parameter or the resourceIdentifier parameter. You can't specify both of those parameters in the same operation.

• Specify the logGroupName parameter to cause all log events stored in the log group to be encrypted with that key. Only the log events ingested after the key is associated are encrypted with that key.

Associating a KMS key with a log group overrides any existing associations between the log group and a KMS key. After a KMS key is associated with a log group, all newly ingested data for the log group is encrypted using the KMS key. This association is stored as long as the data encrypted with the KMS key is still within CloudWatch Logs. This enables CloudWatch Logs to decrypt this data whenever it is requested.

Associating a key with a log group does not cause the results of queries of that log group to be encrypted with that key. To have query results encrypted with a AWS KMS key, you must use an AssociateKmsKey operation with the resourceIdentifier parameter that specifies a query-result resource.

• Specify the resourceIdentifier parameter with a query-result resource, to use that key to encrypt the stored results of all future [StartQuery](https://docs.aws.amazon.com/AmazonCloudWatchLogs/latest/APIReference/API_StartQuery.html) operations in the account. The response from a [GetQueryResults](https://docs.aws.amazon.com/AmazonCloudWatchLogs/latest/APIReference/API_GetQueryResults.html) operation will still return the query results in plain text.

Even if you have not associated a key with your query results, the query results are encrypted when stored, using the default CloudWatch Logs method.

If you run a query from a monitoring account that queries logs in a source account, the query results key from the monitoring account, if any, is used.

### **Important**

If you delete the key that is used to encrypt log events or log group query results, then all the associated stored log events or query results that were encrypted with that key will be unencryptable and unusable.

### **A** Note

CloudWatch Logs supports only symmetric KMS keys. Do not use an associate an asymmetric KMS key with your log group or query results. For more information, see [Using](https://docs.aws.amazon.com/kms/latest/developerguide/symmetric-asymmetric.html)  Symmetric and [Asymmetric](https://docs.aws.amazon.com/kms/latest/developerguide/symmetric-asymmetric.html) Keys.

It can take up to 5 minutes for this operation to take effect.

If you attempt to associate a KMS key with a log group but the KMS key does not exist or the KMS key is disabled, you receive an InvalidParameterException error.

### <span id="page-26-0"></span>**Request Syntax**

```
{ 
    "kmsKeyId": "string", 
    "logGroupName": "string", 
    "resourceIdentifier": "string"
}
```
### <span id="page-26-1"></span>**Request Parameters**

For information about the parameters that are common to all actions, see Common [Parameters](#page-445-0).

The request accepts the following data in JSON format.

### <span id="page-26-2"></span>**[kmsKeyId](#page-26-0)**

The Amazon Resource Name (ARN) of the KMS key to use when encrypting log data. This must be a symmetric KMS key. For more information, see Amazon [Resource](https://docs.aws.amazon.com/general/latest/gr/aws-arns-and-namespaces.html#arn-syntax-kms) Names and [Using](https://docs.aws.amazon.com/kms/latest/developerguide/symmetric-asymmetric.html) Symmetric and [Asymmetric](https://docs.aws.amazon.com/kms/latest/developerguide/symmetric-asymmetric.html) Keys.

Type: String

Length Constraints: Maximum length of 256.

Required: Yes

#### <span id="page-27-0"></span>**[logGroupName](#page-26-0)**

The name of the log group.

In your AssociateKmsKey operation, you must specify either the resourceIdentifier parameter or the logGroup parameter, but you can't specify both.

Type: String

Length Constraints: Minimum length of 1. Maximum length of 512.

Pattern: [\.\-\_/#A-Za-z0-9]+

Required: No

#### <span id="page-27-1"></span>**[resourceIdentifier](#page-26-0)**

Specifies the target for this operation. You must specify one of the following:

• Specify the following ARN to have future [GetQueryResults](https://docs.aws.amazon.com/AmazonCloudWatchLogs/latest/APIReference/API_GetQueryResults.html) operations in this account encrypt the results with the specified AWS KMS key. Replace *REGION* and *ACCOUNT\_ID* with your Region and account ID.

arn:aws:logs:*REGION*:*ACCOUNT\_ID*:query-result:\*

• Specify the ARN of a log group to have CloudWatch Logs use the AWS KMS key to encrypt log events that are ingested and stored by that log group. The log group ARN must be in the following format. Replace *REGION* and *ACCOUNT\_ID* with your Region and account ID.

arn:aws:logs:*REGION*:*ACCOUNT\_ID*:log-group:*LOG\_GROUP\_NAME*

In your AssociateKmsKey operation, you must specify either the resourceIdentifier parameter or the logGroup parameter, but you can't specify both.

Type: String

Length Constraints: Minimum length of 1. Maximum length of 2048.

Pattern:  $\lceil \wedge w^{+2} \rceil$ : , . @\-\\*]\*

Required: No

### <span id="page-28-0"></span>**Response Elements**

If the action is successful, the service sends back an HTTP 200 response with an empty HTTP body.

### <span id="page-28-1"></span>**Errors**

For information about the errors that are common to all actions, see [Common](#page-448-0) Errors.

### **InvalidParameterException**

A parameter is specified incorrectly.

HTTP Status Code: 400

### **OperationAbortedException**

Multiple concurrent requests to update the same resource were in conflict.

HTTP Status Code: 400

### **ResourceNotFoundException**

The specified resource does not exist.

HTTP Status Code: 400

#### **ServiceUnavailableException**

The service cannot complete the request.

HTTP Status Code: 500

### <span id="page-28-2"></span>**Examples**

### **To associate a log group with aKMS key**

The following example associates the specified log group with the specified KMS key.

### **Sample Request**

```
POST / HTTP/1.1
Host: logs.<region>.<domain>
X-Amz-Date: <DATE>
```

```
Authorization: AWS4-HMAC-SHA256 Credential=<Credential>, SignedHeaders=content-
type;date;host;user-agent;x-amz-date;x-amz-target;x-amzn-requestid, 
  Signature=<Signature>
User-Agent: <UserAgentString>
Accept: application/json
Content-Type: application/x-amz-json-1.1
Content-Length: <PayloadSizeBytes>
Connection: Keep-Alive
X-Amz-Target: Logs_20140328.AssociateKmsKey
{ 
   "logGroupName": "my-log-group", 
   "kmsKeyId": "arn:aws:kms:us-east-1:123456789012:key/abcd1234-a123-456a-a12b-
a123b456c789"
}
```
#### **Sample Response**

```
HTTP/1.1 200 OK
x-amzn-RequestId: <RequestId>
Content-Type: application/x-amz-json-1.1
Content-Length: <PayloadSizeBytes>
Date: <Date>
```
### **To associate all future query results in this account with aKMS key**

The following example associates all future CloudWatch Logs Insights query results with the specified KMS key.

#### **Sample Request**

```
POST / HTTP/1.1
Host: logs.<region>.<domain>
X-Amz-Date: <DATE>
Authorization: AWS4-HMAC-SHA256 Credential=<Credential>, SignedHeaders=content-
type;date;host;user-agent;x-amz-date;x-amz-target;x-amzn-requestid, 
 Signature=<Signature>
User-Agent: <UserAgentString>
Accept: application/json
Content-Type: application/x-amz-json-1.1
Content-Length: <PayloadSizeBytes>
Connection: Keep-Alive
X-Amz-Target: Logs_20140328.AssociateKmsKey
```
{

```
 "resourceIdentifier": "arn:aws:logs:us-east-1:123456789012:query-result:*", 
   "kmsKeyId": "arn:aws:kms:us-east-1:123456789012:key/abcd1234-a123-456a-a12b-
a123b456c789"
}
```
#### **Sample Response**

```
HTTP/1.1 200 OK
x-amzn-RequestId: <RequestId>
Content-Type: application/x-amz-json-1.1
Content-Length: <PayloadSizeBytes>
Date: <Date>
```
### <span id="page-30-0"></span>**See Also**

For more information about using this API in one of the language-specific AWS SDKs, see the following:

- AWS [Command](https://docs.aws.amazon.com/goto/aws-cli/logs-2014-03-28/AssociateKmsKey) Line Interface
- [AWS](https://docs.aws.amazon.com/goto/DotNetSDKV3/logs-2014-03-28/AssociateKmsKey) SDK for .NET
- [AWS](https://docs.aws.amazon.com/goto/SdkForCpp/logs-2014-03-28/AssociateKmsKey) SDK for C++
- [AWS](https://docs.aws.amazon.com/goto/SdkForGoV2/logs-2014-03-28/AssociateKmsKey) SDK for Go v2
- [AWS](https://docs.aws.amazon.com/goto/SdkForJavaV2/logs-2014-03-28/AssociateKmsKey) SDK for Java V2
- AWS SDK for [JavaScript](https://docs.aws.amazon.com/goto/SdkForJavaScriptV3/logs-2014-03-28/AssociateKmsKey) V3
- [AWS](https://docs.aws.amazon.com/goto/SdkForPHPV3/logs-2014-03-28/AssociateKmsKey) SDK for PHP V3
- AWS SDK for [Python](https://docs.aws.amazon.com/goto/boto3/logs-2014-03-28/AssociateKmsKey)
- AWS SDK for [Ruby](https://docs.aws.amazon.com/goto/SdkForRubyV3/logs-2014-03-28/AssociateKmsKey) V3

## <span id="page-31-0"></span>**CancelExportTask**

Cancels the specified export task.

The task must be in the PENDING or RUNNING state.

### <span id="page-31-1"></span>**Request Syntax**

```
{ 
    "taskId": "string"
}
```
### <span id="page-31-2"></span>**Request Parameters**

For information about the parameters that are common to all actions, see Common [Parameters](#page-445-0).

The request accepts the following data in JSON format.

#### <span id="page-31-5"></span>**[taskId](#page-31-1)**

The ID of the export task.

Type: String

Length Constraints: Minimum length of 1. Maximum length of 512.

Required: Yes

### <span id="page-31-3"></span>**Response Elements**

<span id="page-31-4"></span>If the action is successful, the service sends back an HTTP 200 response with an empty HTTP body.

### **Errors**

For information about the errors that are common to all actions, see [Common](#page-448-0) Errors.

#### **InvalidOperationException**

The operation is not valid on the specified resource.

### HTTP Status Code: 400

#### **InvalidParameterException**

A parameter is specified incorrectly.

HTTP Status Code: 400

#### **ResourceNotFoundException**

The specified resource does not exist.

HTTP Status Code: 400

#### **ServiceUnavailableException**

The service cannot complete the request.

HTTP Status Code: 500

### <span id="page-32-0"></span>**Examples**

### **To cancel an export task**

The following example cancels the specified task.

#### **Sample Request**

```
POST / HTTP/1.1
Host: logs.<region>.<domain>
X-Amz-Date: <DATE>
Authorization: AWS4-HMAC-SHA256 Credential=<Credential>, SignedHeaders=content-
type;date;host;user-agent;x-amz-date;x-amz-target;x-amzn-requestid, 
 Signature=<Signature>
User-Agent: <UserAgentString>
Accept: application/json
Content-Type: application/x-amz-json-1.1
Content-Length: <PayloadSizeBytes>
Connection: Keep-Alive
X-Amz-Target: Logs_20140328.CancelExportTask
{ 
   "taskId": "exampleTaskId"
}
```
#### **Sample Response**

```
HTTP/1.1 200 OK
x-amzn-RequestId: <RequestId>
Content-Type: application/x-amz-json-1.1
Content-Length: <PayloadSizeBytes>
Date: <Date>
```
### <span id="page-33-0"></span>**See Also**

For more information about using this API in one of the language-specific AWS SDKs, see the following:

- AWS [Command](https://docs.aws.amazon.com/goto/aws-cli/logs-2014-03-28/CancelExportTask) Line Interface
- [AWS](https://docs.aws.amazon.com/goto/DotNetSDKV3/logs-2014-03-28/CancelExportTask) SDK for .NET
- [AWS](https://docs.aws.amazon.com/goto/SdkForCpp/logs-2014-03-28/CancelExportTask) SDK for C++
- [AWS](https://docs.aws.amazon.com/goto/SdkForGoV2/logs-2014-03-28/CancelExportTask) SDK for Go v2
- [AWS](https://docs.aws.amazon.com/goto/SdkForJavaV2/logs-2014-03-28/CancelExportTask) SDK for Java V2
- AWS SDK for [JavaScript](https://docs.aws.amazon.com/goto/SdkForJavaScriptV3/logs-2014-03-28/CancelExportTask) V3
- [AWS](https://docs.aws.amazon.com/goto/SdkForPHPV3/logs-2014-03-28/CancelExportTask) SDK for PHP V3
- AWS SDK for [Python](https://docs.aws.amazon.com/goto/boto3/logs-2014-03-28/CancelExportTask)
- AWS SDK for [Ruby](https://docs.aws.amazon.com/goto/SdkForRubyV3/logs-2014-03-28/CancelExportTask) V3

# <span id="page-34-0"></span>**CreateDelivery**

Creates a *delivery*. A delivery is a connection between a logical *delivery source* and a logical *delivery destination* that you have already created.

Only some AWS services support being configured as a delivery source using this operation. These services are listed as **Supported [V2 Permissions]** in the table at [Enabling](https://docs.aws.amazon.com/AmazonCloudWatch/latest/logs/AWS-logs-and-resource-policy.html) logging from AWS [services.](https://docs.aws.amazon.com/AmazonCloudWatch/latest/logs/AWS-logs-and-resource-policy.html)

A delivery destination can represent a log group in CloudWatch Logs, an Amazon S3 bucket, or a delivery stream in Firehose.

To configure logs delivery between a supported AWS service and a destination, you must do the following:

- Create a delivery source, which is a logical object that represents the resource that is actually sending the logs. For more information, see [PutDeliverySource.](https://docs.aws.amazon.com/AmazonCloudWatchLogs/latest/APIReference/API_PutDeliverySource.html)
- Create a *delivery destination*, which is a logical object that represents the actual delivery destination. For more information, see [PutDeliveryDestination](https://docs.aws.amazon.com/AmazonCloudWatchLogs/latest/APIReference/API_PutDeliveryDestination.html).
- If you are delivering logs cross-account, you must use [PutDeliveryDestinationPolicy](https://docs.aws.amazon.com/AmazonCloudWatchLogs/latest/APIReference/API_PutDeliveryDestinationPolicy.html) in the destination account to assign an IAM policy to the destination. This policy allows delivery to that destination.
- Use CreateDelivery to create a *delivery* by pairing exactly one delivery source and one delivery destination.

You can configure a single delivery source to send logs to multiple destinations by creating multiple deliveries. You can also create multiple deliveries to configure multiple delivery sources to send logs to the same delivery destination.

You can't update an existing delivery. You can only create and delete deliveries.

### <span id="page-34-1"></span>**Request Syntax**

```
{ 
    "deliveryDestinationArn": "string", 
    "deliverySourceName": "string", 
    "tags": { 
       "string" : "string"
```
}

}

### <span id="page-35-0"></span>**Request Parameters**

For information about the parameters that are common to all actions, see Common [Parameters](#page-445-0).

The request accepts the following data in JSON format.

### <span id="page-35-1"></span>**[deliveryDestinationArn](#page-34-1)**

The ARN of the delivery destination to use for this delivery.

Type: String

Required: Yes

#### <span id="page-35-2"></span>**[deliverySourceName](#page-34-1)**

The name of the delivery source to use for this delivery.

Type: String

Length Constraints: Minimum length of 1. Maximum length of 60.

Pattern: [\w-]\*

Required: Yes

#### <span id="page-35-3"></span>**[tags](#page-34-1)**

An optional list of key-value pairs to associate with the resource.

For more information about tagging, see Tagging AWS [resources](https://docs.aws.amazon.com/general/latest/gr/aws_tagging.html)

Type: String to string map

Map Entries: Maximum number of 50 items.

Key Length Constraints: Minimum length of 1. Maximum length of 128.

Key Pattern:  $\(P_{\p{L}\p{Z}\p{N}_\n$ .:/=+\-@]+)\$

Value Length Constraints: Maximum length of 256.
# Value Pattern: ^([\p{L}\p{Z}\p{N}\_.:/=+\-@]\*)\$

Required: No

## <span id="page-36-1"></span>**Response Syntax**

```
{ 
    "delivery": { 
        "arn": "string", 
        "deliveryDestinationArn": "string", 
        "deliveryDestinationType": "string", 
        "deliverySourceName": "string", 
        "id": "string", 
        "tags": { 
           "string" : "string" 
        } 
    }
}
```
## **Response Elements**

If the action is successful, the service sends back an HTTP 200 response.

The following data is returned in JSON format by the service.

### <span id="page-36-0"></span>**[delivery](#page-36-1)**

A structure that contains information about the delivery that you just created.

Type: [Delivery](#page-378-4) object

### **Errors**

For information about the errors that are common to all actions, see [Common](#page-448-0) Errors.

### **AccessDeniedException**

You don't have sufficient permissions to perform this action.

HTTP Status Code: 400

#### **ConflictException**

This operation attempted to create a resource that already exists.

HTTP Status Code: 400

#### **ResourceNotFoundException**

The specified resource does not exist.

HTTP Status Code: 400

#### **ServiceQuotaExceededException**

This request exceeds a service quota.

HTTP Status Code: 400

#### **ServiceUnavailableException**

The service cannot complete the request.

HTTP Status Code: 500

#### **ThrottlingException**

The request was throttled because of quota limits.

HTTP Status Code: 400

#### **ValidationException**

One of the parameters for the request is not valid.

HTTP Status Code: 400

# **See Also**

- AWS [Command](https://docs.aws.amazon.com/goto/aws-cli/logs-2014-03-28/CreateDelivery) Line Interface
- [AWS](https://docs.aws.amazon.com/goto/DotNetSDKV3/logs-2014-03-28/CreateDelivery) SDK for .NET
- [AWS](https://docs.aws.amazon.com/goto/SdkForCpp/logs-2014-03-28/CreateDelivery) SDK for C++
- [AWS](https://docs.aws.amazon.com/goto/SdkForGoV2/logs-2014-03-28/CreateDelivery) SDK for Go v2
- [AWS](https://docs.aws.amazon.com/goto/SdkForJavaV2/logs-2014-03-28/CreateDelivery) SDK for Java V2
- AWS SDK for [JavaScript](https://docs.aws.amazon.com/goto/SdkForJavaScriptV3/logs-2014-03-28/CreateDelivery) V3
- [AWS](https://docs.aws.amazon.com/goto/SdkForPHPV3/logs-2014-03-28/CreateDelivery) SDK for PHP V3
- AWS SDK for [Python](https://docs.aws.amazon.com/goto/boto3/logs-2014-03-28/CreateDelivery)
- AWS SDK for [Ruby](https://docs.aws.amazon.com/goto/SdkForRubyV3/logs-2014-03-28/CreateDelivery) V3

# **CreateExportTask**

Creates an export task so that you can efficiently export data from a log group to an Amazon S3 bucket. When you perform a CreateExportTask operation, you must use credentials that have permission to write to the S3 bucket that you specify as the destination.

Exporting log data to S3 buckets that are encrypted by AWS KMS is supported. Exporting log data to Amazon S3 buckets that have S3 Object Lock enabled with a retention period is also supported.

Exporting to S3 buckets that are encrypted with AES-256 is supported.

This is an asynchronous call. If all the required information is provided, this operation initiates an export task and responds with the ID of the task. After the task has started, you can use [DescribeExportTasks](https://docs.aws.amazon.com/AmazonCloudWatchLogs/latest/APIReference/API_DescribeExportTasks.html) to get the status of the export task. Each account can only have one active (RUNNING or PENDING) export task at a time. To cancel an export task, use [CancelExportTask.](https://docs.aws.amazon.com/AmazonCloudWatchLogs/latest/APIReference/API_CancelExportTask.html)

You can export logs from multiple log groups or multiple time ranges to the same S3 bucket. To separate log data for each export task, specify a prefix to be used as the Amazon S3 key prefix for all exported objects.

### *(i)* Note

Time-based sorting on chunks of log data inside an exported file is not guaranteed. You can sort the exported log field data by using Linux utilities.

# <span id="page-39-0"></span>**Request Syntax**

```
{ 
    "destination": "string", 
    "destinationPrefix": "string", 
    "from": number, 
    "logGroupName": "string", 
    "logStreamNamePrefix": "string", 
    "taskName": "string", 
    "to": number
}
```
# **Request Parameters**

For information about the parameters that are common to all actions, see Common [Parameters](#page-445-0).

The request accepts the following data in JSON format.

#### <span id="page-40-0"></span>**[destination](#page-39-0)**

The name of S3 bucket for the exported log data. The bucket must be in the same AWS Region.

Type: String

Length Constraints: Minimum length of 1. Maximum length of 512.

Required: Yes

#### <span id="page-40-1"></span>**[destinationPrefix](#page-39-0)**

The prefix used as the start of the key for every object exported. If you don't specify a value, the default is exportedlogs.

Type: String

Required: No

#### <span id="page-40-2"></span>**[from](#page-39-0)**

The start time of the range for the request, expressed as the number of milliseconds after Jan 1, 1970 00:00:00 UTC. Events with a timestamp earlier than this time are not exported.

Type: Long

Valid Range: Minimum value of 0.

Required: Yes

#### <span id="page-40-3"></span>**[logGroupName](#page-39-0)**

The name of the log group.

Type: String

Length Constraints: Minimum length of 1. Maximum length of 512.

Pattern: [\.\-\_/#A-Za-z0-9]+

#### Required: Yes

### <span id="page-41-0"></span>**[logStreamNamePrefix](#page-39-0)**

Export only log streams that match the provided prefix. If you don't specify a value, no prefix filter is applied.

Type: String

Length Constraints: Minimum length of 1. Maximum length of 512.

Pattern:  $\lceil$  ^ : \* ] \*

Required: No

#### <span id="page-41-1"></span>**[taskName](#page-39-0)**

The name of the export task.

Type: String

Length Constraints: Minimum length of 1. Maximum length of 512.

Required: No

#### <span id="page-41-2"></span>**[to](#page-39-0)**

The end time of the range for the request, expressed as the number of milliseconds after Jan 1, 1970 00:00:00 UTC. Events with a timestamp later than this time are not exported.

You must specify a time that is not earlier than when this log group was created.

Type: Long

Valid Range: Minimum value of 0.

Required: Yes

### <span id="page-41-3"></span>**Response Syntax**

```
{ 
    "taskId": "string"
}
```
## **Response Elements**

If the action is successful, the service sends back an HTTP 200 response.

The following data is returned in JSON format by the service.

#### <span id="page-42-0"></span>**[taskId](#page-41-3)**

The ID of the export task.

Type: String

Length Constraints: Minimum length of 1. Maximum length of 512.

### **Errors**

For information about the errors that are common to all actions, see [Common](#page-448-0) Errors.

### **InvalidParameterException**

A parameter is specified incorrectly.

HTTP Status Code: 400

### **LimitExceededException**

You have reached the maximum number of resources that can be created.

HTTP Status Code: 400

#### **OperationAbortedException**

Multiple concurrent requests to update the same resource were in conflict.

HTTP Status Code: 400

### **ResourceAlreadyExistsException**

The specified resource already exists.

HTTP Status Code: 400

#### **ResourceNotFoundException**

The specified resource does not exist.

HTTP Status Code: 400

### **ServiceUnavailableException**

The service cannot complete the request.

HTTP Status Code: 500

### **Examples**

### **To create an export task**

The following example creates an export task that exports data from a log group to an S3 bucket.

#### **Sample Request**

```
POST / HTTP/1.1
Host: logs.<region>.<domain>
X-Amz-Date: <DATE>
Authorization: AWS4-HMAC-SHA256 Credential=<Credential>, SignedHeaders=content-
type;date;host;user-agent;x-amz-date;x-amz-target;x-amzn-requestid, 
 Signature=<Signature>
User-Agent: <UserAgentString>
Accept: application/json
Content-Type: application/x-amz-json-1.1
Content-Length: <PayloadSizeBytes>
Connection: Keep-Alive
X-Amz-Target: Logs_20140328.CreateExportTask
{ 
   "taskName": "my-task", 
   "logGroupName": "my-log-group", 
   "from": 1437584472382, 
   "to": 1437584472833, 
   "destination": "my-destination", 
   "destinationPrefix": "my-prefix"
}
```
### **Sample Response**

```
HTTP/1.1 200 OK
x-amzn-RequestId: <RequestId>
Content-Type: application/x-amz-json-1.1
```

```
Content-Length: <PayloadSizeBytes>
Date: <Date>
{ 
   "taskId": "exampleTaskId"
}
```
# **See Also**

- AWS [Command](https://docs.aws.amazon.com/goto/aws-cli/logs-2014-03-28/CreateExportTask) Line Interface
- [AWS](https://docs.aws.amazon.com/goto/DotNetSDKV3/logs-2014-03-28/CreateExportTask) SDK for .NET
- [AWS](https://docs.aws.amazon.com/goto/SdkForCpp/logs-2014-03-28/CreateExportTask) SDK for C++
- [AWS](https://docs.aws.amazon.com/goto/SdkForGoV2/logs-2014-03-28/CreateExportTask) SDK for Go v2
- [AWS](https://docs.aws.amazon.com/goto/SdkForJavaV2/logs-2014-03-28/CreateExportTask) SDK for Java V2
- AWS SDK for [JavaScript](https://docs.aws.amazon.com/goto/SdkForJavaScriptV3/logs-2014-03-28/CreateExportTask) V3
- [AWS](https://docs.aws.amazon.com/goto/SdkForPHPV3/logs-2014-03-28/CreateExportTask) SDK for PHP V3
- AWS SDK for [Python](https://docs.aws.amazon.com/goto/boto3/logs-2014-03-28/CreateExportTask)
- AWS SDK for [Ruby](https://docs.aws.amazon.com/goto/SdkForRubyV3/logs-2014-03-28/CreateExportTask) V3

# **CreateLogAnomalyDetector**

Creates an *anomaly detector* that regularly scans one or more log groups and look for patterns and anomalies in the logs.

An anomaly detector can help surface issues by automatically discovering anomalies in your log event traffic. An anomaly detector uses machine learning algorithms to scan log events and find *patterns*. A pattern is a shared text structure that recurs among your log fields. Patterns provide a useful tool for analyzing large sets of logs because a large number of log events can often be compressed into a few patterns.

The anomaly detector uses pattern recognition to find anomalies, which are unusual log events. It uses the evaluationFrequency to compare current log events and patterns with trained baselines.

Fields within a pattern are called *tokens*. Fields that vary within a pattern, such as a request ID or timestamp, are referred to as *dynamic tokens* and represented by <\*>.

The following is an example of a pattern:

```
[INFO] Request time: <*> ms
```
This pattern represents log events like [INFO] Request time: 327 ms and other similar log events that differ only by the number, in this csse 327. When the pattern is displayed, the different numbers are replaced by <\*>

### **A** Note

Any parts of log events that are masked as sensitive data are not scanned for anomalies. For more information about masking [sensitive](https://docs.aws.amazon.com/AmazonCloudWatch/latest/logs/mask-sensitive-log-data.html) data, see Help protect sensitive log data [with masking.](https://docs.aws.amazon.com/AmazonCloudWatch/latest/logs/mask-sensitive-log-data.html)

## <span id="page-45-0"></span>**Request Syntax**

```
{ 
    "anomalyVisibilityTime": number, 
    "detectorName": "string", 
    "evaluationFrequency": "string", 
    "filterPattern": "string",
```

```
 "kmsKeyId": "string", 
    "logGroupArnList": [ "string" ], 
    "tags": { 
        "string" : "string" 
    }
}
```
## **Request Parameters**

For information about the parameters that are common to all actions, see Common [Parameters](#page-445-0).

The request accepts the following data in JSON format.

### <span id="page-46-0"></span>**[anomalyVisibilityTime](#page-45-0)**

The number of days to have visibility on an anomaly. After this time period has elapsed for an anomaly, it will be automatically baselined and the anomaly detector will treat new occurrences of a similar anomaly as normal. Therefore, if you do not correct the cause of an anomaly during the time period specified in anomalyVisibilityTime, it will be considered normal going forward and will not be detected as an anomaly.

Type: Long

Valid Range: Minimum value of 7. Maximum value of 90.

Required: No

#### <span id="page-46-1"></span>**[detectorName](#page-45-0)**

A name for this anomaly detector.

Type: String

Length Constraints: Minimum length of 1.

Required: No

#### <span id="page-46-2"></span>**[evaluationFrequency](#page-45-0)**

Specifies how often the anomaly detector is to run and look for anomalies. Set this value according to the frequency that the log group receives new logs. For example, if the log group receives new log events every 10 minutes, then 15 minutes might be a good setting for evaluationFrequency .

#### Type: String

Valid Values: ONE\_MIN | FIVE\_MIN | TEN\_MIN | FIFTEEN\_MIN | THIRTY\_MIN | ONE\_HOUR

Required: No

#### <span id="page-47-0"></span>**[filterPattern](#page-45-0)**

You can use this parameter to limit the anomaly detection model to examine only log events that match the pattern you specify here. For more information, see Filter and [Pattern](https://docs.aws.amazon.com/AmazonCloudWatch/latest/logs/FilterAndPatternSyntax.html) Syntax.

Type: String

Length Constraints: Minimum length of 0. Maximum length of 1024.

Required: No

#### <span id="page-47-1"></span>**[kmsKeyId](#page-45-0)**

Optionally assigns a AWS KMS key to secure this anomaly detector and its findings. If a key is assigned, the anomalies found and the model used by this detector are encrypted at rest with the key. If a key is assigned to an anomaly detector, a user must have permissions for both this key and for the anomaly detector to retrieve information about the anomalies that it finds.

For more information about using a AWS KMS key and to see the required IAM policy, see [Use a](https://docs.aws.amazon.com/AmazonCloudWatch/latest/logs/LogsAnomalyDetection-KMS.html) AWS KMS key with an [anomaly](https://docs.aws.amazon.com/AmazonCloudWatch/latest/logs/LogsAnomalyDetection-KMS.html) detector.

Type: String

Length Constraints: Maximum length of 256.

Required: No

#### <span id="page-47-2"></span>**[logGroupArnList](#page-45-0)**

An array containing the ARN of the log group that this anomaly detector will watch. You can specify only one log group ARN.

Type: Array of strings

Length Constraints: Minimum length of 1. Maximum length of 2048.

Pattern: [\w#+=/:,.@-]\*

Required: Yes

### <span id="page-48-0"></span>**[tags](#page-45-0)**

An optional list of key-value pairs to associate with the resource.

For more information about tagging, see Tagging AWS [resources](https://docs.aws.amazon.com/general/latest/gr/aws_tagging.html)

Type: String to string map

Map Entries: Maximum number of 50 items.

Key Length Constraints: Minimum length of 1. Maximum length of 128.

Key Pattern:  $\(P_{p{L}\p{Z}\p{N}_\i{N}_\i{N}_0}$ 

Value Length Constraints: Maximum length of 256.

```
Value Pattern: \( [\\pmb{\&} \pmb{\&} \pmb{\&} \pmb{\&} \pmb{&} \pmb{&} \pmb{&} \pmb{&} \pmb{&} \pmb{&} \pmb{&} \pmb{&} \pmb{&} \pmb{&} \pmb{&} \pmb{&} \pmb{&} \pmb{&} \pmb{&} \pmb{&} \pmb{&} \pmb{&} \pmb{&} \pmb{&} \pmb{&} \pmb{&} \pmb{&} \pmb{&} \pmb{&} \pmb{&} \pmb{&} \pmb{&} \pmb{&} \pmb{
```
Required: No

# <span id="page-48-2"></span>**Response Syntax**

```
{ 
    "anomalyDetectorArn": "string"
}
```
# **Response Elements**

If the action is successful, the service sends back an HTTP 200 response.

The following data is returned in JSON format by the service.

### <span id="page-48-1"></span>**[anomalyDetectorArn](#page-48-2)**

The ARN of the log anomaly detector that you just created.

Type: String

Length Constraints: Minimum length of 1.

```
Pattern: [\w#+=/:,.@-]*
```
## **Errors**

For information about the errors that are common to all actions, see [Common](#page-448-0) Errors.

### **InvalidParameterException**

A parameter is specified incorrectly.

HTTP Status Code: 400

### **LimitExceededException**

You have reached the maximum number of resources that can be created.

HTTP Status Code: 400

#### **OperationAbortedException**

Multiple concurrent requests to update the same resource were in conflict.

HTTP Status Code: 400

#### **ResourceNotFoundException**

The specified resource does not exist.

HTTP Status Code: 400

#### **ServiceUnavailableException**

The service cannot complete the request.

HTTP Status Code: 500

# **See Also**

- AWS [Command](https://docs.aws.amazon.com/goto/aws-cli/logs-2014-03-28/CreateLogAnomalyDetector) Line Interface
- [AWS](https://docs.aws.amazon.com/goto/DotNetSDKV3/logs-2014-03-28/CreateLogAnomalyDetector) SDK for .NET
- [AWS](https://docs.aws.amazon.com/goto/SdkForCpp/logs-2014-03-28/CreateLogAnomalyDetector) SDK for C++
- [AWS](https://docs.aws.amazon.com/goto/SdkForGoV2/logs-2014-03-28/CreateLogAnomalyDetector) SDK for Go v2
- [AWS](https://docs.aws.amazon.com/goto/SdkForJavaV2/logs-2014-03-28/CreateLogAnomalyDetector) SDK for Java V2
- AWS SDK for [JavaScript](https://docs.aws.amazon.com/goto/SdkForJavaScriptV3/logs-2014-03-28/CreateLogAnomalyDetector) V3
- [AWS](https://docs.aws.amazon.com/goto/SdkForPHPV3/logs-2014-03-28/CreateLogAnomalyDetector) SDK for PHP V3
- AWS SDK for [Python](https://docs.aws.amazon.com/goto/boto3/logs-2014-03-28/CreateLogAnomalyDetector)
- AWS SDK for [Ruby](https://docs.aws.amazon.com/goto/SdkForRubyV3/logs-2014-03-28/CreateLogAnomalyDetector) V3

# **CreateLogGroup**

Creates a log group with the specified name. You can create up to 1,000,000 log groups per Region per account.

You must use the following guidelines when naming a log group:

- Log group names must be unique within a Region for an AWS account.
- Log group names can be between 1 and 512 characters long.
- Log group names consist of the following characters: a-z, A-Z, 0-9, '\_' (underscore), '-' (hyphen), '/' (forward slash), '.' (period), and '#' (number sign)
- Log group names can't start with the string aws/

When you create a log group, by default the log events in the log group do not expire. To set a retention policy so that events expire and are deleted after a specified time, use [PutRetentionPolicy](https://docs.aws.amazon.com/AmazonCloudWatchLogs/latest/APIReference/API_PutRetentionPolicy.html).

If you associate an AWS KMS key with the log group, ingested data is encrypted using the KMS key. This association is stored as long as the data encrypted with the KMS key is still within CloudWatch Logs. This enables CloudWatch Logs to decrypt this data whenever it is requested.

If you attempt to associate a KMS key with the log group but the KMS key does not exist or the KMS key is disabled, you receive an InvalidParameterException error.

### **Important**

CloudWatch Logs supports only symmetric KMS keys. Do not associate an asymmetric KMS key with your log group. For more information, see Using Symmetric and [Asymmetric](https://docs.aws.amazon.com/kms/latest/developerguide/symmetric-asymmetric.html) Keys.

# <span id="page-51-0"></span>**Request Syntax**

```
{ 
    "kmsKeyId": "string", 
    "logGroupClass": "string", 
    "logGroupName": "string", 
    "tags": { 
        "string" : "string"
```
}

# **Request Parameters**

For information about the parameters that are common to all actions, see Common [Parameters](#page-445-0).

The request accepts the following data in JSON format.

### <span id="page-52-0"></span>**[kmsKeyId](#page-51-0)**

The Amazon Resource Name (ARN) of the KMS key to use when encrypting log data. For more information, see Amazon [Resource](https://docs.aws.amazon.com/general/latest/gr/aws-arns-and-namespaces.html#arn-syntax-kms) Names.

Type: String

Length Constraints: Maximum length of 256.

Required: No

### <span id="page-52-1"></span>**[logGroupClass](#page-51-0)**

Use this parameter to specify the log group class for this log group. There are two classes:

- The Standard log class supports all CloudWatch Logs features.
- The Infrequent Access log class supports a subset of CloudWatch Logs features and incurs lower costs.

If you omit this parameter, the default of STANDARD is used.

### **Important**

The value of logGroupClass can't be changed after a log group is created.

For details about the features supported by each class, see [Log classes](https://docs.aws.amazon.com/AmazonCloudWatch/latest/logs/CloudWatch_Logs_Log_Classes.html)

Type: String

Valid Values: STANDARD | INFREQUENT\_ACCESS

Required: No

### <span id="page-53-0"></span>**[logGroupName](#page-51-0)**

A name for the log group.

Type: String

Length Constraints: Minimum length of 1. Maximum length of 512.

Pattern: [\.\-\_/#A-Za-z0-9]+

Required: Yes

### <span id="page-53-1"></span>**[tags](#page-51-0)**

The key-value pairs to use for the tags.

You can grant users access to certain log groups while preventing them from accessing other log groups. To do so, tag your groups and use IAM policies that refer to those tags. To assign tags when you create a log group, you must have either the logs:TagResource or logs:TagLogGroup permission. For more information about tagging, see [Tagging](https://docs.aws.amazon.com/general/latest/gr/aws_tagging.html) AWS [resources.](https://docs.aws.amazon.com/general/latest/gr/aws_tagging.html) For more information about using tags to control access, see [Controlling](https://docs.aws.amazon.com/IAM/latest/UserGuide/access_tags.html) access to Amazon Web Services [resources](https://docs.aws.amazon.com/IAM/latest/UserGuide/access_tags.html) using tags.

Type: String to string map

Map Entries: Maximum number of 50 items.

Key Length Constraints: Minimum length of 1. Maximum length of 128.

Key Pattern:  $\(P_{\p{L}\p{Z}\p{N}_\n$ .:/=+\-@]+)\$

Value Length Constraints: Maximum length of 256.

Value Pattern:  $\{[\p{L}\p{Z}\p{N}_...;{-+\{-Q}^*)\}$ 

Required: No

# **Response Elements**

If the action is successful, the service sends back an HTTP 200 response with an empty HTTP body.

# **Errors**

For information about the errors that are common to all actions, see [Common](#page-448-0) Errors.

### **InvalidParameterException**

A parameter is specified incorrectly.

HTTP Status Code: 400

### **LimitExceededException**

You have reached the maximum number of resources that can be created.

HTTP Status Code: 400

### **OperationAbortedException**

Multiple concurrent requests to update the same resource were in conflict.

HTTP Status Code: 400

### **ResourceAlreadyExistsException**

The specified resource already exists.

HTTP Status Code: 400

### **ServiceUnavailableException**

The service cannot complete the request.

HTTP Status Code: 500

### **Examples**

### **To create a log group**

The following example creates a log group.

### **Sample Request**

```
POST / HTTP/1.1
Host: logs.<region>.<domain>
X-Amz-Date: <DATE>
Authorization: AWS4-HMAC-SHA256 Credential=<Credential>, SignedHeaders=content-
type;date;host;user-agent;x-amz-date;x-amz-target;x-amzn-requestid, 
 Signature=<Signature>
User-Agent: <UserAgentString>
```

```
Accept: application/json
Content-Type: application/x-amz-json-1.1
Content-Length: <PayloadSizeBytes>
Connection: Keep-Alive
X-Amz-Target: Logs_20140328.CreateLogGroup
{ 
   "logGroupName": "my-log-group", 
   "kmsKeyId": "arn:aws:kms:us-east-1:123456789012:key/abcd1234-a123-456a-a12b-
a123b456c789"
}
```
### **Sample Response**

```
HTTP/1.1 200 OK
x-amzn-RequestId: <RequestId>
Content-Type: application/x-amz-json-1.1
Content-Length: <PayloadSizeBytes>
Date: <Date>
```
# **See Also**

- AWS [Command](https://docs.aws.amazon.com/goto/aws-cli/logs-2014-03-28/CreateLogGroup) Line Interface
- [AWS](https://docs.aws.amazon.com/goto/DotNetSDKV3/logs-2014-03-28/CreateLogGroup) SDK for .NET
- [AWS](https://docs.aws.amazon.com/goto/SdkForCpp/logs-2014-03-28/CreateLogGroup) SDK for C++
- [AWS](https://docs.aws.amazon.com/goto/SdkForGoV2/logs-2014-03-28/CreateLogGroup) SDK for Go v2
- [AWS](https://docs.aws.amazon.com/goto/SdkForJavaV2/logs-2014-03-28/CreateLogGroup) SDK for Java V2
- AWS SDK for [JavaScript](https://docs.aws.amazon.com/goto/SdkForJavaScriptV3/logs-2014-03-28/CreateLogGroup) V3
- [AWS](https://docs.aws.amazon.com/goto/SdkForPHPV3/logs-2014-03-28/CreateLogGroup) SDK for PHP V3
- AWS SDK for [Python](https://docs.aws.amazon.com/goto/boto3/logs-2014-03-28/CreateLogGroup)
- AWS SDK for [Ruby](https://docs.aws.amazon.com/goto/SdkForRubyV3/logs-2014-03-28/CreateLogGroup) V3

# **CreateLogStream**

Creates a log stream for the specified log group. A log stream is a sequence of log events that originate from a single source, such as an application instance or a resource that is being monitored.

There is no limit on the number of log streams that you can create for a log group. There is a limit of 50 TPS on CreateLogStream operations, after which transactions are throttled.

You must use the following guidelines when naming a log stream:

- Log stream names must be unique within the log group.
- Log stream names can be between 1 and 512 characters long.
- Don't use ':' (colon) or '\*' (asterisk) characters.

# <span id="page-56-1"></span>**Request Syntax**

```
{ 
    "logGroupName": "string", 
    "logStreamName": "string"
}
```
# **Request Parameters**

For information about the parameters that are common to all actions, see Common [Parameters](#page-445-0).

The request accepts the following data in JSON format.

### <span id="page-56-0"></span>**[logGroupName](#page-56-1)**

The name of the log group.

Type: String

Length Constraints: Minimum length of 1. Maximum length of 512.

Pattern: [\.\-\_/#A-Za-z0-9]+

Required: Yes

### <span id="page-57-0"></span>**[logStreamName](#page-56-1)**

The name of the log stream.

Type: String

Length Constraints: Minimum length of 1. Maximum length of 512.

Pattern:  $\lceil$  ^ : \* ] \*

Required: Yes

### **Response Elements**

If the action is successful, the service sends back an HTTP 200 response with an empty HTTP body.

### **Errors**

For information about the errors that are common to all actions, see [Common](#page-448-0) Errors.

### **InvalidParameterException**

A parameter is specified incorrectly.

HTTP Status Code: 400

### **ResourceAlreadyExistsException**

The specified resource already exists.

HTTP Status Code: 400

### **ResourceNotFoundException**

The specified resource does not exist.

HTTP Status Code: 400

### **ServiceUnavailableException**

The service cannot complete the request.

HTTP Status Code: 500

# **Examples**

# **To create a log stream**

The following example creates a log stream for the specified log group.

### **Sample Request**

```
POST / HTTP/1.1
Host: logs.<region>.<domain>
X-Amz-Date: <DATE>
Authorization: AWS4-HMAC-SHA256 Credential=<Credential>, SignedHeaders=content-
type;date;host;user-agent;x-amz-date;x-amz-target;x-amzn-requestid, 
 Signature=<Signature>
User-Agent: <UserAgentString>
Accept: application/json
Content-Type: application/x-amz-json-1.1
Content-Length: <PayloadSizeBytes>
Connection: Keep-Alive
X-Amz-Target: Logs_20140328.CreateLogStream
{ 
   "logGroupName": "my-log-group", 
   "logStreamName": "my-log-stream"
}
```
### **Sample Response**

```
HTTP/1.1 200 OK
x-amzn-RequestId: <RequestId>
Content-Type: application/x-amz-json-1.1
Content-Length: <PayloadSizeBytes>
Date: <Date>
```
# **See Also**

- AWS [Command](https://docs.aws.amazon.com/goto/aws-cli/logs-2014-03-28/CreateLogStream) Line Interface
- [AWS](https://docs.aws.amazon.com/goto/DotNetSDKV3/logs-2014-03-28/CreateLogStream) SDK for .NET
- [AWS](https://docs.aws.amazon.com/goto/SdkForCpp/logs-2014-03-28/CreateLogStream) SDK for C++
- [AWS](https://docs.aws.amazon.com/goto/SdkForGoV2/logs-2014-03-28/CreateLogStream) SDK for Go v2
- [AWS](https://docs.aws.amazon.com/goto/SdkForJavaV2/logs-2014-03-28/CreateLogStream) SDK for Java V2
- AWS SDK for [JavaScript](https://docs.aws.amazon.com/goto/SdkForJavaScriptV3/logs-2014-03-28/CreateLogStream) V3
- [AWS](https://docs.aws.amazon.com/goto/SdkForPHPV3/logs-2014-03-28/CreateLogStream) SDK for PHP V3
- AWS SDK for [Python](https://docs.aws.amazon.com/goto/boto3/logs-2014-03-28/CreateLogStream)
- AWS SDK for [Ruby](https://docs.aws.amazon.com/goto/SdkForRubyV3/logs-2014-03-28/CreateLogStream) V3

# **DeleteAccountPolicy**

Deletes a CloudWatch Logs account policy. This stops the policy from applying to all log groups or a subset of log groups in the account. Log-group level policies will still be in effect.

To use this operation, you must be signed on with the correct permissions depending on the type of policy that you are deleting.

- To delete a data protection policy, you must have the logs: DeleteDataProtectionPolicy and logs:DeleteAccountPolicy permissions.
- To delete a subscription filter policy, you must have the logs:DeleteSubscriptionFilter and logs:DeleteAccountPolicy permissions.

# <span id="page-60-2"></span>**Request Syntax**

```
{ 
    "policyName": "string", 
    "policyType": "string"
}
```
# **Request Parameters**

For information about the parameters that are common to all actions, see Common [Parameters](#page-445-0).

The request accepts the following data in JSON format.

### <span id="page-60-0"></span>**[policyName](#page-60-2)**

The name of the policy to delete.

Type: String

Required: Yes

### <span id="page-60-1"></span>**[policyType](#page-60-2)**

The type of policy to delete.

Type: String

Valid Values: DATA\_PROTECTION\_POLICY | SUBSCRIPTION\_FILTER\_POLICY

Required: Yes

# **Response Elements**

If the action is successful, the service sends back an HTTP 200 response with an empty HTTP body.

# **Errors**

For information about the errors that are common to all actions, see [Common](#page-448-0) Errors.

### **InvalidParameterException**

A parameter is specified incorrectly.

HTTP Status Code: 400

### **OperationAbortedException**

Multiple concurrent requests to update the same resource were in conflict.

HTTP Status Code: 400

### **ResourceNotFoundException**

The specified resource does not exist.

HTTP Status Code: 400

### **ServiceUnavailableException**

The service cannot complete the request.

HTTP Status Code: 500

## **See Also**

- AWS [Command](https://docs.aws.amazon.com/goto/aws-cli/logs-2014-03-28/DeleteAccountPolicy) Line Interface
- [AWS](https://docs.aws.amazon.com/goto/DotNetSDKV3/logs-2014-03-28/DeleteAccountPolicy) SDK for .NET
- [AWS](https://docs.aws.amazon.com/goto/SdkForCpp/logs-2014-03-28/DeleteAccountPolicy) SDK for C++
- [AWS](https://docs.aws.amazon.com/goto/SdkForGoV2/logs-2014-03-28/DeleteAccountPolicy) SDK for Go v2
- [AWS](https://docs.aws.amazon.com/goto/SdkForJavaV2/logs-2014-03-28/DeleteAccountPolicy) SDK for Java V2
- AWS SDK for [JavaScript](https://docs.aws.amazon.com/goto/SdkForJavaScriptV3/logs-2014-03-28/DeleteAccountPolicy) V3
- [AWS](https://docs.aws.amazon.com/goto/SdkForPHPV3/logs-2014-03-28/DeleteAccountPolicy) SDK for PHP V3
- AWS SDK for [Python](https://docs.aws.amazon.com/goto/boto3/logs-2014-03-28/DeleteAccountPolicy)
- AWS SDK for [Ruby](https://docs.aws.amazon.com/goto/SdkForRubyV3/logs-2014-03-28/DeleteAccountPolicy) V3

# **DeleteDataProtectionPolicy**

Deletes the data protection policy from the specified log group.

For more information about data protection policies, see [PutDataProtectionPolicy.](https://docs.aws.amazon.com/AmazonCloudWatchLogs/latest/APIReference/API_PutDataProtectionPolicy.html)

## <span id="page-63-1"></span>**Request Syntax**

```
{ 
    "logGroupIdentifier": "string"
}
```
### **Request Parameters**

For information about the parameters that are common to all actions, see Common [Parameters](#page-445-0).

The request accepts the following data in JSON format.

### <span id="page-63-0"></span>**[logGroupIdentifier](#page-63-1)**

The name or ARN of the log group that you want to delete the data protection policy for.

Type: String

Length Constraints: Minimum length of 1. Maximum length of 2048.

```
Pattern: [\wedge^{\#+-}/:, .e-]*
```
Required: Yes

# **Response Elements**

If the action is successful, the service sends back an HTTP 200 response with an empty HTTP body.

## **Errors**

For information about the errors that are common to all actions, see [Common](#page-448-0) Errors.

### **InvalidParameterException**

A parameter is specified incorrectly.

HTTP Status Code: 400

### **OperationAbortedException**

Multiple concurrent requests to update the same resource were in conflict.

HTTP Status Code: 400

#### **ResourceNotFoundException**

The specified resource does not exist.

HTTP Status Code: 400

#### **ServiceUnavailableException**

The service cannot complete the request.

HTTP Status Code: 500

# **See Also**

- AWS [Command](https://docs.aws.amazon.com/goto/aws-cli/logs-2014-03-28/DeleteDataProtectionPolicy) Line Interface
- [AWS](https://docs.aws.amazon.com/goto/DotNetSDKV3/logs-2014-03-28/DeleteDataProtectionPolicy) SDK for .NET
- [AWS](https://docs.aws.amazon.com/goto/SdkForCpp/logs-2014-03-28/DeleteDataProtectionPolicy) SDK for C++
- [AWS](https://docs.aws.amazon.com/goto/SdkForGoV2/logs-2014-03-28/DeleteDataProtectionPolicy) SDK for Go v2
- [AWS](https://docs.aws.amazon.com/goto/SdkForJavaV2/logs-2014-03-28/DeleteDataProtectionPolicy) SDK for Java V2
- AWS SDK for [JavaScript](https://docs.aws.amazon.com/goto/SdkForJavaScriptV3/logs-2014-03-28/DeleteDataProtectionPolicy) V3
- [AWS](https://docs.aws.amazon.com/goto/SdkForPHPV3/logs-2014-03-28/DeleteDataProtectionPolicy) SDK for PHP V3
- AWS SDK for [Python](https://docs.aws.amazon.com/goto/boto3/logs-2014-03-28/DeleteDataProtectionPolicy)
- AWS SDK for [Ruby](https://docs.aws.amazon.com/goto/SdkForRubyV3/logs-2014-03-28/DeleteDataProtectionPolicy) V3

# **DeleteDelivery**

Deletes s *delivery*. A delivery is a connection between a logical *delivery source* and a logical *delivery destination*. Deleting a delivery only deletes the connection between the delivery source and delivery destination. It does not delete the delivery destination or the delivery source.

# <span id="page-65-1"></span>**Request Syntax**

```
{ 
     "id": "string"
}
```
# **Request Parameters**

For information about the parameters that are common to all actions, see Common [Parameters](#page-445-0).

The request accepts the following data in JSON format.

### <span id="page-65-0"></span>**[id](#page-65-1)**

The unique ID of the delivery to delete. You can find the ID of a delivery with the [DescribeDeliveries](https://docs.aws.amazon.com/AmazonCloudWatchLogs/latest/APIReference/API_DescribeDeliveries.html) operation.

Type: String

Length Constraints: Minimum length of 1. Maximum length of 64.

Pattern: ^[0-9A-Za-z]+\$

Required: Yes

# **Response Elements**

If the action is successful, the service sends back an HTTP 200 response with an empty HTTP body.

## **Errors**

For information about the errors that are common to all actions, see [Common](#page-448-0) Errors.

#### **ConflictException**

This operation attempted to create a resource that already exists.

HTTP Status Code: 400

#### **ResourceNotFoundException**

The specified resource does not exist.

HTTP Status Code: 400

#### **ServiceQuotaExceededException**

This request exceeds a service quota.

HTTP Status Code: 400

#### **ServiceUnavailableException**

The service cannot complete the request.

HTTP Status Code: 500

#### **ThrottlingException**

The request was throttled because of quota limits.

HTTP Status Code: 400

#### **ValidationException**

One of the parameters for the request is not valid.

HTTP Status Code: 400

## **See Also**

- AWS [Command](https://docs.aws.amazon.com/goto/aws-cli/logs-2014-03-28/DeleteDelivery) Line Interface
- [AWS](https://docs.aws.amazon.com/goto/DotNetSDKV3/logs-2014-03-28/DeleteDelivery) SDK for .NET
- [AWS](https://docs.aws.amazon.com/goto/SdkForCpp/logs-2014-03-28/DeleteDelivery) SDK for C++
- [AWS](https://docs.aws.amazon.com/goto/SdkForGoV2/logs-2014-03-28/DeleteDelivery) SDK for Go v2
- [AWS](https://docs.aws.amazon.com/goto/SdkForJavaV2/logs-2014-03-28/DeleteDelivery) SDK for Java V2
- AWS SDK for [JavaScript](https://docs.aws.amazon.com/goto/SdkForJavaScriptV3/logs-2014-03-28/DeleteDelivery) V3
- [AWS](https://docs.aws.amazon.com/goto/SdkForPHPV3/logs-2014-03-28/DeleteDelivery) SDK for PHP V3
- AWS SDK for [Python](https://docs.aws.amazon.com/goto/boto3/logs-2014-03-28/DeleteDelivery)
- AWS SDK for [Ruby](https://docs.aws.amazon.com/goto/SdkForRubyV3/logs-2014-03-28/DeleteDelivery) V3

# **DeleteDeliveryDestination**

Deletes a *delivery destination*. A delivery is a connection between a logical *delivery source* and a logical *delivery destination*.

You can't delete a delivery destination if any current deliveries are associated with it. To find whether any deliveries are associated with this delivery destination, use the [DescribeDeliveries](https://docs.aws.amazon.com/AmazonCloudWatchLogs/latest/APIReference/API_DescribeDeliveries.html) operation and check the deliveryDestinationArn field in the results.

# <span id="page-68-1"></span>**Request Syntax**

```
{ 
    "name": "string"
}
```
# **Request Parameters**

For information about the parameters that are common to all actions, see Common [Parameters](#page-445-0).

The request accepts the following data in JSON format.

### <span id="page-68-0"></span>**[name](#page-68-1)**

The name of the delivery destination that you want to delete. You can find a list of delivery destionation names by using the [DescribeDeliveryDestinations](https://docs.aws.amazon.com/AmazonCloudWatchLogs/latest/APIReference/API_DescribeDeliveryDestinations.html) operation.

Type: String

Length Constraints: Minimum length of 1. Maximum length of 60.

Pattern: [\w-]\*

Required: Yes

# **Response Elements**

If the action is successful, the service sends back an HTTP 200 response with an empty HTTP body.

# **Errors**

For information about the errors that are common to all actions, see [Common](#page-448-0) Errors.

#### **ConflictException**

This operation attempted to create a resource that already exists.

HTTP Status Code: 400

#### **ResourceNotFoundException**

The specified resource does not exist.

HTTP Status Code: 400

#### **ServiceQuotaExceededException**

This request exceeds a service quota.

HTTP Status Code: 400

#### **ServiceUnavailableException**

The service cannot complete the request.

HTTP Status Code: 500

#### **ThrottlingException**

The request was throttled because of quota limits.

HTTP Status Code: 400

#### **ValidationException**

One of the parameters for the request is not valid.

HTTP Status Code: 400

# **See Also**

- AWS [Command](https://docs.aws.amazon.com/goto/aws-cli/logs-2014-03-28/DeleteDeliveryDestination) Line Interface
- [AWS](https://docs.aws.amazon.com/goto/DotNetSDKV3/logs-2014-03-28/DeleteDeliveryDestination) SDK for .NET
- [AWS](https://docs.aws.amazon.com/goto/SdkForCpp/logs-2014-03-28/DeleteDeliveryDestination) SDK for C++
- [AWS](https://docs.aws.amazon.com/goto/SdkForGoV2/logs-2014-03-28/DeleteDeliveryDestination) SDK for Go v2
- [AWS](https://docs.aws.amazon.com/goto/SdkForJavaV2/logs-2014-03-28/DeleteDeliveryDestination) SDK for Java V2
- AWS SDK for [JavaScript](https://docs.aws.amazon.com/goto/SdkForJavaScriptV3/logs-2014-03-28/DeleteDeliveryDestination) V3
- [AWS](https://docs.aws.amazon.com/goto/SdkForPHPV3/logs-2014-03-28/DeleteDeliveryDestination) SDK for PHP V3
- AWS SDK for [Python](https://docs.aws.amazon.com/goto/boto3/logs-2014-03-28/DeleteDeliveryDestination)
- AWS SDK for [Ruby](https://docs.aws.amazon.com/goto/SdkForRubyV3/logs-2014-03-28/DeleteDeliveryDestination) V3

# **DeleteDeliveryDestinationPolicy**

Deletes a delivery destination policy. For more information about these policies, see [PutDeliveryDestinationPolicy.](https://docs.aws.amazon.com/AmazonCloudWatchLogs/latest/APIReference/API_PutDeliveryDestinationPolicy.html)

# <span id="page-71-1"></span>**Request Syntax**

```
{ 
    "deliveryDestinationName": "string"
}
```
# **Request Parameters**

For information about the parameters that are common to all actions, see Common [Parameters](#page-445-0).

The request accepts the following data in JSON format.

### <span id="page-71-0"></span>**[deliveryDestinationName](#page-71-1)**

The name of the delivery destination that you want to delete the policy for.

Type: String

Length Constraints: Minimum length of 1. Maximum length of 60.

Pattern: [\w-]\*

Required: Yes

# **Response Elements**

If the action is successful, the service sends back an HTTP 200 response with an empty HTTP body.

### **Errors**

For information about the errors that are common to all actions, see [Common](#page-448-0) Errors.

### **ConflictException**

This operation attempted to create a resource that already exists.
#### HTTP Status Code: 400

#### **ResourceNotFoundException**

The specified resource does not exist.

HTTP Status Code: 400

#### **ServiceUnavailableException**

The service cannot complete the request.

HTTP Status Code: 500

#### **ValidationException**

One of the parameters for the request is not valid.

HTTP Status Code: 400

### **See Also**

- AWS [Command](https://docs.aws.amazon.com/goto/aws-cli/logs-2014-03-28/DeleteDeliveryDestinationPolicy) Line Interface
- [AWS](https://docs.aws.amazon.com/goto/DotNetSDKV3/logs-2014-03-28/DeleteDeliveryDestinationPolicy) SDK for .NET
- [AWS](https://docs.aws.amazon.com/goto/SdkForCpp/logs-2014-03-28/DeleteDeliveryDestinationPolicy) SDK for C++
- [AWS](https://docs.aws.amazon.com/goto/SdkForGoV2/logs-2014-03-28/DeleteDeliveryDestinationPolicy) SDK for Go v2
- [AWS](https://docs.aws.amazon.com/goto/SdkForJavaV2/logs-2014-03-28/DeleteDeliveryDestinationPolicy) SDK for Java V2
- AWS SDK for [JavaScript](https://docs.aws.amazon.com/goto/SdkForJavaScriptV3/logs-2014-03-28/DeleteDeliveryDestinationPolicy) V3
- [AWS](https://docs.aws.amazon.com/goto/SdkForPHPV3/logs-2014-03-28/DeleteDeliveryDestinationPolicy) SDK for PHP V3
- AWS SDK for [Python](https://docs.aws.amazon.com/goto/boto3/logs-2014-03-28/DeleteDeliveryDestinationPolicy)
- AWS SDK for [Ruby](https://docs.aws.amazon.com/goto/SdkForRubyV3/logs-2014-03-28/DeleteDeliveryDestinationPolicy) V3

# **DeleteDeliverySource**

Deletes a *delivery source*. A delivery is a connection between a logical *delivery source* and a logical *delivery destination*.

You can't delete a delivery source if any current deliveries are associated with it. To find whether any deliveries are associated with this delivery source, use the [DescribeDeliveries](https://docs.aws.amazon.com/AmazonCloudWatchLogs/latest/APIReference/API_DescribeDeliveries.html) operation and check the deliverySourceName field in the results.

## <span id="page-73-1"></span>**Request Syntax**

```
{ 
    "name": "string"
}
```
# **Request Parameters**

For information about the parameters that are common to all actions, see Common [Parameters](#page-445-0).

The request accepts the following data in JSON format.

#### <span id="page-73-0"></span>**[name](#page-73-1)**

The name of the delivery source that you want to delete.

Type: String

Length Constraints: Minimum length of 1. Maximum length of 60.

Pattern: [\w-]\*

Required: Yes

# **Response Elements**

If the action is successful, the service sends back an HTTP 200 response with an empty HTTP body.

## **Errors**

For information about the errors that are common to all actions, see [Common](#page-448-0) Errors.

#### **ConflictException**

This operation attempted to create a resource that already exists.

HTTP Status Code: 400

#### **ResourceNotFoundException**

The specified resource does not exist.

HTTP Status Code: 400

#### **ServiceQuotaExceededException**

This request exceeds a service quota.

HTTP Status Code: 400

#### **ServiceUnavailableException**

The service cannot complete the request.

HTTP Status Code: 500

#### **ThrottlingException**

The request was throttled because of quota limits.

HTTP Status Code: 400

#### **ValidationException**

One of the parameters for the request is not valid.

HTTP Status Code: 400

### **See Also**

- AWS [Command](https://docs.aws.amazon.com/goto/aws-cli/logs-2014-03-28/DeleteDeliverySource) Line Interface
- [AWS](https://docs.aws.amazon.com/goto/DotNetSDKV3/logs-2014-03-28/DeleteDeliverySource) SDK for .NET
- [AWS](https://docs.aws.amazon.com/goto/SdkForCpp/logs-2014-03-28/DeleteDeliverySource) SDK for C++
- [AWS](https://docs.aws.amazon.com/goto/SdkForGoV2/logs-2014-03-28/DeleteDeliverySource) SDK for Go v2
- [AWS](https://docs.aws.amazon.com/goto/SdkForJavaV2/logs-2014-03-28/DeleteDeliverySource) SDK for Java V2
- AWS SDK for [JavaScript](https://docs.aws.amazon.com/goto/SdkForJavaScriptV3/logs-2014-03-28/DeleteDeliverySource) V3
- [AWS](https://docs.aws.amazon.com/goto/SdkForPHPV3/logs-2014-03-28/DeleteDeliverySource) SDK for PHP V3
- AWS SDK for [Python](https://docs.aws.amazon.com/goto/boto3/logs-2014-03-28/DeleteDeliverySource)
- AWS SDK for [Ruby](https://docs.aws.amazon.com/goto/SdkForRubyV3/logs-2014-03-28/DeleteDeliverySource) V3

# **DeleteDestination**

Deletes the specified destination, and eventually disables all the subscription filters that publish to it. This operation does not delete the physical resource encapsulated by the destination.

### <span id="page-76-1"></span>**Request Syntax**

```
{ 
    "destinationName": "string"
}
```
### **Request Parameters**

For information about the parameters that are common to all actions, see Common [Parameters](#page-445-0).

The request accepts the following data in JSON format.

#### <span id="page-76-0"></span>**[destinationName](#page-76-1)**

The name of the destination.

Type: String

Length Constraints: Minimum length of 1. Maximum length of 512.

Pattern:  $\lceil$  ^ : \* ] \*

Required: Yes

### **Response Elements**

If the action is successful, the service sends back an HTTP 200 response with an empty HTTP body.

### **Errors**

For information about the errors that are common to all actions, see [Common](#page-448-0) Errors.

#### **InvalidParameterException**

A parameter is specified incorrectly.

#### HTTP Status Code: 400

#### **OperationAbortedException**

Multiple concurrent requests to update the same resource were in conflict.

HTTP Status Code: 400

#### **ResourceNotFoundException**

The specified resource does not exist.

HTTP Status Code: 400

#### **ServiceUnavailableException**

The service cannot complete the request.

HTTP Status Code: 500

### **Examples**

### **To delete a destination**

The following example deletes the specified destination.

#### **Sample Request**

```
POST / HTTP/1.1
Host: logs.<region>.<domain>
X-Amz-Date: <DATE>
Authorization: AWS4-HMAC-SHA256 Credential=<Credential>, SignedHeaders=content-
type;date;host;user-agent;x-amz-date;x-amz-target;x-amzn-requestid, 
 Signature=<Signature>
User-Agent: <UserAgentString>
Accept: application/json
Content-Type: application/x-amz-json-1.1
Content-Length: <PayloadSizeBytes>
Connection: Keep-Alive
X-Amz-Target: Logs_20140328.DeleteDestination
{ 
   "destinationName": my-destination"
}
```
#### **Sample Response**

```
HTTP/1.1 200 OK
x-amzn-RequestId: <RequestId>
Content-Type: application/x-amz-json-1.1
Content-Length: <PayloadSizeBytes>
Date: <Date>
```
### **See Also**

- AWS [Command](https://docs.aws.amazon.com/goto/aws-cli/logs-2014-03-28/DeleteDestination) Line Interface
- [AWS](https://docs.aws.amazon.com/goto/DotNetSDKV3/logs-2014-03-28/DeleteDestination) SDK for .NET
- [AWS](https://docs.aws.amazon.com/goto/SdkForCpp/logs-2014-03-28/DeleteDestination) SDK for C++
- [AWS](https://docs.aws.amazon.com/goto/SdkForGoV2/logs-2014-03-28/DeleteDestination) SDK for Go v2
- [AWS](https://docs.aws.amazon.com/goto/SdkForJavaV2/logs-2014-03-28/DeleteDestination) SDK for Java V2
- AWS SDK for [JavaScript](https://docs.aws.amazon.com/goto/SdkForJavaScriptV3/logs-2014-03-28/DeleteDestination) V3
- [AWS](https://docs.aws.amazon.com/goto/SdkForPHPV3/logs-2014-03-28/DeleteDestination) SDK for PHP V3
- AWS SDK for [Python](https://docs.aws.amazon.com/goto/boto3/logs-2014-03-28/DeleteDestination)
- AWS SDK for [Ruby](https://docs.aws.amazon.com/goto/SdkForRubyV3/logs-2014-03-28/DeleteDestination) V3

# **DeleteLogAnomalyDetector**

Deletes the specified CloudWatch Logs anomaly detector.

### <span id="page-79-1"></span>**Request Syntax**

```
{ 
    "anomalyDetectorArn": "string"
}
```
### **Request Parameters**

For information about the parameters that are common to all actions, see Common [Parameters](#page-445-0).

The request accepts the following data in JSON format.

#### <span id="page-79-0"></span>**[anomalyDetectorArn](#page-79-1)**

The ARN of the anomaly detector to delete. You can find the ARNs of log anomaly detectors in your account by using the [ListLogAnomalyDetectors](https://docs.aws.amazon.com/AmazonCloudWatchLogs/latest/APIReference/API_ListLogAnomalyDetectors.html) operation.

Type: String

Length Constraints: Minimum length of 1.

```
Pattern: [\w#+=/:,.@-]*
```
Required: Yes

### **Response Elements**

If the action is successful, the service sends back an HTTP 200 response with an empty HTTP body.

### **Errors**

For information about the errors that are common to all actions, see [Common](#page-448-0) Errors.

#### **InvalidParameterException**

A parameter is specified incorrectly.

HTTP Status Code: 400

#### **OperationAbortedException**

Multiple concurrent requests to update the same resource were in conflict.

HTTP Status Code: 400

#### **ResourceNotFoundException**

The specified resource does not exist.

HTTP Status Code: 400

#### **ServiceUnavailableException**

The service cannot complete the request.

HTTP Status Code: 500

### **See Also**

- AWS [Command](https://docs.aws.amazon.com/goto/aws-cli/logs-2014-03-28/DeleteLogAnomalyDetector) Line Interface
- [AWS](https://docs.aws.amazon.com/goto/DotNetSDKV3/logs-2014-03-28/DeleteLogAnomalyDetector) SDK for .NET
- [AWS](https://docs.aws.amazon.com/goto/SdkForCpp/logs-2014-03-28/DeleteLogAnomalyDetector) SDK for C++
- [AWS](https://docs.aws.amazon.com/goto/SdkForGoV2/logs-2014-03-28/DeleteLogAnomalyDetector) SDK for Go v2
- [AWS](https://docs.aws.amazon.com/goto/SdkForJavaV2/logs-2014-03-28/DeleteLogAnomalyDetector) SDK for Java V2
- AWS SDK for [JavaScript](https://docs.aws.amazon.com/goto/SdkForJavaScriptV3/logs-2014-03-28/DeleteLogAnomalyDetector) V3
- [AWS](https://docs.aws.amazon.com/goto/SdkForPHPV3/logs-2014-03-28/DeleteLogAnomalyDetector) SDK for PHP V3
- AWS SDK for [Python](https://docs.aws.amazon.com/goto/boto3/logs-2014-03-28/DeleteLogAnomalyDetector)
- AWS SDK for [Ruby](https://docs.aws.amazon.com/goto/SdkForRubyV3/logs-2014-03-28/DeleteLogAnomalyDetector) V3

# **DeleteLogGroup**

Deletes the specified log group and permanently deletes all the archived log events associated with the log group.

### <span id="page-81-1"></span>**Request Syntax**

```
{ 
    "logGroupName": "string"
}
```
### **Request Parameters**

For information about the parameters that are common to all actions, see Common [Parameters](#page-445-0).

The request accepts the following data in JSON format.

#### <span id="page-81-0"></span>**[logGroupName](#page-81-1)**

The name of the log group.

Type: String

Length Constraints: Minimum length of 1. Maximum length of 512.

```
Pattern: [\.\-_/#A-Za-z0-9]+
```
Required: Yes

## **Response Elements**

If the action is successful, the service sends back an HTTP 200 response with an empty HTTP body.

### **Errors**

For information about the errors that are common to all actions, see [Common](#page-448-0) Errors.

#### **InvalidParameterException**

A parameter is specified incorrectly.

#### HTTP Status Code: 400

#### **OperationAbortedException**

Multiple concurrent requests to update the same resource were in conflict.

HTTP Status Code: 400

#### **ResourceNotFoundException**

The specified resource does not exist.

HTTP Status Code: 400

#### **ServiceUnavailableException**

The service cannot complete the request.

HTTP Status Code: 500

### **Examples**

#### **To delete a log group**

The following example deletes the specified log group.

#### **Sample Request**

```
POST / HTTP/1.1
Host: logs.<region>.<domain>
X-Amz-Date: <DATE>
Authorization: AWS4-HMAC-SHA256 Credential=<Credential>, SignedHeaders=content-
type;date;host;user-agent;x-amz-date;x-amz-target;x-amzn-requestid, 
 Signature=<Signature>
User-Agent: <UserAgentString>
Accept: application/json
Content-Type: application/x-amz-json-1.1
Content-Length: <PayloadSizeBytes>
Connection: Keep-Alive
X-Amz-Target: Logs_20140328.DeleteLogGroup
{ 
   "logGroupName": "my-log-group"
}
```
#### **Sample Response**

```
HTTP/1.1 200 OK
x-amzn-RequestId: <RequestId>
Content-Type: application/x-amz-json-1.1
Content-Length: <PayloadSizeBytes>
Date: <Date>
```
### **See Also**

- AWS [Command](https://docs.aws.amazon.com/goto/aws-cli/logs-2014-03-28/DeleteLogGroup) Line Interface
- [AWS](https://docs.aws.amazon.com/goto/DotNetSDKV3/logs-2014-03-28/DeleteLogGroup) SDK for .NET
- [AWS](https://docs.aws.amazon.com/goto/SdkForCpp/logs-2014-03-28/DeleteLogGroup) SDK for C++
- [AWS](https://docs.aws.amazon.com/goto/SdkForGoV2/logs-2014-03-28/DeleteLogGroup) SDK for Go v2
- [AWS](https://docs.aws.amazon.com/goto/SdkForJavaV2/logs-2014-03-28/DeleteLogGroup) SDK for Java V2
- AWS SDK for [JavaScript](https://docs.aws.amazon.com/goto/SdkForJavaScriptV3/logs-2014-03-28/DeleteLogGroup) V3
- [AWS](https://docs.aws.amazon.com/goto/SdkForPHPV3/logs-2014-03-28/DeleteLogGroup) SDK for PHP V3
- AWS SDK for [Python](https://docs.aws.amazon.com/goto/boto3/logs-2014-03-28/DeleteLogGroup)
- AWS SDK for [Ruby](https://docs.aws.amazon.com/goto/SdkForRubyV3/logs-2014-03-28/DeleteLogGroup) V3

# **DeleteLogStream**

Deletes the specified log stream and permanently deletes all the archived log events associated with the log stream.

### <span id="page-84-2"></span>**Request Syntax**

```
{ 
    "logGroupName": "string", 
    "logStreamName": "string"
}
```
### **Request Parameters**

For information about the parameters that are common to all actions, see Common [Parameters](#page-445-0).

The request accepts the following data in JSON format.

#### <span id="page-84-0"></span>**[logGroupName](#page-84-2)**

The name of the log group.

Type: String

Length Constraints: Minimum length of 1. Maximum length of 512.

Pattern: [\.\-\_/#A-Za-z0-9]+

Required: Yes

#### <span id="page-84-1"></span>**[logStreamName](#page-84-2)**

The name of the log stream.

Type: String

Length Constraints: Minimum length of 1. Maximum length of 512.

Pattern: [^:\*]\*

Required: Yes

### **Response Elements**

If the action is successful, the service sends back an HTTP 200 response with an empty HTTP body.

### **Errors**

For information about the errors that are common to all actions, see [Common](#page-448-0) Errors.

#### **InvalidParameterException**

A parameter is specified incorrectly.

HTTP Status Code: 400

#### **OperationAbortedException**

Multiple concurrent requests to update the same resource were in conflict.

HTTP Status Code: 400

#### **ResourceNotFoundException**

The specified resource does not exist.

HTTP Status Code: 400

#### **ServiceUnavailableException**

The service cannot complete the request.

HTTP Status Code: 500

### **Examples**

#### **To delete a log stream**

The following example deletes the specified log stream.

#### **Sample Request**

```
POST / HTTP/1.1
Host: logs.<region>.<domain>
X-Amz-Date: <DATE>
```

```
Authorization: AWS4-HMAC-SHA256 Credential=<Credential>, SignedHeaders=content-
type;date;host;user-agent;x-amz-date;x-amz-target;x-amzn-requestid, 
  Signature=<Signature>
User-Agent: <UserAgentString>
Accept: application/json
Content-Type: application/x-amz-json-1.1
Content-Length: <PayloadSizeBytes>
Connection: Keep-Alive
X-Amz-Target: Logs_20140328.DeleteLogStream
{ 
   "logGroupName": "my-log-group", 
   "logStreamName": "my-log-stream"
}
```
#### **Sample Response**

```
HTTP/1.1 200 OK
x-amzn-RequestId: <RequestId>
Content-Type: application/x-amz-json-1.1
Content-Length: <PayloadSizeBytes>
Date: <Date>
```
### **See Also**

- AWS [Command](https://docs.aws.amazon.com/goto/aws-cli/logs-2014-03-28/DeleteLogStream) Line Interface
- [AWS](https://docs.aws.amazon.com/goto/DotNetSDKV3/logs-2014-03-28/DeleteLogStream) SDK for .NET
- [AWS](https://docs.aws.amazon.com/goto/SdkForCpp/logs-2014-03-28/DeleteLogStream) SDK for C++
- [AWS](https://docs.aws.amazon.com/goto/SdkForGoV2/logs-2014-03-28/DeleteLogStream) SDK for Go v2
- [AWS](https://docs.aws.amazon.com/goto/SdkForJavaV2/logs-2014-03-28/DeleteLogStream) SDK for Java V2
- AWS SDK for [JavaScript](https://docs.aws.amazon.com/goto/SdkForJavaScriptV3/logs-2014-03-28/DeleteLogStream) V3
- [AWS](https://docs.aws.amazon.com/goto/SdkForPHPV3/logs-2014-03-28/DeleteLogStream) SDK for PHP V3
- AWS SDK for [Python](https://docs.aws.amazon.com/goto/boto3/logs-2014-03-28/DeleteLogStream)
- AWS SDK for [Ruby](https://docs.aws.amazon.com/goto/SdkForRubyV3/logs-2014-03-28/DeleteLogStream) V3

# **DeleteMetricFilter**

Deletes the specified metric filter.

### <span id="page-87-2"></span>**Request Syntax**

```
{ 
    "filterName": "string", 
    "logGroupName": "string"
}
```
## **Request Parameters**

For information about the parameters that are common to all actions, see Common [Parameters](#page-445-0).

The request accepts the following data in JSON format.

#### <span id="page-87-0"></span>**[filterName](#page-87-2)**

The name of the metric filter.

Type: String

Length Constraints: Minimum length of 1. Maximum length of 512.

Pattern:  $\lceil$  ^ : \* ] \*

Required: Yes

#### <span id="page-87-1"></span>**[logGroupName](#page-87-2)**

The name of the log group.

Type: String

Length Constraints: Minimum length of 1. Maximum length of 512.

Pattern: [\.\-\_/#A-Za-z0-9]+

Required: Yes

### **Response Elements**

If the action is successful, the service sends back an HTTP 200 response with an empty HTTP body.

### **Errors**

For information about the errors that are common to all actions, see [Common](#page-448-0) Errors.

#### **InvalidParameterException**

A parameter is specified incorrectly.

HTTP Status Code: 400

#### **OperationAbortedException**

Multiple concurrent requests to update the same resource were in conflict.

HTTP Status Code: 400

#### **ResourceNotFoundException**

The specified resource does not exist.

HTTP Status Code: 400

#### **ServiceUnavailableException**

The service cannot complete the request.

HTTP Status Code: 500

### **Examples**

#### **To delete a metric filter**

The following example deletes the specified filter for the specified log group.

#### **Sample Request**

```
POST / HTTP/1.1
Host: logs.<region>.<domain>
X-Amz-Date: <DATE>
```

```
Authorization: AWS4-HMAC-SHA256 Credential=<Credential>, SignedHeaders=content-
type;date;host;user-agent;x-amz-date;x-amz-target;x-amzn-requestid, 
  Signature=<Signature>
User-Agent: <UserAgentString>
Accept: application/json
Content-Type: application/x-amz-json-1.1
Content-Length: <PayloadSizeBytes>
Connection: Keep-Alive
X-Amz-Target: Logs_20140328.DeleteMetricFilter
{ 
   "logGroupName": "my-log-group", 
   "filterName": "my-metric-filter"
}
```
#### **Sample Response**

```
HTTP/1.1 200 OK
x-amzn-RequestId: <RequestId>
Content-Type: application/x-amz-json-1.1
Content-Length: <PayloadSizeBytes>
Date: <Date>
```
### **See Also**

- AWS [Command](https://docs.aws.amazon.com/goto/aws-cli/logs-2014-03-28/DeleteMetricFilter) Line Interface
- [AWS](https://docs.aws.amazon.com/goto/DotNetSDKV3/logs-2014-03-28/DeleteMetricFilter) SDK for .NET
- [AWS](https://docs.aws.amazon.com/goto/SdkForCpp/logs-2014-03-28/DeleteMetricFilter) SDK for C++
- [AWS](https://docs.aws.amazon.com/goto/SdkForGoV2/logs-2014-03-28/DeleteMetricFilter) SDK for Go v2
- [AWS](https://docs.aws.amazon.com/goto/SdkForJavaV2/logs-2014-03-28/DeleteMetricFilter) SDK for Java V2
- AWS SDK for [JavaScript](https://docs.aws.amazon.com/goto/SdkForJavaScriptV3/logs-2014-03-28/DeleteMetricFilter) V3
- [AWS](https://docs.aws.amazon.com/goto/SdkForPHPV3/logs-2014-03-28/DeleteMetricFilter) SDK for PHP V3
- AWS SDK for [Python](https://docs.aws.amazon.com/goto/boto3/logs-2014-03-28/DeleteMetricFilter)
- AWS SDK for [Ruby](https://docs.aws.amazon.com/goto/SdkForRubyV3/logs-2014-03-28/DeleteMetricFilter) V3

# **DeleteQueryDefinition**

Deletes a saved CloudWatch Logs Insights query definition. A query definition contains details about a saved CloudWatch Logs Insights query.

Each DeleteQueryDefinition operation can delete one query definition.

You must have the logs:DeleteQueryDefinition permission to be able to perform this operation.

### <span id="page-90-1"></span>**Request Syntax**

```
{ 
    "queryDefinitionId": "string"
}
```
### **Request Parameters**

For information about the parameters that are common to all actions, see Common [Parameters](#page-445-0).

The request accepts the following data in JSON format.

#### <span id="page-90-0"></span>**[queryDefinitionId](#page-90-1)**

The ID of the query definition that you want to delete. You can use [DescribeQueryDefinitions](https://docs.aws.amazon.com/AmazonCloudWatchLogs/latest/APIReference/API_DescribeQueryDefinitions.html) to retrieve the IDs of your saved query definitions.

Type: String

Length Constraints: Minimum length of 0. Maximum length of 256.

Required: Yes

### <span id="page-90-2"></span>**Response Syntax**

```
{ 
    "success": boolean
}
```
### **Response Elements**

If the action is successful, the service sends back an HTTP 200 response.

The following data is returned in JSON format by the service.

#### <span id="page-91-0"></span>**[success](#page-90-2)**

A value of TRUE indicates that the operation succeeded. FALSE indicates that the operation failed.

Type: Boolean

### **Errors**

For information about the errors that are common to all actions, see [Common](#page-448-0) Errors.

#### **InvalidParameterException**

A parameter is specified incorrectly.

HTTP Status Code: 400

#### **ResourceNotFoundException**

The specified resource does not exist.

HTTP Status Code: 400

#### **ServiceUnavailableException**

The service cannot complete the request.

HTTP Status Code: 500

### **Examples**

#### **Example**

This example deletes a query definition.

#### **Sample Request**

```
POST / HTTP/1.1
Host: logs.<region>.<domain>
X-Amz-Date: <DATE>
Authorization: AWS4-HMAC-SHA256 Credential=<Credential>, SignedHeaders=content-
type;date;host;user-agent;x-amz-date;x-amz-target;x-amzn-requestid, 
 Signature=<Signature>
User-Agent: <UserAgentString>
Accept: application/json
Content-Type: application/x-amz-json-1.1
Content-Length: <PayloadSizeBytes>
Connection: Keep-Alive
X-Amz-Target: Logs_20140328.DeleteQueryDefinition
{ 
    "queryDefinitionId": "123456ab-12ab-123a-789e-1234567890ab"
}
```
#### **Sample Response**

```
HTTP/1.1 200 OK
x-amzn-RequestId: <RequestId>
Content-Type: application/x-amz-json-1.1
Content-Length: <PayloadSizeBytes>
Date: <Date>
{ 
    "success": True
}
```
### **See Also**

- AWS [Command](https://docs.aws.amazon.com/goto/aws-cli/logs-2014-03-28/DeleteQueryDefinition) Line Interface
- [AWS](https://docs.aws.amazon.com/goto/DotNetSDKV3/logs-2014-03-28/DeleteQueryDefinition) SDK for .NET
- [AWS](https://docs.aws.amazon.com/goto/SdkForCpp/logs-2014-03-28/DeleteQueryDefinition) SDK for C++
- [AWS](https://docs.aws.amazon.com/goto/SdkForGoV2/logs-2014-03-28/DeleteQueryDefinition) SDK for Go v2
- [AWS](https://docs.aws.amazon.com/goto/SdkForJavaV2/logs-2014-03-28/DeleteQueryDefinition) SDK for Java V2
- AWS SDK for [JavaScript](https://docs.aws.amazon.com/goto/SdkForJavaScriptV3/logs-2014-03-28/DeleteQueryDefinition) V3
- [AWS](https://docs.aws.amazon.com/goto/SdkForPHPV3/logs-2014-03-28/DeleteQueryDefinition) SDK for PHP V3
- AWS SDK for [Python](https://docs.aws.amazon.com/goto/boto3/logs-2014-03-28/DeleteQueryDefinition)
- AWS SDK for [Ruby](https://docs.aws.amazon.com/goto/SdkForRubyV3/logs-2014-03-28/DeleteQueryDefinition) V3

# **DeleteResourcePolicy**

Deletes a resource policy from this account. This revokes the access of the identities in that policy to put log events to this account.

### <span id="page-94-1"></span>**Request Syntax**

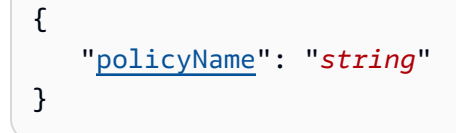

### **Request Parameters**

For information about the parameters that are common to all actions, see Common [Parameters](#page-445-0).

The request accepts the following data in JSON format.

#### <span id="page-94-0"></span>**[policyName](#page-94-1)**

The name of the policy to be revoked. This parameter is required.

Type: String

Required: No

### **Response Elements**

If the action is successful, the service sends back an HTTP 200 response with an empty HTTP body.

### **Errors**

For information about the errors that are common to all actions, see [Common](#page-448-0) Errors.

#### **InvalidParameterException**

A parameter is specified incorrectly.

HTTP Status Code: 400

#### **ResourceNotFoundException**

The specified resource does not exist.

HTTP Status Code: 400

#### **ServiceUnavailableException**

The service cannot complete the request.

HTTP Status Code: 500

### **See Also**

- AWS [Command](https://docs.aws.amazon.com/goto/aws-cli/logs-2014-03-28/DeleteResourcePolicy) Line Interface
- [AWS](https://docs.aws.amazon.com/goto/DotNetSDKV3/logs-2014-03-28/DeleteResourcePolicy) SDK for .NET
- [AWS](https://docs.aws.amazon.com/goto/SdkForCpp/logs-2014-03-28/DeleteResourcePolicy) SDK for C++
- [AWS](https://docs.aws.amazon.com/goto/SdkForGoV2/logs-2014-03-28/DeleteResourcePolicy) SDK for Go v2
- [AWS](https://docs.aws.amazon.com/goto/SdkForJavaV2/logs-2014-03-28/DeleteResourcePolicy) SDK for Java V2
- AWS SDK for [JavaScript](https://docs.aws.amazon.com/goto/SdkForJavaScriptV3/logs-2014-03-28/DeleteResourcePolicy) V3
- [AWS](https://docs.aws.amazon.com/goto/SdkForPHPV3/logs-2014-03-28/DeleteResourcePolicy) SDK for PHP V3
- AWS SDK for [Python](https://docs.aws.amazon.com/goto/boto3/logs-2014-03-28/DeleteResourcePolicy)
- AWS SDK for [Ruby](https://docs.aws.amazon.com/goto/SdkForRubyV3/logs-2014-03-28/DeleteResourcePolicy) V3

# **DeleteRetentionPolicy**

Deletes the specified retention policy.

Log events do not expire if they belong to log groups without a retention policy.

### <span id="page-96-1"></span>**Request Syntax**

```
{ 
    "logGroupName": "string"
}
```
### **Request Parameters**

For information about the parameters that are common to all actions, see Common [Parameters](#page-445-0).

The request accepts the following data in JSON format.

#### <span id="page-96-0"></span>**[logGroupName](#page-96-1)**

The name of the log group.

Type: String

Length Constraints: Minimum length of 1. Maximum length of 512.

Pattern: [\.\-\_/#A-Za-z0-9]+

Required: Yes

### **Response Elements**

If the action is successful, the service sends back an HTTP 200 response with an empty HTTP body.

### **Errors**

For information about the errors that are common to all actions, see [Common](#page-448-0) Errors.

#### **InvalidParameterException**

A parameter is specified incorrectly.

#### HTTP Status Code: 400

#### **OperationAbortedException**

Multiple concurrent requests to update the same resource were in conflict.

HTTP Status Code: 400

#### **ResourceNotFoundException**

The specified resource does not exist.

HTTP Status Code: 400

#### **ServiceUnavailableException**

The service cannot complete the request.

HTTP Status Code: 500

### **Examples**

### **To delete a retention policy**

The following example deletes the retention policy for the specified log group.

#### **Sample Request**

```
POST / HTTP/1.1
Host: logs.<region>.<domain>
X-Amz-Date: <DATE>
Authorization: AWS4-HMAC-SHA256 Credential=<Credential>, SignedHeaders=content-
type;date;host;user-agent;x-amz-date;x-amz-target;x-amzn-requestid, 
 Signature=<Signature>
User-Agent: <UserAgentString>
Accept: application/json
Content-Type: application/x-amz-json-1.1
Content-Length: <PayloadSizeBytes>
Connection: Keep-Alive
X-Amz-Target: Logs_20140328.DeleteRetentionPolicy
{ 
   "logGroupName": "my-log-group"
}
```
#### **Sample Response**

```
HTTP/1.1 200 OK
x-amzn-RequestId: <RequestId>
Content-Type: application/x-amz-json-1.1
Content-Length: <PayloadSizeBytes>
Date: <Date>
```
### **See Also**

- AWS [Command](https://docs.aws.amazon.com/goto/aws-cli/logs-2014-03-28/DeleteRetentionPolicy) Line Interface
- [AWS](https://docs.aws.amazon.com/goto/DotNetSDKV3/logs-2014-03-28/DeleteRetentionPolicy) SDK for .NET
- [AWS](https://docs.aws.amazon.com/goto/SdkForCpp/logs-2014-03-28/DeleteRetentionPolicy) SDK for C++
- [AWS](https://docs.aws.amazon.com/goto/SdkForGoV2/logs-2014-03-28/DeleteRetentionPolicy) SDK for Go v2
- [AWS](https://docs.aws.amazon.com/goto/SdkForJavaV2/logs-2014-03-28/DeleteRetentionPolicy) SDK for Java V2
- AWS SDK for [JavaScript](https://docs.aws.amazon.com/goto/SdkForJavaScriptV3/logs-2014-03-28/DeleteRetentionPolicy) V3
- [AWS](https://docs.aws.amazon.com/goto/SdkForPHPV3/logs-2014-03-28/DeleteRetentionPolicy) SDK for PHP V3
- AWS SDK for [Python](https://docs.aws.amazon.com/goto/boto3/logs-2014-03-28/DeleteRetentionPolicy)
- AWS SDK for [Ruby](https://docs.aws.amazon.com/goto/SdkForRubyV3/logs-2014-03-28/DeleteRetentionPolicy) V3

# **DeleteSubscriptionFilter**

<span id="page-99-2"></span>Deletes the specified subscription filter.

### **Request Syntax**

```
{ 
    "filterName": "string", 
    "logGroupName": "string"
}
```
### **Request Parameters**

For information about the parameters that are common to all actions, see Common [Parameters](#page-445-0).

The request accepts the following data in JSON format.

#### <span id="page-99-0"></span>**[filterName](#page-99-2)**

The name of the subscription filter.

Type: String

Length Constraints: Minimum length of 1. Maximum length of 512.

Pattern:  $\lceil$  ^ : \* ] \*

Required: Yes

#### <span id="page-99-1"></span>**[logGroupName](#page-99-2)**

The name of the log group.

Type: String

Length Constraints: Minimum length of 1. Maximum length of 512.

Pattern: [\.\-\_/#A-Za-z0-9]+

Required: Yes

### **Response Elements**

If the action is successful, the service sends back an HTTP 200 response with an empty HTTP body.

### **Errors**

For information about the errors that are common to all actions, see [Common](#page-448-0) Errors.

#### **InvalidParameterException**

A parameter is specified incorrectly.

HTTP Status Code: 400

#### **OperationAbortedException**

Multiple concurrent requests to update the same resource were in conflict.

HTTP Status Code: 400

#### **ResourceNotFoundException**

The specified resource does not exist.

HTTP Status Code: 400

#### **ServiceUnavailableException**

The service cannot complete the request.

HTTP Status Code: 500

### **Examples**

### **To delete a subscription filter**

The following example deletes the specified subscription filter for the specified log group.

#### **Sample Request**

```
POST / HTTP/1.1
Host: logs.<region>.<domain>
X-Amz-Date: <DATE>
```

```
Authorization: AWS4-HMAC-SHA256 Credential=<Credential>, SignedHeaders=content-
type;date;host;user-agent;x-amz-date;x-amz-target;x-amzn-requestid, 
  Signature=<Signature>
User-Agent: <UserAgentString>
Accept: application/json
Content-Type: application/x-amz-json-1.1
Content-Length: <PayloadSizeBytes>
Connection: Keep-Alive
X-Amz-Target: Logs_20140328.DeleteSubscriptionFilter
{ 
   "logGroupName": "my-log-group", 
   "filterName": "my-subscription-filter"
}
```
#### **Sample Response**

```
HTTP/1.1 200 OK
x-amzn-RequestId: <RequestId>
Content-Type: application/x-amz-json-1.1
Content-Length: <PayloadSizeBytes>
Date: <Date>
```
### **See Also**

- AWS [Command](https://docs.aws.amazon.com/goto/aws-cli/logs-2014-03-28/DeleteSubscriptionFilter) Line Interface
- [AWS](https://docs.aws.amazon.com/goto/DotNetSDKV3/logs-2014-03-28/DeleteSubscriptionFilter) SDK for .NET
- [AWS](https://docs.aws.amazon.com/goto/SdkForCpp/logs-2014-03-28/DeleteSubscriptionFilter) SDK for C++
- [AWS](https://docs.aws.amazon.com/goto/SdkForGoV2/logs-2014-03-28/DeleteSubscriptionFilter) SDK for Go v2
- [AWS](https://docs.aws.amazon.com/goto/SdkForJavaV2/logs-2014-03-28/DeleteSubscriptionFilter) SDK for Java V2
- AWS SDK for [JavaScript](https://docs.aws.amazon.com/goto/SdkForJavaScriptV3/logs-2014-03-28/DeleteSubscriptionFilter) V3
- [AWS](https://docs.aws.amazon.com/goto/SdkForPHPV3/logs-2014-03-28/DeleteSubscriptionFilter) SDK for PHP V3
- AWS SDK for [Python](https://docs.aws.amazon.com/goto/boto3/logs-2014-03-28/DeleteSubscriptionFilter)
- AWS SDK for [Ruby](https://docs.aws.amazon.com/goto/SdkForRubyV3/logs-2014-03-28/DeleteSubscriptionFilter) V3

# **DescribeAccountPolicies**

Returns a list of all CloudWatch Logs account policies in the account.

### <span id="page-102-2"></span>**Request Syntax**

```
{ 
    "accountIdentifiers": [ "string" ], 
    "policyName": "string", 
    "policyType": "string"
}
```
### **Request Parameters**

For information about the parameters that are common to all actions, see Common [Parameters](#page-445-0).

The request accepts the following data in JSON format.

#### <span id="page-102-0"></span>**[accountIdentifiers](#page-102-2)**

If you are using an account that is set up as a monitoring account for CloudWatch unified crossaccount observability, you can use this to specify the account ID of a source account. If you do, the operation returns the account policy for the specified account. Currently, you can specify only one account ID in this parameter.

If you omit this parameter, only the policy in the current account is returned.

Type: Array of strings

Array Members: Minimum number of 0 items. Maximum number of 1 item.

Length Constraints: Fixed length of 12.

Pattern: ^\d{12}\$

Required: No

#### <span id="page-102-1"></span>**[policyName](#page-102-2)**

Use this parameter to limit the returned policies to only the policy with the name that you specify.

Type: String

Required: No

#### <span id="page-103-0"></span>**[policyType](#page-102-2)**

Use this parameter to limit the returned policies to only the policies that match the policy type that you specify.

Type: String

Valid Values: DATA\_PROTECTION\_POLICY | SUBSCRIPTION\_FILTER\_POLICY

Required: Yes

### <span id="page-103-2"></span>**Response Syntax**

```
{ 
    "accountPolicies": [ 
       { 
           "accountId": "string", 
           "lastUpdatedTime": number, 
           "policyDocument": "string", 
           "policyName": "string", 
           "policyType": "string", 
           "scope": "string", 
           "selectionCriteria": "string" 
       } 
    ]
}
```
### **Response Elements**

If the action is successful, the service sends back an HTTP 200 response.

The following data is returned in JSON format by the service.

#### <span id="page-103-1"></span>**[accountPolicies](#page-103-2)**

An array of structures that contain information about the CloudWatch Logs account policies that match the specified filters.

Type: Array of [AccountPolicy](#page-368-4) objects

### **Errors**

For information about the errors that are common to all actions, see [Common](#page-448-0) Errors.

#### **InvalidParameterException**

A parameter is specified incorrectly.

HTTP Status Code: 400

#### **OperationAbortedException**

Multiple concurrent requests to update the same resource were in conflict.

HTTP Status Code: 400

#### **ResourceNotFoundException**

The specified resource does not exist.

HTTP Status Code: 400

#### **ServiceUnavailableException**

The service cannot complete the request.

HTTP Status Code: 500

### **See Also**

- AWS [Command](https://docs.aws.amazon.com/goto/aws-cli/logs-2014-03-28/DescribeAccountPolicies) Line Interface
- [AWS](https://docs.aws.amazon.com/goto/DotNetSDKV3/logs-2014-03-28/DescribeAccountPolicies) SDK for .NET
- [AWS](https://docs.aws.amazon.com/goto/SdkForCpp/logs-2014-03-28/DescribeAccountPolicies) SDK for C++
- [AWS](https://docs.aws.amazon.com/goto/SdkForGoV2/logs-2014-03-28/DescribeAccountPolicies) SDK for Go v2
- [AWS](https://docs.aws.amazon.com/goto/SdkForJavaV2/logs-2014-03-28/DescribeAccountPolicies) SDK for Java V2
- AWS SDK for [JavaScript](https://docs.aws.amazon.com/goto/SdkForJavaScriptV3/logs-2014-03-28/DescribeAccountPolicies) V3
- [AWS](https://docs.aws.amazon.com/goto/SdkForPHPV3/logs-2014-03-28/DescribeAccountPolicies) SDK for PHP V3
- AWS SDK for [Python](https://docs.aws.amazon.com/goto/boto3/logs-2014-03-28/DescribeAccountPolicies)
- AWS SDK for [Ruby](https://docs.aws.amazon.com/goto/SdkForRubyV3/logs-2014-03-28/DescribeAccountPolicies) V3

# **DescribeDeliveries**

Retrieves a list of the deliveries that have been created in the account.

A *delivery* is a connection between a *[delivery](https://docs.aws.amazon.com/AmazonCloudWatchLogs/latest/APIReference/API_PutDeliverySource.html) source* and a *delivery [destination](https://docs.aws.amazon.com/AmazonCloudWatchLogs/latest/APIReference/API_PutDeliveryDestination.html)*.

A delivery source represents an AWS resource that sends logs to an logs delivery destination. The destination can be CloudWatch Logs, Amazon S3, or Firehose. Only some AWS services support being configured as a delivery source. These services are listed in Enable [logging](https://docs.aws.amazon.com/AmazonCloudWatch/latest/logs/AWS-logs-and-resource-policy.html) from AWS [services.](https://docs.aws.amazon.com/AmazonCloudWatch/latest/logs/AWS-logs-and-resource-policy.html)

### <span id="page-106-2"></span>**Request Syntax**

```
{ 
    "limit": number, 
    "nextToken": "string"
}
```
### **Request Parameters**

For information about the parameters that are common to all actions, see Common [Parameters](#page-445-0).

The request accepts the following data in JSON format.

#### <span id="page-106-0"></span>**[limit](#page-106-2)**

Optionally specify the maximum number of deliveries to return in the response.

Type: Integer

Valid Range: Minimum value of 1. Maximum value of 50.

Required: No

#### <span id="page-106-1"></span>**[nextToken](#page-106-2)**

The token for the next set of items to return. The token expires after 24 hours.

Type: String

Length Constraints: Minimum length of 1.

Required: No

### <span id="page-107-2"></span>**Response Syntax**

```
{ 
    "deliveries": [ 
        { 
           "arn": "string", 
           "deliveryDestinationArn": "string", 
           "deliveryDestinationType": "string", 
           "deliverySourceName": "string", 
           "id": "string", 
           "tags": { 
               "string" : "string" 
           } 
        } 
    ], 
    "nextToken": "string"
}
```
### **Response Elements**

If the action is successful, the service sends back an HTTP 200 response.

The following data is returned in JSON format by the service.

#### <span id="page-107-0"></span>**[deliveries](#page-107-2)**

An array of structures. Each structure contains information about one delivery in the account.

Type: Array of [Delivery](#page-378-4) objects

#### <span id="page-107-1"></span>**[nextToken](#page-107-2)**

The token for the next set of items to return. The token expires after 24 hours.

Type: String

Length Constraints: Minimum length of 1.

### **Errors**

For information about the errors that are common to all actions, see [Common](#page-448-0) Errors.
### **ServiceQuotaExceededException**

This request exceeds a service quota.

HTTP Status Code: 400

### **ServiceUnavailableException**

The service cannot complete the request.

HTTP Status Code: 500

#### **ThrottlingException**

The request was throttled because of quota limits.

HTTP Status Code: 400

#### **ValidationException**

One of the parameters for the request is not valid.

HTTP Status Code: 400

# **See Also**

- AWS [Command](https://docs.aws.amazon.com/goto/aws-cli/logs-2014-03-28/DescribeDeliveries) Line Interface
- [AWS](https://docs.aws.amazon.com/goto/DotNetSDKV3/logs-2014-03-28/DescribeDeliveries) SDK for .NET
- [AWS](https://docs.aws.amazon.com/goto/SdkForCpp/logs-2014-03-28/DescribeDeliveries) SDK for C++
- [AWS](https://docs.aws.amazon.com/goto/SdkForGoV2/logs-2014-03-28/DescribeDeliveries) SDK for Go v2
- [AWS](https://docs.aws.amazon.com/goto/SdkForJavaV2/logs-2014-03-28/DescribeDeliveries) SDK for Java V2
- AWS SDK for [JavaScript](https://docs.aws.amazon.com/goto/SdkForJavaScriptV3/logs-2014-03-28/DescribeDeliveries) V3
- [AWS](https://docs.aws.amazon.com/goto/SdkForPHPV3/logs-2014-03-28/DescribeDeliveries) SDK for PHP V3
- AWS SDK for [Python](https://docs.aws.amazon.com/goto/boto3/logs-2014-03-28/DescribeDeliveries)
- AWS SDK for [Ruby](https://docs.aws.amazon.com/goto/SdkForRubyV3/logs-2014-03-28/DescribeDeliveries) V3

# **DescribeDeliveryDestinations**

Retrieves a list of the delivery destinations that have been created in the account.

# <span id="page-109-2"></span>**Request Syntax**

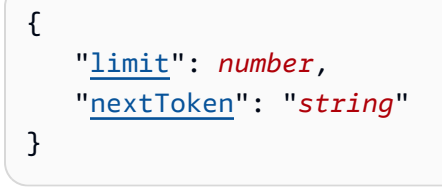

# **Request Parameters**

For information about the parameters that are common to all actions, see Common [Parameters](#page-445-0).

The request accepts the following data in JSON format.

## <span id="page-109-0"></span>**[limit](#page-109-2)**

Optionally specify the maximum number of delivery destinations to return in the response.

Type: Integer

Valid Range: Minimum value of 1. Maximum value of 50.

Required: No

### <span id="page-109-1"></span>**[nextToken](#page-109-2)**

The token for the next set of items to return. The token expires after 24 hours.

Type: String

Length Constraints: Minimum length of 1.

Required: No

# <span id="page-109-3"></span>**Response Syntax**

```
{ 
     "deliveryDestinations": [ 
\overline{\mathcal{L}}
```
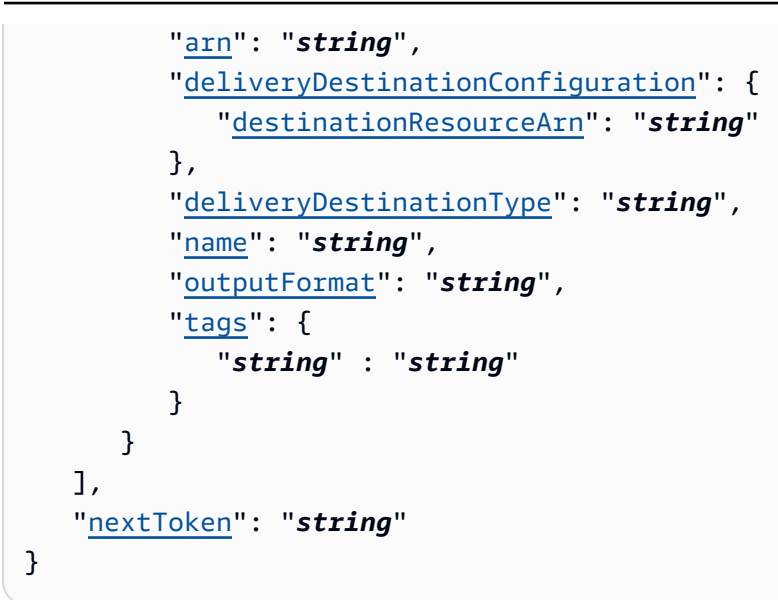

# **Response Elements**

If the action is successful, the service sends back an HTTP 200 response.

The following data is returned in JSON format by the service.

### <span id="page-110-0"></span>**[deliveryDestinations](#page-109-3)**

An array of structures. Each structure contains information about one delivery destination in the account.

Type: Array of [DeliveryDestination](#page-381-2) objects

### <span id="page-110-1"></span>**[nextToken](#page-109-3)**

The token for the next set of items to return. The token expires after 24 hours.

Type: String

Length Constraints: Minimum length of 1.

# **Errors**

For information about the errors that are common to all actions, see [Common](#page-448-0) Errors.

### **ServiceQuotaExceededException**

This request exceeds a service quota.

### HTTP Status Code: 400

## **ServiceUnavailableException**

The service cannot complete the request.

HTTP Status Code: 500

### **ThrottlingException**

The request was throttled because of quota limits.

HTTP Status Code: 400

#### **ValidationException**

One of the parameters for the request is not valid.

HTTP Status Code: 400

# **See Also**

- AWS [Command](https://docs.aws.amazon.com/goto/aws-cli/logs-2014-03-28/DescribeDeliveryDestinations) Line Interface
- [AWS](https://docs.aws.amazon.com/goto/DotNetSDKV3/logs-2014-03-28/DescribeDeliveryDestinations) SDK for .NET
- [AWS](https://docs.aws.amazon.com/goto/SdkForCpp/logs-2014-03-28/DescribeDeliveryDestinations) SDK for C++
- [AWS](https://docs.aws.amazon.com/goto/SdkForGoV2/logs-2014-03-28/DescribeDeliveryDestinations) SDK for Go v2
- [AWS](https://docs.aws.amazon.com/goto/SdkForJavaV2/logs-2014-03-28/DescribeDeliveryDestinations) SDK for Java V2
- AWS SDK for [JavaScript](https://docs.aws.amazon.com/goto/SdkForJavaScriptV3/logs-2014-03-28/DescribeDeliveryDestinations) V3
- [AWS](https://docs.aws.amazon.com/goto/SdkForPHPV3/logs-2014-03-28/DescribeDeliveryDestinations) SDK for PHP V3
- AWS SDK for [Python](https://docs.aws.amazon.com/goto/boto3/logs-2014-03-28/DescribeDeliveryDestinations)
- AWS SDK for [Ruby](https://docs.aws.amazon.com/goto/SdkForRubyV3/logs-2014-03-28/DescribeDeliveryDestinations) V3

# **DescribeDeliverySources**

Retrieves a list of the delivery sources that have been created in the account.

# <span id="page-112-2"></span>**Request Syntax**

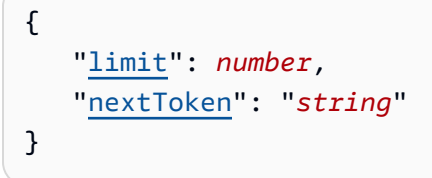

# **Request Parameters**

For information about the parameters that are common to all actions, see Common [Parameters](#page-445-0).

The request accepts the following data in JSON format.

## <span id="page-112-0"></span>**[limit](#page-112-2)**

Optionally specify the maximum number of delivery sources to return in the response.

Type: Integer

Valid Range: Minimum value of 1. Maximum value of 50.

Required: No

#### <span id="page-112-1"></span>**[nextToken](#page-112-2)**

The token for the next set of items to return. The token expires after 24 hours.

Type: String

Length Constraints: Minimum length of 1.

Required: No

# <span id="page-112-3"></span>**Response Syntax**

```
 "deliverySources": [
```
{

```
 { 
            "arn": "string", 
            "logType": "string", 
            "name": "string", 
            "resourceArns": [ "string" ], 
            "service": "string", 
            "tags": { 
               "string" : "string" 
            } 
        } 
    ], 
    "nextToken": "string"
}
```
# **Response Elements**

If the action is successful, the service sends back an HTTP 200 response.

The following data is returned in JSON format by the service.

### <span id="page-113-0"></span>**[deliverySources](#page-112-3)**

An array of structures. Each structure contains information about one delivery source in the account.

Type: Array of [DeliverySource](#page-385-2) objects

### <span id="page-113-1"></span>**[nextToken](#page-112-3)**

The token for the next set of items to return. The token expires after 24 hours.

Type: String

Length Constraints: Minimum length of 1.

## **Errors**

For information about the errors that are common to all actions, see [Common](#page-448-0) Errors.

## **ServiceQuotaExceededException**

This request exceeds a service quota.

### HTTP Status Code: 400

## **ServiceUnavailableException**

The service cannot complete the request.

HTTP Status Code: 500

### **ThrottlingException**

The request was throttled because of quota limits.

HTTP Status Code: 400

#### **ValidationException**

One of the parameters for the request is not valid.

HTTP Status Code: 400

# **See Also**

- AWS [Command](https://docs.aws.amazon.com/goto/aws-cli/logs-2014-03-28/DescribeDeliverySources) Line Interface
- [AWS](https://docs.aws.amazon.com/goto/DotNetSDKV3/logs-2014-03-28/DescribeDeliverySources) SDK for .NET
- [AWS](https://docs.aws.amazon.com/goto/SdkForCpp/logs-2014-03-28/DescribeDeliverySources) SDK for C++
- [AWS](https://docs.aws.amazon.com/goto/SdkForGoV2/logs-2014-03-28/DescribeDeliverySources) SDK for Go v2
- [AWS](https://docs.aws.amazon.com/goto/SdkForJavaV2/logs-2014-03-28/DescribeDeliverySources) SDK for Java V2
- AWS SDK for [JavaScript](https://docs.aws.amazon.com/goto/SdkForJavaScriptV3/logs-2014-03-28/DescribeDeliverySources) V3
- [AWS](https://docs.aws.amazon.com/goto/SdkForPHPV3/logs-2014-03-28/DescribeDeliverySources) SDK for PHP V3
- AWS SDK for [Python](https://docs.aws.amazon.com/goto/boto3/logs-2014-03-28/DescribeDeliverySources)
- AWS SDK for [Ruby](https://docs.aws.amazon.com/goto/SdkForRubyV3/logs-2014-03-28/DescribeDeliverySources) V3

# **DescribeDestinations**

Lists all your destinations. The results are ASCII-sorted by destination name.

# <span id="page-115-3"></span>**Request Syntax**

```
{ 
    "DestinationNamePrefix": "string", 
    "limit": number, 
    "nextToken": "string"
}
```
# **Request Parameters**

For information about the parameters that are common to all actions, see Common [Parameters](#page-445-0).

The request accepts the following data in JSON format.

### <span id="page-115-0"></span>**[DestinationNamePrefix](#page-115-3)**

The prefix to match. If you don't specify a value, no prefix filter is applied.

Type: String

Length Constraints: Minimum length of 1. Maximum length of 512.

Pattern:  $\lceil$  ^ : \* ] \*

Required: No

### <span id="page-115-1"></span>**[limit](#page-115-3)**

The maximum number of items returned. If you don't specify a value, the default maximum value of 50 items is used.

Type: Integer

Valid Range: Minimum value of 1. Maximum value of 50.

Required: No

#### <span id="page-115-2"></span>**[nextToken](#page-115-3)**

The token for the next set of items to return. (You received this token from a previous call.)

Type: String

Length Constraints: Minimum length of 1.

Required: No

# <span id="page-116-2"></span>**Response Syntax**

```
{ 
    "destinations": [ 
        { 
           "accessPolicy": "string", 
           "arn": "string", 
           "creationTime": number, 
           "destinationName": "string", 
           "roleArn": "string", 
           "targetArn": "string" 
        } 
    ], 
    "nextToken": "string"
}
```
# **Response Elements**

If the action is successful, the service sends back an HTTP 200 response.

The following data is returned in JSON format by the service.

## <span id="page-116-0"></span>**[destinations](#page-116-2)**

The destinations.

Type: Array of [Destination](#page-388-4) objects

## <span id="page-116-1"></span>**[nextToken](#page-116-2)**

The token for the next set of items to return. The token expires after 24 hours.

Type: String

Length Constraints: Minimum length of 1.

# **Errors**

For information about the errors that are common to all actions, see [Common](#page-448-0) Errors.

## **InvalidParameterException**

A parameter is specified incorrectly.

HTTP Status Code: 400

### **ServiceUnavailableException**

The service cannot complete the request.

HTTP Status Code: 500

# **Examples**

## **To list all destinations**

The following example lists all the destinations for the account.

### **Sample Request**

```
POST / HTTP/1.1
Host: logs.<region>.<domain>
X-Amz-Date: <DATE>
Authorization: AWS4-HMAC-SHA256 Credential=<Credential>, SignedHeaders=content-
type;date;host;user-agent;x-amz-date;x-amz-target;x-amzn-requestid, 
 Signature=<Signature>
User-Agent: <UserAgentString>
Accept: application/json
Content-Type: application/x-amz-json-1.1
Content-Length: <PayloadSizeBytes>
Connection: Keep-Alive
X-Amz-Target: Logs_20140328.DescribeDestinations
{ 
   "destinationNamePrefix": "my-prefix"
}
```
### **Sample Response**

HTTP/1.1 200 OK

```
x-amzn-RequestId: <RequestId>
Content-Type: application/x-amz-json-1.1
Content-Length: <PayloadSizeBytes>
Date: <Date>
\sqrt{ } "destination": [ 
     { 
       "destinationName": "my-destination", 
       "targetArn": "arn:aws:kinesis:us-east-1:123456789012:stream/my-kinesis-stream", 
       "roleArn": "arn:aws:iam::123456789012:role/my-subscription-role", 
       "arn": "arn:aws:logs:us-east-1:123456789012:destination:my-destination", 
       "creationTime": 1437584472382 
     } 
   ]
}
```
# **See Also**

- AWS [Command](https://docs.aws.amazon.com/goto/aws-cli/logs-2014-03-28/DescribeDestinations) Line Interface
- [AWS](https://docs.aws.amazon.com/goto/DotNetSDKV3/logs-2014-03-28/DescribeDestinations) SDK for .NET
- [AWS](https://docs.aws.amazon.com/goto/SdkForCpp/logs-2014-03-28/DescribeDestinations) SDK for C++
- [AWS](https://docs.aws.amazon.com/goto/SdkForGoV2/logs-2014-03-28/DescribeDestinations) SDK for Go v2
- [AWS](https://docs.aws.amazon.com/goto/SdkForJavaV2/logs-2014-03-28/DescribeDestinations) SDK for Java V2
- AWS SDK for [JavaScript](https://docs.aws.amazon.com/goto/SdkForJavaScriptV3/logs-2014-03-28/DescribeDestinations) V3
- [AWS](https://docs.aws.amazon.com/goto/SdkForPHPV3/logs-2014-03-28/DescribeDestinations) SDK for PHP V3
- AWS SDK for [Python](https://docs.aws.amazon.com/goto/boto3/logs-2014-03-28/DescribeDestinations)
- AWS SDK for [Ruby](https://docs.aws.amazon.com/goto/SdkForRubyV3/logs-2014-03-28/DescribeDestinations) V3

# **DescribeExportTasks**

Lists the specified export tasks. You can list all your export tasks or filter the results based on task ID or task status.

# <span id="page-119-2"></span>**Request Syntax**

```
{ 
    "limit": number, 
    "nextToken": "string", 
    "statusCode": "string", 
    "taskId": "string"
}
```
# **Request Parameters**

For information about the parameters that are common to all actions, see Common [Parameters](#page-445-0).

The request accepts the following data in JSON format.

## <span id="page-119-0"></span>**[limit](#page-119-2)**

The maximum number of items returned. If you don't specify a value, the default is up to 50 items.

Type: Integer

Valid Range: Minimum value of 1. Maximum value of 50.

Required: No

### <span id="page-119-1"></span>**[nextToken](#page-119-2)**

The token for the next set of items to return. (You received this token from a previous call.)

Type: String

Length Constraints: Minimum length of 1.

Required: No

#### <span id="page-120-0"></span>**[statusCode](#page-119-2)**

The status code of the export task. Specifying a status code filters the results to zero or more export tasks.

Type: String

Valid Values: CANCELLED | COMPLETED | FAILED | PENDING | PENDING\_CANCEL | RUNNING

Required: No

### <span id="page-120-1"></span>**[taskId](#page-119-2)**

The ID of the export task. Specifying a task ID filters the results to one or zero export tasks.

Type: String

Length Constraints: Minimum length of 1. Maximum length of 512.

Required: No

# <span id="page-120-2"></span>**Response Syntax**

```
{ 
    "exportTasks": [ 
        { 
           "destination": "string", 
           "destinationPrefix": "string", 
           "executionInfo": { 
               "completionTime": number, 
               "creationTime": number
           }, 
           "from": number, 
           "logGroupName": "string", 
           "status": { 
               "code": "string", 
               "message": "string" 
           }, 
           "taskId": "string", 
           "taskName": "string", 
           "to": number
        } 
    ],
```
}

"[nextToken"](#page-121-1): "*string*"

# **Response Elements**

If the action is successful, the service sends back an HTTP 200 response.

The following data is returned in JSON format by the service.

## <span id="page-121-0"></span>**[exportTasks](#page-120-2)**

The export tasks.

Type: Array of [ExportTask](#page-390-5) objects

## <span id="page-121-1"></span>**[nextToken](#page-120-2)**

The token for the next set of items to return. The token expires after 24 hours.

Type: String

Length Constraints: Minimum length of 1.

# **Errors**

For information about the errors that are common to all actions, see [Common](#page-448-0) Errors.

## **InvalidParameterException**

A parameter is specified incorrectly.

HTTP Status Code: 400

## **ServiceUnavailableException**

The service cannot complete the request.

HTTP Status Code: 500

# **Examples**

# **To list the export tasks that are complete**

The following example lists the export tasks with the COMPLETE status.

## **Sample Request**

```
POST / HTTP/1.1
Host: logs.<region>.<domain>
X-Amz-Date: <DATE>
Authorization: AWS4-HMAC-SHA256 Credential=<Credential>, SignedHeaders=content-
type;date;host;user-agent;x-amz-date;x-amz-target;x-amzn-requestid, 
 Signature=<Signature>
User-Agent: <UserAgentString>
Accept: application/json
Content-Type: application/x-amz-json-1.1
Content-Length: <PayloadSizeBytes>
Connection: Keep-Alive
X-Amz-Target: Logs_20140328.DescribeExportTasks
{ 
   "statusCode": "COMPLETE"
}
```
## **Sample Response**

```
HTTP/1.1 200 OK
x-amzn-RequestId: <RequestId>
Content-Type: application/x-amz-json-1.1
Content-Length: <PayloadSizeBytes>
Date: <Date>
{ 
   "exportTasks": [ 
     { 
        "taskId": "exampleTaskId", 
        "taskName": "my-task-1", 
        "logGroupName": "my-log-group", 
        "from": 1437584472382, 
        "to": 1437584472833, 
        "destination": "my-destination", 
        "destinationPrefix": "my-prefix", 
        "status": 
\overline{\mathcal{L}} "code": "COMPLETE", 
            "message": "Example message" 
          }, 
        "executionInfo": 
\overline{\mathcal{L}} "creationTime": 1437584472856,
```

```
 "completionTime" : 1437584472986 
          } 
     }, 
     { 
        "taskId": "exampleTaskId", 
        "taskName": "my-task-2", 
        "logGroupName": "my-log-group", 
        "from": 1437584472382, 
        "to": 1437584472833, 
        "destination": "my-destination", 
        "destinationPrefix": "my-prefix", 
        "status": 
          { 
             "code": "COMPLETE", 
             "message": "Example message" 
          }, 
        "executionInfo": 
          { 
             "creationTime": 1437584472856, 
             "completionTime" : 1437584472986 
          } 
     } 
   ]
}
```
# **See Also**

- AWS [Command](https://docs.aws.amazon.com/goto/aws-cli/logs-2014-03-28/DescribeExportTasks) Line Interface
- [AWS](https://docs.aws.amazon.com/goto/DotNetSDKV3/logs-2014-03-28/DescribeExportTasks) SDK for .NET
- [AWS](https://docs.aws.amazon.com/goto/SdkForCpp/logs-2014-03-28/DescribeExportTasks) SDK for C++
- [AWS](https://docs.aws.amazon.com/goto/SdkForGoV2/logs-2014-03-28/DescribeExportTasks) SDK for Go v2
- [AWS](https://docs.aws.amazon.com/goto/SdkForJavaV2/logs-2014-03-28/DescribeExportTasks) SDK for Java V2
- AWS SDK for [JavaScript](https://docs.aws.amazon.com/goto/SdkForJavaScriptV3/logs-2014-03-28/DescribeExportTasks) V3
- [AWS](https://docs.aws.amazon.com/goto/SdkForPHPV3/logs-2014-03-28/DescribeExportTasks) SDK for PHP V3
- AWS SDK for [Python](https://docs.aws.amazon.com/goto/boto3/logs-2014-03-28/DescribeExportTasks)
- AWS SDK for [Ruby](https://docs.aws.amazon.com/goto/SdkForRubyV3/logs-2014-03-28/DescribeExportTasks) V3

# **DescribeLogGroups**

Lists the specified log groups. You can list all your log groups or filter the results by prefix. The results are ASCII-sorted by log group name.

CloudWatch Logs doesn't support IAM policies that control access to the DescribeLogGroups action by using the aws:ResourceTag/*key-name* condition key. Other CloudWatch Logs actions do support the use of the aws:ResourceTag/*key-name* condition key to control access. For more information about using tags to control access, see [Controlling](https://docs.aws.amazon.com/IAM/latest/UserGuide/access_tags.html) access to Amazon Web Services [resources](https://docs.aws.amazon.com/IAM/latest/UserGuide/access_tags.html) using tags.

If you are using CloudWatch cross-account observability, you can use this operation in a monitoring account and view data from the linked source accounts. For more information, see [CloudWatch](https://docs.aws.amazon.com/AmazonCloudWatch/latest/monitoring/CloudWatch-Unified-Cross-Account.html) [cross-account](https://docs.aws.amazon.com/AmazonCloudWatch/latest/monitoring/CloudWatch-Unified-Cross-Account.html) observability.

# <span id="page-125-1"></span>**Request Syntax**

```
{ 
    "accountIdentifiers": [ "string" ], 
    "includeLinkedAccounts": boolean, 
    "limit": number, 
    "logGroupClass": "string", 
    "logGroupNamePattern": "string", 
    "logGroupNamePrefix": "string", 
    "nextToken": "string"
}
```
# **Request Parameters**

For information about the parameters that are common to all actions, see Common [Parameters](#page-445-0).

The request accepts the following data in JSON format.

## <span id="page-125-0"></span>**[accountIdentifiers](#page-125-1)**

When includeLinkedAccounts is set to True, use this parameter to specify the list of accounts to search. You can specify as many as 20 account IDs in the array.

Type: Array of strings

Array Members: Minimum number of 0 items. Maximum number of 20 items.

Length Constraints: Fixed length of 12.

Pattern: ^\d{12}\$

Required: No

### <span id="page-126-0"></span>**[includeLinkedAccounts](#page-125-1)**

If you are using a monitoring account, set this to True to have the operation return log groups in the accounts listed in accountIdentifiers.

If this parameter is set to true and accountIdentifiers contains a null value, the operation returns all log groups in the monitoring account and all log groups in all source accounts that are linked to the monitoring account.

Type: Boolean

Required: No

### <span id="page-126-1"></span>**[limit](#page-125-1)**

The maximum number of items returned. If you don't specify a value, the default is up to 50 items.

Type: Integer

Valid Range: Minimum value of 1. Maximum value of 50.

Required: No

### <span id="page-126-2"></span>**[logGroupClass](#page-125-1)**

Specifies the log group class for this log group. There are two classes:

- The Standard log class supports all CloudWatch Logs features.
- The Infrequent Access log class supports a subset of CloudWatch Logs features and incurs lower costs.

For details about the features supported by each class, see [Log classes](https://docs.aws.amazon.com/AmazonCloudWatch/latest/logs/CloudWatch_Logs_Log_Classes.html)

Type: String

Valid Values: STANDARD | INFREQUENT\_ACCESS

## <span id="page-127-0"></span>**[logGroupNamePattern](#page-125-1)**

If you specify a string for this parameter, the operation returns only log groups that have names that match the string based on a case-sensitive substring search. For example, if you specify Foo, log groups named FooBar, aws/Foo, and GroupFoo would match, but foo, F/o/o and Froo would not match.

If you specify logGroupNamePattern in your request, then only arn, creationTime, and logGroupName are included in the response.

## *(i)* Note

logGroupNamePattern and logGroupNamePrefix are mutually exclusive. Only one of these parameters can be passed.

## Type: String

Length Constraints: Minimum length of 0. Maximum length of 512.

Pattern: [\.\-\_/#A-Za-z0-9]\*

Required: No

## <span id="page-127-1"></span>**[logGroupNamePrefix](#page-125-1)**

The prefix to match.

### *(i)* Note

logGroupNamePrefix and logGroupNamePattern are mutually exclusive. Only one of these parameters can be passed.

### Type: String

Length Constraints: Minimum length of 1. Maximum length of 512.

Pattern: [\.\-\_/#A-Za-z0-9]+

## Required: No

## <span id="page-128-0"></span>**[nextToken](#page-125-1)**

The token for the next set of items to return. (You received this token from a previous call.)

Type: String

Length Constraints: Minimum length of 1.

Required: No

# <span id="page-128-2"></span>**Response Syntax**

```
{ 
    "logGroups": [ 
       { 
           "arn": "string", 
           "creationTime": number, 
           "dataProtectionStatus": "string", 
           "inheritedProperties": [ "string" ], 
           "kmsKeyId": "string", 
           "logGroupArn": "string", 
           "logGroupClass": "string", 
           "logGroupName": "string", 
           "metricFilterCount": number, 
           "retentionInDays": number, 
           "storedBytes": number
       } 
    ], 
    "nextToken": "string"
}
```
# **Response Elements**

If the action is successful, the service sends back an HTTP 200 response.

The following data is returned in JSON format by the service.

## <span id="page-128-1"></span>**[logGroups](#page-128-2)**

The log groups.

If the retentionInDays value is not included for a log group, then that log group's events do not expire.

Type: Array of [LogGroup](#page-406-4) objects

#### <span id="page-129-0"></span>**[nextToken](#page-128-2)**

The token for the next set of items to return. The token expires after 24 hours.

Type: String

Length Constraints: Minimum length of 1.

## **Errors**

For information about the errors that are common to all actions, see [Common](#page-448-0) Errors.

### **InvalidParameterException**

A parameter is specified incorrectly.

HTTP Status Code: 400

#### **ServiceUnavailableException**

The service cannot complete the request.

HTTP Status Code: 500

## **Examples**

## **To list all log groups**

The following example lists all your log groups.

### **Sample Request**

```
POST / HTTP/1.1
Host: logs.<region>.<domain>
X-Amz-Date: <DATE>
Authorization: AWS4-HMAC-SHA256 Credential=<Credential>, SignedHeaders=content-
type;date;host;user-agent;x-amz-date;x-amz-target;x-amzn-requestid, 
  Signature=<Signature>
```

```
User-Agent: <UserAgentString>
Accept: application/json
Content-Type: application/x-amz-json-1.1
Content-Length: <PayloadSizeBytes>
Connection: Keep-Alive
X-Amz-Target: Logs_20140328.DescribeLogGroups
```
#### **Sample Response**

```
HTTP/1.1 200 OK
x-amzn-RequestId: <RequestId>
Content-Type: application/x-amz-json-1.1
Content-Length: <PayloadSizeBytes>
Date: <Date>
{ 
   "logGroups": [ 
     { 
       "storageBytes": 1048576, 
       "arn": "arn:aws:logs:us-east-1:123456789012:log-group:my-log-group-1:*", 
       "creationTime": 1393545600000, 
       "logGroupName": "my-log-group-1", 
       "metricFilterCount": 0, 
       "retentionInDays": 14, 
       "kmsKeyId": "arn:aws:kms:us-east-1:123456789012:key/abcd1234-a123-456a-a12b-
a123b4cd56ef" 
     }, 
     { 
       "storageBytes": 5242880, 
       "arn": "arn:aws:logs:us-east-1:123456789012:log-group:my-log-group-2:*", 
       "creationTime": 1396224000000, 
       "logGroupName": "my-log-group-2", 
       "metricFilterCount": 0, 
       "retentionInDays": 30 
     } 
   ]
}
```
# **To list all of the log groups in a monitoring account and all linked source accounts that have logGroup in their name**

The following example lists all of the log groups in a monitoring account and all linked source accounts that have logGroup in their name.

#### **Sample Request**

```
{ 
   "includeLinkedAccounts" : "true", 
   "logGroupNamePattern": "logGroup"
}
```
#### **Sample Response**

```
{ 
   "logGroups": [ 
     { 
       "arn": "arn:aws:logs:us-east-1:123456789012:log-group:monitoring-
logGroup-1234:*", 
       "creationTime": 1393545600000, 
       "logGroupName": "monitoring-logGroup-1234" 
     }, 
     { 
       "arn": "arn:aws:logs:us-east-1:012345678901:log-group:source-loggroup-5678:*", 
       "creationTime": 1396224000000, 
       "logGroupName": "source-loggroup-5678" 
       } 
   ] 
}
```
# **See Also**

- AWS [Command](https://docs.aws.amazon.com/goto/aws-cli/logs-2014-03-28/DescribeLogGroups) Line Interface
- [AWS](https://docs.aws.amazon.com/goto/DotNetSDKV3/logs-2014-03-28/DescribeLogGroups) SDK for .NET
- [AWS](https://docs.aws.amazon.com/goto/SdkForCpp/logs-2014-03-28/DescribeLogGroups) SDK for C++
- [AWS](https://docs.aws.amazon.com/goto/SdkForGoV2/logs-2014-03-28/DescribeLogGroups) SDK for Go v2
- [AWS](https://docs.aws.amazon.com/goto/SdkForJavaV2/logs-2014-03-28/DescribeLogGroups) SDK for Java V2
- AWS SDK for [JavaScript](https://docs.aws.amazon.com/goto/SdkForJavaScriptV3/logs-2014-03-28/DescribeLogGroups) V3
- [AWS](https://docs.aws.amazon.com/goto/SdkForPHPV3/logs-2014-03-28/DescribeLogGroups) SDK for PHP V3
- AWS SDK for [Python](https://docs.aws.amazon.com/goto/boto3/logs-2014-03-28/DescribeLogGroups)

# • AWS SDK for [Ruby](https://docs.aws.amazon.com/goto/SdkForRubyV3/logs-2014-03-28/DescribeLogGroups) V3

# **DescribeLogStreams**

Lists the log streams for the specified log group. You can list all the log streams or filter the results by prefix. You can also control how the results are ordered.

You can specify the log group to search by using either logGroupIdentifier or logGroupName. You must include one of these two parameters, but you can't include both.

This operation has a limit of five transactions per second, after which transactions are throttled.

If you are using CloudWatch cross-account observability, you can use this operation in a monitoring account and view data from the linked source accounts. For more information, see [CloudWatch](https://docs.aws.amazon.com/AmazonCloudWatch/latest/monitoring/CloudWatch-Unified-Cross-Account.html) [cross-account](https://docs.aws.amazon.com/AmazonCloudWatch/latest/monitoring/CloudWatch-Unified-Cross-Account.html) observability.

# <span id="page-133-1"></span>**Request Syntax**

```
{ 
    "descending": boolean, 
    "limit": number, 
    "logGroupIdentifier": "string", 
    "logGroupName": "string", 
    "logStreamNamePrefix": "string", 
    "nextToken": "string", 
    "orderBy": "string"
}
```
# **Request Parameters**

For information about the parameters that are common to all actions, see Common [Parameters](#page-445-0).

The request accepts the following data in JSON format.

## <span id="page-133-0"></span>**[descending](#page-133-1)**

If the value is true, results are returned in descending order. If the value is to false, results are returned in ascending order. The default value is false.

Type: Boolean

Required: No

#### <span id="page-134-0"></span>**[limit](#page-133-1)**

The maximum number of items returned. If you don't specify a value, the default is up to 50 items.

Type: Integer

Valid Range: Minimum value of 1. Maximum value of 50.

Required: No

#### <span id="page-134-1"></span>**[logGroupIdentifier](#page-133-1)**

Specify either the name or ARN of the log group to view. If the log group is in a source account and you are using a monitoring account, you must use the log group ARN.

#### **A** Note

You must include either logGroupIdentifier or logGroupName, but not both.

#### Type: String

Length Constraints: Minimum length of 1. Maximum length of 2048.

```
Pattern: [\w#+=/:,.@-]*
```
Required: No

#### <span id="page-134-2"></span>**[logGroupName](#page-133-1)**

The name of the log group.

#### **(i)** Note

You must include either logGroupIdentifier or logGroupName, but not both.

### Type: String

Length Constraints: Minimum length of 1. Maximum length of 512.

### Pattern: [\.\-\_/#A-Za-z0-9]+

Required: No

### <span id="page-135-0"></span>**[logStreamNamePrefix](#page-133-1)**

The prefix to match.

If orderBy is LastEventTime, you cannot specify this parameter.

Type: String

Length Constraints: Minimum length of 1. Maximum length of 512.

Pattern:  $\lceil$  ^ : \* ] \*

Required: No

#### <span id="page-135-1"></span>**[nextToken](#page-133-1)**

The token for the next set of items to return. (You received this token from a previous call.)

Type: String

Length Constraints: Minimum length of 1.

Required: No

#### <span id="page-135-2"></span>**[orderBy](#page-133-1)**

If the value is LogStreamName, the results are ordered by log stream name. If the value is LastEventTime, the results are ordered by the event time. The default value is LogStreamName.

If you order the results by event time, you cannot specify the logStreamNamePrefix parameter.

lastEventTimestamp represents the time of the most recent log event in the log stream in CloudWatch Logs. This number is expressed as the number of milliseconds after Jan 1, 1970 00:00:00 UTC. lastEventTimestamp updates on an eventual consistency basis. It typically updates in less than an hour from ingestion, but in rare situations might take longer.

Type: String

Valid Values: LogStreamName | LastEventTime

Required: No

# <span id="page-136-2"></span>**Response Syntax**

```
{ 
    "logStreams": [ 
        { 
           "arn": "string", 
           "creationTime": number, 
           "firstEventTimestamp": number, 
           "lastEventTimestamp": number, 
           "lastIngestionTime": number, 
           "logStreamName": "string", 
           "storedBytes": number, 
           "uploadSequenceToken": "string" 
       } 
    ], 
    "nextToken": "string"
}
```
# **Response Elements**

If the action is successful, the service sends back an HTTP 200 response.

The following data is returned in JSON format by the service.

### <span id="page-136-0"></span>**[logStreams](#page-136-2)**

The log streams.

Type: Array of [LogStream](#page-411-4) objects

#### <span id="page-136-1"></span>**[nextToken](#page-136-2)**

The token for the next set of items to return. The token expires after 24 hours.

Type: String

Length Constraints: Minimum length of 1.

# **Errors**

For information about the errors that are common to all actions, see [Common](#page-448-0) Errors.

### **InvalidParameterException**

A parameter is specified incorrectly.

HTTP Status Code: 400

### **ResourceNotFoundException**

The specified resource does not exist.

HTTP Status Code: 400

### **ServiceUnavailableException**

The service cannot complete the request.

HTTP Status Code: 500

# **Examples**

## **To list the log streams for a log group**

The following example lists the log streams associated with the specified log group.

## **Sample Request**

```
POST / HTTP/1.1
Host: logs.<region>.<domain>
X-Amz-Date: <DATE>
Authorization: AWS4-HMAC-SHA256 Credential=<Credential>, SignedHeaders=content-
type;date;host;user-agent;x-amz-date;x-amz-target;x-amzn-requestid, 
 Signature=<Signature>
User-Agent: <UserAgentString>
Accept: application/json
Content-Type: application/x-amz-json-1.1
Content-Length: <PayloadSizeBytes>
Connection: Keep-Alive
X-Amz-Target: Logs_20140328.DescribeLogStreams
{ 
   "logGroupName": "my-log-group"
```
}

## **Sample Response**

```
HTTP/1.1 200 OK
x-amzn-RequestId: <RequestId>
Content-Type: application/x-amz-json-1.1
Content-Length: <PayloadSizeBytes>
Date: <Date>
{ 
   "logStreams": [ 
     { 
      "storedBytes": 0,
       "arn": "arn:aws:logs:us-east-1:123456789012:log-group:my-log-group-1:log-
stream:my-log-stream-1", 
       "creationTime": 1393545600000, 
       "firstEventTimestamp": 1393545600000, 
       "lastEventTimestamp": 1393567800000, 
       "lastIngestionTime": 1393589200000, 
       "logStreamName": "my-log-stream-1" 
     }, 
     { 
       "storedBytes": 0, 
       "arn": "arn:aws:logs:us-east-1:123456789012:log-group:my-log-group-2:log-
stream:my-log-stream-2", 
       "creationTime": 1396224000000, 
       "firstEventTimestamp": 1396224000000, 
       "lastEventTimestamp": 1396235500000, 
       "lastIngestionTime": 1396225560000, 
       "logStreamName": "my-log-stream-2" 
     } 
   ]
}
```
## **Example**

The following example lists the log streams associated with the specified log group.

## **Sample Request**

```
{ 
   "logGroupIdentifier": "arn:aws:logs:us-east-1:123456789012:log-group:my-log-
group-1:*"
```

```
}
```
## **Sample Response**

```
{ 
   "logStreams": [ 
     { 
       "storedBytes": 0, 
       "arn": "arn:aws:logs:us-east-1:123456789012:log-group:my-log-group-1:log-
stream:my-
log-stream-1", 
       "creationTime": 1393545600000, 
       "firstEventTimestamp": 1393545600000, 
       "lastEventTimestamp": 1393567800000, 
       "lastIngestionTime": 1393589200000, 
       "logStreamName": "my-log-stream-1" 
       }, 
       { 
       "storedBytes": 0, 
       "arn": "arn:aws:logs:us-east-1:123456789012:log-group:my-log-group-2:log-
stream:my-
log-stream-2", 
       "creationTime": 1396224000000, 
       "firstEventTimestamp": 1396224000000, 
       "lastEventTimestamp": 1396235500000, 
       "lastIngestionTime": 1396225560000, 
       "logStreamName": "my-log-stream-2" 
       } ]
}
```
# **See Also**

- AWS [Command](https://docs.aws.amazon.com/goto/aws-cli/logs-2014-03-28/DescribeLogStreams) Line Interface
- [AWS](https://docs.aws.amazon.com/goto/DotNetSDKV3/logs-2014-03-28/DescribeLogStreams) SDK for .NET
- [AWS](https://docs.aws.amazon.com/goto/SdkForCpp/logs-2014-03-28/DescribeLogStreams) SDK for C++
- [AWS](https://docs.aws.amazon.com/goto/SdkForGoV2/logs-2014-03-28/DescribeLogStreams) SDK for Go v2
- [AWS](https://docs.aws.amazon.com/goto/SdkForJavaV2/logs-2014-03-28/DescribeLogStreams) SDK for Java V2
- AWS SDK for [JavaScript](https://docs.aws.amazon.com/goto/SdkForJavaScriptV3/logs-2014-03-28/DescribeLogStreams) V3
- [AWS](https://docs.aws.amazon.com/goto/SdkForPHPV3/logs-2014-03-28/DescribeLogStreams) SDK for PHP V3
- AWS SDK for [Python](https://docs.aws.amazon.com/goto/boto3/logs-2014-03-28/DescribeLogStreams)
- AWS SDK for [Ruby](https://docs.aws.amazon.com/goto/SdkForRubyV3/logs-2014-03-28/DescribeLogStreams) V3

# **DescribeMetricFilters**

Lists the specified metric filters. You can list all of the metric filters or filter the results by log name, prefix, metric name, or metric namespace. The results are ASCII-sorted by filter name.

# <span id="page-141-2"></span>**Request Syntax**

```
{ 
    "filterNamePrefix": "string", 
    "limit": number, 
    "logGroupName": "string", 
    "metricName": "string", 
    "metricNamespace": "string", 
    "nextToken": "string"
}
```
# **Request Parameters**

For information about the parameters that are common to all actions, see Common [Parameters](#page-445-0).

The request accepts the following data in JSON format.

## <span id="page-141-0"></span>**[filterNamePrefix](#page-141-2)**

The prefix to match. CloudWatch Logs uses the value that you set here only if you also include the logGroupName parameter in your request.

Type: String

Length Constraints: Minimum length of 1. Maximum length of 512.

Pattern: [^:\*]\*

Required: No

### <span id="page-141-1"></span>**[limit](#page-141-2)**

The maximum number of items returned. If you don't specify a value, the default is up to 50 items.

Type: Integer

Valid Range: Minimum value of 1. Maximum value of 50.

#### Required: No

#### <span id="page-142-0"></span>**[logGroupName](#page-141-2)**

The name of the log group.

Type: String

Length Constraints: Minimum length of 1. Maximum length of 512.

Pattern: [\.\-\_/#A-Za-z0-9]+

Required: No

#### <span id="page-142-1"></span>**[metricName](#page-141-2)**

Filters results to include only those with the specified metric name. If you include this parameter in your request, you must also include the metricNamespace parameter.

Type: String

Length Constraints: Maximum length of 255.

Pattern: [^:\*\$]\*

Required: No

#### <span id="page-142-2"></span>**[metricNamespace](#page-141-2)**

Filters results to include only those in the specified namespace. If you include this parameter in your request, you must also include the metricName parameter.

Type: String

Length Constraints: Maximum length of 255.

Pattern:  $\lceil$  ^ : \*\$] \*

Required: No

#### <span id="page-142-3"></span>**[nextToken](#page-141-2)**

The token for the next set of items to return. (You received this token from a previous call.)

Type: String

Length Constraints: Minimum length of 1.

Required: No

# <span id="page-143-2"></span>**Response Syntax**

```
{ 
    "metricFilters": [ 
       { 
           "creationTime": number, 
           "filterName": "string", 
           "filterPattern": "string", 
           "logGroupName": "string", 
           "metricTransformations": [ 
\{\hspace{.1cm} \} "defaultValue": number, 
                 "dimensions": { 
                     "string" : "string" 
                 }, 
                 "metricName": "string", 
                 "metricNamespace": "string", 
                 "metricValue": "string", 
                 "unit": "string" 
 } 
 ] 
       } 
    ], 
    "nextToken": "string"
}
```
# **Response Elements**

If the action is successful, the service sends back an HTTP 200 response.

The following data is returned in JSON format by the service.

## <span id="page-143-0"></span>**[metricFilters](#page-143-2)**

The metric filters.

Type: Array of [MetricFilter](#page-414-4) objects

## <span id="page-143-1"></span>**[nextToken](#page-143-2)**

The token for the next set of items to return. The token expires after 24 hours.
Type: String

Length Constraints: Minimum length of 1.

## **Errors**

For information about the errors that are common to all actions, see [Common](#page-448-0) Errors.

### **InvalidParameterException**

A parameter is specified incorrectly.

HTTP Status Code: 400

### **ResourceNotFoundException**

The specified resource does not exist.

HTTP Status Code: 400

### **ServiceUnavailableException**

The service cannot complete the request.

HTTP Status Code: 500

## **Examples**

### **To list the metric filters for a log group**

The following example lists the metric filters for the specified log group.

### **Sample Request**

```
POST / HTTP/1.1
Host: logs.<region>.<domain>
X-Amz-Date: <DATE>
Authorization: AWS4-HMAC-SHA256 Credential=<Credential>, SignedHeaders=content-
type;date;host;user-agent;x-amz-date;x-amz-target;x-amzn-requestid, 
 Signature=<Signature>
User-Agent: <UserAgentString>
Accept: application/json
```

```
Content-Type: application/x-amz-json-1.1
Content-Length: <PayloadSizeBytes>
Connection: Keep-Alive
X-Amz-Target: Logs_20140328.DescribeMetricFilters
{ 
   "logGroupName": "my-log-group"
}
```
### **Sample Response**

```
HTTP/1.1 200 OK
x-amzn-RequestId: <RequestId>
Content-Type: application/x-amz-json-1.1
Content-Length: <PayloadSizeBytes>
Date: <Date>
{ 
   "metricFilters": [ 
     { 
       "creationTime": 1396224000000, 
       "filterName": "my-metric-filter", 
       "filterPattern": "[ip, identity, user_id, timestamp, request, status_code, 
  size]", 
       "logGroupName": "my-log-group", 
       "metricTransformations": [ 
        \{ "defaultValue": "0", 
            "metricValue": "$size", 
            "metricNamespace": "my-app", 
            "metricName": "Volume" 
 } 
       ] 
     } 
   ]
}
```
## **See Also**

For more information about using this API in one of the language-specific AWS SDKs, see the following:

- AWS [Command](https://docs.aws.amazon.com/goto/aws-cli/logs-2014-03-28/DescribeMetricFilters) Line Interface
- [AWS](https://docs.aws.amazon.com/goto/DotNetSDKV3/logs-2014-03-28/DescribeMetricFilters) SDK for .NET
- [AWS](https://docs.aws.amazon.com/goto/SdkForCpp/logs-2014-03-28/DescribeMetricFilters) SDK for C++
- [AWS](https://docs.aws.amazon.com/goto/SdkForGoV2/logs-2014-03-28/DescribeMetricFilters) SDK for Go v2
- [AWS](https://docs.aws.amazon.com/goto/SdkForJavaV2/logs-2014-03-28/DescribeMetricFilters) SDK for Java V2
- AWS SDK for [JavaScript](https://docs.aws.amazon.com/goto/SdkForJavaScriptV3/logs-2014-03-28/DescribeMetricFilters) V3
- [AWS](https://docs.aws.amazon.com/goto/SdkForPHPV3/logs-2014-03-28/DescribeMetricFilters) SDK for PHP V3
- AWS SDK for [Python](https://docs.aws.amazon.com/goto/boto3/logs-2014-03-28/DescribeMetricFilters)
- AWS SDK for [Ruby](https://docs.aws.amazon.com/goto/SdkForRubyV3/logs-2014-03-28/DescribeMetricFilters) V3

## **DescribeQueries**

Returns a list of CloudWatch Logs Insights queries that are scheduled, running, or have been run recently in this account. You can request all queries or limit it to queries of a specific log group or queries with a certain status.

## <span id="page-147-2"></span>**Request Syntax**

```
{ 
    "logGroupName": "string", 
    "maxResults": number, 
    "nextToken": "string", 
    "status": "string"
}
```
## **Request Parameters**

For information about the parameters that are common to all actions, see Common [Parameters](#page-445-0).

The request accepts the following data in JSON format.

### <span id="page-147-0"></span>**[logGroupName](#page-147-2)**

Limits the returned queries to only those for the specified log group.

Type: String

Length Constraints: Minimum length of 1. Maximum length of 512.

Pattern: [\.\-\_/#A-Za-z0-9]+

Required: No

#### <span id="page-147-1"></span>**[maxResults](#page-147-2)**

Limits the number of returned queries to the specified number.

Type: Integer

Valid Range: Minimum value of 1. Maximum value of 1000.

Required: No

### <span id="page-148-0"></span>**[nextToken](#page-147-2)**

The token for the next set of items to return. The token expires after 24 hours.

Type: String

Length Constraints: Minimum length of 1.

Required: No

### <span id="page-148-1"></span>**[status](#page-147-2)**

Limits the returned queries to only those that have the specified status. Valid values are Cancelled, Complete, Failed, Running, and Scheduled.

Type: String

```
Valid Values: Scheduled | Running | Complete | Failed | Cancelled | Timeout 
| Unknown
```
Required: No

## <span id="page-148-2"></span>**Response Syntax**

```
{ 
    "nextToken": "string", 
    "queries": [ 
        { 
            "createTime": number, 
            "logGroupName": "string", 
            "queryId": "string", 
            "queryString": "string", 
            "status": "string" 
        } 
    ]
}
```
## **Response Elements**

If the action is successful, the service sends back an HTTP 200 response.

The following data is returned in JSON format by the service.

### <span id="page-149-0"></span>**[nextToken](#page-148-2)**

The token for the next set of items to return. The token expires after 24 hours.

Type: String

Length Constraints: Minimum length of 1.

### <span id="page-149-1"></span>**[queries](#page-148-2)**

The list of queries that match the request.

Type: Array of [QueryInfo](#page-429-4) objects

### **Errors**

For information about the errors that are common to all actions, see [Common](#page-448-0) Errors.

### **InvalidParameterException**

A parameter is specified incorrectly.

HTTP Status Code: 400

### **ResourceNotFoundException**

The specified resource does not exist.

HTTP Status Code: 400

### **ServiceUnavailableException**

The service cannot complete the request.

HTTP Status Code: 500

### **Examples**

### **List the CloudWatch Logs Insights queries for a specific log group**

The following example lists the successfully completed queries of the log group named MyLogGroup.

### **Sample Request**

```
POST / HTTP/1.1
Host: logs.<region>.<domain>
X-Amz-Date: <DATE>
Authorization: AWS4-HMAC-SHA256 Credential=<Credential>, SignedHeaders=content-
type;date;host;user-agent;x-amz-date;x-amz-target;x-amzn-requestid, 
 Signature=<Signature>
User-Agent: <UserAgentString>
Accept: application/json
Content-Type: application/x-amz-json-1.1
Content-Length: <PayloadSizeBytes>
Connection: Keep-Alive
X-Amz-Target: Logs_20140328.DescribeQueries
\left\{ \right. "logGroupName": "MyLogGroup", 
    "status": "Completed"
}
```
### **Sample Response**

```
HTTP/1.1 200 OK
x-amzn-RequestId: <RequestId>
Content-Type: application/x-amz-json-1.1
Content-Length: <PayloadSizeBytes>
Date: <Date>
{ 
     "nextToken": "string", 
     "queries": [ 
\overline{\mathcal{L}} "createTime": 1540923785, 
              "logGroupName": "MyLogGroup", 
              "queryId": "12ab3456-12ab-123a-789e-1234567890ab", 
              "queryString": "filter @message like /Exception/ | stats count(*) as 
  @exceptionCount by date_floor(@timestamp, 5m) | sort @exceptionCount desc", 
              "status": "Completed" 
         }, 
         { 
              "createTime": 1540025601, 
              "logGroupName": "MyLogGroup", 
              "queryId": "98ab3456-12ab-123a-789e-1234567890ab", 
              "queryString": "stats count(*) by eventSource, eventName, awsRegion", 
              "status": "Running"
```
}

```
 ]
}
```
## **See Also**

For more information about using this API in one of the language-specific AWS SDKs, see the following:

- AWS [Command](https://docs.aws.amazon.com/goto/aws-cli/logs-2014-03-28/DescribeQueries) Line Interface
- [AWS](https://docs.aws.amazon.com/goto/DotNetSDKV3/logs-2014-03-28/DescribeQueries) SDK for .NET
- [AWS](https://docs.aws.amazon.com/goto/SdkForCpp/logs-2014-03-28/DescribeQueries) SDK for C++
- [AWS](https://docs.aws.amazon.com/goto/SdkForGoV2/logs-2014-03-28/DescribeQueries) SDK for Go v2
- [AWS](https://docs.aws.amazon.com/goto/SdkForJavaV2/logs-2014-03-28/DescribeQueries) SDK for Java V2
- AWS SDK for [JavaScript](https://docs.aws.amazon.com/goto/SdkForJavaScriptV3/logs-2014-03-28/DescribeQueries) V3
- [AWS](https://docs.aws.amazon.com/goto/SdkForPHPV3/logs-2014-03-28/DescribeQueries) SDK for PHP V3
- AWS SDK for [Python](https://docs.aws.amazon.com/goto/boto3/logs-2014-03-28/DescribeQueries)
- AWS SDK for [Ruby](https://docs.aws.amazon.com/goto/SdkForRubyV3/logs-2014-03-28/DescribeQueries) V3

# **DescribeQueryDefinitions**

This operation returns a paginated list of your saved CloudWatch Logs Insights query definitions. You can retrieve query definitions from the current account or from a source account that is linked to the current account.

You can use the queryDefinitionNamePrefix parameter to limit the results to only the query definitions that have names that start with a certain string.

## <span id="page-152-2"></span>**Request Syntax**

```
{ 
    "maxResults": number, 
    "nextToken": "string", 
    "queryDefinitionNamePrefix": "string"
}
```
## **Request Parameters**

For information about the parameters that are common to all actions, see Common [Parameters](#page-445-0).

The request accepts the following data in JSON format.

### <span id="page-152-0"></span>**[maxResults](#page-152-2)**

Limits the number of returned query definitions to the specified number.

Type: Integer

Valid Range: Minimum value of 1. Maximum value of 1000.

Required: No

### <span id="page-152-1"></span>**[nextToken](#page-152-2)**

The token for the next set of items to return. The token expires after 24 hours.

Type: String

Length Constraints: Minimum length of 1.

Required: No

### <span id="page-153-0"></span>**[queryDefinitionNamePrefix](#page-152-2)**

Use this parameter to filter your results to only the query definitions that have names that start with the prefix you specify.

Type: String

Length Constraints: Minimum length of 1. Maximum length of 255.

Required: No

### <span id="page-153-3"></span>**Response Syntax**

```
{ 
    "nextToken": "string", 
    "queryDefinitions": [ 
       \{ "lastModified": number, 
           "logGroupNames": [ "string" ], 
           "name": "string", 
           "queryDefinitionId": "string", 
           "queryString": "string" 
       } 
    ]
}
```
## **Response Elements**

If the action is successful, the service sends back an HTTP 200 response.

The following data is returned in JSON format by the service.

#### <span id="page-153-1"></span>**[nextToken](#page-153-3)**

The token for the next set of items to return. The token expires after 24 hours.

Type: String

Length Constraints: Minimum length of 1.

#### <span id="page-153-2"></span>**[queryDefinitions](#page-153-3)**

The list of query definitions that match your request.

Type: Array of [QueryDefinition](#page-427-4) objects

## **Errors**

For information about the errors that are common to all actions, see [Common](#page-448-0) Errors.

### **InvalidParameterException**

A parameter is specified incorrectly.

HTTP Status Code: 400

### **ServiceUnavailableException**

The service cannot complete the request.

HTTP Status Code: 500

## **Examples**

### **Example**

This example retrieves a list of query definitions that have names that begin with lambda.

### **Sample Request**

```
POST / HTTP/1.1
Host: logs.<region>.<domain>
X-Amz-Date: <DATE>
Authorization: AWS4-HMAC-SHA256 Credential=<Credential>, SignedHeaders=content-
type;date;host;user-agent;x-amz-date;x-amz-target;x-amzn-requestid, 
  Signature=<Signature>
User-Agent: <UserAgentString>
Accept: application/json
Content-Type: application/x-amz-json-1.1
Content-Length: <PayloadSizeBytes>
Connection: Keep-Alive
X-Amz-Target: Logs_20140328.DescribeQueryDefinitions
{ 
    "queryDefinitionNamePrefix": "lambda", 
    "maxResults": 2
```
}

### **Sample Response**

```
HTTP/1.1 200 OK
x-amzn-RequestId: <RequestId>
Content-Type: application/x-amz-json-1.1
Content-Length: <PayloadSizeBytes>
Date: <Date>
{ 
    "nextToken": "abdcefghijlkmn", 
    "queryDefinitions": [ 
       { 
          "lastModified": 1549321515, 
          "logGroupNames": [ "VPC_Flow_Log1", "VPC_Flow_Log2" ], 
          "name": "VPC-top15-packet-transfers", 
          "queryDefinitionId": "123456ab-12ab-123a-789e-1234567890ab" 
          "querystring": "stats sum(packets) as packetsTransferred by srcAddr, dstAddr | 
  sort packetsTransferred desc | limit 15" 
       }, 
       { 
          "lastModified": 1557321299, 
          "name": "25-most-recent-events", 
          "queryDefinitionId": "456789ab-abcd-1234-789e-0987654321ab" 
          "querystring": "fields @timestamp, @message | sort @timestamp desc | limit 25" 
       } 
    ]
}
```
## **See Also**

For more information about using this API in one of the language-specific AWS SDKs, see the following:

- AWS [Command](https://docs.aws.amazon.com/goto/aws-cli/logs-2014-03-28/DescribeQueryDefinitions) Line Interface
- [AWS](https://docs.aws.amazon.com/goto/DotNetSDKV3/logs-2014-03-28/DescribeQueryDefinitions) SDK for .NET
- [AWS](https://docs.aws.amazon.com/goto/SdkForCpp/logs-2014-03-28/DescribeQueryDefinitions) SDK for C++
- [AWS](https://docs.aws.amazon.com/goto/SdkForGoV2/logs-2014-03-28/DescribeQueryDefinitions) SDK for Go v2
- [AWS](https://docs.aws.amazon.com/goto/SdkForJavaV2/logs-2014-03-28/DescribeQueryDefinitions) SDK for Java V2
- AWS SDK for [JavaScript](https://docs.aws.amazon.com/goto/SdkForJavaScriptV3/logs-2014-03-28/DescribeQueryDefinitions) V3
- [AWS](https://docs.aws.amazon.com/goto/SdkForPHPV3/logs-2014-03-28/DescribeQueryDefinitions) SDK for PHP V3
- AWS SDK for [Python](https://docs.aws.amazon.com/goto/boto3/logs-2014-03-28/DescribeQueryDefinitions)
- AWS SDK for [Ruby](https://docs.aws.amazon.com/goto/SdkForRubyV3/logs-2014-03-28/DescribeQueryDefinitions) V3

## **DescribeResourcePolicies**

Lists the resource policies in this account.

## <span id="page-157-2"></span>**Request Syntax**

```
{ 
    "limit": number, 
    "nextToken": "string"
}
```
## **Request Parameters**

For information about the parameters that are common to all actions, see Common [Parameters](#page-445-0).

The request accepts the following data in JSON format.

### <span id="page-157-0"></span>**[limit](#page-157-2)**

The maximum number of resource policies to be displayed with one call of this API.

Type: Integer

Valid Range: Minimum value of 1. Maximum value of 50.

Required: No

### <span id="page-157-1"></span>**[nextToken](#page-157-2)**

The token for the next set of items to return. The token expires after 24 hours.

Type: String

Length Constraints: Minimum length of 1.

Required: No

## <span id="page-157-3"></span>**Response Syntax**

```
{ 
    "nextToken": "string",
```

```
 "resourcePolicies": [ 
        { 
           "lastUpdatedTime": number, 
           "policyDocument": "string", 
           "policyName": "string" 
        } 
    ]
}
```
## **Response Elements**

If the action is successful, the service sends back an HTTP 200 response.

The following data is returned in JSON format by the service.

### <span id="page-158-0"></span>**[nextToken](#page-157-3)**

The token for the next set of items to return. The token expires after 24 hours.

Type: String

Length Constraints: Minimum length of 1.

#### <span id="page-158-1"></span>**[resourcePolicies](#page-157-3)**

The resource policies that exist in this account.

Type: Array of [ResourcePolicy](#page-433-3) objects

### **Errors**

For information about the errors that are common to all actions, see [Common](#page-448-0) Errors.

### **InvalidParameterException**

A parameter is specified incorrectly.

HTTP Status Code: 400

### **ServiceUnavailableException**

The service cannot complete the request.

HTTP Status Code: 500

## **See Also**

For more information about using this API in one of the language-specific AWS SDKs, see the following:

- AWS [Command](https://docs.aws.amazon.com/goto/aws-cli/logs-2014-03-28/DescribeResourcePolicies) Line Interface
- [AWS](https://docs.aws.amazon.com/goto/DotNetSDKV3/logs-2014-03-28/DescribeResourcePolicies) SDK for .NET
- [AWS](https://docs.aws.amazon.com/goto/SdkForCpp/logs-2014-03-28/DescribeResourcePolicies) SDK for C++
- [AWS](https://docs.aws.amazon.com/goto/SdkForGoV2/logs-2014-03-28/DescribeResourcePolicies) SDK for Go v2
- [AWS](https://docs.aws.amazon.com/goto/SdkForJavaV2/logs-2014-03-28/DescribeResourcePolicies) SDK for Java V2
- AWS SDK for [JavaScript](https://docs.aws.amazon.com/goto/SdkForJavaScriptV3/logs-2014-03-28/DescribeResourcePolicies) V3
- [AWS](https://docs.aws.amazon.com/goto/SdkForPHPV3/logs-2014-03-28/DescribeResourcePolicies) SDK for PHP V3
- AWS SDK for [Python](https://docs.aws.amazon.com/goto/boto3/logs-2014-03-28/DescribeResourcePolicies)
- AWS SDK for [Ruby](https://docs.aws.amazon.com/goto/SdkForRubyV3/logs-2014-03-28/DescribeResourcePolicies) V3

## **DescribeSubscriptionFilters**

Lists the subscription filters for the specified log group. You can list all the subscription filters or filter the results by prefix. The results are ASCII-sorted by filter name.

## <span id="page-160-2"></span>**Request Syntax**

```
{ 
    "filterNamePrefix": "string", 
    "limit": number, 
    "logGroupName": "string", 
    "nextToken": "string"
}
```
## **Request Parameters**

For information about the parameters that are common to all actions, see Common [Parameters](#page-445-0).

The request accepts the following data in JSON format.

### <span id="page-160-0"></span>**[filterNamePrefix](#page-160-2)**

The prefix to match. If you don't specify a value, no prefix filter is applied.

Type: String

Length Constraints: Minimum length of 1. Maximum length of 512.

Pattern:  $\lceil$  ^ : \* ] \*

Required: No

### <span id="page-160-1"></span>**[limit](#page-160-2)**

The maximum number of items returned. If you don't specify a value, the default is up to 50 items.

Type: Integer

Valid Range: Minimum value of 1. Maximum value of 50.

Required: No

### <span id="page-161-0"></span>**[logGroupName](#page-160-2)**

The name of the log group.

Type: String

Length Constraints: Minimum length of 1. Maximum length of 512.

Pattern: [\.\-\_/#A-Za-z0-9]+

Required: Yes

### <span id="page-161-1"></span>**[nextToken](#page-160-2)**

The token for the next set of items to return. (You received this token from a previous call.)

Type: String

Length Constraints: Minimum length of 1.

Required: No

## <span id="page-161-2"></span>**Response Syntax**

```
{ 
    "nextToken": "string", 
    "subscriptionFilters": [ 
        { 
           "creationTime": number, 
           "destinationArn": "string", 
           "distribution": "string", 
           "filterName": "string", 
           "filterPattern": "string", 
           "logGroupName": "string", 
           "roleArn": "string" 
        } 
    ]
}
```
## **Response Elements**

If the action is successful, the service sends back an HTTP 200 response.

The following data is returned in JSON format by the service.

### <span id="page-162-0"></span>**[nextToken](#page-161-2)**

The token for the next set of items to return. The token expires after 24 hours.

Type: String

Length Constraints: Minimum length of 1.

### <span id="page-162-1"></span>**[subscriptionFilters](#page-161-2)**

The subscription filters.

Type: Array of [SubscriptionFilter](#page-439-4) objects

## **Errors**

For information about the errors that are common to all actions, see [Common](#page-448-0) Errors.

### **InvalidParameterException**

A parameter is specified incorrectly.

HTTP Status Code: 400

### **ResourceNotFoundException**

The specified resource does not exist.

HTTP Status Code: 400

### **ServiceUnavailableException**

The service cannot complete the request.

HTTP Status Code: 500

## **Examples**

### **To list the subscription filters for a log group**

The following example lists the subscription filters for the specified log group.

### **Sample Request**

POST / HTTP/1.1

```
Host: logs.<region>.<domain>
X-Amz-Date: <DATE>
Authorization: AWS4-HMAC-SHA256 Credential=<Credential>, SignedHeaders=content-
type;date;host;user-agent;x-amz-date;x-amz-target;x-amzn-requestid, 
 Signature=<Signature>
User-Agent: <UserAgentString>
Accept: application/json
Content-Type: application/x-amz-json-1.1
Content-Length: <PayloadSizeBytes>
Connection: Keep-Alive
X-Amz-Target: Logs_20140328.DescribeSubscriptionFilters
{ 
   "logGroupName": "my-log-group"
}
```
### **Sample Response**

```
HTTP/1.1 200 OK
x-amzn-RequestId: <RequestId>
Content-Type: application/x-amz-json-1.1
Content-Length: <PayloadSizeBytes>
Date: <Date>
{ 
   "subscriptionFilters": [ 
     { 
       "creationTime": 1396224000000, 
       "logGroupName": "my-log-group", 
       "filterName": "my-subscription-ilter", 
       "filterPattern": "[ip, identity, user_id, timestamp, request, status_code = 500, 
  size]", 
       "destinationArn": "arn:aws:kinesis:us-east-1:123456789012:stream/my-kinesis-
stream", 
       "roleArn": "arn:aws:iam::123456789012:role/my-subscription-role" 
     } 
   ]
}
```
## **See Also**

For more information about using this API in one of the language-specific AWS SDKs, see the following:

• AWS [Command](https://docs.aws.amazon.com/goto/aws-cli/logs-2014-03-28/DescribeSubscriptionFilters) Line Interface

- [AWS](https://docs.aws.amazon.com/goto/DotNetSDKV3/logs-2014-03-28/DescribeSubscriptionFilters) SDK for .NET
- [AWS](https://docs.aws.amazon.com/goto/SdkForCpp/logs-2014-03-28/DescribeSubscriptionFilters) SDK for C++
- [AWS](https://docs.aws.amazon.com/goto/SdkForGoV2/logs-2014-03-28/DescribeSubscriptionFilters) SDK for Go v2
- [AWS](https://docs.aws.amazon.com/goto/SdkForJavaV2/logs-2014-03-28/DescribeSubscriptionFilters) SDK for Java V2
- AWS SDK for [JavaScript](https://docs.aws.amazon.com/goto/SdkForJavaScriptV3/logs-2014-03-28/DescribeSubscriptionFilters) V3
- [AWS](https://docs.aws.amazon.com/goto/SdkForPHPV3/logs-2014-03-28/DescribeSubscriptionFilters) SDK for PHP V3
- AWS SDK for [Python](https://docs.aws.amazon.com/goto/boto3/logs-2014-03-28/DescribeSubscriptionFilters)
- AWS SDK for [Ruby](https://docs.aws.amazon.com/goto/SdkForRubyV3/logs-2014-03-28/DescribeSubscriptionFilters) V3

## **DisassociateKmsKey**

Disassociates the specified AWS KMS key from the specified log group or from all CloudWatch Logs Insights query results in the account.

When you use DisassociateKmsKey, you specify either the logGroupName parameter or the resourceIdentifier parameter. You can't specify both of those parameters in the same operation.

- Specify the logGroupName parameter to stop using the AWS KMS key to encrypt future log events ingested and stored in the log group. Instead, they will be encrypted with the default CloudWatch Logs method. The log events that were ingested while the key was associated with the log group are still encrypted with that key. Therefore, CloudWatch Logs will need permissions for the key whenever that data is accessed.
- Specify the resourceIdentifier parameter with the query-result resource to stop using the AWS KMS key to encrypt the results of all future [StartQuery](https://docs.aws.amazon.com/AmazonCloudWatchLogs/latest/APIReference/API_StartQuery.html) operations in the account. They will instead be encrypted with the default CloudWatch Logs method. The results from queries that ran while the key was associated with the account are still encrypted with that key. Therefore, CloudWatch Logs will need permissions for the key whenever that data is accessed.

It can take up to 5 minutes for this operation to take effect.

## <span id="page-165-1"></span>**Request Syntax**

```
{ 
    "logGroupName": "string", 
    "resourceIdentifier": "string"
}
```
## **Request Parameters**

For information about the parameters that are common to all actions, see Common [Parameters](#page-445-0).

The request accepts the following data in JSON format.

### <span id="page-165-0"></span>**[logGroupName](#page-165-1)**

The name of the log group.

In your DisassociateKmsKey operation, you must specify either the resourceIdentifier parameter or the logGroup parameter, but you can't specify both.

Type: String

Length Constraints: Minimum length of 1. Maximum length of 512.

Pattern: [\.\-\_/#A-Za-z0-9]+

Required: No

#### <span id="page-166-0"></span>**[resourceIdentifier](#page-165-1)**

Specifies the target for this operation. You must specify one of the following:

• Specify the ARN of a log group to stop having CloudWatch Logs use the AWS KMS key to encrypt log events that are ingested and stored by that log group. After you run this operation, CloudWatch Logs encrypts ingested log events with the default CloudWatch Logs method. The log group ARN must be in the following format. Replace *REGION* and *ACCOUNT\_ID* with your Region and account ID.

arn:aws:logs:*REGION*:*ACCOUNT\_ID*:log-group:*LOG\_GROUP\_NAME*

• Specify the following ARN to stop using this key to encrypt the results of future [StartQuery](https://docs.aws.amazon.com/AmazonCloudWatchLogs/latest/APIReference/API_StartQuery.html) operations in this account. Replace *REGION* and *ACCOUNT\_ID* with your Region and account ID.

arn:aws:logs:*REGION*:*ACCOUNT\_ID*:query-result:\*

In your DisssociateKmsKey operation, you must specify either the resourceIdentifier parameter or the logGroup parameter, but you can't specify both.

Type: String

Length Constraints: Minimum length of 1. Maximum length of 2048.

```
Pattern: \lceil \wedge w^{+2} \rceil: , . @\-\*]*
```
Required: No

## **Response Elements**

If the action is successful, the service sends back an HTTP 200 response with an empty HTTP body.

## **Errors**

For information about the errors that are common to all actions, see [Common](#page-448-0) Errors.

### **InvalidParameterException**

A parameter is specified incorrectly.

HTTP Status Code: 400

### **OperationAbortedException**

Multiple concurrent requests to update the same resource were in conflict.

HTTP Status Code: 400

### **ResourceNotFoundException**

The specified resource does not exist.

HTTP Status Code: 400

### **ServiceUnavailableException**

The service cannot complete the request.

HTTP Status Code: 500

### **Examples**

### **To disassociate an KMS key from a log group**

The following example disassociates the associated KMS key from the specified log group.

### **Sample Request**

```
POST / HTTP/1.1
Host: logs.<region>.<domain>
X-Amz-Date: <DATE>
Authorization: AWS4-HMAC-SHA256 Credential=<Credential>, SignedHeaders=content-
type;date;host;user-agent;x-amz-date;x-amz-target;x-amzn-requestid, 
 Signature=<Signature>
User-Agent: <UserAgentString>
Accept: application/json
```

```
Content-Type: application/x-amz-json-1.1
Content-Length: <PayloadSizeBytes>
Connection: Keep-Alive
X-Amz-Target: Logs_20140328.DisassociateKmsKey
{ 
   "logGroupName": "my-log-group",
}
```
### **Sample Response**

```
HTTP/1.1 200 OK
x-amzn-RequestId: <RequestId>
Content-Type: application/x-amz-json-1.1
Content-Length: <PayloadSizeBytes>
Date: <Date>
```
## **See Also**

For more information about using this API in one of the language-specific AWS SDKs, see the following:

- AWS [Command](https://docs.aws.amazon.com/goto/aws-cli/logs-2014-03-28/DisassociateKmsKey) Line Interface
- [AWS](https://docs.aws.amazon.com/goto/DotNetSDKV3/logs-2014-03-28/DisassociateKmsKey) SDK for .NET
- [AWS](https://docs.aws.amazon.com/goto/SdkForCpp/logs-2014-03-28/DisassociateKmsKey) SDK for C++
- [AWS](https://docs.aws.amazon.com/goto/SdkForGoV2/logs-2014-03-28/DisassociateKmsKey) SDK for Go v2
- [AWS](https://docs.aws.amazon.com/goto/SdkForJavaV2/logs-2014-03-28/DisassociateKmsKey) SDK for Java V2
- AWS SDK for [JavaScript](https://docs.aws.amazon.com/goto/SdkForJavaScriptV3/logs-2014-03-28/DisassociateKmsKey) V3
- [AWS](https://docs.aws.amazon.com/goto/SdkForPHPV3/logs-2014-03-28/DisassociateKmsKey) SDK for PHP V3
- AWS SDK for [Python](https://docs.aws.amazon.com/goto/boto3/logs-2014-03-28/DisassociateKmsKey)
- AWS SDK for [Ruby](https://docs.aws.amazon.com/goto/SdkForRubyV3/logs-2014-03-28/DisassociateKmsKey) V3

# **FilterLogEvents**

Lists log events from the specified log group. You can list all the log events or filter the results using a filter pattern, a time range, and the name of the log stream.

You must have the logs:FilterLogEvents permission to perform this operation.

You can specify the log group to search by using either logGroupIdentifier or logGroupName. You must include one of these two parameters, but you can't include both.

By default, this operation returns as many log events as can fit in 1 MB (up to 10,000 log events) or all the events found within the specified time range. If the results include a token, that means there are more log events available. You can get additional results by specifying the token in a subsequent call. This operation can return empty results while there are more log events available through the token.

The returned log events are sorted by event timestamp, the timestamp when the event was ingested by CloudWatch Logs, and the ID of the PutLogEvents request.

If you are using CloudWatch cross-account observability, you can use this operation in a monitoring account and view data from the linked source accounts. For more information, see [CloudWatch](https://docs.aws.amazon.com/AmazonCloudWatch/latest/monitoring/CloudWatch-Unified-Cross-Account.html) [cross-account](https://docs.aws.amazon.com/AmazonCloudWatch/latest/monitoring/CloudWatch-Unified-Cross-Account.html) observability.

## <span id="page-169-0"></span>**Request Syntax**

```
{ 
    "endTime": number, 
    "filterPattern": "string", 
    "interleaved": boolean, 
    "limit": number, 
    "logGroupIdentifier": "string", 
    "logGroupName": "string", 
    "logStreamNamePrefix": "string", 
    "logStreamNames": [ "string" ], 
    "nextToken": "string", 
    "startTime": number, 
    "unmask": boolean
}
```
### **Request Parameters**

For information about the parameters that are common to all actions, see Common [Parameters](#page-445-0).

The request accepts the following data in JSON format.

#### <span id="page-170-0"></span>**[endTime](#page-169-0)**

The end of the time range, expressed as the number of milliseconds after Jan 1, 1970 00:00:00 UTC. Events with a timestamp later than this time are not returned.

Type: Long

Valid Range: Minimum value of 0.

Required: No

#### <span id="page-170-1"></span>**[filterPattern](#page-169-0)**

The filter pattern to use. For more information, see Filter and [Pattern](https://docs.aws.amazon.com/AmazonCloudWatch/latest/logs/FilterAndPatternSyntax.html) Syntax.

If not provided, all the events are matched.

Type: String

Length Constraints: Minimum length of 0. Maximum length of 1024.

Required: No

#### <span id="page-170-2"></span>**[interleaved](#page-169-0)**

*This parameter has been deprecated.*

If the value is true, the operation attempts to provide responses that contain events from multiple log streams within the log group, interleaved in a single response. If the value is false, all the matched log events in the first log stream are searched first, then those in the next log stream, and so on.

**Important** As of June 17, 2019, this parameter is ignored and the value is assumed to be true. The response from this operation always interleaves events from multiple log streams within a log group.

Type: Boolean

### Required: No

### <span id="page-171-0"></span>**[limit](#page-169-0)**

The maximum number of events to return. The default is 10,000 events.

Type: Integer

Valid Range: Minimum value of 1. Maximum value of 10000.

Required: No

### <span id="page-171-1"></span>**[logGroupIdentifier](#page-169-0)**

Specify either the name or ARN of the log group to view log events from. If the log group is in a source account and you are using a monitoring account, you must use the log group ARN.

### **(i)** Note

You must include either logGroupIdentifier or logGroupName, but not both.

Type: String

Length Constraints: Minimum length of 1. Maximum length of 2048.

```
Pattern: [\w#+=/:,.@-]*
```
Required: No

### <span id="page-171-2"></span>**[logGroupName](#page-169-0)**

The name of the log group to search.

### **(i)** Note

You must include either logGroupIdentifier or logGroupName, but not both.

### Type: String

Length Constraints: Minimum length of 1. Maximum length of 512.

Pattern: [\.\-\_/#A-Za-z0-9]+

### Required: No

### <span id="page-172-0"></span>**[logStreamNamePrefix](#page-169-0)**

Filters the results to include only events from log streams that have names starting with this prefix.

If you specify a value for both logStreamNamePrefix and logStreamNames, but the value for logStreamNamePrefix does not match any log stream names specified in logStreamNames, the action returns an InvalidParameterException error.

Type: String

Length Constraints: Minimum length of 1. Maximum length of 512.

Pattern:  $\lceil$  ^ : \* ] \*

Required: No

#### <span id="page-172-1"></span>**[logStreamNames](#page-169-0)**

Filters the results to only logs from the log streams in this list.

If you specify a value for both logStreamNamePrefix and logStreamNames, the action returns an InvalidParameterException error.

Type: Array of strings

Array Members: Minimum number of 1 item. Maximum number of 100 items.

Length Constraints: Minimum length of 1. Maximum length of 512.

Pattern: [^:\*]\*

Required: No

#### <span id="page-172-2"></span>**[nextToken](#page-169-0)**

The token for the next set of events to return. (You received this token from a previous call.)

Type: String

Length Constraints: Minimum length of 1.

Required: No

### <span id="page-173-0"></span>**[startTime](#page-169-0)**

The start of the time range, expressed as the number of milliseconds after Jan 1, 1970 00:00:00 UTC. Events with a timestamp before this time are not returned.

Type: Long

Valid Range: Minimum value of 0.

Required: No

### <span id="page-173-1"></span>**[unmask](#page-169-0)**

Specify true to display the log event fields with all sensitive data unmasked and visible. The default is false.

To use this operation with this parameter, you must be signed into an account with the logs:Unmask permission.

Type: Boolean

Required: No

## <span id="page-173-2"></span>**Response Syntax**

```
{ 
    "events": [ 
        { 
           "eventId": "string", 
           "ingestionTime": number, 
           "logStreamName": "string", 
           "message": "string", 
           "timestamp": number
        } 
    ], 
    "nextToken": "string", 
    "searchedLogStreams": [ 
        { 
           "logStreamName": "string", 
           "searchedCompletely": boolean
        } 
    ]
```
}

## **Response Elements**

If the action is successful, the service sends back an HTTP 200 response.

The following data is returned in JSON format by the service.

#### <span id="page-174-0"></span>**[events](#page-173-2)**

The matched events.

Type: Array of [FilteredLogEvent](#page-395-4) objects

### <span id="page-174-1"></span>**[nextToken](#page-173-2)**

The token to use when requesting the next set of items. The token expires after 24 hours.

Type: String

Length Constraints: Minimum length of 1.

#### <span id="page-174-2"></span>**[searchedLogStreams](#page-173-2)**

**Important** As of May 15, 2020, this parameter is no longer supported. This parameter returns an empty list.

Indicates which log streams have been searched and whether each has been searched completely.

Type: Array of [SearchedLogStream](#page-436-2) objects

### **Errors**

For information about the errors that are common to all actions, see [Common](#page-448-0) Errors.

#### **InvalidParameterException**

A parameter is specified incorrectly.

HTTP Status Code: 400

#### **ResourceNotFoundException**

The specified resource does not exist.

HTTP Status Code: 400

### **ServiceUnavailableException**

The service cannot complete the request.

HTTP Status Code: 500

## **Examples**

### **To list the events in a log group that contain a pattern**

The following example lists the events for the specified log group that contain ERROR.

### **Sample Request**

```
POST / HTTP/1.1
Host: logs.<region>.<domain>
X-Amz-Date: <DATE>
Authorization: AWS4-HMAC-SHA256 Credential=<Credential>, SignedHeaders=content-
type;date;host;user-agent;x-amz-date;x-amz-target;x-amzn-requestid, 
 Signature=<Signature>
User-Agent: <UserAgentString>
Accept: application/json
Content-Type: application/x-amz-json-1.1
Content-Length: <PayloadSizeBytes>
Connection: Keep-Alive
X-Amz-Target: Logs_20140328.FilterLogEvents
{ 
   "logGroupName": "my-log-group", 
   "filterPattern": "ERROR"
}
```
### **Sample Response**

```
HTTP/1.1 200 OK
x-amzn-RequestId: <RequestId>
Content-Type: application/x-amz-json-1.1
Content-Length: <PayloadSizeBytes>
Date: <Date>
{ 
   "events": [
```

```
 { 
       "ingestionTime": 1396035394997, 
       "timestamp": 1396035378988, 
       "message": "ERROR Event 1", 
       "logStreamName": "my-log-stream-1", 
       "eventId": "31132629274945519779805322857203735586714454643391594505" 
     }, 
     { 
       "ingestionTime": 1396035394997, 
       "timestamp": 1396035378988, 
       "message": "ERROR Event 2", 
       "logStreamName": "my-log-stream-2", 
       "eventId": "31132629274945519779805322857203735586814454643391594505" 
     }, 
     { 
       "ingestionTime": 1396035394997, 
       "timestamp": 1396035378989, 
       "message": "ERROR Event 3", 
       "logStreamName": "my-log-stream-3" 
       "eventId": "31132629274945519779805322857203735586824454643391594505" 
     } 
   ], 
   "searchedLogStreams": [ 
     { 
       "searchedCompletely": true, 
       "logStreamName": "my-log-stream-1" 
     }, 
     { 
       "searchedCompletely": true, 
       "logStreamName": "my-log-stream-2" 
     }, 
     { 
       "searchedCompletely": false, 
       "logStreamName": "my-log-stream-3" 
     }, 
   ], 
   "nextToken": "ZNUEPl7FcQuXbIH4Swk9D9eFu2XBg-ijZIZlvzz4ea9zZRjw-
MMtQtvcoMdmq4T29K7Q6Y1e_KvyfpcT_f_tUw"
}
```
### **Example**

The following example lists the events for the specified log group that contain ERROR.

### **Sample Request**

```
{ 
   "logGroupIdentifier": "arn:aws:logs:us-east-1:123456789012:log-group:monitoring-
logGroup-1234:*", 
   "filterPattern": "ERROR"
}
```
### **Sample Response**

```
{ 
   "events": [ 
   { 
       "ingestionTime": 1396035394997, 
       "timestamp": 1396035378988, 
       "message": "ERROR Event 1", 
       "logStreamName": "my-log-stream-1", 
       "eventId": "31132629274945519779805322857203735586714454643391594505" 
   }, 
   { 
      "ingestionTime": 1396035394997, 
       "timestamp": 1396035378988, 
       "message": "ERROR Event 2", 
       "logStreamName": "my-log-stream-2", 
       "eventId": "31132629274945519779805322857203735586814454643391594505" 
   }, 
   { 
       "ingestionTime": 1396035394997, 
       "timestamp": 1396035378989, 
       "message": "ERROR Event 3", 
       "logStreamName": "my-log-stream-3" 
       "eventId": "31132629274945519779805322857203735586824454643391594505" 
    } ], 
    "searchedLogStreams": [ 
    { 
       "searchedCompletely": true, 
       "logStreamName": "my-log-stream-1" 
     }, 
     { 
       "searchedCompletely": true, 
       "logStreamName": "my-log-stream-2" 
     }, 
     {
```

```
 "searchedCompletely": false, 
       "logStreamName": "my-log-stream-3" 
     } 
     ], 
     "nextToken": "ZNUEPl7FcQuXbIH4Swk9D9eFu2XBg-ijZIZlvzz4ea9zZRjw-
MMtQtvcoMdmq4T29K7Q6Y1e_KvyfpcT_f_tUw"
}
```
## **See Also**

For more information about using this API in one of the language-specific AWS SDKs, see the following:

- AWS [Command](https://docs.aws.amazon.com/goto/aws-cli/logs-2014-03-28/FilterLogEvents) Line Interface
- [AWS](https://docs.aws.amazon.com/goto/DotNetSDKV3/logs-2014-03-28/FilterLogEvents) SDK for .NET
- [AWS](https://docs.aws.amazon.com/goto/SdkForCpp/logs-2014-03-28/FilterLogEvents) SDK for C++
- [AWS](https://docs.aws.amazon.com/goto/SdkForGoV2/logs-2014-03-28/FilterLogEvents) SDK for Go v2
- [AWS](https://docs.aws.amazon.com/goto/SdkForJavaV2/logs-2014-03-28/FilterLogEvents) SDK for Java V2
- AWS SDK for [JavaScript](https://docs.aws.amazon.com/goto/SdkForJavaScriptV3/logs-2014-03-28/FilterLogEvents) V3
- [AWS](https://docs.aws.amazon.com/goto/SdkForPHPV3/logs-2014-03-28/FilterLogEvents) SDK for PHP V3
- AWS SDK for [Python](https://docs.aws.amazon.com/goto/boto3/logs-2014-03-28/FilterLogEvents)
- AWS SDK for [Ruby](https://docs.aws.amazon.com/goto/SdkForRubyV3/logs-2014-03-28/FilterLogEvents) V3

## **GetDataProtectionPolicy**

Returns information about a log group data protection policy.

## <span id="page-179-1"></span>**Request Syntax**

```
{ 
    "logGroupIdentifier": "string"
}
```
## **Request Parameters**

For information about the parameters that are common to all actions, see Common [Parameters](#page-445-0).

The request accepts the following data in JSON format.

### <span id="page-179-0"></span>**[logGroupIdentifier](#page-179-1)**

The name or ARN of the log group that contains the data protection policy that you want to see.

Type: String

Length Constraints: Minimum length of 1. Maximum length of 2048.

```
Pattern: [\w#+=/:,.@-]*
```
Required: Yes

### **Response Syntax**

```
{ 
    "lastUpdatedTime": number, 
    "logGroupIdentifier": "string", 
    "policyDocument": "string"
}
```
## **Response Elements**

If the action is successful, the service sends back an HTTP 200 response.
The following data is returned in JSON format by the service.

### **[lastUpdatedTime](#page-179-0)**

The date and time that this policy was most recently updated.

Type: Long

Valid Range: Minimum value of 0.

### **[logGroupIdentifier](#page-179-0)**

The log group name or ARN that you specified in your request.

Type: String

Length Constraints: Minimum length of 1. Maximum length of 2048.

Pattern:  $[\wedge^{\#+-}/:$ , . @-]\*

### **[policyDocument](#page-179-0)**

The data protection policy document for this log group.

Type: String

### **Errors**

For information about the errors that are common to all actions, see [Common](#page-448-0) Errors.

### **InvalidParameterException**

A parameter is specified incorrectly.

HTTP Status Code: 400

### **OperationAbortedException**

Multiple concurrent requests to update the same resource were in conflict.

HTTP Status Code: 400

### **ResourceNotFoundException**

The specified resource does not exist.

HTTP Status Code: 400

### **ServiceUnavailableException**

The service cannot complete the request.

HTTP Status Code: 500

## **See Also**

- AWS [Command](https://docs.aws.amazon.com/goto/aws-cli/logs-2014-03-28/GetDataProtectionPolicy) Line Interface
- [AWS](https://docs.aws.amazon.com/goto/DotNetSDKV3/logs-2014-03-28/GetDataProtectionPolicy) SDK for .NET
- [AWS](https://docs.aws.amazon.com/goto/SdkForCpp/logs-2014-03-28/GetDataProtectionPolicy) SDK for C++
- [AWS](https://docs.aws.amazon.com/goto/SdkForGoV2/logs-2014-03-28/GetDataProtectionPolicy) SDK for Go v2
- [AWS](https://docs.aws.amazon.com/goto/SdkForJavaV2/logs-2014-03-28/GetDataProtectionPolicy) SDK for Java V2
- AWS SDK for [JavaScript](https://docs.aws.amazon.com/goto/SdkForJavaScriptV3/logs-2014-03-28/GetDataProtectionPolicy) V3
- [AWS](https://docs.aws.amazon.com/goto/SdkForPHPV3/logs-2014-03-28/GetDataProtectionPolicy) SDK for PHP V3
- AWS SDK for [Python](https://docs.aws.amazon.com/goto/boto3/logs-2014-03-28/GetDataProtectionPolicy)
- AWS SDK for [Ruby](https://docs.aws.amazon.com/goto/SdkForRubyV3/logs-2014-03-28/GetDataProtectionPolicy) V3

# **GetDelivery**

Returns complete information about one logical *delivery*. A delivery is a connection between a *[delivery](https://docs.aws.amazon.com/AmazonCloudWatchLogs/latest/APIReference/API_PutDeliverySource.html) source* and a *delivery [destination](https://docs.aws.amazon.com/AmazonCloudWatchLogs/latest/APIReference/API_PutDeliveryDestination.html)*.

A delivery source represents an AWS resource that sends logs to an logs delivery destination. The destination can be CloudWatch Logs, Amazon S3, or Firehose. Only some AWS services support being configured as a delivery source. These services are listed in Enable [logging](https://docs.aws.amazon.com/AmazonCloudWatch/latest/logs/AWS-logs-and-resource-policy.html) from AWS [services.](https://docs.aws.amazon.com/AmazonCloudWatch/latest/logs/AWS-logs-and-resource-policy.html)

You need to specify the delivery id in this operation. You can find the IDs of the deliveries in your account with the [DescribeDeliveries](https://docs.aws.amazon.com/AmazonCloudWatchLogs/latest/APIReference/API_DescribeDeliveries.html) operation.

## <span id="page-182-1"></span>**Request Syntax**

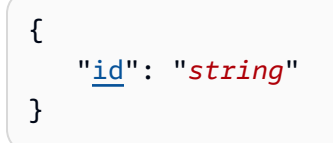

## **Request Parameters**

For information about the parameters that are common to all actions, see Common [Parameters](#page-445-0).

The request accepts the following data in JSON format.

### <span id="page-182-0"></span>**[id](#page-182-1)**

The ID of the delivery that you want to retrieve.

Type: String

Length Constraints: Minimum length of 1. Maximum length of 64.

```
Pattern: ^[0-9A-Za-z]+$
```
Required: Yes

## <span id="page-182-2"></span>**Response Syntax**

{

```
 "delivery": { 
        "arn": "string", 
        "deliveryDestinationArn": "string", 
        "deliveryDestinationType": "string", 
        "deliverySourceName": "string", 
        "id": "string", 
        "tags": { 
           "string" : "string" 
        } 
    }
}
```
## **Response Elements**

If the action is successful, the service sends back an HTTP 200 response.

The following data is returned in JSON format by the service.

### <span id="page-183-0"></span>**[delivery](#page-182-2)**

A structure that contains information about the delivery.

Type: [Delivery](#page-378-4) object

### **Errors**

For information about the errors that are common to all actions, see [Common](#page-448-0) Errors.

### **ResourceNotFoundException**

The specified resource does not exist.

HTTP Status Code: 400

### **ServiceQuotaExceededException**

This request exceeds a service quota.

HTTP Status Code: 400

### **ServiceUnavailableException**

The service cannot complete the request.

### HTTP Status Code: 500

### **ThrottlingException**

The request was throttled because of quota limits.

HTTP Status Code: 400

### **ValidationException**

One of the parameters for the request is not valid.

HTTP Status Code: 400

## **See Also**

- AWS [Command](https://docs.aws.amazon.com/goto/aws-cli/logs-2014-03-28/GetDelivery) Line Interface
- [AWS](https://docs.aws.amazon.com/goto/DotNetSDKV3/logs-2014-03-28/GetDelivery) SDK for .NET
- [AWS](https://docs.aws.amazon.com/goto/SdkForCpp/logs-2014-03-28/GetDelivery) SDK for C++
- [AWS](https://docs.aws.amazon.com/goto/SdkForGoV2/logs-2014-03-28/GetDelivery) SDK for Go v2
- [AWS](https://docs.aws.amazon.com/goto/SdkForJavaV2/logs-2014-03-28/GetDelivery) SDK for Java V2
- AWS SDK for [JavaScript](https://docs.aws.amazon.com/goto/SdkForJavaScriptV3/logs-2014-03-28/GetDelivery) V3
- [AWS](https://docs.aws.amazon.com/goto/SdkForPHPV3/logs-2014-03-28/GetDelivery) SDK for PHP V3
- AWS SDK for [Python](https://docs.aws.amazon.com/goto/boto3/logs-2014-03-28/GetDelivery)
- AWS SDK for [Ruby](https://docs.aws.amazon.com/goto/SdkForRubyV3/logs-2014-03-28/GetDelivery) V3

# **GetDeliveryDestination**

Retrieves complete information about one delivery destination.

### <span id="page-185-1"></span>**Request Syntax**

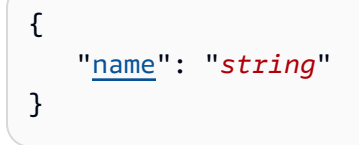

### **Request Parameters**

For information about the parameters that are common to all actions, see Common [Parameters](#page-445-0).

The request accepts the following data in JSON format.

#### <span id="page-185-0"></span>**[name](#page-185-1)**

The name of the delivery destination that you want to retrieve.

Type: String

Length Constraints: Minimum length of 1. Maximum length of 60.

Pattern: [\w-]\*

Required: Yes

### <span id="page-185-2"></span>**Response Syntax**

```
{ 
    "deliveryDestination": { 
       "arn": "string", 
       "deliveryDestinationConfiguration": { 
           "destinationResourceArn": "string" 
       }, 
       "deliveryDestinationType": "string", 
       "name": "string", 
       "outputFormat": "string", 
       "tags": {
```

```
 "string" : "string" 
         } 
     }
}
```
## **Response Elements**

If the action is successful, the service sends back an HTTP 200 response.

The following data is returned in JSON format by the service.

### <span id="page-186-0"></span>**[deliveryDestination](#page-185-2)**

A structure containing information about the delivery destination.

Type: [DeliveryDestination](#page-381-2) object

### **Errors**

For information about the errors that are common to all actions, see [Common](#page-448-0) Errors.

### **ResourceNotFoundException**

The specified resource does not exist.

HTTP Status Code: 400

### **ServiceQuotaExceededException**

This request exceeds a service quota.

HTTP Status Code: 400

### **ServiceUnavailableException**

The service cannot complete the request.

HTTP Status Code: 500

### **ThrottlingException**

The request was throttled because of quota limits.

HTTP Status Code: 400

### **ValidationException**

One of the parameters for the request is not valid.

HTTP Status Code: 400

## **See Also**

- AWS [Command](https://docs.aws.amazon.com/goto/aws-cli/logs-2014-03-28/GetDeliveryDestination) Line Interface
- [AWS](https://docs.aws.amazon.com/goto/DotNetSDKV3/logs-2014-03-28/GetDeliveryDestination) SDK for .NET
- [AWS](https://docs.aws.amazon.com/goto/SdkForCpp/logs-2014-03-28/GetDeliveryDestination) SDK for C++
- [AWS](https://docs.aws.amazon.com/goto/SdkForGoV2/logs-2014-03-28/GetDeliveryDestination) SDK for Go v2
- [AWS](https://docs.aws.amazon.com/goto/SdkForJavaV2/logs-2014-03-28/GetDeliveryDestination) SDK for Java V2
- AWS SDK for [JavaScript](https://docs.aws.amazon.com/goto/SdkForJavaScriptV3/logs-2014-03-28/GetDeliveryDestination) V3
- [AWS](https://docs.aws.amazon.com/goto/SdkForPHPV3/logs-2014-03-28/GetDeliveryDestination) SDK for PHP V3
- AWS SDK for [Python](https://docs.aws.amazon.com/goto/boto3/logs-2014-03-28/GetDeliveryDestination)
- AWS SDK for [Ruby](https://docs.aws.amazon.com/goto/SdkForRubyV3/logs-2014-03-28/GetDeliveryDestination) V3

# **GetDeliveryDestinationPolicy**

Retrieves the delivery destination policy assigned to the delivery destination that you specify. For more information about delivery destinations and their policies, see [PutDeliveryDestinationPolicy.](https://docs.aws.amazon.com/AmazonCloudWatchLogs/latest/APIReference/API_PutDeliveryDestinationPolicy.html)

## <span id="page-188-1"></span>**Request Syntax**

```
{ 
    "deliveryDestinationName": "string"
}
```
### **Request Parameters**

For information about the parameters that are common to all actions, see Common [Parameters](#page-445-0).

The request accepts the following data in JSON format.

### <span id="page-188-0"></span>**[deliveryDestinationName](#page-188-1)**

The name of the delivery destination that you want to retrieve the policy of.

Type: String

Length Constraints: Minimum length of 1. Maximum length of 60.

Pattern: [\w-]\*

Required: Yes

### <span id="page-188-2"></span>**Response Syntax**

```
{ 
    "policy": { 
        "deliveryDestinationPolicy": "string" 
    }
}
```
## **Response Elements**

If the action is successful, the service sends back an HTTP 200 response.

The following data is returned in JSON format by the service.

### <span id="page-189-0"></span>**[policy](#page-188-2)**

The IAM policy for this delivery destination.

Type: [Policy](#page-424-1) object

### **Errors**

For information about the errors that are common to all actions, see [Common](#page-448-0) Errors.

### **ResourceNotFoundException**

The specified resource does not exist.

HTTP Status Code: 400

### **ServiceUnavailableException**

The service cannot complete the request.

HTTP Status Code: 500

### **ValidationException**

One of the parameters for the request is not valid.

HTTP Status Code: 400

### **See Also**

- AWS [Command](https://docs.aws.amazon.com/goto/aws-cli/logs-2014-03-28/GetDeliveryDestinationPolicy) Line Interface
- [AWS](https://docs.aws.amazon.com/goto/DotNetSDKV3/logs-2014-03-28/GetDeliveryDestinationPolicy) SDK for .NET
- [AWS](https://docs.aws.amazon.com/goto/SdkForCpp/logs-2014-03-28/GetDeliveryDestinationPolicy) SDK for C++
- [AWS](https://docs.aws.amazon.com/goto/SdkForGoV2/logs-2014-03-28/GetDeliveryDestinationPolicy) SDK for Go v2
- [AWS](https://docs.aws.amazon.com/goto/SdkForJavaV2/logs-2014-03-28/GetDeliveryDestinationPolicy) SDK for Java V2
- AWS SDK for [JavaScript](https://docs.aws.amazon.com/goto/SdkForJavaScriptV3/logs-2014-03-28/GetDeliveryDestinationPolicy) V3
- [AWS](https://docs.aws.amazon.com/goto/SdkForPHPV3/logs-2014-03-28/GetDeliveryDestinationPolicy) SDK for PHP V3
- AWS SDK for [Python](https://docs.aws.amazon.com/goto/boto3/logs-2014-03-28/GetDeliveryDestinationPolicy)
- AWS SDK for [Ruby](https://docs.aws.amazon.com/goto/SdkForRubyV3/logs-2014-03-28/GetDeliveryDestinationPolicy) V3

# **GetDeliverySource**

Retrieves complete information about one delivery source.

## <span id="page-191-1"></span>**Request Syntax**

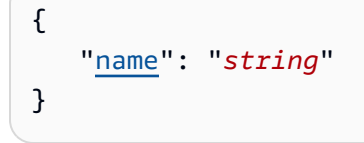

## **Request Parameters**

For information about the parameters that are common to all actions, see Common [Parameters](#page-445-0).

The request accepts the following data in JSON format.

### <span id="page-191-0"></span>**[name](#page-191-1)**

The name of the delivery source that you want to retrieve.

Type: String

Length Constraints: Minimum length of 1. Maximum length of 60.

Pattern: [\w-]\*

Required: Yes

### <span id="page-191-2"></span>**Response Syntax**

```
{ 
    "deliverySource": { 
        "arn": "string", 
        "logType": "string", 
        "name": "string", 
        "resourceArns": [ "string" ], 
        "service": "string", 
        "tags": { 
           "string" : "string" 
        } 
    }
```
}

## **Response Elements**

If the action is successful, the service sends back an HTTP 200 response.

The following data is returned in JSON format by the service.

#### <span id="page-192-0"></span>**[deliverySource](#page-191-2)**

A structure containing information about the delivery source.

Type: [DeliverySource](#page-385-2) object

### **Errors**

For information about the errors that are common to all actions, see [Common](#page-448-0) Errors.

#### **ResourceNotFoundException**

The specified resource does not exist.

HTTP Status Code: 400

#### **ServiceQuotaExceededException**

This request exceeds a service quota.

HTTP Status Code: 400

#### **ServiceUnavailableException**

The service cannot complete the request.

HTTP Status Code: 500

#### **ThrottlingException**

The request was throttled because of quota limits.

HTTP Status Code: 400

#### **ValidationException**

One of the parameters for the request is not valid.

### HTTP Status Code: 400

## **See Also**

- AWS [Command](https://docs.aws.amazon.com/goto/aws-cli/logs-2014-03-28/GetDeliverySource) Line Interface
- [AWS](https://docs.aws.amazon.com/goto/DotNetSDKV3/logs-2014-03-28/GetDeliverySource) SDK for .NET
- [AWS](https://docs.aws.amazon.com/goto/SdkForCpp/logs-2014-03-28/GetDeliverySource) SDK for C++
- [AWS](https://docs.aws.amazon.com/goto/SdkForGoV2/logs-2014-03-28/GetDeliverySource) SDK for Go v2
- [AWS](https://docs.aws.amazon.com/goto/SdkForJavaV2/logs-2014-03-28/GetDeliverySource) SDK for Java V2
- AWS SDK for [JavaScript](https://docs.aws.amazon.com/goto/SdkForJavaScriptV3/logs-2014-03-28/GetDeliverySource) V3
- [AWS](https://docs.aws.amazon.com/goto/SdkForPHPV3/logs-2014-03-28/GetDeliverySource) SDK for PHP V3
- AWS SDK for [Python](https://docs.aws.amazon.com/goto/boto3/logs-2014-03-28/GetDeliverySource)
- AWS SDK for [Ruby](https://docs.aws.amazon.com/goto/SdkForRubyV3/logs-2014-03-28/GetDeliverySource) V3

# **GetLogAnomalyDetector**

Retrieves information about the log anomaly detector that you specify.

### <span id="page-194-1"></span>**Request Syntax**

```
{ 
    "anomalyDetectorArn": "string"
}
```
### **Request Parameters**

For information about the parameters that are common to all actions, see Common [Parameters](#page-445-0).

The request accepts the following data in JSON format.

### <span id="page-194-0"></span>**[anomalyDetectorArn](#page-194-1)**

The ARN of the anomaly detector to retrieve information about. You can find the ARNs of log anomaly detectors in your account by using the [ListLogAnomalyDetectors](https://docs.aws.amazon.com/AmazonCloudWatchLogs/latest/APIReference/API_ListLogAnomalyDetectors.html) operation.

Type: String

Length Constraints: Minimum length of 1.

Pattern:  $[\wedge^{\#+-}/:$ , . @-]\*

Required: Yes

### <span id="page-194-2"></span>**Response Syntax**

```
{ 
    "anomalyDetectorStatus": "string", 
    "anomalyVisibilityTime": number, 
    "creationTimeStamp": number, 
    "detectorName": "string", 
    "evaluationFrequency": "string", 
    "filterPattern": "string", 
    "kmsKeyId": "string", 
    "lastModifiedTimeStamp": number,
```
}

```
 "logGroupArnList": [ "string" ]
```
## **Response Elements**

If the action is successful, the service sends back an HTTP 200 response.

The following data is returned in JSON format by the service.

#### <span id="page-195-0"></span>**[anomalyDetectorStatus](#page-194-2)**

Specifies whether the anomaly detector is currently active. To change its status, use the enabled parameter in the [UpdateLogAnomalyDetector](https://docs.aws.amazon.com/AmazonCloudWatchLogs/latest/APIReference/API_UpdateLogAnomalyDetector.html) operation.

Type: String

Valid Values: INITIALIZING | TRAINING | ANALYZING | FAILED | DELETED | PAUSED

#### <span id="page-195-1"></span>**[anomalyVisibilityTime](#page-194-2)**

The number of days used as the life cycle of anomalies. After this time, anomalies are automatically baselined and the anomaly detector model will treat new occurrences of similar event as normal.

Type: Long

Valid Range: Minimum value of 7. Maximum value of 90.

#### <span id="page-195-2"></span>**[creationTimeStamp](#page-194-2)**

The date and time when this anomaly detector was created.

Type: Long

Valid Range: Minimum value of 0.

#### <span id="page-195-3"></span>**[detectorName](#page-194-2)**

The name of the log anomaly detector

Type: String

Length Constraints: Minimum length of 1.

#### <span id="page-196-0"></span>**[evaluationFrequency](#page-194-2)**

Specifies how often the anomaly detector runs and look for anomalies. Set this value according to the frequency that the log group receives new logs. For example, if the log group receives new log events every 10 minutes, then setting evaluationFrequency to FIFTEEN\_MIN might be appropriate.

Type: String

Valid Values: ONE\_MIN | FIVE\_MIN | TEN\_MIN | FIFTEEN\_MIN | THIRTY\_MIN | ONE\_HOUR

#### <span id="page-196-1"></span>**[filterPattern](#page-194-2)**

A symbolic description of how CloudWatch Logs should interpret the data in each log event. For example, a log event can contain timestamps, IP addresses, strings, and so on. You use the filter pattern to specify what to look for in the log event message.

Type: String

Length Constraints: Minimum length of 0. Maximum length of 1024.

#### <span id="page-196-2"></span>**[kmsKeyId](#page-194-2)**

The ID of the AWS KMS key assigned to this anomaly detector, if any.

Type: String

Length Constraints: Maximum length of 256.

#### <span id="page-196-3"></span>**[lastModifiedTimeStamp](#page-194-2)**

The date and time when this anomaly detector was most recently modified.

Type: Long

Valid Range: Minimum value of 0.

#### <span id="page-196-4"></span>**[logGroupArnList](#page-194-2)**

An array of structures, where each structure contains the ARN of a log group associated with this anomaly detector.

Type: Array of strings

Length Constraints: Minimum length of 1. Maximum length of 2048.

Pattern: [\w#+=/:,.@-]\*

### **Errors**

For information about the errors that are common to all actions, see [Common](#page-448-0) Errors.

### **InvalidParameterException**

A parameter is specified incorrectly.

HTTP Status Code: 400

### **OperationAbortedException**

Multiple concurrent requests to update the same resource were in conflict.

HTTP Status Code: 400

### **ResourceNotFoundException**

The specified resource does not exist.

HTTP Status Code: 400

### **ServiceUnavailableException**

The service cannot complete the request.

HTTP Status Code: 500

### **See Also**

- AWS [Command](https://docs.aws.amazon.com/goto/aws-cli/logs-2014-03-28/GetLogAnomalyDetector) Line Interface
- [AWS](https://docs.aws.amazon.com/goto/DotNetSDKV3/logs-2014-03-28/GetLogAnomalyDetector) SDK for .NET
- [AWS](https://docs.aws.amazon.com/goto/SdkForCpp/logs-2014-03-28/GetLogAnomalyDetector) SDK for C++
- [AWS](https://docs.aws.amazon.com/goto/SdkForGoV2/logs-2014-03-28/GetLogAnomalyDetector) SDK for Go v2
- [AWS](https://docs.aws.amazon.com/goto/SdkForJavaV2/logs-2014-03-28/GetLogAnomalyDetector) SDK for Java V2
- AWS SDK for [JavaScript](https://docs.aws.amazon.com/goto/SdkForJavaScriptV3/logs-2014-03-28/GetLogAnomalyDetector) V3
- [AWS](https://docs.aws.amazon.com/goto/SdkForPHPV3/logs-2014-03-28/GetLogAnomalyDetector) SDK for PHP V3
- AWS SDK for [Python](https://docs.aws.amazon.com/goto/boto3/logs-2014-03-28/GetLogAnomalyDetector)
- AWS SDK for [Ruby](https://docs.aws.amazon.com/goto/SdkForRubyV3/logs-2014-03-28/GetLogAnomalyDetector) V3

# **GetLogEvents**

Lists log events from the specified log stream. You can list all of the log events or filter using a time range.

By default, this operation returns as many log events as can fit in a response size of 1MB (up to 10,000 log events). You can get additional log events by specifying one of the tokens in a subsequent call. This operation can return empty results while there are more log events available through the token.

If you are using CloudWatch cross-account observability, you can use this operation in a monitoring account and view data from the linked source accounts. For more information, see [CloudWatch](https://docs.aws.amazon.com/AmazonCloudWatch/latest/monitoring/CloudWatch-Unified-Cross-Account.html) [cross-account](https://docs.aws.amazon.com/AmazonCloudWatch/latest/monitoring/CloudWatch-Unified-Cross-Account.html) observability.

You can specify the log group to search by using either logGroupIdentifier or logGroupName. You must include one of these two parameters, but you can't include both.

## <span id="page-199-1"></span>**Request Syntax**

```
{ 
    "endTime": number, 
    "limit": number, 
    "logGroupIdentifier": "string", 
    "logGroupName": "string", 
    "logStreamName": "string", 
    "nextToken": "string", 
    "startFromHead": boolean, 
    "startTime": number, 
    "unmask": boolean
}
```
## **Request Parameters**

For information about the parameters that are common to all actions, see Common [Parameters](#page-445-0).

The request accepts the following data in JSON format.

### <span id="page-199-0"></span>**[endTime](#page-199-1)**

The end of the time range, expressed as the number of milliseconds after Jan 1, 1970 00:00:00 UTC. Events with a timestamp equal to or later than this time are not included.

Type: Long

Valid Range: Minimum value of 0.

Required: No

### <span id="page-200-0"></span>**[limit](#page-199-1)**

The maximum number of log events returned. If you don't specify a limit, the default is as many log events as can fit in a response size of 1 MB (up to 10,000 log events).

Type: Integer

Valid Range: Minimum value of 1. Maximum value of 10000.

Required: No

### <span id="page-200-1"></span>**[logGroupIdentifier](#page-199-1)**

Specify either the name or ARN of the log group to view events from. If the log group is in a source account and you are using a monitoring account, you must use the log group ARN.

### **A** Note

You must include either logGroupIdentifier or logGroupName, but not both.

### Type: String

Length Constraints: Minimum length of 1. Maximum length of 2048.

Pattern: [\w#+=/:,.@-]\*

Required: No

### <span id="page-200-2"></span>**[logGroupName](#page-199-1)**

The name of the log group.

### **A** Note

You must include either logGroupIdentifier or logGroupName, but not both.

#### Type: String

Length Constraints: Minimum length of 1. Maximum length of 512.

Pattern: [\.\-\_/#A-Za-z0-9]+

Required: No

#### <span id="page-201-0"></span>**[logStreamName](#page-199-1)**

The name of the log stream.

Type: String

Length Constraints: Minimum length of 1. Maximum length of 512.

Pattern:  $\lceil$  ^ : \* ] \*

Required: Yes

#### <span id="page-201-1"></span>**[nextToken](#page-199-1)**

The token for the next set of items to return. (You received this token from a previous call.)

Type: String

Length Constraints: Minimum length of 1.

Required: No

#### <span id="page-201-2"></span>**[startFromHead](#page-199-1)**

If the value is true, the earliest log events are returned first. If the value is false, the latest log events are returned first. The default value is false.

If you are using a previous nextForwardToken value as the nextToken in this operation, you must specify true for startFromHead.

Type: Boolean

Required: No

#### <span id="page-201-3"></span>**[startTime](#page-199-1)**

The start of the time range, expressed as the number of milliseconds after Jan 1, 1970 00:00:00 UTC. Events with a timestamp equal to this time or later than this time are included. Events with a timestamp earlier than this time are not included.

Type: Long

Valid Range: Minimum value of 0.

Required: No

### <span id="page-202-0"></span>**[unmask](#page-199-1)**

Specify true to display the log event fields with all sensitive data unmasked and visible. The default is false.

To use this operation with this parameter, you must be signed into an account with the logs:Unmask permission.

Type: Boolean

Required: No

## <span id="page-202-2"></span>**Response Syntax**

```
{ 
    "events": [ 
        { 
           "ingestionTime": number, 
           "message": "string", 
           "timestamp": number
        } 
    ], 
    "nextBackwardToken": "string", 
    "nextForwardToken": "string"
}
```
## **Response Elements**

If the action is successful, the service sends back an HTTP 200 response.

The following data is returned in JSON format by the service.

### <span id="page-202-1"></span>**[events](#page-202-2)**

The events.

### Type: Array of [OutputLogEvent](#page-420-3) objects

#### <span id="page-203-0"></span>**[nextBackwardToken](#page-202-2)**

The token for the next set of items in the backward direction. The token expires after 24 hours. This token is not null. If you have reached the end of the stream, it returns the same token you passed in.

Type: String

Length Constraints: Minimum length of 1.

#### <span id="page-203-1"></span>**[nextForwardToken](#page-202-2)**

The token for the next set of items in the forward direction. The token expires after 24 hours. If you have reached the end of the stream, it returns the same token you passed in.

Type: String

Length Constraints: Minimum length of 1.

### **Errors**

For information about the errors that are common to all actions, see [Common](#page-448-0) Errors.

#### **InvalidParameterException**

A parameter is specified incorrectly.

HTTP Status Code: 400

#### **ResourceNotFoundException**

The specified resource does not exist.

HTTP Status Code: 400

#### **ServiceUnavailableException**

The service cannot complete the request.

HTTP Status Code: 500

## **Examples**

### **To list all the events for a log stream**

The following example lists all events for the specified log stream.

### **Sample Request**

```
POST / HTTP/1.1
Host: logs.<region>.<domain>
X-Amz-Date: <DATE>
Authorization: AWS4-HMAC-SHA256 Credential=<Credential>, SignedHeaders=content-
type;date;host;user-agent;x-amz-date;x-amz-target;x-amzn-requestid, 
 Signature=<Signature>
User-Agent: <UserAgentString>
Accept: application/json
Content-Type: application/x-amz-json-1.1
Content-Length: <PayloadSizeBytes>
Connection: Keep-Alive
X-Amz-Target: Logs_20140328.GetLogEvents
\{ "logGroupName": "my-log-group", 
   "logStreamName": "my-log-stream"
}
```
### **Sample Response**

```
HTTP/1.1 200 OK
x-amzn-RequestId: <RequestId>
Content-Type: application/x-amz-json-1.1
Content-Length: <PayloadSizeBytes>
Date: <Date>
{ 
   "events": [ 
     { 
       "ingestionTime": 1396035394997, 
       "timestamp": 1396035378988, 
       "message": "Example event 1" 
     }, 
     { 
       "ingestionTime": 1396035394997, 
       "timestamp": 1396035378988, 
       "message": "Example event 2"
```

```
 }, 
     { 
       "ingestionTime": 1396035394997, 
       "timestamp": 1396035378989, 
       "message": "Example event 3" 
     } 
   ], 
   "nextBackwardToken": "b/31132629274945519779805322857203735586714454643391594505", 
   "nextForwardToken": "f/31132629323784151764587387538205132201699397759403884544"
}
```
### **Example**

The following example lists all events for the specified log stream.

### **Sample Request**

```
{ 
   "logGroupIdentifier": "arn:aws:logs:us-east-1:123456789012:log-group:monitoring-
logGroup-1234:*", 
   "logStreamName": "my-log-stream"
}
```
### **Sample Response**

```
{ 
     "events": [ 
     { 
       "ingestionTime": 1396035394997, 
       "timestamp": 1396035378988, 
       "message": "Example event 1" 
     }, 
     { 
       "ingestionTime": 1396035394997, 
       "timestamp": 1396035378988, 
       "message": "Example event 2" 
     }, 
     { 
       "ingestionTime": 1396035394997, 
       "timestamp": 1396035378989, 
       "message": "Example event 3" 
     } ], 
     "nextBackwardToken": "b/31132629274945519779805322857203735586714454643391594505",
```
"nextForwardToken": "f/31132629323784151764587387538205132201699397759403884544"

## **See Also**

}

- AWS [Command](https://docs.aws.amazon.com/goto/aws-cli/logs-2014-03-28/GetLogEvents) Line Interface
- [AWS](https://docs.aws.amazon.com/goto/DotNetSDKV3/logs-2014-03-28/GetLogEvents) SDK for .NET
- [AWS](https://docs.aws.amazon.com/goto/SdkForCpp/logs-2014-03-28/GetLogEvents) SDK for C++
- [AWS](https://docs.aws.amazon.com/goto/SdkForGoV2/logs-2014-03-28/GetLogEvents) SDK for Go v2
- [AWS](https://docs.aws.amazon.com/goto/SdkForJavaV2/logs-2014-03-28/GetLogEvents) SDK for Java V2
- AWS SDK for [JavaScript](https://docs.aws.amazon.com/goto/SdkForJavaScriptV3/logs-2014-03-28/GetLogEvents) V3
- [AWS](https://docs.aws.amazon.com/goto/SdkForPHPV3/logs-2014-03-28/GetLogEvents) SDK for PHP V3
- AWS SDK for [Python](https://docs.aws.amazon.com/goto/boto3/logs-2014-03-28/GetLogEvents)
- AWS SDK for [Ruby](https://docs.aws.amazon.com/goto/SdkForRubyV3/logs-2014-03-28/GetLogEvents) V3

# **GetLogGroupFields**

Returns a list of the fields that are included in log events in the specified log group. Includes the percentage of log events that contain each field. The search is limited to a time period that you specify.

You can specify the log group to search by using either logGroupIdentifier or logGroupName. You must specify one of these parameters, but you can't specify both.

In the results, fields that start with @ are fields generated by CloudWatch Logs. For example, @timestamp is the timestamp of each log event. For more information about the fields that are generated by CloudWatch logs, see Supported Logs and [Discovered](https://docs.aws.amazon.com/AmazonCloudWatch/latest/logs/CWL_AnalyzeLogData-discoverable-fields.html) Fields.

The response results are sorted by the frequency percentage, starting with the highest percentage.

If you are using CloudWatch cross-account observability, you can use this operation in a monitoring account and view data from the linked source accounts. For more information, see [CloudWatch](https://docs.aws.amazon.com/AmazonCloudWatch/latest/monitoring/CloudWatch-Unified-Cross-Account.html) [cross-account](https://docs.aws.amazon.com/AmazonCloudWatch/latest/monitoring/CloudWatch-Unified-Cross-Account.html) observability.

## <span id="page-207-1"></span>**Request Syntax**

```
{ 
    "logGroupIdentifier": "string", 
    "logGroupName": "string", 
    "time": number
}
```
## **Request Parameters**

For information about the parameters that are common to all actions, see Common [Parameters](#page-445-0).

The request accepts the following data in JSON format.

### <span id="page-207-0"></span>**[logGroupIdentifier](#page-207-1)**

Specify either the name or ARN of the log group to view. If the log group is in a source account and you are using a monitoring account, you must specify the ARN.

### **(i)** Note

You must include either logGroupIdentifier or logGroupName, but not both.

Type: String

Length Constraints: Minimum length of 1. Maximum length of 2048.

Pattern: [\w#+=/:,.@-]\*

Required: No

#### <span id="page-208-0"></span>**[logGroupName](#page-207-1)**

The name of the log group to search.

#### **A** Note

You must include either logGroupIdentifier or logGroupName, but not both.

#### Type: String

Length Constraints: Minimum length of 1. Maximum length of 512.

Pattern: [\.\-\_/#A-Za-z0-9]+

Required: No

#### <span id="page-208-1"></span>**[time](#page-207-1)**

The time to set as the center of the query. If you specify time, the 8 minutes before and 8 minutes after this time are searched. If you omit time, the most recent 15 minutes up to the current time are searched.

The time value is specified as epoch time, which is the number of seconds since January 1, 1970, 00:00:00 UTC.

Type: Long

Valid Range: Minimum value of 0.

Required: No

### <span id="page-208-2"></span>**Response Syntax**

{

```
 "logGroupFields": [ 
         { 
             "name": "string", 
             "percent": number
         } 
    \mathbf{I}}
```
## **Response Elements**

If the action is successful, the service sends back an HTTP 200 response.

The following data is returned in JSON format by the service.

### <span id="page-209-0"></span>**[logGroupFields](#page-208-2)**

The array of fields found in the query. Each object in the array contains the name of the field, along with the percentage of time it appeared in the log events that were queried.

Type: Array of [LogGroupField](#page-410-2) objects

### **Errors**

For information about the errors that are common to all actions, see [Common](#page-448-0) Errors.

### **InvalidParameterException**

A parameter is specified incorrectly.

HTTP Status Code: 400

### **LimitExceededException**

You have reached the maximum number of resources that can be created.

HTTP Status Code: 400

### **ResourceNotFoundException**

The specified resource does not exist.

HTTP Status Code: 400

#### **ServiceUnavailableException**

The service cannot complete the request.

HTTP Status Code: 500

### **Examples**

### **Retrieve fields found in log events in a log group**

The following example lists the log events and how often they occur in MyLogGroup for the 15 minutes before November 1, 2018, 00:00:00UTC.

#### **Sample Request**

```
POST / HTTP/1.1
Host: logs.<region>.<domain>
X-Amz-Date: <DATE>
Authorization: AWS4-HMAC-SHA256 Credential=<Credential>, SignedHeaders=content-
type;date;host;user-agent;x-amz-date;x-amz-target;x-amzn-requestid, 
  Signature=<Signature>
User-Agent: <UserAgentString>
Accept: application/json
Content-Type: application/x-amz-json-1.1
Content-Length: <PayloadSizeBytes>
Connection: Keep-Alive
X-Amz-Target: Logs_20140328.GetLogGroupFields
{ 
    "logGroupName": "MyLogGroup", 
    "time": 1541030400
}
```
#### **Sample Response**

```
HTTP/1.1 200 OK
x-amzn-RequestId: <RequestId>
Content-Type: application/x-amz-json-1.1
Content-Length: <PayloadSizeBytes>
Date: <Date>
{ 
     "logGroupFields": [ 
\overline{\mathcal{L}}
```

```
 "name": "@timestamp", 
                "percent": 100 
           }, 
           { 
                "name": "@message", 
                "percent": 100 
           }, 
           { 
                "name": "@logStream", 
                "percent": 100 
           }, 
           { 
                "name": "type", 
                "percent": 57 
           }, 
           { 
                "name": "duration", 
                "percent": 13 
           } 
      ]
}
```
### **Example**

The following example lists the log events and how often they occur in MyLogGroup for the 15 minutes before November 1, 2018, 00:00:00UTC.

### **Sample Request**

```
{ 
   "logGroupIdentifier": "arn:aws:logs:us-east-1:123456789012:log-group:monitoring-
logGroup-1234:*", 
   "time": 1541030400
}
```
### **Sample Response**

```
{ 
     "logGroupFields": [ 
     { 
          "name": "@timestamp", 
          "percent": 100
```

```
 }, 
      { 
         "name": "@message", 
         "percent": 100 
      }, 
      { 
          "name": "@logStream", 
          "percent": 100 
      }, 
      { 
          "name": "type", 
          "percent": 57 
      }, 
      { 
          "name": "duration", 
          "percent": 13 
     }
] }
```
## **See Also**

- AWS [Command](https://docs.aws.amazon.com/goto/aws-cli/logs-2014-03-28/GetLogGroupFields) Line Interface
- [AWS](https://docs.aws.amazon.com/goto/DotNetSDKV3/logs-2014-03-28/GetLogGroupFields) SDK for .NET
- [AWS](https://docs.aws.amazon.com/goto/SdkForCpp/logs-2014-03-28/GetLogGroupFields) SDK for C++
- [AWS](https://docs.aws.amazon.com/goto/SdkForGoV2/logs-2014-03-28/GetLogGroupFields) SDK for Go v2
- [AWS](https://docs.aws.amazon.com/goto/SdkForJavaV2/logs-2014-03-28/GetLogGroupFields) SDK for Java V2
- AWS SDK for [JavaScript](https://docs.aws.amazon.com/goto/SdkForJavaScriptV3/logs-2014-03-28/GetLogGroupFields) V3
- [AWS](https://docs.aws.amazon.com/goto/SdkForPHPV3/logs-2014-03-28/GetLogGroupFields) SDK for PHP V3
- AWS SDK for [Python](https://docs.aws.amazon.com/goto/boto3/logs-2014-03-28/GetLogGroupFields)
- AWS SDK for [Ruby](https://docs.aws.amazon.com/goto/SdkForRubyV3/logs-2014-03-28/GetLogGroupFields) V3

# **GetLogRecord**

Retrieves all of the fields and values of a single log event. All fields are retrieved, even if the original query that produced the logRecordPointer retrieved only a subset of fields. Fields are returned as field name/field value pairs.

<span id="page-213-2"></span>The full unparsed log event is returned within @message.

### **Request Syntax**

```
{ 
    "logRecordPointer": "string", 
    "unmask": boolean
}
```
### **Request Parameters**

For information about the parameters that are common to all actions, see Common [Parameters](#page-445-0).

The request accepts the following data in JSON format.

### <span id="page-213-0"></span>**[logRecordPointer](#page-213-2)**

The pointer corresponding to the log event record you want to retrieve. You get this from the response of a GetQueryResults operation. In that response, the value of the @ptr field for a log event is the value to use as logRecordPointer to retrieve that complete log event record.

Type: String

Required: Yes

#### <span id="page-213-1"></span>**[unmask](#page-213-2)**

Specify true to display the log event fields with all sensitive data unmasked and visible. The default is false.

To use this operation with this parameter, you must be signed into an account with the logs:Unmask permission.

Type: Boolean

Required: No

# <span id="page-214-1"></span>**Response Syntax**

```
{ 
     "logRecord": { 
        "string" : "string" 
    }
}
```
## **Response Elements**

If the action is successful, the service sends back an HTTP 200 response.

The following data is returned in JSON format by the service.

### <span id="page-214-0"></span>**[logRecord](#page-214-1)**

The requested log event, as a JSON string.

Type: String to string map

## **Errors**

For information about the errors that are common to all actions, see [Common](#page-448-0) Errors.

### **InvalidParameterException**

A parameter is specified incorrectly.

HTTP Status Code: 400

### **LimitExceededException**

You have reached the maximum number of resources that can be created.

HTTP Status Code: 400

### **ResourceNotFoundException**

The specified resource does not exist.

HTTP Status Code: 400

### **ServiceUnavailableException**

The service cannot complete the request.

HTTP Status Code: 500

### **Examples**

### **To retrieve all fields for a specified log event**

The following example retrieves the fields for a specified log event.

#### **Sample Request**

```
POST / HTTP/1.1
Host: logs.<region>.<domain>
X-Amz-Date: <DATE>
Authorization: AWS4-HMAC-SHA256 Credential=<Credential>, SignedHeaders=content-
type;date;host;user-agent;x-amz-date;x-amz-target;x-amzn-requestid, 
 Signature=<Signature>
User-Agent: <UserAgentString>
Accept: application/json
Content-Type: application/x-amz-json-1.1
Content-Length: <PayloadSizeBytes>
Connection: Keep-Alive
X-Amz-Target: Logs_20140328.GetLogRecord
{ 
    "logRecordPointer": "123456789"
}
```
#### **Sample Response**

```
HTTP/1.1 200 OK
x-amzn-RequestId: <RequestId>
Content-Type: application/x-amz-json-1.1
Content-Length: <PayloadSizeBytes>
Date: <Date>
{ 
    "logRecord": { 
       "@timestamp" : "1536857812",
```
```
 "@message" : "123456789012 eni-1234567890abcde123 6 33 ACCEPT" 
       "accountId" : "123456789012", 
       "interfaceId" : "eni-1234567890abcde123", 
       "protocol" : "6", 
       "packets" : "33", 
       "action" : "ACCEPT" 
    }
}
```
### **See Also**

- AWS [Command](https://docs.aws.amazon.com/goto/aws-cli/logs-2014-03-28/GetLogRecord) Line Interface
- [AWS](https://docs.aws.amazon.com/goto/DotNetSDKV3/logs-2014-03-28/GetLogRecord) SDK for .NET
- [AWS](https://docs.aws.amazon.com/goto/SdkForCpp/logs-2014-03-28/GetLogRecord) SDK for C++
- [AWS](https://docs.aws.amazon.com/goto/SdkForGoV2/logs-2014-03-28/GetLogRecord) SDK for Go v2
- [AWS](https://docs.aws.amazon.com/goto/SdkForJavaV2/logs-2014-03-28/GetLogRecord) SDK for Java V2
- AWS SDK for [JavaScript](https://docs.aws.amazon.com/goto/SdkForJavaScriptV3/logs-2014-03-28/GetLogRecord) V3
- [AWS](https://docs.aws.amazon.com/goto/SdkForPHPV3/logs-2014-03-28/GetLogRecord) SDK for PHP V3
- AWS SDK for [Python](https://docs.aws.amazon.com/goto/boto3/logs-2014-03-28/GetLogRecord)
- AWS SDK for [Ruby](https://docs.aws.amazon.com/goto/SdkForRubyV3/logs-2014-03-28/GetLogRecord) V3

# **GetQueryResults**

Returns the results from the specified query.

Only the fields requested in the query are returned, along with a @ptr field, which is the identifier for the log record. You can use the value of @ptr in a [GetLogRecord](https://docs.aws.amazon.com/AmazonCloudWatchLogs/latest/APIReference/API_GetLogRecord.html) operation to get the full log record.

GetQueryResults does not start running a query. To run a query, use [StartQuery.](https://docs.aws.amazon.com/AmazonCloudWatchLogs/latest/APIReference/API_StartQuery.html) For more information about how long results of previous queries are available, see [CloudWatch](https://docs.aws.amazon.com/AmazonCloudWatch/latest/logs/cloudwatch_limits_cwl.html) Logs quotas.

If the value of the Status field in the output is Running, this operation returns only partial results. If you see a value of Scheduled or Running for the status, you can retry the operation later to see the final results.

If you are using CloudWatch cross-account observability, you can use this operation in a monitoring account to start queries in linked source accounts. For more information, see [CloudWatch](https://docs.aws.amazon.com/AmazonCloudWatch/latest/monitoring/CloudWatch-Unified-Cross-Account.html) crossaccount [observability](https://docs.aws.amazon.com/AmazonCloudWatch/latest/monitoring/CloudWatch-Unified-Cross-Account.html).

# <span id="page-217-1"></span>**Request Syntax**

```
{ 
    "queryId": "string"
}
```
# **Request Parameters**

For information about the parameters that are common to all actions, see Common [Parameters](#page-445-0).

The request accepts the following data in JSON format.

### <span id="page-217-0"></span>**[queryId](#page-217-1)**

The ID number of the query.

Type: String

Length Constraints: Minimum length of 0. Maximum length of 256.

Required: Yes

## <span id="page-218-2"></span>**Response Syntax**

```
{ 
    "encryptionKey": "string", 
    "results": [ 
       \Gamma { 
               "field": "string", 
               "value": "string" 
            } 
        ] 
    ], 
    "statistics": { 
        "bytesScanned": number, 
        "recordsMatched": number, 
        "recordsScanned": number
    }, 
    "status": "string"
}
```
## **Response Elements**

If the action is successful, the service sends back an HTTP 200 response.

The following data is returned in JSON format by the service.

#### <span id="page-218-0"></span>**[encryptionKey](#page-218-2)**

If you associated an AWS KMS key with the CloudWatch Logs Insights query results in this account, this field displays the ARN of the key that's used to encrypt the query results when [StartQuery](https://docs.aws.amazon.com/AmazonCloudWatchLogs/latest/APIReference/API_StartQuery.html) stores them.

Type: String

Length Constraints: Maximum length of 256.

#### <span id="page-218-1"></span>**[results](#page-218-2)**

The log events that matched the query criteria during the most recent time it ran.

The results value is an array of arrays. Each log event is one object in the top-level array. Each of these log event objects is an array of field/value pairs.

Type: Array of arrays of [ResultField](#page-435-2) objects

### <span id="page-219-0"></span>**[statistics](#page-218-2)**

Includes the number of log events scanned by the query, the number of log events that matched the query criteria, and the total number of bytes in the scanned log events. These values reflect the full raw results of the query.

Type: [QueryStatistics](#page-431-3) object

#### <span id="page-219-1"></span>**[status](#page-218-2)**

The status of the most recent running of the query. Possible values are Cancelled, Complete, Failed, Running, Scheduled, Timeout, and Unknown.

Queries time out after 60 minutes of runtime. To avoid having your queries time out, reduce the time range being searched or partition your query into a number of queries.

Type: String

Valid Values: Scheduled | Running | Complete | Failed | Cancelled | Timeout | Unknown

### **Errors**

For information about the errors that are common to all actions, see [Common](#page-448-0) Errors.

#### **InvalidParameterException**

A parameter is specified incorrectly.

HTTP Status Code: 400

#### **ResourceNotFoundException**

The specified resource does not exist.

HTTP Status Code: 400

#### **ServiceUnavailableException**

The service cannot complete the request.

HTTP Status Code: 500

# **Examples**

### **Get results from a recent query**

The following returns the results from a specified query.

### **Sample Request**

```
POST / HTTP/1.1
Host: logs.<region>.<domain>
X-Amz-Date: <DATE>
Authorization: AWS4-HMAC-SHA256 Credential=<Credential>, SignedHeaders=content-
type;date;host;user-agent;x-amz-date;x-amz-target;x-amzn-requestid, 
 Signature=<Signature>
User-Agent: <UserAgentString>
Accept: application/json
Content-Type: application/x-amz-json-1.1
Content-Length: <PayloadSizeBytes>
Connection: Keep-Alive
X-Amz-Target: Logs_20140328.GetQueryResults
{ 
    "queryId": "12ab3456-12ab-123a-789e-1234567890ab"
}
```
### **Sample Response**

```
HTTP/1.1 200 OK
x-amzn-RequestId: <RequestId>
Content-Type: application/x-amz-json-1.1
Content-Length: <PayloadSizeBytes>
Date: <Date>
{ 
     "results": [ 
        \Gamma\{\hspace{.1cm} \} "field": "LogEvent1-field1-name", 
                  "value": "LogEvent1-field1-value" 
             }, 
\{\hspace{.1cm} \} "field": "LogEvent1-field2-name", 
                  "value": "LogEvent1-field2-value" 
             }, 
 ...
```

```
\{\hspace{.1cm} \} "field": "LogEvent1-fieldX-name", 
                   "value": "LogEvent1-fieldX-value" 
              } 
          ], 
         \Gamma { 
                   "field": "LogEvent2-field1-name", 
                   "value": "LogEvent2-field1-value" 
              }, 
\{\hspace{.1cm} \} "field": "LogEvent2-field2-name", 
                   "value": "LogEvent2-field2-value" 
              }, 
              ... 
\{\hspace{.1cm} \} "field": "LogEvent2-fieldX-name", 
                   "value": "LogEvent2-fieldX-value" 
              } 
         ], 
\blacksquare { 
                   "field": "LogEventZ-field1-name", 
                   "value": "LogEventZ-field1-value" 
              }, 
              { 
                   "field": "LogEventZ-field2-name", 
                   "value": "LogEventZ-field2-value" 
              }, 
               ... 
              { 
                   "field": "LogEventZ-fieldX-name", 
                   "value": "LogEventZ-fieldX-value" 
              } 
          ] 
     ], 
     "statistics": { 
          "bytesScanned": 81349723, 
          "recordsMatched": 360851, 
          "recordsScanned": 610956 
     }, 
     "status": "Complete"
```
}

# **See Also**

- AWS [Command](https://docs.aws.amazon.com/goto/aws-cli/logs-2014-03-28/GetQueryResults) Line Interface
- [AWS](https://docs.aws.amazon.com/goto/DotNetSDKV3/logs-2014-03-28/GetQueryResults) SDK for .NET
- [AWS](https://docs.aws.amazon.com/goto/SdkForCpp/logs-2014-03-28/GetQueryResults) SDK for C++
- [AWS](https://docs.aws.amazon.com/goto/SdkForGoV2/logs-2014-03-28/GetQueryResults) SDK for Go v2
- [AWS](https://docs.aws.amazon.com/goto/SdkForJavaV2/logs-2014-03-28/GetQueryResults) SDK for Java V2
- AWS SDK for [JavaScript](https://docs.aws.amazon.com/goto/SdkForJavaScriptV3/logs-2014-03-28/GetQueryResults) V3
- [AWS](https://docs.aws.amazon.com/goto/SdkForPHPV3/logs-2014-03-28/GetQueryResults) SDK for PHP V3
- AWS SDK for [Python](https://docs.aws.amazon.com/goto/boto3/logs-2014-03-28/GetQueryResults)
- AWS SDK for [Ruby](https://docs.aws.amazon.com/goto/SdkForRubyV3/logs-2014-03-28/GetQueryResults) V3

# **ListAnomalies**

Returns a list of anomalies that log anomaly detectors have found. For details about the structure format of each anomaly object that is returned, see the example in this section.

# <span id="page-223-2"></span>**Request Syntax**

```
{ 
    "anomalyDetectorArn": "string", 
    "limit": number, 
    "nextToken": "string", 
    "suppressionState": "string"
}
```
## **Request Parameters**

For information about the parameters that are common to all actions, see Common [Parameters](#page-445-0).

The request accepts the following data in JSON format.

#### <span id="page-223-0"></span>**[anomalyDetectorArn](#page-223-2)**

Use this to optionally limit the results to only the anomalies found by a certain anomaly detector.

Type: String

Length Constraints: Minimum length of 1.

```
Pattern: [\wedge^{\#+-}/:, .e-]*
```
Required: No

### <span id="page-223-1"></span>**[limit](#page-223-2)**

The maximum number of items to return. If you don't specify a value, the default maximum value of 50 items is used.

Type: Integer

Valid Range: Minimum value of 1. Maximum value of 50.

#### Required: No

#### <span id="page-224-0"></span>**[nextToken](#page-223-2)**

The token for the next set of items to return. The token expires after 24 hours.

Type: String

Length Constraints: Minimum length of 1.

Required: No

#### <span id="page-224-1"></span>**[suppressionState](#page-223-2)**

You can specify this parameter if you want to the operation to return only anomalies that are currently either suppressed or unsuppressed.

Type: String

Valid Values: SUPPRESSED | UNSUPPRESSED

Required: No

### <span id="page-224-2"></span>**Response Syntax**

```
{ 
    "anomalies": [ 
        { 
           "active": boolean, 
           "anomalyDetectorArn": "string", 
           "anomalyId": "string", 
           "description": "string", 
           "firstSeen": number, 
           "histogram": { 
               "string" : number
           }, 
           "isPatternLevelSuppression": boolean, 
           "lastSeen": number, 
           "logGroupArnList": [ "string" ], 
           "logSamples": [ 
\{\hspace{.1cm} \} "message": "string", 
                  "timestamp": number
              }
```

```
 ], 
           "patternId": "string", 
           "patternRegex": "string", 
           "patternString": "string", 
           "patternTokens": [ 
\{\hspace{.1cm} \} "dynamicTokenPosition": number, 
                 "enumerations": { 
                     "string" : number
                 }, 
                 "isDynamic": boolean, 
                 "tokenString": "string" 
 } 
           ], 
           "priority": "string", 
           "state": "string", 
           "suppressed": boolean, 
           "suppressedDate": number, 
           "suppressedUntil": number
       } 
    ], 
    "nextToken": "string"
```
### **Response Elements**

If the action is successful, the service sends back an HTTP 200 response.

The following data is returned in JSON format by the service.

#### <span id="page-225-0"></span>**[anomalies](#page-224-2)**

}

An array of structures, where each structure contains information about one anomaly that a log anomaly detector has found.

Type: Array of [Anomaly](#page-370-4) objects

#### <span id="page-225-1"></span>**[nextToken](#page-224-2)**

The token for the next set of items to return. The token expires after 24 hours.

Type: String

Length Constraints: Minimum length of 1.

### **Errors**

For information about the errors that are common to all actions, see [Common](#page-448-0) Errors.

#### **InvalidParameterException**

A parameter is specified incorrectly.

HTTP Status Code: 400

#### **OperationAbortedException**

Multiple concurrent requests to update the same resource were in conflict.

HTTP Status Code: 400

#### **ResourceNotFoundException**

The specified resource does not exist.

HTTP Status Code: 400

#### **ServiceUnavailableException**

The service cannot complete the request.

HTTP Status Code: 500

### **Examples**

### **To retrieve a list of anomalies found by logs anomaly detectors**

This example illustrates one usage of ListAnomalies.

#### **Sample Request**

```
POST / HTTP/1.1
Host: logs.<region>.<domain>
X-Amz-Date: <DATE>
Authorization: AWS4-HMAC-SHA256 Credential=<Credential>, SignedHeaders=content-
type;date;host;user-agent;x-amz-date;x-amz-target;x-amzn-requestid, 
 Signature=<Signature>
User-Agent: <UserAgentString>
Accept: application/json
```

```
Content-Type: application/x-amz-json-1.1
Content-Length: <PayloadSizeBytes>
Connection: Keep-Alive
X-Amz-Target: Logs_20140328.ListAnomalies
\sqrt{ } "anomalyDetectorArn": "arn:aws:logs:us-west-1:123456789012:anomaly-
detector:EXAMPLE-1234-5678-abcd-111111111111", 
    "limit": 50,
}
```
#### **Sample Response**

```
{ 
     "anomalies": [ 
         { 
              "active": false, 
              "anomalyDetectorArn": "arn:aws:logs:us-west-1:123456789012:anomaly-
detector:EXAMPLE-1234-5678-abcd-111111111111", 
              "anomalyId": "EXAMPLE-529d-4e1e-bea9-123EXAMPLE", 
              "description": "Count of ErrorCode: 200 at token: 9 deviated expected by: 
  20.00%", 
              "firstSeen": 1698488280000, 
              "histogram": { 
                  "1698487995000": 2, 
                  "1698488285000": 4, 
                  "1698488295000": 1, 
                  "1698488300000": 1, 
                  "1698488305000": 4 
             }, 
              "isPatternLevelSuppression": false, 
              "lastSeen": 1698488580000, 
              "logGroupArnList": [ 
                  "arn:aws:logs:us-east-1:123456789012:log-group:/aws/lambda/my-log-
group-name" 
             ], 
              "logSamples": [ 
\overline{\mathcal{L}} "message": "2023-10-28T10:18:18.959Z\EXAMPLE-4e26-41d8-8b54-EXAMPLE
\tINFO\tResponse: 200 https://global.console.aws.amazon.com/EXAMPLEURL", 
                      "timestamp": 1698488298959 
 } 
              ], 
              "patternId": "EXAMPLE86827f77073836412345678",
```

```
"patternRegex": ".*\\Q\t\\E.*\\Q\tINFO\tResponse: \\E.*\\Q https:\\E.*\\Q=\
\E. * \Q = \E. * \Q = \E. * \Q = \E. * \Q \n\E'. "patternString": "<*>\t<*>\tINFO\tResponse: <*> https:<*>=<*>=<*>=<*>\n", 
             "patternTokens": [ 
\overline{a} "dynamicTokenPosition": 1, 
                      "enumerations": { 
                          "2023-10-28T10:18:08.420Z": 2, 
                          "2023-10-28T10:18:18.959Z": 1, 
                          "2023-10-28T10:18:20.260Z": 1, 
                          "2023-10-28T10:18:25.440Z": 1, 
                          "2023-10-28T10:18:27.508Z": 1 
\}, \{ "isDynamic": true, 
                      "tokenString": "<*>" 
                 }, 
\overline{a} "dynamicTokenPosition": 0, 
                      "enumerations": {}, 
                      "isDynamic": false, 
                      "tokenString": "\t" 
                 }, 
\overline{a} "dynamicTokenPosition": 2, 
                      "enumerations": { 
                          "4766bcdd-4e26-41d8-8b54-fa0ae43f6201": 6 
                      }, 
                      "isDynamic": true, 
                      "tokenString": "<*>" 
                 }, 
\overline{a} "dynamicTokenPosition": 0, 
                      "enumerations": {}, 
                      "isDynamic": false, 
                      "tokenString": "\t" 
                 }, 
\overline{a} "dynamicTokenPosition": 0, 
                      "enumerations": {}, 
                      "isDynamic": false, 
                      "tokenString": "INFO" 
                 }, 
\overline{a} "dynamicTokenPosition": 0,
```

```
 "enumerations": {}, 
                     "isDynamic": false, 
                     "tokenString": "\t" 
                 }, 
\overline{a} "dynamicTokenPosition": 0, 
                     "enumerations": {}, 
                     "isDynamic": false, 
                     "tokenString": "Response" 
                 }, 
\overline{a} "dynamicTokenPosition": 0, 
                     "enumerations": {}, 
                     "isDynamic": false, 
                     "tokenString": ":" 
                 }, 
\overline{a} "dynamicTokenPosition": 0, 
                     "enumerations": {}, 
                     "isDynamic": false, 
                     "tokenString": " " 
                 }, 
\overline{a} "dynamicTokenPosition": 3, 
                     "enumerations": { 
                         "200": 6 
\}, \{ "isDynamic": true, 
                     "tokenString": "<*>" 
                 }, 
\overline{a} "dynamicTokenPosition": 0, 
                     "enumerations": {}, 
                     "isDynamic": false, 
                     "tokenString": " " 
                 }, 
\overline{a} "dynamicTokenPosition": 0, 
                     "enumerations": {}, 
                     "isDynamic": false, 
                     "tokenString": "https" 
                 }, 
\overline{a} "dynamicTokenPosition": 0,
```

```
 "enumerations": {}, 
                     "isDynamic": false, 
                     "tokenString": ":" 
                 }, 
\overline{a} "dynamicTokenPosition": 4, 
                     "enumerations": { 
                         "//global.console.aws.amazon.com/EXAMPLEURL": 1, 
                         "//prod.EXAMPLEURL2": 5 
\}, \{ "isDynamic": true, 
                     "tokenString": "<*>" 
                 }, 
\overline{a} "dynamicTokenPosition": 0, 
                     "enumerations": {}, 
                     "isDynamic": false, 
                     "tokenString": "=" 
                 }, 
\overline{a} "dynamicTokenPosition": 5, 
                     "enumerations": { 
                         "%40amzn%2Faws-ccx-regions-availability&majorVersion": 1, 
                         "info&message": 5 
\}, \{ "isDynamic": true, 
                     "tokenString": "<*>" 
                 }, 
\overline{a} "dynamicTokenPosition": 0, 
                     "enumerations": {}, 
                     "isDynamic": false, 
                     "tokenString": "=" 
                 }, 
\overline{a} "dynamicTokenPosition": 6, 
                     "enumerations": { 
                         "1&versionId": 1, 
                         "checkForCookieConsent&payload": 3, 
                         "geolocationLatency&payload": 1, 
                         "uiMounted&payload": 1 
\}, \{ "isDynamic": true, 
                     "tokenString": "<*>"
```

```
 }, 
\overline{a} "dynamicTokenPosition": 0, 
                      "enumerations": {}, 
                      "isDynamic": false, 
                      "tokenString": "=" 
                 }, 
\overline{a} "dynamicTokenPosition": 0, 
                      "enumerations": {}, 
                      "isDynamic": false, 
                      "tokenString": "\n" 
 } 
             ], 
             "priority": "LOW", 
             "state": "Active", 
             "suppressed": false, 
             "suppressedDate": 0, 
             "suppressedUntil": 0 
         }, 
         { 
             "active": false, 
             "anomalyDetectorArn": "arn:aws:logs:us-west-1:123456789012:anomaly-
detector:EXAMPLE-1234-5678-abcd-111111111111", 
             "anomalyId": "EXAMPLE-09d4-4286-9cd3-EXAMPLE", 
             "description": "Count of ErrorCode: 200 at token: 9 deviated expected by: 
  95.12%", 
             "firstSeen": 1698392040000, 
             "histogram": { 
                 "1698392035000": 17, 
                 "1698392040000": 5 
             }, 
             "isPatternLevelSuppression": true, 
             "lastSeen": 1698392340000, 
             "logGroupArnList": [ 
                  "arn:aws:logs:us-east-1:123456789012:log-group:another-log-group" 
             ], 
             "logSamples": [ 
\overline{a} "message": "2023-10-27T07:33:56.178Z\tb3c81837-
ead3-46ac-9334-68fa05453033\tINFO\tResponse: 200 https://EXAMPLE-URL-2", 
                      "timestamp": 1698392036178 
 } 
             ],
```

```
 "patternId": "9f2e9e2844e41728651fb229351c90e0", 
            "patternReqex": ".*\\Q\t\\E.*\\Q\tINFO\tResponse: \\E.*\\Q https:\\E.*\\Q\n
\forallE",
             "patternString": "<*>\t<*>\tINFO\tResponse: <*> https:<*>\n", 
             "patternTokens": [ 
\overline{a} "dynamicTokenPosition": 1, 
                     "enumerations": { 
                          "2023-10-27T07:33:56.238Z": 1, 
                         "2023-10-27T07:33:56.253Z": 1, 
                         "2023-10-27T07:33:56.274Z": 1, 
                         "2023-10-27T07:33:56.295Z": 1, 
                         "2023-10-27T07:34:01.929Z": 1 
\}, \{ "isDynamic": true, 
                     "tokenString": "<*>" 
                 }, 
\overline{a} "dynamicTokenPosition": 0, 
                     "enumerations": {}, 
                     "isDynamic": false, 
                     "tokenString": "\t" 
                 }, 
\overline{a} "dynamicTokenPosition": 2, 
                     "enumerations": { 
                          "b3c81837-ead3-46ac-9334-68fa05453033": 22 
\}, \{ "isDynamic": true, 
                     "tokenString": "<*>" 
                 }, 
\overline{a} "dynamicTokenPosition": 0, 
                     "enumerations": {}, 
                     "isDynamic": false, 
                     "tokenString": "\t" 
                 }, 
\overline{a} "dynamicTokenPosition": 0, 
                     "enumerations": {}, 
                     "isDynamic": false, 
                     "tokenString": "INFO" 
                 },
```
 $\overline{a}$ 

```
 "dynamicTokenPosition": 0, 
                     "enumerations": {}, 
                     "isDynamic": false, 
                     "tokenString": "\t" 
                 }, 
\overline{a} "dynamicTokenPosition": 0, 
                     "enumerations": {}, 
                     "isDynamic": false, 
                     "tokenString": "Response" 
                 }, 
\overline{a} "dynamicTokenPosition": 0, 
                     "enumerations": {}, 
                     "isDynamic": false, 
                     "tokenString": ":" 
                 }, 
\overline{a} "dynamicTokenPosition": 0, 
                     "enumerations": {}, 
                     "isDynamic": false, 
                     "tokenString": " " 
                 }, 
\overline{a} "dynamicTokenPosition": 3, 
                     "enumerations": { 
                          "200": 22 
\}, \{ "isDynamic": true, 
                     "tokenString": "<*>" 
                 }, 
\overline{a} "dynamicTokenPosition": 0, 
                     "enumerations": {}, 
                     "isDynamic": false, 
                     "tokenString": " " 
                 }, 
\overline{a} "dynamicTokenPosition": 0, 
                     "enumerations": {}, 
                     "isDynamic": false, 
                     "tokenString": "https" 
                 },
```
 $\overline{a}$ 

```
 "dynamicTokenPosition": 0, 
                     "enumerations": {}, 
                     "isDynamic": false, 
                     "tokenString": ":" 
                 }, 
\overline{a} "dynamicTokenPosition": 4, 
                     "enumerations": { 
                          "//EXAMPLE-URL-1": 12, 
                         "//EXAMPLE-URL-2": 1, 
                         "//EXAMPLE-URL-2": 6, 
                          "//EXAMPLE-URL-3": 3 
\}, \{ "isDynamic": true, 
                     "tokenString": "<*>" 
                 }, 
\overline{a} "dynamicTokenPosition": 0, 
                     "enumerations": {}, 
                     "isDynamic": false, 
                     "tokenString": "\n" 
 } 
             ], 
             "priority": "LOW", 
             "state": "Active", 
             "suppressed": true, 
             "suppressedDate": 0, 
             "suppressedUntil": 1702393208766 
        },
```
# **See Also**

- AWS [Command](https://docs.aws.amazon.com/goto/aws-cli/logs-2014-03-28/ListAnomalies) Line Interface
- [AWS](https://docs.aws.amazon.com/goto/DotNetSDKV3/logs-2014-03-28/ListAnomalies) SDK for .NET
- [AWS](https://docs.aws.amazon.com/goto/SdkForCpp/logs-2014-03-28/ListAnomalies) SDK for C++
- [AWS](https://docs.aws.amazon.com/goto/SdkForGoV2/logs-2014-03-28/ListAnomalies) SDK for Go v2
- [AWS](https://docs.aws.amazon.com/goto/SdkForJavaV2/logs-2014-03-28/ListAnomalies) SDK for Java V2
- AWS SDK for [JavaScript](https://docs.aws.amazon.com/goto/SdkForJavaScriptV3/logs-2014-03-28/ListAnomalies) V3
- [AWS](https://docs.aws.amazon.com/goto/SdkForPHPV3/logs-2014-03-28/ListAnomalies) SDK for PHP V3
- AWS SDK for [Python](https://docs.aws.amazon.com/goto/boto3/logs-2014-03-28/ListAnomalies)
- AWS SDK for [Ruby](https://docs.aws.amazon.com/goto/SdkForRubyV3/logs-2014-03-28/ListAnomalies) V3

# **ListLogAnomalyDetectors**

Retrieves a list of the log anomaly detectors in the account.

### <span id="page-236-2"></span>**Request Syntax**

```
{ 
    "filterLogGroupArn": "string", 
    "limit": number, 
    "nextToken": "string"
}
```
## **Request Parameters**

For information about the parameters that are common to all actions, see Common [Parameters](#page-445-0).

The request accepts the following data in JSON format.

### <span id="page-236-0"></span>**[filterLogGroupArn](#page-236-2)**

Use this to optionally filter the results to only include anomaly detectors that are associated with the specified log group.

Type: String

Length Constraints: Minimum length of 1. Maximum length of 2048.

```
Pattern: [\w#+=/:,.@-]*
```
Required: No

#### <span id="page-236-1"></span>**[limit](#page-236-2)**

The maximum number of items to return. If you don't specify a value, the default maximum value of 50 items is used.

Type: Integer

Valid Range: Minimum value of 1. Maximum value of 50.

Required: No

#### <span id="page-237-0"></span>**[nextToken](#page-236-2)**

The token for the next set of items to return. The token expires after 24 hours.

Type: String

Length Constraints: Minimum length of 1.

Required: No

## <span id="page-237-2"></span>**Response Syntax**

```
{ 
    "anomalyDetectors": [ 
       { 
           "anomalyDetectorArn": "string", 
           "anomalyDetectorStatus": "string", 
           "anomalyVisibilityTime": number, 
           "creationTimeStamp": number, 
           "detectorName": "string", 
           "evaluationFrequency": "string", 
           "filterPattern": "string", 
           "kmsKeyId": "string", 
           "lastModifiedTimeStamp": number, 
           "logGroupArnList": [ "string" ] 
       } 
    ], 
    "nextToken": "string"
}
```
### **Response Elements**

If the action is successful, the service sends back an HTTP 200 response.

The following data is returned in JSON format by the service.

### <span id="page-237-1"></span>**[anomalyDetectors](#page-237-2)**

An array of structures, where each structure in the array contains information about one anomaly detector.

Type: Array of [AnomalyDetector](#page-375-4) objects

#### <span id="page-238-0"></span>**[nextToken](#page-237-2)**

The token for the next set of items to return. The token expires after 24 hours.

Type: String

Length Constraints: Minimum length of 1.

### **Errors**

For information about the errors that are common to all actions, see [Common](#page-448-0) Errors.

#### **InvalidParameterException**

A parameter is specified incorrectly.

HTTP Status Code: 400

#### **OperationAbortedException**

Multiple concurrent requests to update the same resource were in conflict.

HTTP Status Code: 400

#### **ResourceNotFoundException**

The specified resource does not exist.

HTTP Status Code: 400

#### **ServiceUnavailableException**

The service cannot complete the request.

HTTP Status Code: 500

### **See Also**

- AWS [Command](https://docs.aws.amazon.com/goto/aws-cli/logs-2014-03-28/ListLogAnomalyDetectors) Line Interface
- [AWS](https://docs.aws.amazon.com/goto/DotNetSDKV3/logs-2014-03-28/ListLogAnomalyDetectors) SDK for .NET
- [AWS](https://docs.aws.amazon.com/goto/SdkForCpp/logs-2014-03-28/ListLogAnomalyDetectors) SDK for C++
- [AWS](https://docs.aws.amazon.com/goto/SdkForGoV2/logs-2014-03-28/ListLogAnomalyDetectors) SDK for Go v2
- [AWS](https://docs.aws.amazon.com/goto/SdkForJavaV2/logs-2014-03-28/ListLogAnomalyDetectors) SDK for Java V2
- AWS SDK for [JavaScript](https://docs.aws.amazon.com/goto/SdkForJavaScriptV3/logs-2014-03-28/ListLogAnomalyDetectors) V3
- [AWS](https://docs.aws.amazon.com/goto/SdkForPHPV3/logs-2014-03-28/ListLogAnomalyDetectors) SDK for PHP V3
- AWS SDK for [Python](https://docs.aws.amazon.com/goto/boto3/logs-2014-03-28/ListLogAnomalyDetectors)
- AWS SDK for [Ruby](https://docs.aws.amazon.com/goto/SdkForRubyV3/logs-2014-03-28/ListLogAnomalyDetectors) V3

# **ListTagsForResource**

Displays the tags associated with a CloudWatch Logs resource. Currently, log groups and destinations support tagging.

## <span id="page-240-1"></span>**Request Syntax**

```
{ 
    "resourceArn": "string"
}
```
## **Request Parameters**

For information about the parameters that are common to all actions, see Common [Parameters](#page-445-0).

The request accepts the following data in JSON format.

#### <span id="page-240-0"></span>**[resourceArn](#page-240-1)**

The ARN of the resource that you want to view tags for.

The ARN format of a log group is arn:aws:logs:*Region*:*account-id*:log-group:*loggroup-name*

The ARN format of a destination is arn:aws:logs:*Region*:*accountid*:destination:*destination-name*

For more information about ARN format, see [CloudWatch](https://docs.aws.amazon.com/AmazonCloudWatch/latest/logs/iam-access-control-overview-cwl.html) Logs resources and operations.

Type: String

Length Constraints: Minimum length of 1. Maximum length of 1011.

```
Pattern: [\wedge w += / : , . @ - ] *
```
Required: Yes

### <span id="page-240-2"></span>**Response Syntax**

{

```
 "tags": { 
        "string" : "string" 
    }
}
```
# **Response Elements**

If the action is successful, the service sends back an HTTP 200 response.

The following data is returned in JSON format by the service.

### <span id="page-241-0"></span>**[tags](#page-240-2)**

The list of tags associated with the requested resource.>

Type: String to string map

Map Entries: Maximum number of 50 items.

Key Length Constraints: Minimum length of 1. Maximum length of 128.

Key Pattern:  $\(P_{\p{L}\p{Z}\p{N}_\n$ .:/=+\-@]+)\$

Value Length Constraints: Maximum length of 256.

Value Pattern:  $\{[\p{L}\p{Z}\p{N}_\n$ .:/=+\-@]\*)\$

## **Errors**

For information about the errors that are common to all actions, see [Common](#page-448-0) Errors.

### **InvalidParameterException**

A parameter is specified incorrectly.

HTTP Status Code: 400

### **ResourceNotFoundException**

The specified resource does not exist.

HTTP Status Code: 400

#### **ServiceUnavailableException**

The service cannot complete the request.

HTTP Status Code: 500

## **See Also**

- AWS [Command](https://docs.aws.amazon.com/goto/aws-cli/logs-2014-03-28/ListTagsForResource) Line Interface
- [AWS](https://docs.aws.amazon.com/goto/DotNetSDKV3/logs-2014-03-28/ListTagsForResource) SDK for .NET
- [AWS](https://docs.aws.amazon.com/goto/SdkForCpp/logs-2014-03-28/ListTagsForResource) SDK for C++
- [AWS](https://docs.aws.amazon.com/goto/SdkForGoV2/logs-2014-03-28/ListTagsForResource) SDK for Go v2
- [AWS](https://docs.aws.amazon.com/goto/SdkForJavaV2/logs-2014-03-28/ListTagsForResource) SDK for Java V2
- AWS SDK for [JavaScript](https://docs.aws.amazon.com/goto/SdkForJavaScriptV3/logs-2014-03-28/ListTagsForResource) V3
- [AWS](https://docs.aws.amazon.com/goto/SdkForPHPV3/logs-2014-03-28/ListTagsForResource) SDK for PHP V3
- AWS SDK for [Python](https://docs.aws.amazon.com/goto/boto3/logs-2014-03-28/ListTagsForResource)
- AWS SDK for [Ruby](https://docs.aws.amazon.com/goto/SdkForRubyV3/logs-2014-03-28/ListTagsForResource) V3

# **ListTagsLogGroup**

*This action has been deprecated.*

### **Important**

The ListTagsLogGroup operation is on the path to deprecation. We recommend that you use [ListTagsForResource](https://docs.aws.amazon.com/AmazonCloudWatchLogs/latest/APIReference/API_ListTagsForResource.html) instead.

Lists the tags for the specified log group.

# <span id="page-243-1"></span>**Request Syntax**

```
{ 
    "logGroupName": "string"
}
```
# **Request Parameters**

For information about the parameters that are common to all actions, see Common [Parameters](#page-445-0).

The request accepts the following data in JSON format.

### <span id="page-243-0"></span>**[logGroupName](#page-243-1)**

The name of the log group.

Type: String

Length Constraints: Minimum length of 1. Maximum length of 512.

Pattern: [\.\-\_/#A-Za-z0-9]+

Required: Yes

# <span id="page-243-2"></span>**Response Syntax**

{

```
 "tags": { 
        "string" : "string" 
    }
}
```
# **Response Elements**

If the action is successful, the service sends back an HTTP 200 response.

The following data is returned in JSON format by the service.

### <span id="page-244-0"></span>**[tags](#page-243-2)**

The tags for the log group.

Type: String to string map

Map Entries: Maximum number of 50 items.

Key Length Constraints: Minimum length of 1. Maximum length of 128.

Key Pattern:  $\(P_{\p{L}\p{Z}\p{N}_\n$ .:/=+\-@]+)\$

Value Length Constraints: Maximum length of 256.

Value Pattern:  $\{[\p{L}\p{Z}\p{N}_\n$ .:/=+\-@]\*)\$

## **Errors**

For information about the errors that are common to all actions, see [Common](#page-448-0) Errors.

### **ResourceNotFoundException**

The specified resource does not exist.

HTTP Status Code: 400

### **ServiceUnavailableException**

The service cannot complete the request.

HTTP Status Code: 500

# **See Also**

- AWS [Command](https://docs.aws.amazon.com/goto/aws-cli/logs-2014-03-28/ListTagsLogGroup) Line Interface
- [AWS](https://docs.aws.amazon.com/goto/DotNetSDKV3/logs-2014-03-28/ListTagsLogGroup) SDK for .NET
- [AWS](https://docs.aws.amazon.com/goto/SdkForCpp/logs-2014-03-28/ListTagsLogGroup) SDK for C++
- [AWS](https://docs.aws.amazon.com/goto/SdkForGoV2/logs-2014-03-28/ListTagsLogGroup) SDK for Go v2
- [AWS](https://docs.aws.amazon.com/goto/SdkForJavaV2/logs-2014-03-28/ListTagsLogGroup) SDK for Java V2
- AWS SDK for [JavaScript](https://docs.aws.amazon.com/goto/SdkForJavaScriptV3/logs-2014-03-28/ListTagsLogGroup) V3
- [AWS](https://docs.aws.amazon.com/goto/SdkForPHPV3/logs-2014-03-28/ListTagsLogGroup) SDK for PHP V3
- AWS SDK for [Python](https://docs.aws.amazon.com/goto/boto3/logs-2014-03-28/ListTagsLogGroup)
- AWS SDK for [Ruby](https://docs.aws.amazon.com/goto/SdkForRubyV3/logs-2014-03-28/ListTagsLogGroup) V3

# **PutAccountPolicy**

Creates an account-level data protection policy or subscription filter policy that applies to all log groups or a subset of log groups in the account.

### **Data protection policy**

A data protection policy can help safeguard sensitive data that's ingested by your log groups by auditing and masking the sensitive log data. Each account can have only one account-level data protection policy.

### **Important**

Sensitive data is detected and masked when it is ingested into a log group. When you set a data protection policy, log events ingested into the log groups before that time are not masked.

If you use PutAccountPolicy to create a data protection policy for your whole account, it applies to both existing log groups and all log groups that are created later in this account. The accountlevel policy is applied to existing log groups with eventual consistency. It might take up to 5 minutes before sensitive data in existing log groups begins to be masked.

By default, when a user views a log event that includes masked data, the sensitive data is replaced by asterisks. A user who has the logs:Unmask permission can use a [GetLogEvents](https://docs.aws.amazon.com/AmazonCloudWatchLogs/latest/APIReference/API_GetLogEvents.html) or [FilterLogEvents](https://docs.aws.amazon.com/AmazonCloudWatchLogs/latest/APIReference/API_FilterLogEvents.html) operation with the unmask parameter set to true to view the unmasked log events. Users with the logs:Unmask can also view unmasked data in the CloudWatch Logs console by running a CloudWatch Logs Insights query with the unmask query command.

For more information, including a list of types of data that can be audited and masked, see [Protect](https://docs.aws.amazon.com/AmazonCloudWatch/latest/logs/mask-sensitive-log-data.html) [sensitive](https://docs.aws.amazon.com/AmazonCloudWatch/latest/logs/mask-sensitive-log-data.html) log data with masking.

To use the PutAccountPolicy operation for a data protection policy, you must be signed on with the logs:PutDataProtectionPolicy and logs:PutAccountPolicy permissions.

The PutAccountPolicy operation applies to all log groups in the account. You can use [PutDataProtectionPolicy](https://docs.aws.amazon.com/AmazonCloudWatchLogs/latest/APIReference/API_PutDataProtectionPolicy.html) to create a data protection policy that applies to just one log group. If a log group has its own data protection policy and the account also has an account-level data

protection policy, then the two policies are cumulative. Any sensitive term specified in either policy is masked.

### **Subscription filter policy**

A subscription filter policy sets up a real-time feed of log events from CloudWatch Logs to other AWS services. Account-level subscription filter policies apply to both existing log groups and log groups that are created later in this account. Supported destinations are Kinesis Data Streams, Firehose, and Lambda. When log events are sent to the receiving service, they are Base64 encoded and compressed with the GZIP format.

The following destinations are supported for subscription filters:

- An Kinesis Data Streams data stream in the same account as the subscription policy, for sameaccount delivery.
- An Firehose data stream in the same account as the subscription policy, for same-account delivery.
- A Lambda function in the same account as the subscription policy, for same-account delivery.
- A logical destination in a different account created with [PutDestination](https://docs.aws.amazon.com/AmazonCloudWatchLogs/latest/APIReference/API_PutDestination.html), for cross-account delivery. Kinesis Data Streams and Firehose are supported as logical destinations.

Each account can have one account-level subscription filter policy per Region. If you are updating an existing filter, you must specify the correct name in PolicyName. To perform a PutAccountPolicy subscription filter operation for any destination except a Lambda function, you must also have the iam:PassRole permission.

# <span id="page-247-0"></span>**Request Syntax**

```
{ 
    "policyDocument": "string", 
    "policyName": "string", 
    "policyType": "string", 
    "scope": "string", 
    "selectionCriteria": "string"
}
```
# **Request Parameters**

For information about the parameters that are common to all actions, see Common [Parameters](#page-445-0).

### The request accepts the following data in JSON format.

#### <span id="page-248-0"></span>**[policyDocument](#page-247-0)**

Specify the policy, in JSON.

### **Data protection policy**

A data protection policy must include two JSON blocks:

• The first block must include both a DataIdentifer array and an Operation property with an Audit action. The DataIdentifer array lists the types of sensitive data that you want to mask. For more information about the available options, see [Types](https://docs.aws.amazon.com/AmazonCloudWatch/latest/logs/mask-sensitive-log-data-types.html) of data that you can mask.

The Operation property with an Audit action is required to find the sensitive data terms. This Audit action must contain a FindingsDestination object. You can optionally use that FindingsDestination object to list one or more destinations to send audit findings to. If you specify destinations such as log groups, Firehose streams, and S3 buckets, they must already exist.

• The second block must include both a DataIdentifer array and an Operation property with an Deidentify action. The DataIdentifer array must exactly match the DataIdentifer array in the first block of the policy.

The Operation property with the Deidentify action is what actually masks the data, and it must contain the "MaskConfig": {} object. The "MaskConfig": {} object must be empty.

For an example data protection policy, see the **Examples** section on this page.

### **Important**

The contents of the two DataIdentifer arrays must match exactly.

In addition to the two JSON blocks, the policyDocument can also include Name, Description, and Version fields. The Name is different than the operation's policyName parameter, and is used as a dimension when CloudWatch Logs reports audit findings metrics to CloudWatch.

The JSON specified in policyDocument can be up to 30,720 characters long.

### **Subscription filter policy**

A subscription filter policy can include the following attributes in a JSON block:

- **DestinationArn** The ARN of the destination to deliver log events to. Supported destinations are:
	- An Kinesis Data Streams data stream in the same account as the subscription policy, for same-account delivery.
	- An Firehose data stream in the same account as the subscription policy, for same-account delivery.
	- A Lambda function in the same account as the subscription policy, for same-account delivery.
	- A logical destination in a different account created with [PutDestination](https://docs.aws.amazon.com/AmazonCloudWatchLogs/latest/APIReference/API_PutDestination.html), for cross-account delivery. Kinesis Data Streams and Firehose are supported as logical destinations.
- **RoleArn** The ARN of an IAM role that grants CloudWatch Logs permissions to deliver ingested log events to the destination stream. You don't need to provide the ARN when you are working with a logical destination for cross-account delivery.
- **FilterPattern** A filter pattern for subscribing to a filtered stream of log events.
- **Distribution** The method used to distribute log data to the destination. By default, log data is grouped by log stream, but the grouping can be set to Random for a more even distribution. This property is only applicable when the destination is an Kinesis Data Streams data stream.

Type: String

Required: Yes

#### <span id="page-249-0"></span>**[policyName](#page-247-0)**

A name for the policy. This must be unique within the account.

Type: String

Required: Yes

### <span id="page-249-1"></span>**[policyType](#page-247-0)**

The type of policy that you're creating or updating.

Type: String

Valid Values: DATA\_PROTECTION\_POLICY | SUBSCRIPTION\_FILTER\_POLICY

Required: Yes

### <span id="page-250-0"></span>**[scope](#page-247-0)**

Currently the only valid value for this parameter is ALL, which specifies that the data protection policy applies to all log groups in the account. If you omit this parameter, the default of ALL is used.

Type: String

Valid Values: ALL

Required: No

### <span id="page-250-1"></span>**[selectionCriteria](#page-247-0)**

Use this parameter to apply the subscription filter policy to a subset of log groups in the account. Currently, the only supported filter is LogGroupName NOT IN []. The selectionCriteria string can be up to 25KB in length. The length is determined by using its UTF-8 bytes.

Using the selectionCriteria parameter is useful to help prevent infinite loops. For more information, see Log recursion [prevention](https://docs.aws.amazon.com/AmazonCloudWatch/latest/logs/Subscriptions-recursion-prevention.html).

Specifing selectionCriteria is valid only when you specify SUBSCRIPTION\_FILTER\_POLICY for policyType.

Type: String

Required: No

## <span id="page-250-2"></span>**Response Syntax**

```
{ 
    "accountPolicy": { 
       "accountId": "string", 
       "lastUpdatedTime": number, 
        "policyDocument": "string", 
        "policyName": "string", 
        "policyType": "string", 
        "scope": "string", 
       "selectionCriteria": "string"
```
}

}

# **Response Elements**

If the action is successful, the service sends back an HTTP 200 response.

The following data is returned in JSON format by the service.

### <span id="page-251-0"></span>**[accountPolicy](#page-250-2)**

The account policy that you created.

Type: [AccountPolicy](#page-368-4) object

### **Errors**

For information about the errors that are common to all actions, see [Common](#page-448-0) Errors.

### **InvalidParameterException**

A parameter is specified incorrectly.

HTTP Status Code: 400

#### **LimitExceededException**

You have reached the maximum number of resources that can be created.

HTTP Status Code: 400

#### **OperationAbortedException**

Multiple concurrent requests to update the same resource were in conflict.

HTTP Status Code: 400

#### **ServiceUnavailableException**

The service cannot complete the request.

HTTP Status Code: 500
# **Examples**

### **To create an account-wide data protection policy**

The following example creates an account-wide log group data protection policy.

#### **Sample Request**

```
POST / HTTP/1.1
Host: logs.<region>.<domain>
X-Amz-Date: <DATE>
Authorization: AWS4-HMAC-SHA256 Credential=<Credential>, SignedHeaders=content-
type;date;host;user-agent;x-amz-date;x-amz-target;x-amzn-requestid, 
 Signature=<Signature>
User-Agent: <UserAgentString>
Accept: application/json
Content-Type: application/x-amz-json-1.1
Content-Length: <PayloadSizeBytes>
Connection: Keep-Alive
X-Amz-Target: Logs_20140328.PutAccountPolicy
{ 
     "policyName": "my_global_data_protection_policy", 
     "policyType": "GLOBAL", 
     "policyDocument": { 
         "Description": "test description", 
         "Version": "2021-06-01", 
         "Statement": [ 
\{\hspace{.1cm} \} "Sid": "audit-policy test", 
                 "DataIdentifier": [ 
                     "arn:aws:dataprotection::aws:data-identifier/EmailAddress", 
                     "arn:aws:dataprotection::aws:data-identifier/DriversLicense-US" 
                 ], 
                 "Operation": { 
                     "Audit": { 
                         "FindingsDestination": { 
                             "CloudWatchLogs": { 
                                 "LogGroup": "EXISTING_LOG_GROUP_IN_YOUR_ACCOUNT" 
\},
                             "Firehose": { 
                                 "DeliveryStream": "EXISTING_STREAM_IN_YOUR_ACCOUNT" 
\},
                             "S3": {
```

```
 "Bucket": "EXISTING_BUCKET" 
 } 
 } 
1 1 1 1 1 1 1
 } 
           }, 
\{\hspace{.1cm} \} "Sid": "redact-policy", 
              "DataIdentifier": [ 
                  "arn:aws:dataprotection::aws:data-identifier/EmailAddress", 
                  "arn:aws:dataprotection::aws:data-identifier/DriversLicense-US" 
              ], 
              "Operation": { 
                  "Deidentify": { 
                     "MaskConfig": {} 
1 1 1 1 1 1 1
 } 
 } 
       ] 
    }
}
```
### **To create an account-wide subscription filter policy**

The following example creates an account-wide subscription filter policy that forwards log events containing the string ERROR to a Kinesis Data Streams stream. The policy applies to all log groups in the account except for LogGroupToExclude1 and LogGroupToExclude12.

#### **Sample Request**

```
POST / HTTP/1.1
Host: logs.<region>.<domain>
X-Amz-Date: <DATE>
Authorization: AWS4-HMAC-SHA256 Credential=<Credential>, SignedHeaders=content-
type;date;host;user-agent;x-amz-date;x-amz-target;x-amzn-requestid, 
 Signature=<Signature>
User-Agent: <UserAgentString>
Accept: application/json
Content-Type: application/x-amz-json-1.1
Content-Length: <PayloadSizeBytes>
Connection: Keep-Alive
X-Amz-Target: Logs_20140328.PutAccountPolicy
{
```

```
 "policyName": "ExamplePolicy", 
     "policyType": "SUBSCRIPTION_FILTER_POLICY", 
     "policyDocument": { 
         "DestinationArn":"arn:aws:kinesis:region:111111111111:stream/TestStream", 
         "RoleArn":"arn:aws:iam::111111111111:role/CWLtoKinesisRole", 
         "FilterPattern": "ERROR", 
         "Distribution": "Random" 
     }, 
     "selectionCriteria": 'LogGroupName NOT IN ["LogGroupToExclude1", 
  "LogGroupToExclude2"]'
}
```
# **See Also**

For more information about using this API in one of the language-specific AWS SDKs, see the following:

- AWS [Command](https://docs.aws.amazon.com/goto/aws-cli/logs-2014-03-28/PutAccountPolicy) Line Interface
- [AWS](https://docs.aws.amazon.com/goto/DotNetSDKV3/logs-2014-03-28/PutAccountPolicy) SDK for .NET
- [AWS](https://docs.aws.amazon.com/goto/SdkForCpp/logs-2014-03-28/PutAccountPolicy) SDK for C++
- [AWS](https://docs.aws.amazon.com/goto/SdkForGoV2/logs-2014-03-28/PutAccountPolicy) SDK for Go v2
- [AWS](https://docs.aws.amazon.com/goto/SdkForJavaV2/logs-2014-03-28/PutAccountPolicy) SDK for Java V2
- AWS SDK for [JavaScript](https://docs.aws.amazon.com/goto/SdkForJavaScriptV3/logs-2014-03-28/PutAccountPolicy) V3
- [AWS](https://docs.aws.amazon.com/goto/SdkForPHPV3/logs-2014-03-28/PutAccountPolicy) SDK for PHP V3
- AWS SDK for [Python](https://docs.aws.amazon.com/goto/boto3/logs-2014-03-28/PutAccountPolicy)
- AWS SDK for [Ruby](https://docs.aws.amazon.com/goto/SdkForRubyV3/logs-2014-03-28/PutAccountPolicy) V3

# **PutDataProtectionPolicy**

Creates a data protection policy for the specified log group. A data protection policy can help safeguard sensitive data that's ingested by the log group by auditing and masking the sensitive log data.

#### **Important**

Sensitive data is detected and masked when it is ingested into the log group. When you set a data protection policy, log events ingested into the log group before that time are not masked.

By default, when a user views a log event that includes masked data, the sensitive data is replaced by asterisks. A user who has the logs:Unmask permission can use a [GetLogEvents](https://docs.aws.amazon.com/AmazonCloudWatchLogs/latest/APIReference/API_GetLogEvents.html) or [FilterLogEvents](https://docs.aws.amazon.com/AmazonCloudWatchLogs/latest/APIReference/API_FilterLogEvents.html) operation with the unmask parameter set to true to view the unmasked log events. Users with the logs:Unmask can also view unmasked data in the CloudWatch Logs console by running a CloudWatch Logs Insights query with the unmask query command.

For more information, including a list of types of data that can be audited and masked, see [Protect](https://docs.aws.amazon.com/AmazonCloudWatch/latest/logs/mask-sensitive-log-data.html) [sensitive](https://docs.aws.amazon.com/AmazonCloudWatch/latest/logs/mask-sensitive-log-data.html) log data with masking.

The PutDataProtectionPolicy operation applies to only the specified log group. You can also use [PutAccountPolicy](https://docs.aws.amazon.com/AmazonCloudWatchLogs/latest/APIReference/API_PutAccountPolicy.html) to create an account-level data protection policy that applies to all log groups in the account, including both existing log groups and log groups that are created level. If a log group has its own data protection policy and the account also has an account-level data protection policy, then the two policies are cumulative. Any sensitive term specified in either policy is masked.

## <span id="page-255-0"></span>**Request Syntax**

```
{ 
    "logGroupIdentifier": "string", 
    "policyDocument": "string"
}
```
# **Request Parameters**

For information about the parameters that are common to all actions, see Common [Parameters](#page-445-0).

The request accepts the following data in JSON format.

#### <span id="page-256-0"></span>**[logGroupIdentifier](#page-255-0)**

Specify either the log group name or log group ARN.

Type: String

Length Constraints: Minimum length of 1. Maximum length of 2048.

Pattern: [\w#+=/:,.@-]\*

Required: Yes

#### <span id="page-256-1"></span>**[policyDocument](#page-255-0)**

Specify the data protection policy, in JSON.

This policy must include two JSON blocks:

• The first block must include both a DataIdentifer array and an Operation property with an Audit action. The DataIdentifer array lists the types of sensitive data that you want to mask. For more information about the available options, see [Types](https://docs.aws.amazon.com/AmazonCloudWatch/latest/logs/mask-sensitive-log-data-types.html) of data that you can mask.

The Operation property with an Audit action is required to find the sensitive data terms. This Audit action must contain a FindingsDestination object. You can optionally use that FindingsDestination object to list one or more destinations to send audit findings to. If you specify destinations such as log groups, Firehose streams, and S3 buckets, they must already exist.

• The second block must include both a DataIdentifer array and an Operation property with an Deidentify action. The DataIdentifer array must exactly match the DataIdentifer array in the first block of the policy.

The Operation property with the Deidentify action is what actually masks the data, and it must contain the "MaskConfig": {} object. The "MaskConfig": {} object must be empty.

For an example data protection policy, see the **Examples** section on this page.

#### **Important**

The contents of the two DataIdentifer arrays must match exactly.

In addition to the two JSON blocks, the policyDocument can also include Name, Description, and Version fields. The Name is used as a dimension when CloudWatch Logs reports audit findings metrics to CloudWatch.

The JSON specified in policyDocument can be up to 30,720 characters.

Type: String

Required: Yes

## <span id="page-257-2"></span>**Response Syntax**

```
{ 
    "lastUpdatedTime": number, 
    "logGroupIdentifier": "string", 
    "policyDocument": "string"
}
```
## **Response Elements**

If the action is successful, the service sends back an HTTP 200 response.

The following data is returned in JSON format by the service.

#### <span id="page-257-0"></span>**[lastUpdatedTime](#page-257-2)**

The date and time that this policy was most recently updated.

Type: Long

Valid Range: Minimum value of 0.

#### <span id="page-257-1"></span>**[logGroupIdentifier](#page-257-2)**

The log group name or ARN that you specified in your request.

Type: String

Length Constraints: Minimum length of 1. Maximum length of 2048.

Pattern: [\w#+=/:,.@-]\*

#### <span id="page-258-0"></span>**[policyDocument](#page-257-2)**

The data protection policy used for this log group.

Type: String

### **Errors**

For information about the errors that are common to all actions, see [Common](#page-448-0) Errors.

#### **InvalidParameterException**

A parameter is specified incorrectly.

HTTP Status Code: 400

#### **LimitExceededException**

You have reached the maximum number of resources that can be created.

HTTP Status Code: 400

#### **OperationAbortedException**

Multiple concurrent requests to update the same resource were in conflict.

HTTP Status Code: 400

#### **ResourceNotFoundException**

The specified resource does not exist.

HTTP Status Code: 400

#### **ServiceUnavailableException**

The service cannot complete the request.

HTTP Status Code: 500

# **Examples**

### **To create a data protection policy**

The following example creates a data protection policy in the log group.

#### **Sample Request**

```
POST / HTTP/1.1
Host: logs.<region>.<domain>
X-Amz-Date: <DATE>
Authorization: AWS4-HMAC-SHA256 Credential=<Credential>, SignedHeaders=content-
type;date;host;user-agent;x-amz-date;x-amz-target;x-amzn-requestid, 
 Signature=<Signature>
User-Agent: <UserAgentString>
Accept: application/json
Content-Type: application/x-amz-json-1.1
Content-Length: <PayloadSizeBytes>
Connection: Keep-Alive
X-Amz-Target: Logs_20140328.PutDataProtectionPolicy
{ 
    "logGroupIdentifier": "my-log-group", 
    "policyDocument": { 
        "Name": "data-protection-policy", 
        "Description": "test description", 
        "Version": "2021-06-01", 
        "Statement": [ 
\{\hspace{.1cm} \} "Sid": "audit-policy test", 
                "DataIdentifier": [ 
                    "arn:aws:dataprotection::aws:data-identifier/EmailAddress", 
                    "arn:aws:dataprotection::aws:data-identifier/DriversLicense-US" 
                ], 
                "Operation": { 
                    "Audit": { 
                       "FindingsDestination": { 
                           "CloudWatchLogs": { 
                               "LogGroup": "EXISTING_LOG_GROUP_IN_YOUR_ACCOUNT" 
\},
                           "Firehose": { 
                               "DeliveryStream": "EXISTING_STREAM_IN_YOUR_ACCOUNT" 
\},
                           "S3": { 
                               "Bucket": "EXISTING_BUCKET" 
 } 
 } 
 } 
 } 
            }, 
\{\hspace{.1cm} \}
```

```
 "Sid": "redact-policy", 
                "DataIdentifier": [ 
                    "arn:aws:dataprotection::aws:data-identifier/EmailAddress", 
                    "arn:aws:dataprotection::aws:data-identifier/DriversLicense-US" 
                ], 
                "Operation": { 
                    "Deidentify": { 
                        "MaskConfig": {} 
1 1 1 1 1 1 1
 } 
 } 
        ] 
    }
}
```
#### **Sample Response**

```
HTTP/1.1 200 OK
x-amzn-RequestId: <RequestId>
Content-Type: application/x-amz-json-1.1
Content-Length: <PayloadSizeBytes>
Date: <Date>
```
# **See Also**

For more information about using this API in one of the language-specific AWS SDKs, see the following:

- AWS [Command](https://docs.aws.amazon.com/goto/aws-cli/logs-2014-03-28/PutDataProtectionPolicy) Line Interface
- [AWS](https://docs.aws.amazon.com/goto/DotNetSDKV3/logs-2014-03-28/PutDataProtectionPolicy) SDK for .NET
- [AWS](https://docs.aws.amazon.com/goto/SdkForCpp/logs-2014-03-28/PutDataProtectionPolicy) SDK for C++
- [AWS](https://docs.aws.amazon.com/goto/SdkForGoV2/logs-2014-03-28/PutDataProtectionPolicy) SDK for Go v2
- [AWS](https://docs.aws.amazon.com/goto/SdkForJavaV2/logs-2014-03-28/PutDataProtectionPolicy) SDK for Java V2
- AWS SDK for [JavaScript](https://docs.aws.amazon.com/goto/SdkForJavaScriptV3/logs-2014-03-28/PutDataProtectionPolicy) V3
- [AWS](https://docs.aws.amazon.com/goto/SdkForPHPV3/logs-2014-03-28/PutDataProtectionPolicy) SDK for PHP V3
- AWS SDK for [Python](https://docs.aws.amazon.com/goto/boto3/logs-2014-03-28/PutDataProtectionPolicy)
- AWS SDK for [Ruby](https://docs.aws.amazon.com/goto/SdkForRubyV3/logs-2014-03-28/PutDataProtectionPolicy) V3

# **PutDeliveryDestination**

Creates or updates a logical *delivery destination*. A delivery destination is an AWS resource that represents an AWS service that logs can be sent to. CloudWatch Logs, Amazon S3, and Firehose are supported as logs delivery destinations.

To configure logs delivery between a supported AWS service and a destination, you must do the following:

- Create a delivery source, which is a logical object that represents the resource that is actually sending the logs. For more information, see [PutDeliverySource.](https://docs.aws.amazon.com/AmazonCloudWatchLogs/latest/APIReference/API_PutDeliverySource.html)
- Use PutDeliveryDestination to create a *delivery destination*, which is a logical object that represents the actual delivery destination.
- If you are delivering logs cross-account, you must use [PutDeliveryDestinationPolicy](https://docs.aws.amazon.com/AmazonCloudWatchLogs/latest/APIReference/API_PutDeliveryDestinationPolicy.html) in the destination account to assign an IAM policy to the destination. This policy allows delivery to that destination.
- Use CreateDelivery to create a *delivery* by pairing exactly one delivery source and one delivery destination. For more information, see [CreateDelivery.](https://docs.aws.amazon.com/AmazonCloudWatchLogs/latest/APIReference/API_CreateDelivery.html)

You can configure a single delivery source to send logs to multiple destinations by creating multiple deliveries. You can also create multiple deliveries to configure multiple delivery sources to send logs to the same delivery destination.

Only some AWS services support being configured as a delivery source. These services are listed as **Supported [V2 Permissions]** in the table at [Enabling](https://docs.aws.amazon.com/AmazonCloudWatch/latest/logs/AWS-logs-and-resource-policy.html) logging from AWS services.

If you use this operation to update an existing delivery destination, all the current delivery destination parameters are overwritten with the new parameter values that you specify.

# <span id="page-261-0"></span>**Request Syntax**

```
{ 
    "deliveryDestinationConfiguration": { 
        "destinationResourceArn": "string" 
    }, 
    "name": "string", 
    "outputFormat": "string", 
    "tags": {
```

```
 "string" : "string" 
    }
}
```
# **Request Parameters**

For information about the parameters that are common to all actions, see Common [Parameters](#page-445-0).

The request accepts the following data in JSON format.

### <span id="page-262-0"></span>**[deliveryDestinationConfiguration](#page-261-0)**

A structure that contains the ARN of the AWS resource that will receive the logs.

Type: [DeliveryDestinationConfiguration](#page-384-1) object

Required: Yes

#### <span id="page-262-1"></span>**[name](#page-261-0)**

A name for this delivery destination. This name must be unique for all delivery destinations in your account.

Type: String

Length Constraints: Minimum length of 1. Maximum length of 60.

Pattern: [\w-]\*

Required: Yes

#### <span id="page-262-2"></span>**[outputFormat](#page-261-0)**

The format for the logs that this delivery destination will receive.

Type: String

Valid Values: json | plain | w3c | raw | parquet

Required: No

#### <span id="page-262-3"></span>**[tags](#page-261-0)**

An optional list of key-value pairs to associate with the resource.

For more information about tagging, see Tagging AWS [resources](https://docs.aws.amazon.com/general/latest/gr/aws_tagging.html)

Type: String to string map

Map Entries: Maximum number of 50 items.

Key Length Constraints: Minimum length of 1. Maximum length of 128.

Key Pattern: ^([\p{L}\p{Z}\p{N}\_.:/=+\-@]+)\$

Value Length Constraints: Maximum length of 256.

```
Value Pattern: \{[\p{L}\p{Z}\p{N}_...;{-+\{-e]^*}\
```
Required: No

### <span id="page-263-1"></span>**Response Syntax**

```
{ 
    "deliveryDestination": { 
        "arn": "string", 
        "deliveryDestinationConfiguration": { 
           "destinationResourceArn": "string" 
        }, 
        "deliveryDestinationType": "string", 
        "name": "string", 
        "outputFormat": "string", 
        "tags": { 
           "string" : "string" 
        } 
    }
}
```
### **Response Elements**

If the action is successful, the service sends back an HTTP 200 response.

The following data is returned in JSON format by the service.

#### <span id="page-263-0"></span>**[deliveryDestination](#page-263-1)**

A structure containing information about the delivery destination that you just created or updated.

#### Type: [DeliveryDestination](#page-381-2) object

## **Errors**

For information about the errors that are common to all actions, see [Common](#page-448-0) Errors.

#### **ConflictException**

This operation attempted to create a resource that already exists.

HTTP Status Code: 400

#### **ResourceNotFoundException**

The specified resource does not exist.

HTTP Status Code: 400

#### **ServiceQuotaExceededException**

This request exceeds a service quota.

HTTP Status Code: 400

#### **ServiceUnavailableException**

The service cannot complete the request.

HTTP Status Code: 500

#### **ThrottlingException**

The request was throttled because of quota limits.

HTTP Status Code: 400

#### **ValidationException**

One of the parameters for the request is not valid.

HTTP Status Code: 400

## **See Also**

For more information about using this API in one of the language-specific AWS SDKs, see the following:

- AWS [Command](https://docs.aws.amazon.com/goto/aws-cli/logs-2014-03-28/PutDeliveryDestination) Line Interface
- [AWS](https://docs.aws.amazon.com/goto/DotNetSDKV3/logs-2014-03-28/PutDeliveryDestination) SDK for .NET
- [AWS](https://docs.aws.amazon.com/goto/SdkForCpp/logs-2014-03-28/PutDeliveryDestination) SDK for C++
- [AWS](https://docs.aws.amazon.com/goto/SdkForGoV2/logs-2014-03-28/PutDeliveryDestination) SDK for Go v2
- [AWS](https://docs.aws.amazon.com/goto/SdkForJavaV2/logs-2014-03-28/PutDeliveryDestination) SDK for Java V2
- AWS SDK for [JavaScript](https://docs.aws.amazon.com/goto/SdkForJavaScriptV3/logs-2014-03-28/PutDeliveryDestination) V3
- [AWS](https://docs.aws.amazon.com/goto/SdkForPHPV3/logs-2014-03-28/PutDeliveryDestination) SDK for PHP V3
- AWS SDK for [Python](https://docs.aws.amazon.com/goto/boto3/logs-2014-03-28/PutDeliveryDestination)
- AWS SDK for [Ruby](https://docs.aws.amazon.com/goto/SdkForRubyV3/logs-2014-03-28/PutDeliveryDestination) V3

# **PutDeliveryDestinationPolicy**

Creates and assigns an IAM policy that grants permissions to CloudWatch Logs to deliver logs cross-account to a specified destination in this account. To configure the delivery of logs from an AWS service in another account to a logs delivery destination in the current account, you must do the following:

- Create a delivery source, which is a logical object that represents the resource that is actually sending the logs. For more information, see [PutDeliverySource.](https://docs.aws.amazon.com/AmazonCloudWatchLogs/latest/APIReference/API_PutDeliverySource.html)
- Create a *delivery destination*, which is a logical object that represents the actual delivery destination. For more information, see [PutDeliveryDestination](https://docs.aws.amazon.com/AmazonCloudWatchLogs/latest/APIReference/API_PutDeliveryDestination.html).
- Use this operation in the destination account to assign an IAM policy to the destination. This policy allows delivery to that destination.
- Create a *delivery* by pairing exactly one delivery source and one delivery destination. For more information, see [CreateDelivery.](https://docs.aws.amazon.com/AmazonCloudWatchLogs/latest/APIReference/API_CreateDelivery.html)

Only some AWS services support being configured as a delivery source. These services are listed as **Supported [V2 Permissions]** in the table at [Enabling](https://docs.aws.amazon.com/AmazonCloudWatch/latest/logs/AWS-logs-and-resource-policy.html) logging from AWS services.

The contents of the policy must include two statements. One statement enables general logs delivery, and the other allows delivery to the chosen destination. See the examples for the needed policies.

# <span id="page-266-1"></span>**Request Syntax**

```
{ 
    "deliveryDestinationName": "string", 
    "deliveryDestinationPolicy": "string"
}
```
# **Request Parameters**

For information about the parameters that are common to all actions, see Common [Parameters](#page-445-0).

The request accepts the following data in JSON format.

#### <span id="page-266-0"></span>**[deliveryDestinationName](#page-266-1)**

The name of the delivery destination to assign this policy to.

Type: String

Length Constraints: Minimum length of 1. Maximum length of 60.

Pattern: [\w-]\*

Required: Yes

<span id="page-267-0"></span>**[deliveryDestinationPolicy](#page-266-1)**

The contents of the policy.

Type: String

Length Constraints: Minimum length of 1. Maximum length of 51200.

Required: Yes

### <span id="page-267-2"></span>**Response Syntax**

```
{ 
    "policy": { 
        "deliveryDestinationPolicy": "string" 
    }
}
```
## **Response Elements**

If the action is successful, the service sends back an HTTP 200 response.

The following data is returned in JSON format by the service.

#### <span id="page-267-1"></span>**[policy](#page-267-2)**

The contents of the policy that you just created.

Type: [Policy](#page-424-1) object

### **Errors**

For information about the errors that are common to all actions, see [Common](#page-448-0) Errors.

#### **ConflictException**

This operation attempted to create a resource that already exists.

HTTP Status Code: 400

#### **ResourceNotFoundException**

The specified resource does not exist.

HTTP Status Code: 400

#### **ServiceUnavailableException**

The service cannot complete the request.

HTTP Status Code: 500

#### **ValidationException**

One of the parameters for the request is not valid.

HTTP Status Code: 400

### **Examples**

#### **Policy to use with PutDeliveryDestination**

The following example creates a policy that grants permission to CloudWatch Logs to deliver logs cross-account to a destination in the current account.

#### **Sample Request**

```
POST / HTTP/1.1
Host: logs.<region>.<domain>
X-Amz-Date: <DATE>
Authorization: AWS4-HMAC-SHA256 Credential=<Credential>, SignedHeaders=content-
type;date;host;user-agent;x-amz-date;x-amz-target;x-amzn-requestid, 
 Signature=<Signature>
User-Agent: <UserAgentString>
Accept: application/json
Content-Type: application/x-amz-json-1.1
Content-Length: <PayloadSizeBytes>
Connection: Keep-Alive
```
Amazon CloudWatch Logs API Reference

```
X-Amz-Target: Logs_20140328.PutDeliveryDestinationPolicy
{ 
    "deliveryDestinationName": "DeliveryDestinationName", 
    "deliveryDestinationPolicy": "{ 
       "Version": "2012-10-17", 
       "Statement": [ 
         { 
            "Sid": "AllowLogDeliveryActions", 
            "Effect": "Allow", 
            "Principal": { 
              "AWS": "arn:aws:iam::AccountID:root" 
            }, 
            "Action": "logs:CreateDelivery", 
            "Resource": [ 
              "arn:aws:logs:us-east-1:AccountID:delivery-source:*", 
              "arn:aws:logs:us-east-1:AccountID:delivery:*", 
              "arn:aws:logs:us-east-1:AccountID:delivery-destination:*" 
           \mathbf{I} } 
       ] 
     }"
}
```
# **See Also**

For more information about using this API in one of the language-specific AWS SDKs, see the following:

- AWS [Command](https://docs.aws.amazon.com/goto/aws-cli/logs-2014-03-28/PutDeliveryDestinationPolicy) Line Interface
- [AWS](https://docs.aws.amazon.com/goto/DotNetSDKV3/logs-2014-03-28/PutDeliveryDestinationPolicy) SDK for .NET
- [AWS](https://docs.aws.amazon.com/goto/SdkForCpp/logs-2014-03-28/PutDeliveryDestinationPolicy) SDK for C++
- [AWS](https://docs.aws.amazon.com/goto/SdkForGoV2/logs-2014-03-28/PutDeliveryDestinationPolicy) SDK for Go v2
- [AWS](https://docs.aws.amazon.com/goto/SdkForJavaV2/logs-2014-03-28/PutDeliveryDestinationPolicy) SDK for Java V2
- AWS SDK for [JavaScript](https://docs.aws.amazon.com/goto/SdkForJavaScriptV3/logs-2014-03-28/PutDeliveryDestinationPolicy) V3
- [AWS](https://docs.aws.amazon.com/goto/SdkForPHPV3/logs-2014-03-28/PutDeliveryDestinationPolicy) SDK for PHP V3
- AWS SDK for [Python](https://docs.aws.amazon.com/goto/boto3/logs-2014-03-28/PutDeliveryDestinationPolicy)
- AWS SDK for [Ruby](https://docs.aws.amazon.com/goto/SdkForRubyV3/logs-2014-03-28/PutDeliveryDestinationPolicy) V3

# **PutDeliverySource**

Creates or updates a logical *delivery source*. A delivery source represents an AWS resource that sends logs to an logs delivery destination. The destination can be CloudWatch Logs, Amazon S3, or Firehose.

To configure logs delivery between a delivery destination and an AWS service that is supported as a delivery source, you must do the following:

- Use PutDeliverySource to create a delivery source, which is a logical object that represents the resource that is actually sending the logs.
- Use PutDeliveryDestination to create a *delivery destination*, which is a logical object that represents the actual delivery destination. For more information, see [PutDeliveryDestination](https://docs.aws.amazon.com/AmazonCloudWatchLogs/latest/APIReference/API_PutDeliveryDestination.html).
- If you are delivering logs cross-account, you must use [PutDeliveryDestinationPolicy](https://docs.aws.amazon.com/AmazonCloudWatchLogs/latest/APIReference/API_PutDeliveryDestinationPolicy.html) in the destination account to assign an IAM policy to the destination. This policy allows delivery to that destination.
- Use CreateDelivery to create a *delivery* by pairing exactly one delivery source and one delivery destination. For more information, see [CreateDelivery.](https://docs.aws.amazon.com/AmazonCloudWatchLogs/latest/APIReference/API_CreateDelivery.html)

You can configure a single delivery source to send logs to multiple destinations by creating multiple deliveries. You can also create multiple deliveries to configure multiple delivery sources to send logs to the same delivery destination.

Only some AWS services support being configured as a delivery source. These services are listed as **Supported [V2 Permissions]** in the table at [Enabling](https://docs.aws.amazon.com/AmazonCloudWatch/latest/logs/AWS-logs-and-resource-policy.html) logging from AWS services.

If you use this operation to update an existing delivery source, all the current delivery source parameters are overwritten with the new parameter values that you specify.

# <span id="page-270-0"></span>**Request Syntax**

```
{ 
    "logType": "string", 
    "name": "string", 
    "resourceArn": "string", 
    "tags": { 
        "string" : "string" 
    }
```
}

# **Request Parameters**

For information about the parameters that are common to all actions, see Common [Parameters](#page-445-0).

The request accepts the following data in JSON format.

#### <span id="page-271-0"></span>**[logType](#page-270-0)**

Defines the type of log that the source is sending.

- For Amazon CodeWhisperer, the valid value is EVENT\_LOGS.
- For IAM Identity Center, the valid value is ERROR\_LOGS.
- For Amazon WorkMail, the valid values are ACCESS\_CONTROL\_LOGS, AUTHENTICATION\_LOGS, WORKMAIL\_AVAILABILITY\_PROVIDER\_LOGS, and WORKMAIL\_MAILBOX\_ACCESS\_LOGS.

Type: String

Length Constraints: Minimum length of 1. Maximum length of 255.

Pattern: [\w] \*

Required: Yes

#### <span id="page-271-1"></span>**[name](#page-270-0)**

A name for this delivery source. This name must be unique for all delivery sources in your account.

Type: String

Length Constraints: Minimum length of 1. Maximum length of 60.

Pattern: [\w-]\*

Required: Yes

#### <span id="page-271-2"></span>**[resourceArn](#page-270-0)**

The ARN of the AWS resource that is generating and sending logs. For example, arn:aws:workmail:us-east-1:123456789012:organization/ m-1234EXAMPLEabcd1234abcd1234abcd1234

Type: String

Required: Yes

#### <span id="page-272-0"></span>**[tags](#page-270-0)**

An optional list of key-value pairs to associate with the resource.

For more information about tagging, see Tagging AWS [resources](https://docs.aws.amazon.com/general/latest/gr/aws_tagging.html)

Type: String to string map

Map Entries: Maximum number of 50 items.

Key Length Constraints: Minimum length of 1. Maximum length of 128.

Key Pattern:  $\(P_{\p{L}\p{Z}\p{N}_\n$ .:/=+\-@]+)\$

Value Length Constraints: Maximum length of 256.

Value Pattern: ^([\p{L}\p{Z}\p{N}\_.:/=+\-@]\*)\$

Required: No

### <span id="page-272-1"></span>**Response Syntax**

```
{ 
    "deliverySource": { 
        "arn": "string", 
        "logType": "string", 
        "name": "string", 
        "resourceArns": [ "string" ], 
        "service": "string", 
        "tags": { 
           "string" : "string" 
        } 
    }
}
```
### **Response Elements**

If the action is successful, the service sends back an HTTP 200 response.

The following data is returned in JSON format by the service.

#### <span id="page-273-0"></span>**[deliverySource](#page-272-1)**

A structure containing information about the delivery source that was just created or updated.

Type: [DeliverySource](#page-385-2) object

### **Errors**

For information about the errors that are common to all actions, see [Common](#page-448-0) Errors.

#### **ConflictException**

This operation attempted to create a resource that already exists.

HTTP Status Code: 400

#### **ResourceNotFoundException**

The specified resource does not exist.

HTTP Status Code: 400

#### **ServiceQuotaExceededException**

This request exceeds a service quota.

HTTP Status Code: 400

#### **ServiceUnavailableException**

The service cannot complete the request.

HTTP Status Code: 500

#### **ThrottlingException**

The request was throttled because of quota limits.

HTTP Status Code: 400

#### **ValidationException**

One of the parameters for the request is not valid.

#### HTTP Status Code: 400

# **See Also**

For more information about using this API in one of the language-specific AWS SDKs, see the following:

- AWS [Command](https://docs.aws.amazon.com/goto/aws-cli/logs-2014-03-28/PutDeliverySource) Line Interface
- [AWS](https://docs.aws.amazon.com/goto/DotNetSDKV3/logs-2014-03-28/PutDeliverySource) SDK for .NET
- [AWS](https://docs.aws.amazon.com/goto/SdkForCpp/logs-2014-03-28/PutDeliverySource) SDK for C++
- [AWS](https://docs.aws.amazon.com/goto/SdkForGoV2/logs-2014-03-28/PutDeliverySource) SDK for Go v2
- [AWS](https://docs.aws.amazon.com/goto/SdkForJavaV2/logs-2014-03-28/PutDeliverySource) SDK for Java V2
- AWS SDK for [JavaScript](https://docs.aws.amazon.com/goto/SdkForJavaScriptV3/logs-2014-03-28/PutDeliverySource) V3
- [AWS](https://docs.aws.amazon.com/goto/SdkForPHPV3/logs-2014-03-28/PutDeliverySource) SDK for PHP V3
- AWS SDK for [Python](https://docs.aws.amazon.com/goto/boto3/logs-2014-03-28/PutDeliverySource)
- AWS SDK for [Ruby](https://docs.aws.amazon.com/goto/SdkForRubyV3/logs-2014-03-28/PutDeliverySource) V3

# **PutDestination**

Creates or updates a destination. This operation is used only to create destinations for crossaccount subscriptions.

A destination encapsulates a physical resource (such as an Amazon Kinesis stream). With a destination, you can subscribe to a real-time stream of log events for a different account, ingested using [PutLogEvents](https://docs.aws.amazon.com/AmazonCloudWatchLogs/latest/APIReference/API_PutLogEvents.html).

Through an access policy, a destination controls what is written to it. By default, PutDestination does not set any access policy with the destination, which means a cross-account user cannot call [PutSubscriptionFilter](https://docs.aws.amazon.com/AmazonCloudWatchLogs/latest/APIReference/API_PutSubscriptionFilter.html) against this destination. To enable this, the destination owner must call [PutDestinationPolicy](https://docs.aws.amazon.com/AmazonCloudWatchLogs/latest/APIReference/API_PutDestinationPolicy.html) after PutDestination.

To perform a PutDestination operation, you must also have the iam:PassRole permission.

## <span id="page-275-1"></span>**Request Syntax**

```
{ 
    "destinationName": "string", 
    "roleArn": "string", 
    "tags": { 
        "string" : "string" 
    }, 
    "targetArn": "string"
}
```
# **Request Parameters**

For information about the parameters that are common to all actions, see Common [Parameters](#page-445-0).

The request accepts the following data in JSON format.

#### <span id="page-275-0"></span>**[destinationName](#page-275-1)**

A name for the destination.

Type: String

Length Constraints: Minimum length of 1. Maximum length of 512.

Pattern:  $\lceil$  ^ : \* ] \*

#### Required: Yes

#### <span id="page-276-0"></span>**[roleArn](#page-275-1)**

The ARN of an IAM role that grants CloudWatch Logs permissions to call the Amazon Kinesis PutRecord operation on the destination stream.

Type: String

Length Constraints: Minimum length of 1.

Required: Yes

#### <span id="page-276-1"></span>**[tags](#page-275-1)**

An optional list of key-value pairs to associate with the resource.

For more information about tagging, see Tagging AWS [resources](https://docs.aws.amazon.com/general/latest/gr/aws_tagging.html)

Type: String to string map

Map Entries: Maximum number of 50 items.

Key Length Constraints: Minimum length of 1. Maximum length of 128.

Key Pattern:  $\(P_{\p{L}\p{Z}\p{N}_\n$ .:/=+\-@]+)\$

Value Length Constraints: Maximum length of 256.

Value Pattern:  $\{[\p{L}\p{Z}\p{N}_...;{-+\{-e]^*}\$ 

Required: No

#### <span id="page-276-2"></span>**[targetArn](#page-275-1)**

The ARN of an Amazon Kinesis stream to which to deliver matching log events.

Type: String

Length Constraints: Minimum length of 1.

Required: Yes

### <span id="page-276-3"></span>**Response Syntax**

{

```
 "destination": { 
        "accessPolicy": "string", 
        "arn": "string", 
        "creationTime": number, 
        "destinationName": "string", 
        "roleArn": "string", 
        "targetArn": "string" 
    }
}
```
## **Response Elements**

If the action is successful, the service sends back an HTTP 200 response.

The following data is returned in JSON format by the service.

#### <span id="page-277-0"></span>**[destination](#page-276-3)**

The destination.

Type: [Destination](#page-388-4) object

### **Errors**

For information about the errors that are common to all actions, see [Common](#page-448-0) Errors.

#### **InvalidParameterException**

A parameter is specified incorrectly.

HTTP Status Code: 400

#### **OperationAbortedException**

Multiple concurrent requests to update the same resource were in conflict.

HTTP Status Code: 400

#### **ServiceUnavailableException**

The service cannot complete the request.

HTTP Status Code: 500

# **Examples**

### **To create or update a destination**

The following example creates the specified destination.

#### **Sample Request**

```
POST / HTTP/1.1
Host: logs.<region>.<domain>
X-Amz-Date: <DATE>
Authorization: AWS4-HMAC-SHA256 Credential=<Credential>, SignedHeaders=content-
type;date;host;user-agent;x-amz-date;x-amz-target;x-amzn-requestid, 
 Signature=<Signature>
User-Agent: <UserAgentString>
Accept: application/json
Content-Type: application/x-amz-json-1.1
Content-Length: <PayloadSizeBytes>
Connection: Keep-Alive
X-Amz-Target: Logs_20140328.PutDestination
{ 
   "destinationName": "my-destination", 
   "targetArn": "arn:aws:kinesis:us-east-1:123456789012:stream/my-kinesis-stream", 
   "roleArn": "arn:aws:iam::123456789012:role/my-subscription-role"
}
```
#### **Sample Response**

```
HTTP/1.1 200 OK
x-amzn-RequestId: <RequestId>
Content-Type: application/x-amz-json-1.1
Content-Length: <PayloadSizeBytes>
Date: <Date>
{ 
   "destination": [ 
     { 
       "destinationName": "my-destination", 
       "targetArn": "arn:aws:kinesis:us-east-1:123456789012:stream/my-kinesis-stream", 
       "roleArn": "arn:aws:iam::123456789012:role/my-subscription-role", 
       "arn": "arn:aws:logs:us-east-1:123456789012:destination:my-destination", 
       "creationTime": 1437584472382 
     } 
   ]
```
#### }

For more information about using this API in one of the language-specific AWS SDKs, see the following:

- AWS [Command](https://docs.aws.amazon.com/goto/aws-cli/logs-2014-03-28/PutDestination) Line Interface
- [AWS](https://docs.aws.amazon.com/goto/DotNetSDKV3/logs-2014-03-28/PutDestination) SDK for .NET
- [AWS](https://docs.aws.amazon.com/goto/SdkForCpp/logs-2014-03-28/PutDestination) SDK for C++
- [AWS](https://docs.aws.amazon.com/goto/SdkForGoV2/logs-2014-03-28/PutDestination) SDK for Go v2
- [AWS](https://docs.aws.amazon.com/goto/SdkForJavaV2/logs-2014-03-28/PutDestination) SDK for Java V2
- AWS SDK for [JavaScript](https://docs.aws.amazon.com/goto/SdkForJavaScriptV3/logs-2014-03-28/PutDestination) V3
- [AWS](https://docs.aws.amazon.com/goto/SdkForPHPV3/logs-2014-03-28/PutDestination) SDK for PHP V3
- AWS SDK for [Python](https://docs.aws.amazon.com/goto/boto3/logs-2014-03-28/PutDestination)
- AWS SDK for [Ruby](https://docs.aws.amazon.com/goto/SdkForRubyV3/logs-2014-03-28/PutDestination) V3

# **PutDestinationPolicy**

Creates or updates an access policy associated with an existing destination. An access policy is an IAM policy [document](https://docs.aws.amazon.com/IAM/latest/UserGuide/policies_overview.html) that is used to authorize claims to register a subscription filter against a given destination.

# <span id="page-280-2"></span>**Request Syntax**

```
{ 
    "accessPolicy": "string", 
    "destinationName": "string", 
    "forceUpdate": boolean
}
```
# **Request Parameters**

For information about the parameters that are common to all actions, see Common [Parameters](#page-445-0).

The request accepts the following data in JSON format.

#### <span id="page-280-0"></span>**[accessPolicy](#page-280-2)**

An IAM policy document that authorizes cross-account users to deliver their log events to the associated destination. This can be up to 5120 bytes.

Type: String

Length Constraints: Minimum length of 1.

Required: Yes

#### <span id="page-280-1"></span>**[destinationName](#page-280-2)**

A name for an existing destination.

Type: String

Length Constraints: Minimum length of 1. Maximum length of 512.

Pattern:  $\lceil$  ^ : \* ] \*

Required: Yes

#### <span id="page-281-0"></span>**[forceUpdate](#page-280-2)**

Specify true if you are updating an existing destination policy to grant permission to an organization ID instead of granting permission to individual AWS accounts. Before you update a destination policy this way, you must first update the subscription filters in the accounts that send logs to this destination. If you do not, the subscription filters might stop working. By specifying true for forceUpdate, you are affirming that you have already updated the subscription filters. For more information, see Updating an existing [cross-account](https://docs.aws.amazon.com/AmazonCloudWatch/latest/logs/Cross-Account-Log_Subscription-Update.html) subscription

If you omit this parameter, the default of false is used.

Type: Boolean

Required: No

## **Response Elements**

If the action is successful, the service sends back an HTTP 200 response with an empty HTTP body.

## **Errors**

For information about the errors that are common to all actions, see [Common](#page-448-0) Errors.

#### **InvalidParameterException**

A parameter is specified incorrectly.

HTTP Status Code: 400

#### **OperationAbortedException**

Multiple concurrent requests to update the same resource were in conflict.

HTTP Status Code: 400

#### **ServiceUnavailableException**

The service cannot complete the request.

HTTP Status Code: 500

# **Examples**

# **To create or update an access policy of a destination**

The following example updates the access policy of the specified destination.

### **Sample Request**

```
POST / HTTP/1.1
Host: logs.<region>.<domain>
X-Amz-Date: <DATE>
Authorization: AWS4-HMAC-SHA256 Credential=<Credential>, SignedHeaders=content-
type;date;host;user-agent;x-amz-date;x-amz-target;x-amzn-requestid, 
 Signature=<Signature>
User-Agent: <UserAgentString>
Accept: application/json
Content-Type: application/x-amz-json-1.1
Content-Length: <PayloadSizeBytes>
Connection: Keep-Alive
X-Amz-Target: Logs_20140328.PutDestinationPolicy
\{ "destinationName": "my-destination", 
   "accessPolicy": "{ \"Version\": \"2012-10-17\", \"Statement\": [{ \"Effect
\": \"Allow\", \"Principal\": { \"AWS\": \"logs.us-east-1.amazonaws.com\"}, 
 \"Action\": \"logs:PutSubscriptionFilter\",\"Resource\": \"arn:aws:logs:us-
east-1:123456789012:destination:my-destination\"}]}"
}
```
#### **Sample Response**

```
HTTP/1.1 200 OK
x-amzn-RequestId: <RequestId>
Content-Type: application/x-amz-json-1.1
Content-Length: <PayloadSizeBytes>
Date: <Date>
```
# **See Also**

For more information about using this API in one of the language-specific AWS SDKs, see the following:

• AWS [Command](https://docs.aws.amazon.com/goto/aws-cli/logs-2014-03-28/PutDestinationPolicy) Line Interface

- [AWS](https://docs.aws.amazon.com/goto/DotNetSDKV3/logs-2014-03-28/PutDestinationPolicy) SDK for .NET
- [AWS](https://docs.aws.amazon.com/goto/SdkForCpp/logs-2014-03-28/PutDestinationPolicy) SDK for C++
- [AWS](https://docs.aws.amazon.com/goto/SdkForGoV2/logs-2014-03-28/PutDestinationPolicy) SDK for Go v2
- [AWS](https://docs.aws.amazon.com/goto/SdkForJavaV2/logs-2014-03-28/PutDestinationPolicy) SDK for Java V2
- AWS SDK for [JavaScript](https://docs.aws.amazon.com/goto/SdkForJavaScriptV3/logs-2014-03-28/PutDestinationPolicy) V3
- [AWS](https://docs.aws.amazon.com/goto/SdkForPHPV3/logs-2014-03-28/PutDestinationPolicy) SDK for PHP V3
- AWS SDK for [Python](https://docs.aws.amazon.com/goto/boto3/logs-2014-03-28/PutDestinationPolicy)
- AWS SDK for [Ruby](https://docs.aws.amazon.com/goto/SdkForRubyV3/logs-2014-03-28/PutDestinationPolicy) V3

# **PutLogEvents**

Uploads a batch of log events to the specified log stream.

#### **Important**

The sequence token is now ignored in PutLogEvents actions. PutLogEvents actions are always accepted and never return InvalidSequenceTokenException or DataAlreadyAcceptedException even if the sequence token is not valid. You can use parallel PutLogEvents actions on the same log stream.

The batch of events must satisfy the following constraints:

- The maximum batch size is 1,048,576 bytes. This size is calculated as the sum of all event messages in UTF-8, plus 26 bytes for each log event.
- None of the log events in the batch can be more than 2 hours in the future.
- None of the log events in the batch can be more than 14 days in the past. Also, none of the log events can be from earlier than the retention period of the log group.
- The log events in the batch must be in chronological order by their timestamp. The timestamp is the time that the event occurred, expressed as the number of milliseconds after Jan 1, 1970 00:00:00 UTC. (In AWS Tools for PowerShell and the AWS SDK for .NET, the timestamp is specified in .NET format: yyyy-mm-ddThh:mm:ss. For example, 2017-09-15T13:45:30.)
- A batch of log events in a single request cannot span more than 24 hours. Otherwise, the operation fails.
- Each log event can be no larger than 256 KB.
- The maximum number of log events in a batch is 10,000.

#### **Important**

The quota of five requests per second per log stream has been removed. Instead, PutLogEvents actions are throttled based on a per-second per-account quota. You can request an increase to the per-second throttling quota by using the Service Quotas service.

•

If a call to PutLogEvents returns "UnrecognizedClientException" the most likely cause is a nonvalid AWS access key ID or secret key.

# <span id="page-285-2"></span>**Request Syntax**

```
{ 
    "logEvents": [ 
        { 
           "message": "string", 
           "timestamp": number
        } 
    ], 
    "logGroupName": "string", 
    "logStreamName": "string", 
    "sequenceToken": "string"
}
```
## **Request Parameters**

For information about the parameters that are common to all actions, see Common [Parameters](#page-445-0).

The request accepts the following data in JSON format.

#### <span id="page-285-0"></span>**[logEvents](#page-285-2)**

The log events.

Type: Array of [InputLogEvent](#page-397-2) objects

Array Members: Minimum number of 1 item. Maximum number of 10000 items.

Required: Yes

#### <span id="page-285-1"></span>**[logGroupName](#page-285-2)**

The name of the log group.

Type: String

Length Constraints: Minimum length of 1. Maximum length of 512.

Pattern: [\.\-\_/#A-Za-z0-9]+

Required: Yes

#### <span id="page-286-0"></span>**[logStreamName](#page-285-2)**

The name of the log stream.

Type: String

Length Constraints: Minimum length of 1. Maximum length of 512.

Pattern:  $\lceil$  ^ : \* ] \*

Required: Yes

#### <span id="page-286-1"></span>**[sequenceToken](#page-285-2)**

The sequence token obtained from the response of the previous PutLogEvents call.

#### **Important**

The sequenceToken parameter is now ignored in PutLogEvents actions. PutLogEvents actions are now accepted and never return InvalidSequenceTokenException or DataAlreadyAcceptedException even if the sequence token is not valid.

Type: String

Length Constraints: Minimum length of 1.

Required: No

## <span id="page-286-2"></span>**Response Syntax**

```
{ 
    "nextSequenceToken": "string", 
    "rejectedLogEventsInfo": { 
       "expiredLogEventEndIndex": number, 
       "tooNewLogEventStartIndex": number, 
       "tooOldLogEventEndIndex": number
    }
```
}

# **Response Elements**

If the action is successful, the service sends back an HTTP 200 response.

The following data is returned in JSON format by the service.

#### <span id="page-287-0"></span>**[nextSequenceToken](#page-286-2)**

The next sequence token.

#### **Important**

This field has been deprecated.

The sequence token is now ignored in PutLogEvents actions. PutLogEvents actions are always accepted even if the sequence token is not valid. You can use parallel PutLogEvents actions on the same log stream and you do not need to wait for the response of a previous PutLogEvents action to obtain the nextSequenceToken value.

#### Type: String

Length Constraints: Minimum length of 1.

#### <span id="page-287-1"></span>**[rejectedLogEventsInfo](#page-286-2)**

The rejected events.

Type: [RejectedLogEventsInfo](#page-432-3) object

### **Errors**

For information about the errors that are common to all actions, see [Common](#page-448-0) Errors.

#### **DataAlreadyAcceptedException**

The event was already logged.
### **Important**

PutLogEvents actions are now always accepted and never return DataAlreadyAcceptedException regardless of whether a given batch of log events has already been accepted.

HTTP Status Code: 400

### **InvalidParameterException**

A parameter is specified incorrectly.

HTTP Status Code: 400

### **InvalidSequenceTokenException**

The sequence token is not valid. You can get the correct sequence token in the expectedSequenceToken field in the InvalidSequenceTokenException message.

### **Important**

PutLogEvents actions are now always accepted and never return InvalidSequenceTokenException regardless of receiving an invalid sequence token.

HTTP Status Code: 400

### **ResourceNotFoundException**

The specified resource does not exist.

HTTP Status Code: 400

### **ServiceUnavailableException**

The service cannot complete the request.

HTTP Status Code: 500

#### **UnrecognizedClientException**

The most likely cause is an AWS access key ID or secret key that's not valid.

HTTP Status Code: 400

# **Examples**

### **To upload log events into a log stream**

The following example uploads the specified log events to the specified log stream.

### **Sample Request**

```
POST / HTTP/1.1
Host: logs.<region>.<domain>
X-Amz-Date: <DATE>
Authorization: AWS4-HMAC-SHA256 Credential=<Credential>, SignedHeaders=content-
type;date;host;user-agent;x-amz-date;x-amz-target;x-amzn-requestid, 
 Signature=<Signature>
User-Agent: <UserAgentString>
Accept: application/json
Content-Type: application/x-amz-json-1.1
Content-Length: <PayloadSizeBytes>
Connection: Keep-Alive
X-Amz-Target: Logs_20140328.PutLogEvents
{ 
   "logGroupName": "my-log-group", 
   "logStreamName": "my-log-stream", 
   "logEvents": [ 
    \mathcal{L} "timestamp": 1396035378988, 
       "message": "Example event 1" 
     }, 
     { 
       "timestamp": 1396035378988, 
       "message": "Example event 2" 
     }, 
     { 
       "timestamp": 1396035378989, 
       "message": "Example event 3" 
     } 
   ]
}
```
### **Sample Response**

```
HTTP/1.1 200 OK
x-amzn-RequestId: <RequestId>
Content-Type: application/x-amz-json-1.1
Content-Length: <PayloadSizeBytes>
Date: <Date>
{ 
   "nextSequenceToken": "49536701251539826331025683274032969384950891766572122113"
}
```
# **See Also**

- AWS [Command](https://docs.aws.amazon.com/goto/aws-cli/logs-2014-03-28/PutLogEvents) Line Interface
- [AWS](https://docs.aws.amazon.com/goto/DotNetSDKV3/logs-2014-03-28/PutLogEvents) SDK for .NET
- [AWS](https://docs.aws.amazon.com/goto/SdkForCpp/logs-2014-03-28/PutLogEvents) SDK for C++
- [AWS](https://docs.aws.amazon.com/goto/SdkForGoV2/logs-2014-03-28/PutLogEvents) SDK for Go v2
- [AWS](https://docs.aws.amazon.com/goto/SdkForJavaV2/logs-2014-03-28/PutLogEvents) SDK for Java V2
- AWS SDK for [JavaScript](https://docs.aws.amazon.com/goto/SdkForJavaScriptV3/logs-2014-03-28/PutLogEvents) V3
- [AWS](https://docs.aws.amazon.com/goto/SdkForPHPV3/logs-2014-03-28/PutLogEvents) SDK for PHP V3
- AWS SDK for [Python](https://docs.aws.amazon.com/goto/boto3/logs-2014-03-28/PutLogEvents)
- AWS SDK for [Ruby](https://docs.aws.amazon.com/goto/SdkForRubyV3/logs-2014-03-28/PutLogEvents) V3

# **PutMetricFilter**

Creates or updates a metric filter and associates it with the specified log group. With metric filters, you can configure rules to extract metric data from log events ingested through [PutLogEvents.](https://docs.aws.amazon.com/AmazonCloudWatchLogs/latest/APIReference/API_PutLogEvents.html)

The maximum number of metric filters that can be associated with a log group is 100.

Using regular expressions to create metric filters is supported. For these filters, there is a quotas of quota of two regular expression patterns within a single filter pattern. There is also a quota of five regular expression patterns per log group. For more information about using regular expressions in metric filters, see Filter pattern syntax for metric filters, [subscription](https://docs.aws.amazon.com/AmazonCloudWatch/latest/logs/FilterAndPatternSyntax.html) filters, filter log events, and [Live](https://docs.aws.amazon.com/AmazonCloudWatch/latest/logs/FilterAndPatternSyntax.html) Tail.

When you create a metric filter, you can also optionally assign a unit and dimensions to the metric that is created.

### **Important**

Metrics extracted from log events are charged as custom metrics. To prevent unexpected high charges, do not specify high-cardinality fields such as IPAddress or requestID as dimensions. Each different value found for a dimension is treated as a separate metric and accrues charges as a separate custom metric.

CloudWatch Logs might disable a metric filter if it generates 1,000 different name/value pairs for your specified dimensions within one hour.

You can also set up a billing alarm to alert you if your charges are higher than expected. For more information, see Creating a Billing Alarm to Monitor Your [Estimated](https://docs.aws.amazon.com/AmazonCloudWatch/latest/monitoring/monitor_estimated_charges_with_cloudwatch.html) AWS Charges.

# <span id="page-291-0"></span>**Request Syntax**

```
{ 
    "filterName": "string", 
    "filterPattern": "string", 
    "logGroupName": "string", 
    "metricTransformations": [ 
        { 
           "defaultValue": number, 
           "dimensions": { 
              "string" : "string"
```

```
 }, 
           "metricName": "string", 
           "metricNamespace": "string", 
           "metricValue": "string", 
           "unit": "string" 
        } 
    ]
}
```
# **Request Parameters**

For information about the parameters that are common to all actions, see Common [Parameters](#page-445-0).

The request accepts the following data in JSON format.

### <span id="page-292-0"></span>**[filterName](#page-291-0)**

A name for the metric filter.

Type: String

Length Constraints: Minimum length of 1. Maximum length of 512.

Pattern:  $\lceil$  ^ : \* ] \*

Required: Yes

#### <span id="page-292-1"></span>**[filterPattern](#page-291-0)**

A filter pattern for extracting metric data out of ingested log events.

Type: String

Length Constraints: Minimum length of 0. Maximum length of 1024.

Required: Yes

#### <span id="page-292-2"></span>**[logGroupName](#page-291-0)**

The name of the log group.

Type: String

Length Constraints: Minimum length of 1. Maximum length of 512.

Pattern: [\.\-\_/#A-Za-z0-9]+

Required: Yes

### <span id="page-293-0"></span>**[metricTransformations](#page-291-0)**

A collection of information that defines how metric data gets emitted.

Type: Array of [MetricTransformation](#page-417-4) objects

Array Members: Fixed number of 1 item.

Required: Yes

# **Response Elements**

If the action is successful, the service sends back an HTTP 200 response with an empty HTTP body.

### **Errors**

For information about the errors that are common to all actions, see [Common](#page-448-0) Errors.

### **InvalidParameterException**

A parameter is specified incorrectly.

HTTP Status Code: 400

### **LimitExceededException**

You have reached the maximum number of resources that can be created.

HTTP Status Code: 400

### **OperationAbortedException**

Multiple concurrent requests to update the same resource were in conflict.

HTTP Status Code: 400

### **ResourceNotFoundException**

The specified resource does not exist.

### HTTP Status Code: 400

### **ServiceUnavailableException**

The service cannot complete the request.

HTTP Status Code: 500

### **Examples**

### **To create or update a metric filter**

The following example creates a metric filter for the specified log group.

### **Sample Request**

```
POST / HTTP/1.1
Host: logs.<region>.<domain>
X-Amz-Date: <DATE>
Authorization: AWS4-HMAC-SHA256 Credential=<Credential>, SignedHeaders=content-
type;date;host;user-agent;x-amz-date;x-amz-target;x-amzn-requestid, 
 Signature=<Signature>
User-Agent: <UserAgentString>
Accept: application/json
Content-Type: application/x-amz-json-1.1
Content-Length: <PayloadSizeBytes>
Connection: Keep-Alive
X-Amz-Target: Logs_20140328.PutMetricFilter
{ 
   "logGroupName": "my-log-group", 
   "filterName": "my-metric-filter", 
   "filterPattern": "[ip, identity, user_id, timestamp, request, status_code, size]", 
   "metricTransformations": [ 
     { 
       "defaultValue": "0", 
       "metricValue": "$size", 
       "metricNamespace": "MyApp", 
       "metricName": "Volume", 
       "dimensions": {"Request": "$request","UserId": "$user_id"}, 
       "unit": "Count" 
     } 
   ]
}
```
### **Sample Response**

```
HTTP/1.1 200 OK
x-amzn-RequestId: <RequestId>
Content-Type: application/x-amz-json-1.1
Content-Length: <PayloadSizeBytes>
Date: <Date>
```
# **See Also**

- AWS [Command](https://docs.aws.amazon.com/goto/aws-cli/logs-2014-03-28/PutMetricFilter) Line Interface
- [AWS](https://docs.aws.amazon.com/goto/DotNetSDKV3/logs-2014-03-28/PutMetricFilter) SDK for .NET
- [AWS](https://docs.aws.amazon.com/goto/SdkForCpp/logs-2014-03-28/PutMetricFilter) SDK for C++
- [AWS](https://docs.aws.amazon.com/goto/SdkForGoV2/logs-2014-03-28/PutMetricFilter) SDK for Go v2
- [AWS](https://docs.aws.amazon.com/goto/SdkForJavaV2/logs-2014-03-28/PutMetricFilter) SDK for Java V2
- AWS SDK for [JavaScript](https://docs.aws.amazon.com/goto/SdkForJavaScriptV3/logs-2014-03-28/PutMetricFilter) V3
- [AWS](https://docs.aws.amazon.com/goto/SdkForPHPV3/logs-2014-03-28/PutMetricFilter) SDK for PHP V3
- AWS SDK for [Python](https://docs.aws.amazon.com/goto/boto3/logs-2014-03-28/PutMetricFilter)
- AWS SDK for [Ruby](https://docs.aws.amazon.com/goto/SdkForRubyV3/logs-2014-03-28/PutMetricFilter) V3

# **PutQueryDefinition**

Creates or updates a query definition for CloudWatch Logs Insights. For more information, see Analyzing Log Data with [CloudWatch](https://docs.aws.amazon.com/AmazonCloudWatch/latest/logs/AnalyzingLogData.html) Logs Insights.

To update a query definition, specify its queryDefinitionId in your request. The values of name, queryString, and logGroupNames are changed to the values that you specify in your update operation. No current values are retained from the current query definition. For example, imagine updating a current query definition that includes log groups. If you don't specify the logGroupNames parameter in your update operation, the query definition changes to contain no log groups.

You must have the logs:PutQueryDefinition permission to be able to perform this operation.

# <span id="page-296-1"></span>**Request Syntax**

```
{ 
    "clientToken": "string", 
    "logGroupNames": [ "string" ], 
    "name": "string", 
    "queryDefinitionId": "string", 
    "queryString": "string"
}
```
# **Request Parameters**

For information about the parameters that are common to all actions, see Common [Parameters](#page-445-0).

The request accepts the following data in JSON format.

### <span id="page-296-0"></span>**[clientToken](#page-296-1)**

Used as an idempotency token, to avoid returning an exception if the service receives the same request twice because of a network error.

Type: String

Length Constraints: Minimum length of 36. Maximum length of 128.

Pattern: \S{36,128}

#### Required: No

#### <span id="page-297-0"></span>**[logGroupNames](#page-296-1)**

Use this parameter to include specific log groups as part of your query definition.

If you are updating a query definition and you omit this parameter, then the updated definition will contain no log groups.

Type: Array of strings

Length Constraints: Minimum length of 1. Maximum length of 512.

Pattern: [\.\-\_/#A-Za-z0-9]+

Required: No

#### <span id="page-297-1"></span>**[name](#page-296-1)**

A name for the query definition. If you are saving numerous query definitions, we recommend that you name them. This way, you can find the ones you want by using the first part of the name as a filter in the queryDefinitionNamePrefix parameter of [DescribeQueryDefinitions](https://docs.aws.amazon.com/AmazonCloudWatchLogs/latest/APIReference/API_DescribeQueryDefinitions.html).

Type: String

Length Constraints: Minimum length of 1. Maximum length of 255.

Required: Yes

#### <span id="page-297-2"></span>**[queryDefinitionId](#page-296-1)**

If you are updating a query definition, use this parameter to specify the ID of the query definition that you want to update. You can use [DescribeQueryDefinitions](https://docs.aws.amazon.com/AmazonCloudWatchLogs/latest/APIReference/API_DescribeQueryDefinitions.html) to retrieve the IDs of your saved query definitions.

If you are creating a query definition, do not specify this parameter. CloudWatch generates a unique ID for the new query definition and include it in the response to this operation.

Type: String

Length Constraints: Minimum length of 0. Maximum length of 256.

#### Required: No

### <span id="page-298-0"></span>**[queryString](#page-296-1)**

The query string to use for this definition. For more information, see [CloudWatch](https://docs.aws.amazon.com/AmazonCloudWatch/latest/logs/CWL_QuerySyntax.html) Logs Insights Query [Syntax](https://docs.aws.amazon.com/AmazonCloudWatch/latest/logs/CWL_QuerySyntax.html).

Type: String

Length Constraints: Minimum length of 1. Maximum length of 10000.

Required: Yes

## <span id="page-298-2"></span>**Response Syntax**

```
{ 
    "queryDefinitionId": "string"
}
```
# **Response Elements**

If the action is successful, the service sends back an HTTP 200 response.

The following data is returned in JSON format by the service.

### <span id="page-298-1"></span>**[queryDefinitionId](#page-298-2)**

The ID of the query definition.

Type: String

Length Constraints: Minimum length of 0. Maximum length of 256.

### **Errors**

For information about the errors that are common to all actions, see [Common](#page-448-0) Errors.

### **InvalidParameterException**

A parameter is specified incorrectly.

HTTP Status Code: 400

### **LimitExceededException**

You have reached the maximum number of resources that can be created.

HTTP Status Code: 400

### **ResourceNotFoundException**

The specified resource does not exist.

HTTP Status Code: 400

### **ServiceUnavailableException**

The service cannot complete the request.

HTTP Status Code: 500

### **Examples**

### **Create a new query definition**

This example creates a query definition.

### **Sample Request**

```
POST / HTTP/1.1
Host: logs.<region>.<domain>
X-Amz-Date: <DATE>
Authorization: AWS4-HMAC-SHA256 Credential=<Credential>, SignedHeaders=content-
type;date;host;user-agent;x-amz-date;x-amz-target;x-amzn-requestid, 
 Signature=<Signature>
User-Agent: <UserAgentString>
Accept: application/json
Content-Type: application/x-amz-json-1.1
Content-Length: <PayloadSizeBytes>
Connection: Keep-Alive
X-Amz-Target: Logs_20140328.PutQueryDefinition
{ 
    "querystring": "stats sum(packets) as packetsTransferred by srcAddr, dstAddr | sort 
  packetsTransferred desc | limit 15", 
    "name": "VPC-top15-packet-transfers", 
    "logGroupNames": [ "VPC_Flow_Log1", "VPC_Flow_Log2" ],
}
```
### **Sample Response**

```
HTTP/1.1 200 OK
x-amzn-RequestId: <RequestId>
Content-Type: application/x-amz-json-1.1
Content-Length: <PayloadSizeBytes>
Date: <Date>
{ 
    "queryDefinitionId": "123456ab-12ab-123a-789e-1234567890ab"
}
```
### **Update a query definition**

This example updates the query definition that was created in the previous example. The query is changed to show the top 25 responses instead of the top 15, and the name of the query is changed to reflect this.

### **Sample Request**

```
POST / HTTP/1.1
Host: logs.<region>.<domain>
X-Amz-Date: <DATE>
Authorization: AWS4-HMAC-SHA256 Credential=<Credential>, SignedHeaders=content-
type;date;host;user-agent;x-amz-date;x-amz-target;x-amzn-requestid, 
 Signature=<Signature>
User-Agent: <UserAgentString>
Accept: application/json
Content-Type: application/x-amz-json-1.1
Content-Length: <PayloadSizeBytes>
Connection: Keep-Alive
X-Amz-Target: Logs_20140328.PutQueryDefinition
{ 
    "queryDefinitionId": "123456ab-12ab-123a-789e-1234567890ab", 
    "querystring": "stats sum(packets) as packetsTransferred by srcAddr, dstAddr | sort 
  packetsTransferred desc | limit 25", 
    "name": "VPC-top25-packet-transfers",
}
```
### **Sample Response**

```
HTTP/1.1 200 OK
x-amzn-RequestId: <RequestId>
```

```
Content-Type: application/x-amz-json-1.1
Content-Length: <PayloadSizeBytes>
Date: <Date>
{ 
    "success": True
}
```
# **See Also**

- AWS [Command](https://docs.aws.amazon.com/goto/aws-cli/logs-2014-03-28/PutQueryDefinition) Line Interface
- [AWS](https://docs.aws.amazon.com/goto/DotNetSDKV3/logs-2014-03-28/PutQueryDefinition) SDK for .NET
- [AWS](https://docs.aws.amazon.com/goto/SdkForCpp/logs-2014-03-28/PutQueryDefinition) SDK for C++
- [AWS](https://docs.aws.amazon.com/goto/SdkForGoV2/logs-2014-03-28/PutQueryDefinition) SDK for Go v2
- [AWS](https://docs.aws.amazon.com/goto/SdkForJavaV2/logs-2014-03-28/PutQueryDefinition) SDK for Java V2
- AWS SDK for [JavaScript](https://docs.aws.amazon.com/goto/SdkForJavaScriptV3/logs-2014-03-28/PutQueryDefinition) V3
- [AWS](https://docs.aws.amazon.com/goto/SdkForPHPV3/logs-2014-03-28/PutQueryDefinition) SDK for PHP V3
- AWS SDK for [Python](https://docs.aws.amazon.com/goto/boto3/logs-2014-03-28/PutQueryDefinition)
- AWS SDK for [Ruby](https://docs.aws.amazon.com/goto/SdkForRubyV3/logs-2014-03-28/PutQueryDefinition) V3

# **PutResourcePolicy**

Creates or updates a resource policy allowing other AWS services to put log events to this account, such as Amazon Route 53. An account can have up to 10 resource policies per AWS Region.

# <span id="page-302-1"></span>**Request Syntax**

```
{ 
    "policyDocument": "string", 
    "policyName": "string"
}
```
# **Request Parameters**

For information about the parameters that are common to all actions, see Common [Parameters](#page-445-0).

The request accepts the following data in JSON format.

### <span id="page-302-0"></span>**[policyDocument](#page-302-1)**

Details of the new policy, including the identity of the principal that is enabled to put logs to this account. This is formatted as a JSON string. This parameter is required.

The following example creates a resource policy enabling the Route 53 service to put DNS query logs in to the specified log group. Replace "logArn" with the ARN of your CloudWatch Logs resource, such as a log group or log stream.

CloudWatch Logs also supports [aws:SourceArn](https://docs.aws.amazon.com/IAM/latest/UserGuide/reference_policies_condition-keys.html#condition-keys-sourcearn) and [aws:SourceAccount](https://docs.aws.amazon.com/IAM/latest/UserGuide/reference_policies_condition-keys.html#condition-keys-sourceaccount) condition context keys.

In the example resource policy, you would replace the value of SourceArn with the resource making the call from Route 53 to CloudWatch Logs. You would also replace the value of SourceAccount with the AWS account ID making that call.

```
{ "Version": "2012-10-17", "Statement": [ { "Sid": 
"Route53LogsToCloudWatchLogs", "Effect": "Allow", "Principal": 
{ "Service": [ "route53.amazonaws.com" ] }, "Action": 
"logs:PutLogEvents", "Resource": "logArn", "Condition": { "ArnLike": 
{ "aws:SourceArn": "myRoute53ResourceArn" }, "StringEquals": 
{ "aws:SourceAccount": "myAwsAccountId" } } } ] }
```
Type: String

Length Constraints: Minimum length of 1. Maximum length of 5120.

Required: No

### <span id="page-303-0"></span>**[policyName](#page-302-1)**

Name of the new policy. This parameter is required.

Type: String

Required: No

# <span id="page-303-2"></span>**Response Syntax**

```
{ 
    "resourcePolicy": { 
        "lastUpdatedTime": number, 
        "policyDocument": "string", 
        "policyName": "string" 
    }
}
```
# **Response Elements**

If the action is successful, the service sends back an HTTP 200 response.

The following data is returned in JSON format by the service.

### <span id="page-303-1"></span>**[resourcePolicy](#page-303-2)**

The new policy.

Type: [ResourcePolicy](#page-433-3) object

### **Errors**

For information about the errors that are common to all actions, see [Common](#page-448-0) Errors.

### **InvalidParameterException**

A parameter is specified incorrectly.

HTTP Status Code: 400

### **LimitExceededException**

You have reached the maximum number of resources that can be created.

HTTP Status Code: 400

### **ServiceUnavailableException**

The service cannot complete the request.

HTTP Status Code: 500

# **See Also**

- AWS [Command](https://docs.aws.amazon.com/goto/aws-cli/logs-2014-03-28/PutResourcePolicy) Line Interface
- [AWS](https://docs.aws.amazon.com/goto/DotNetSDKV3/logs-2014-03-28/PutResourcePolicy) SDK for .NET
- [AWS](https://docs.aws.amazon.com/goto/SdkForCpp/logs-2014-03-28/PutResourcePolicy) SDK for C++
- [AWS](https://docs.aws.amazon.com/goto/SdkForGoV2/logs-2014-03-28/PutResourcePolicy) SDK for Go v2
- [AWS](https://docs.aws.amazon.com/goto/SdkForJavaV2/logs-2014-03-28/PutResourcePolicy) SDK for Java V2
- AWS SDK for [JavaScript](https://docs.aws.amazon.com/goto/SdkForJavaScriptV3/logs-2014-03-28/PutResourcePolicy) V3
- [AWS](https://docs.aws.amazon.com/goto/SdkForPHPV3/logs-2014-03-28/PutResourcePolicy) SDK for PHP V3
- AWS SDK for [Python](https://docs.aws.amazon.com/goto/boto3/logs-2014-03-28/PutResourcePolicy)
- AWS SDK for [Ruby](https://docs.aws.amazon.com/goto/SdkForRubyV3/logs-2014-03-28/PutResourcePolicy) V3

# **PutRetentionPolicy**

Sets the retention of the specified log group. With a retention policy, you can configure the number of days for which to retain log events in the specified log group.

### *(i)* Note

CloudWatch Logs doesn't immediately delete log events when they reach their retention setting. It typically takes up to 72 hours after that before log events are deleted, but in rare situations might take longer.

To illustrate, imagine that you change a log group to have a longer retention setting when it contains log events that are past the expiration date, but haven't been deleted. Those log events will take up to 72 hours to be deleted after the new retention date is reached. To make sure that log data is deleted permanently, keep a log group at its lower retention setting until 72 hours after the previous retention period ends. Alternatively, wait to change the retention setting until you confirm that the earlier log events are deleted. When log events reach their retention setting they are marked for deletion. After they are marked for deletion, they do not add to your archival storage costs anymore, even if they are not actually deleted until later. These log events marked for deletion are also not included when you use an API to retrieve the storedBytes value to see how many bytes a log group is storing.

# <span id="page-305-1"></span>**Request Syntax**

```
{ 
    "logGroupName": "string", 
    "retentionInDays": number
}
```
# **Request Parameters**

For information about the parameters that are common to all actions, see Common [Parameters](#page-445-0).

The request accepts the following data in JSON format.

### <span id="page-305-0"></span>**[logGroupName](#page-305-1)**

The name of the log group.

Type: String

Length Constraints: Minimum length of 1. Maximum length of 512.

Pattern: [\.\-\_/#A-Za-z0-9]+

Required: Yes

#### <span id="page-306-0"></span>**[retentionInDays](#page-305-1)**

The number of days to retain the log events in the specified log group. Possible values are: 1, 3, 5, 7, 14, 30, 60, 90, 120, 150, 180, 365, 400, 545, 731, 1096, 1827, 2192, 2557, 2922, 3288, and 3653.

To set a log group so that its log events do not expire, use [DeleteRetentionPolicy.](https://docs.aws.amazon.com/AmazonCloudWatchLogs/latest/APIReference/API_DeleteRetentionPolicy.html)

Type: Integer

Required: Yes

### **Response Elements**

If the action is successful, the service sends back an HTTP 200 response with an empty HTTP body.

### **Errors**

For information about the errors that are common to all actions, see [Common](#page-448-0) Errors.

### **InvalidParameterException**

A parameter is specified incorrectly.

HTTP Status Code: 400

#### **OperationAbortedException**

Multiple concurrent requests to update the same resource were in conflict.

HTTP Status Code: 400

#### **ResourceNotFoundException**

The specified resource does not exist.

HTTP Status Code: 400

### **ServiceUnavailableException**

The service cannot complete the request.

HTTP Status Code: 500

## **Examples**

### **To create or update a retention policy for a log group**

The following example creates a 30-day retention policy for the specified log group.

### **Sample Request**

```
POST / HTTP/1.1
Host: logs.<region>.<domain>
X-Amz-Date: <DATE>
Authorization: AWS4-HMAC-SHA256 Credential=<Credential>, SignedHeaders=content-
type;date;host;user-agent;x-amz-date;x-amz-target;x-amzn-requestid, 
 Signature=<Signature>
User-Agent: <UserAgentString>
Accept: application/json
Content-Type: application/x-amz-json-1.1
Content-Length: <PayloadSizeBytes>
Connection: Keep-Alive
X-Amz-Target: Logs_20140328.PutRetentionPolicy
{ 
   "logGroupName": "my-log-group", 
   "retentionInDays": 30
}
```
### **Sample Response**

```
HTTP/1.1 200 OK
x-amzn-RequestId: <RequestId>
Content-Type: application/x-amz-json-1.1
Content-Length: <PayloadSizeBytes>
Date: <Date>
```
# **See Also**

- AWS [Command](https://docs.aws.amazon.com/goto/aws-cli/logs-2014-03-28/PutRetentionPolicy) Line Interface
- [AWS](https://docs.aws.amazon.com/goto/DotNetSDKV3/logs-2014-03-28/PutRetentionPolicy) SDK for .NET
- [AWS](https://docs.aws.amazon.com/goto/SdkForCpp/logs-2014-03-28/PutRetentionPolicy) SDK for C++
- [AWS](https://docs.aws.amazon.com/goto/SdkForGoV2/logs-2014-03-28/PutRetentionPolicy) SDK for Go v2
- [AWS](https://docs.aws.amazon.com/goto/SdkForJavaV2/logs-2014-03-28/PutRetentionPolicy) SDK for Java V2
- AWS SDK for [JavaScript](https://docs.aws.amazon.com/goto/SdkForJavaScriptV3/logs-2014-03-28/PutRetentionPolicy) V3
- [AWS](https://docs.aws.amazon.com/goto/SdkForPHPV3/logs-2014-03-28/PutRetentionPolicy) SDK for PHP V3
- AWS SDK for [Python](https://docs.aws.amazon.com/goto/boto3/logs-2014-03-28/PutRetentionPolicy)
- AWS SDK for [Ruby](https://docs.aws.amazon.com/goto/SdkForRubyV3/logs-2014-03-28/PutRetentionPolicy) V3

# **PutSubscriptionFilter**

Creates or updates a subscription filter and associates it with the specified log group. With subscription filters, you can subscribe to a real-time stream of log events ingested through [PutLogEvents](https://docs.aws.amazon.com/AmazonCloudWatchLogs/latest/APIReference/API_PutLogEvents.html) and have them delivered to a specific destination. When log events are sent to the receiving service, they are Base64 encoded and compressed with the GZIP format.

The following destinations are supported for subscription filters:

- An Amazon Kinesis data stream belonging to the same account as the subscription filter, for same-account delivery.
- A logical destination created with [PutDestination](https://docs.aws.amazon.com/AmazonCloudWatchLogs/latest/APIReference/API_PutDestination.html) that belongs to a different account, for crossaccount delivery. We currently support Kinesis Data Streams and Firehose as logical destinations.
- An Amazon Kinesis Data Firehose delivery stream that belongs to the same account as the subscription filter, for same-account delivery.
- An AWS Lambda function that belongs to the same account as the subscription filter, for sameaccount delivery.

Each log group can have up to two subscription filters associated with it. If you are updating an existing filter, you must specify the correct name in filterName.

Using regular expressions to create subscription filters is supported. For these filters, there is a quotas of quota of two regular expression patterns within a single filter pattern. There is also a quota of five regular expression patterns per log group. For more information about using regular expressions in subscription filters, see Filter pattern syntax for metric filters, [subscription](https://docs.aws.amazon.com/AmazonCloudWatch/latest/logs/FilterAndPatternSyntax.html) filters, filter log [events,](https://docs.aws.amazon.com/AmazonCloudWatch/latest/logs/FilterAndPatternSyntax.html) and Live Tail.

To perform a PutSubscriptionFilter operation for any destination except a Lambda function, you must also have the iam:PassRole permission.

# <span id="page-309-0"></span>**Request Syntax**

```
{ 
    "destinationArn": "string", 
    "distribution": "string", 
    "filterName": "string", 
    "filterPattern": "string", 
    "logGroupName": "string",
```
}

```
 "roleArn": "string"
```
# **Request Parameters**

For information about the parameters that are common to all actions, see Common [Parameters](#page-445-0).

The request accepts the following data in JSON format.

### <span id="page-310-0"></span>**[destinationArn](#page-309-0)**

The ARN of the destination to deliver matching log events to. Currently, the supported destinations are:

- An Amazon Kinesis stream belonging to the same account as the subscription filter, for sameaccount delivery.
- A logical destination (specified using an ARN) belonging to a different account, for crossaccount delivery.

If you're setting up a cross-account subscription, the destination must have an IAM policy associated with it. The IAM policy must allow the sender to send logs to the destination. For more information, see [PutDestinationPolicy.](https://docs.aws.amazon.com/AmazonCloudWatchLogs/latest/APIReference/API_PutDestinationPolicy.html)

- A Kinesis Data Firehose delivery stream belonging to the same account as the subscription filter, for same-account delivery.
- A Lambda function belonging to the same account as the subscription filter, for same-account delivery.

Type: String

Length Constraints: Minimum length of 1.

Required: Yes

### <span id="page-310-1"></span>**[distribution](#page-309-0)**

The method used to distribute log data to the destination. By default, log data is grouped by log stream, but the grouping can be set to random for a more even distribution. This property is only applicable when the destination is an Amazon Kinesis data stream.

Type: String

Valid Values: Random | ByLogStream

### Required: No

### <span id="page-311-0"></span>**[filterName](#page-309-0)**

A name for the subscription filter. If you are updating an existing filter, you must specify the correct name in filterName. To find the name of the filter currently associated with a log group, use [DescribeSubscriptionFilters.](https://docs.aws.amazon.com/AmazonCloudWatchLogs/latest/APIReference/API_DescribeSubscriptionFilters.html)

Type: String

Length Constraints: Minimum length of 1. Maximum length of 512.

Pattern:  $\lceil$  ^ : \* ] \*

Required: Yes

### <span id="page-311-1"></span>**[filterPattern](#page-309-0)**

A filter pattern for subscribing to a filtered stream of log events.

Type: String

Length Constraints: Minimum length of 0. Maximum length of 1024.

Required: Yes

#### <span id="page-311-2"></span>**[logGroupName](#page-309-0)**

The name of the log group.

Type: String

Length Constraints: Minimum length of 1. Maximum length of 512.

Pattern: [\.\-\_/#A-Za-z0-9]+

Required: Yes

#### <span id="page-311-3"></span>**[roleArn](#page-309-0)**

The ARN of an IAM role that grants CloudWatch Logs permissions to deliver ingested log events to the destination stream. You don't need to provide the ARN when you are working with a logical destination for cross-account delivery.

Type: String

Length Constraints: Minimum length of 1.

Required: No

# **Response Elements**

If the action is successful, the service sends back an HTTP 200 response with an empty HTTP body.

# **Errors**

For information about the errors that are common to all actions, see [Common](#page-448-0) Errors.

### **InvalidParameterException**

A parameter is specified incorrectly.

HTTP Status Code: 400

### **LimitExceededException**

You have reached the maximum number of resources that can be created.

HTTP Status Code: 400

### **OperationAbortedException**

Multiple concurrent requests to update the same resource were in conflict.

HTTP Status Code: 400

### **ResourceNotFoundException**

The specified resource does not exist.

HTTP Status Code: 400

### **ServiceUnavailableException**

The service cannot complete the request.

HTTP Status Code: 500

# **Examples**

### **To create or update a subscription filter**

The following example creates a subscription filter.

### **Sample Request**

```
POST / HTTP/1.1
Host: logs.<region>.<domain>
X-Amz-Date: <DATE>
Authorization: AWS4-HMAC-SHA256 Credential=<Credential>, SignedHeaders=content-
type;date;host;user-agent;x-amz-date;x-amz-target;x-amzn-requestid, 
  Signature=<Signature>
User-Agent: <UserAgentString>
Accept: application/json
Content-Type: application/x-amz-json-1.1
Content-Length: <PayloadSizeBytes>
Connection: Keep-Alive
X-Amz-Target: Logs_20140328.PutSubscriptionFilter
{ 
   "logGroupName": "my-log-group", 
   "filterName": "my-subscription-filter", 
   "filterPattern": "[ip, identity, user_id, timestamp, request, status_code = 500, 
  size]", 
   "destinationArn": "arn:aws:kinesis:us-east-1:123456789012:stream/my-kinesis-stream", 
   "roleArn": "arn:aws:iam::123456789012:role/my-subscription-role"
}
```
### **Sample Response**

```
HTTP/1.1 200 OK
x-amzn-RequestId: <RequestId>
Content-Type: application/x-amz-json-1.1
Content-Length: <PayloadSizeBytes>
Date: <Date>
```
# **See Also**

- AWS [Command](https://docs.aws.amazon.com/goto/aws-cli/logs-2014-03-28/PutSubscriptionFilter) Line Interface
- [AWS](https://docs.aws.amazon.com/goto/DotNetSDKV3/logs-2014-03-28/PutSubscriptionFilter) SDK for .NET
- [AWS](https://docs.aws.amazon.com/goto/SdkForCpp/logs-2014-03-28/PutSubscriptionFilter) SDK for C++
- [AWS](https://docs.aws.amazon.com/goto/SdkForGoV2/logs-2014-03-28/PutSubscriptionFilter) SDK for Go v2
- [AWS](https://docs.aws.amazon.com/goto/SdkForJavaV2/logs-2014-03-28/PutSubscriptionFilter) SDK for Java V2
- AWS SDK for [JavaScript](https://docs.aws.amazon.com/goto/SdkForJavaScriptV3/logs-2014-03-28/PutSubscriptionFilter) V3
- [AWS](https://docs.aws.amazon.com/goto/SdkForPHPV3/logs-2014-03-28/PutSubscriptionFilter) SDK for PHP V3
- AWS SDK for [Python](https://docs.aws.amazon.com/goto/boto3/logs-2014-03-28/PutSubscriptionFilter)
- AWS SDK for [Ruby](https://docs.aws.amazon.com/goto/SdkForRubyV3/logs-2014-03-28/PutSubscriptionFilter) V3

# **StartLiveTail**

Starts a Live Tail streaming session for one or more log groups. A Live Tail session returns a stream of log events that have been recently ingested in the log groups. For more information, see [Use](https://docs.aws.amazon.com/AmazonCloudWatch/latest/logs/CloudWatchLogs_LiveTail.html) Live Tail to [view](https://docs.aws.amazon.com/AmazonCloudWatch/latest/logs/CloudWatchLogs_LiveTail.html) logs in near real time.

The response to this operation is a response stream, over which the server sends live log events and the client receives them.

The following objects are sent over the stream:

- A single [LiveTailSessionStart](https://docs.aws.amazon.com/AmazonCloudWatchLogs/latest/APIReference/API_LiveTailSessionStart.html) object is sent at the start of the session.
- Every second, a [LiveTailSessionUpdate](https://docs.aws.amazon.com/AmazonCloudWatchLogs/latest/APIReference/API_LiveTailSessionUpdate.html) object is sent. Each of these objects contains an array of the actual log events.

If no new log events were ingested in the past second, the LiveTailSessionUpdate object will contain an empty array.

The array of log events contained in a LiveTailSessionUpdate can include as many as 500 log events. If the number of log events matching the request exceeds 500 per second, the log events are sampled down to 500 log events to be included in each LiveTailSessionUpdate object.

If your client consumes the log events slower than the server produces them, CloudWatch Logs buffers up to 10 LiveTailSessionUpdate events or 5000 log events, after which it starts dropping the oldest events.

- A [SessionStreamingException](https://docs.aws.amazon.com/AmazonCloudWatchLogs/latest/APIReference/API_StartLiveTailResponseStream.html#CWL-Type-StartLiveTailResponseStream-SessionStreamingException) object is returned if an unknown error occurs on the server side.
- A [SessionTimeoutException](https://docs.aws.amazon.com/AmazonCloudWatchLogs/latest/APIReference/API_StartLiveTailResponseStream.html#CWL-Type-StartLiveTailResponseStream-SessionTimeoutException) object is returned when the session times out, after it has been kept open for three hours.

### **Important**

You can end a session before it times out by closing the session stream or by closing the client that is receiving the stream. The session also ends if the established connection between the client and the server breaks.

For examples of using an SDK to start a Live Tail session, see Start a Live Tail [session](https://docs.aws.amazon.com/AmazonCloudWatch/latest/logs/example_cloudwatch-logs_StartLiveTail_section.html) using an AWS [SDK.](https://docs.aws.amazon.com/AmazonCloudWatch/latest/logs/example_cloudwatch-logs_StartLiveTail_section.html)

# <span id="page-316-2"></span>**Request Syntax**

```
{ 
    "logEventFilterPattern": "string", 
    "logGroupIdentifiers": [ "string" ], 
    "logStreamNamePrefixes": [ "string" ], 
    "logStreamNames": [ "string" ]
}
```
## **Request Parameters**

For information about the parameters that are common to all actions, see Common [Parameters](#page-445-0).

The request accepts the following data in JSON format.

### <span id="page-316-0"></span>**[logEventFilterPattern](#page-316-2)**

An optional pattern to use to filter the results to include only log events that match the pattern. For example, a filter pattern of error 404 causes only log events that include both error and 404 to be included in the Live Tail stream.

Regular expression filter patterns are supported.

For more information about filter pattern syntax, see Filter and [Pattern](https://docs.aws.amazon.com/AmazonCloudWatch/latest/logs/FilterAndPatternSyntax.html) Syntax.

Type: String

Length Constraints: Minimum length of 0. Maximum length of 1024.

Required: No

### <span id="page-316-1"></span>**[logGroupIdentifiers](#page-316-2)**

An array where each item in the array is a log group to include in the Live Tail session.

Specify each log group by its ARN.

If you specify an ARN, the ARN can't end with an asterisk (\*).

### **A** Note

You can include up to 10 log groups.

Type: Array of strings

Array Members: Minimum number of 1 item. Maximum number of 10 items.

Length Constraints: Minimum length of 1. Maximum length of 2048.

Pattern: [\w#+=/:,.@-]\*

Required: Yes

### <span id="page-317-0"></span>**[logStreamNamePrefixes](#page-316-2)**

If you specify this parameter, then only log events in the log streams that have names that start with the prefixes that you specify here are included in the Live Tail session.

If you specify this field, you can't also specify the logStreamNames field.

### **A** Note

You can specify this parameter only if you specify only one log group in logGroupIdentifiers.

Type: Array of strings

Array Members: Minimum number of 1 item. Maximum number of 100 items.

Length Constraints: Minimum length of 1. Maximum length of 512.

Pattern:  $\lceil$  ^ : \* ] \*

Required: No

### <span id="page-317-1"></span>**[logStreamNames](#page-316-2)**

If you specify this parameter, then only log events in the log streams that you specify here are included in the Live Tail session.

If you specify this field, you can't also specify the logStreamNamePrefixes field.

### **A** Note

You can specify this parameter only if you specify only one log group in logGroupIdentifiers.

Type: Array of strings

Array Members: Minimum number of 1 item. Maximum number of 100 items.

Length Constraints: Minimum length of 1. Maximum length of 512.

Pattern:  $\lceil$  ^ : \* ] \*

Required: No

## <span id="page-318-0"></span>**Response Syntax**

```
{ 
    "responseStream": { 
       "sessionStart": { 
           "logEventFilterPattern": "string", 
           "logGroupIdentifiers": [ "string" ], 
           "logStreamNamePrefixes": [ "string" ], 
           "logStreamNames": [ "string" ], 
           "requestId": "string", 
           "sessionId": "string" 
       }, 
       "SessionStreamingException": { 
       }, 
       "SessionTimeoutException": { 
       }, 
       "sessionUpdate": { 
           "sessionMetadata": { 
              "sampled": boolean
           }, 
           "sessionResults": [ 
\{\hspace{.1cm} \} "ingestionTime": number, 
                  "logGroupIdentifier": "string",
```

```
 "logStreamName": "string", 
               "message": "string", 
               "timestamp": number
 } 
 ] 
      } 
   }
}
```
# **Response Elements**

If the action is successful, the service sends back an HTTP 200 response.

The following data is returned in JSON format by the service.

### <span id="page-319-0"></span>**[responseStream](#page-318-0)**

An object that includes the stream returned by your request. It can include both log events and exceptions.

Type: [StartLiveTailResponseStream](#page-437-4) object

### **Errors**

For information about the errors that are common to all actions, see [Common](#page-448-0) Errors.

### **AccessDeniedException**

You don't have sufficient permissions to perform this action.

HTTP Status Code: 400

### **InvalidOperationException**

The operation is not valid on the specified resource.

HTTP Status Code: 400

### **InvalidParameterException**

A parameter is specified incorrectly.

HTTP Status Code: 400

### **LimitExceededException**

You have reached the maximum number of resources that can be created.

HTTP Status Code: 400

### **ResourceNotFoundException**

The specified resource does not exist.

HTTP Status Code: 400

# **See Also**

- AWS [Command](https://docs.aws.amazon.com/goto/aws-cli/logs-2014-03-28/StartLiveTail) Line Interface
- [AWS](https://docs.aws.amazon.com/goto/DotNetSDKV3/logs-2014-03-28/StartLiveTail) SDK for .NET
- [AWS](https://docs.aws.amazon.com/goto/SdkForCpp/logs-2014-03-28/StartLiveTail) SDK for C++
- [AWS](https://docs.aws.amazon.com/goto/SdkForGoV2/logs-2014-03-28/StartLiveTail) SDK for Go v2
- [AWS](https://docs.aws.amazon.com/goto/SdkForJavaV2/logs-2014-03-28/StartLiveTail) SDK for Java V2
- AWS SDK for [JavaScript](https://docs.aws.amazon.com/goto/SdkForJavaScriptV3/logs-2014-03-28/StartLiveTail) V3
- [AWS](https://docs.aws.amazon.com/goto/SdkForPHPV3/logs-2014-03-28/StartLiveTail) SDK for PHP V3
- AWS SDK for [Python](https://docs.aws.amazon.com/goto/boto3/logs-2014-03-28/StartLiveTail)
- AWS SDK for [Ruby](https://docs.aws.amazon.com/goto/SdkForRubyV3/logs-2014-03-28/StartLiveTail) V3

# **StartQuery**

Schedules a query of a log group using CloudWatch Logs Insights. You specify the log group and time range to query and the query string to use.

For more information, see [CloudWatch](https://docs.aws.amazon.com/AmazonCloudWatch/latest/logs/CWL_QuerySyntax.html) Logs Insights Query Syntax.

After you run a query using StartQuery, the query results are stored by CloudWatch Logs. You can use [GetQueryResults](https://docs.aws.amazon.com/AmazonCloudWatchLogs/latest/APIReference/API_GetQueryResults.html) to retrieve the results of a query, using the queryId that StartQuery returns.

If you have associated a AWS KMS key with the query results in this account, then [StartQuery](https://docs.aws.amazon.com/AmazonCloudWatchLogs/latest/APIReference/API_StartQuery.html) uses that key to encrypt the results when it stores them. If no key is associated with query results, the query results are encrypted with the default CloudWatch Logs encryption method.

Queries time out after 60 minutes of runtime. If your queries are timing out, reduce the time range being searched or partition your query into a number of queries.

If you are using CloudWatch cross-account observability, you can use this operation in a monitoring account to start a query in a linked source account. For more information, see [CloudWatch](https://docs.aws.amazon.com/AmazonCloudWatch/latest/monitoring/CloudWatch-Unified-Cross-Account.html) crossaccount [observability](https://docs.aws.amazon.com/AmazonCloudWatch/latest/monitoring/CloudWatch-Unified-Cross-Account.html). For a cross-account StartQuery operation, the query definition must be defined in the monitoring account.

You can have up to 30 concurrent CloudWatch Logs insights queries, including queries that have been added to dashboards.

# <span id="page-321-0"></span>**Request Syntax**

```
{ 
    "endTime": number, 
    "limit": number, 
    "logGroupIdentifiers": [ "string" ], 
    "logGroupName": "string", 
    "logGroupNames": [ "string" ], 
    "queryString": "string", 
    "startTime": number
}
```
# **Request Parameters**

For information about the parameters that are common to all actions, see Common [Parameters](#page-445-0).

### The request accepts the following data in JSON format.

### <span id="page-322-0"></span>**[endTime](#page-321-0)**

The end of the time range to query. The range is inclusive, so the specified end time is included in the query. Specified as epoch time, the number of seconds since January  $1, 1970,$ 00:00:00 UTC.

Type: Long

Valid Range: Minimum value of 0.

Required: Yes

### <span id="page-322-1"></span>**[limit](#page-321-0)**

The maximum number of log events to return in the query. If the query string uses the fields command, only the specified fields and their values are returned. The default is 1000.

Type: Integer

Valid Range: Minimum value of 1. Maximum value of 10000.

Required: No

### <span id="page-322-2"></span>**[logGroupIdentifiers](#page-321-0)**

The list of log groups to query. You can include up to 50 log groups.

You can specify them by the log group name or ARN. If a log group that you're querying is in a source account and you're using a monitoring account, you must specify the ARN of the log group here. The query definition must also be defined in the monitoring account.

If you specify an ARN, the ARN can't end with an asterisk (\*).

A StartQuery operation must include exactly one of the following parameters: logGroupName, logGroupNames, or logGroupIdentifiers.

Type: Array of strings

Length Constraints: Minimum length of 1. Maximum length of 2048.

Pattern:  $\lceil \wedge w \# + \equiv /:$ , .  $\lceil \cdot \right]$  \*

Required: No

### <span id="page-323-0"></span>**[logGroupName](#page-321-0)**

The log group on which to perform the query.

### **A** Note

A StartQuery operation must include exactly one of the following parameters: logGroupName, logGroupNames, or logGroupIdentifiers.

### Type: String

Length Constraints: Minimum length of 1. Maximum length of 512.

Pattern: [\.\-\_/#A-Za-z0-9]+

Required: No

#### <span id="page-323-1"></span>**[logGroupNames](#page-321-0)**

The list of log groups to be queried. You can include up to 50 log groups.

#### *(i)* Note

A StartQuery operation must include exactly one of the following parameters: logGroupName, logGroupNames, or logGroupIdentifiers.

Type: Array of strings

Length Constraints: Minimum length of 1. Maximum length of 512.

Pattern: [\.\-\_/#A-Za-z0-9]+

Required: No

#### <span id="page-323-2"></span>**[queryString](#page-321-0)**

The query string to use. For more information, see [CloudWatch](https://docs.aws.amazon.com/AmazonCloudWatch/latest/logs/CWL_QuerySyntax.html) Logs Insights Query Syntax.

Type: String

Length Constraints: Minimum length of 0. Maximum length of 10000.
#### Required: Yes

### **[startTime](#page-321-0)**

The beginning of the time range to query. The range is inclusive, so the specified start time is included in the query. Specified as epoch time, the number of seconds since January 1, 1970, 00:00:00 UTC.

Type: Long

Valid Range: Minimum value of 0.

Required: Yes

### <span id="page-324-1"></span>**Response Syntax**

```
{ 
    "queryId": "string"
}
```
### **Response Elements**

If the action is successful, the service sends back an HTTP 200 response.

The following data is returned in JSON format by the service.

#### <span id="page-324-0"></span>**[queryId](#page-324-1)**

The unique ID of the query.

Type: String

Length Constraints: Minimum length of 0. Maximum length of 256.

### **Errors**

For information about the errors that are common to all actions, see [Common](#page-448-0) Errors.

### **InvalidParameterException**

A parameter is specified incorrectly.

### HTTP Status Code: 400

### **LimitExceededException**

You have reached the maximum number of resources that can be created.

HTTP Status Code: 400

### **MalformedQueryException**

The query string is not valid. Details about this error are displayed in a QueryCompileError object. For more information, see [QueryCompileError](https://docs.aws.amazon.com/AmazonCloudWatchLogs/latest/APIReference/API_QueryCompileError.html).

For more information about valid query syntax, see [CloudWatch](https://docs.aws.amazon.com/AmazonCloudWatch/latest/logs/CWL_QuerySyntax.html) Logs Insights Query Syntax.

HTTP Status Code: 400

#### **ResourceNotFoundException**

The specified resource does not exist.

HTTP Status Code: 400

#### **ServiceUnavailableException**

The service cannot complete the request.

HTTP Status Code: 500

### **Examples**

### **Schedule a query**

This example schedules a query of three log groups, specifying the query string and start time. It also limits the results to the most recent 100 matching events.

```
POST / HTTP/1.1
Host: logs.<region>.<domain>
X-Amz-Date: <DATE>
Authorization: AWS4-HMAC-SHA256 Credential=<Credential>, SignedHeaders=content-
type;date;host;user-agent;x-amz-date;x-amz-target;x-amzn-requestid, 
  Signature=<Signature>
```

```
User-Agent: <UserAgentString>
Accept: application/json
Content-Type: application/x-amz-json-1.1
Content-Length: <PayloadSizeBytes>
Connection: Keep-Alive
X-Amz-Target: Logs_20140328.StartQuery
{ 
     "limit": 100, 
     "logGroupNames": [ 
         "LogGroupName1", 
         "LogGroupName2", 
         "LogGroupName3" 
     ], 
     "queryString": "stats count(*) by eventSource, eventName, awsRegion", 
     "startTime": 1546300800, 
     "endTime": 1546309800
}
```

```
HTTP/1.1 200 OK
x-amzn-RequestId: <RequestId>
Content-Type: application/x-amz-json-1.1
Content-Length: <PayloadSizeBytes>
Date: <Date>
{ 
    "queryId": "12ab3456-12ab-123a-789e-1234567890ab"
}
```
### **Example**

This example schedules a query for a log group ARN and specifies a query string. It also specifies the request start and end times.

```
{ 
     "limit": 100, 
     "logGroupIdentifiers": [ 
         "arn:aws:logs:us-east-1:123456789012:log-group:monitoring-logGroup-1234" 
      ], 
     "queryString": "stats count(*) by eventSource, eventName, awsRegion",
```

```
 "startTime": 1546300800, 
 "endTime": 1546309800
```
}

```
{ 
     "queryId": "12ab3456-12ab-123a-789e-1234567890ab"
}
```
### **See Also**

- AWS [Command](https://docs.aws.amazon.com/goto/aws-cli/logs-2014-03-28/StartQuery) Line Interface
- [AWS](https://docs.aws.amazon.com/goto/DotNetSDKV3/logs-2014-03-28/StartQuery) SDK for .NET
- [AWS](https://docs.aws.amazon.com/goto/SdkForCpp/logs-2014-03-28/StartQuery) SDK for C++
- [AWS](https://docs.aws.amazon.com/goto/SdkForGoV2/logs-2014-03-28/StartQuery) SDK for Go v2
- [AWS](https://docs.aws.amazon.com/goto/SdkForJavaV2/logs-2014-03-28/StartQuery) SDK for Java V2
- AWS SDK for [JavaScript](https://docs.aws.amazon.com/goto/SdkForJavaScriptV3/logs-2014-03-28/StartQuery) V3
- [AWS](https://docs.aws.amazon.com/goto/SdkForPHPV3/logs-2014-03-28/StartQuery) SDK for PHP V3
- AWS SDK for [Python](https://docs.aws.amazon.com/goto/boto3/logs-2014-03-28/StartQuery)
- AWS SDK for [Ruby](https://docs.aws.amazon.com/goto/SdkForRubyV3/logs-2014-03-28/StartQuery) V3

# **StopQuery**

Stops a CloudWatch Logs Insights query that is in progress. If the query has already ended, the operation returns an error indicating that the specified query is not running.

# <span id="page-328-1"></span>**Request Syntax**

```
{ 
    "queryId": "string"
}
```
# **Request Parameters**

For information about the parameters that are common to all actions, see Common [Parameters](#page-445-0).

The request accepts the following data in JSON format.

### <span id="page-328-0"></span>**[queryId](#page-328-1)**

The ID number of the query to stop. To find this ID number, use DescribeQueries.

Type: String

Length Constraints: Minimum length of 0. Maximum length of 256.

Required: Yes

# <span id="page-328-2"></span>**Response Syntax**

```
{ 
    "success": boolean
}
```
# **Response Elements**

If the action is successful, the service sends back an HTTP 200 response.

The following data is returned in JSON format by the service.

#### <span id="page-329-0"></span>**[success](#page-328-2)**

This is true if the query was stopped by the StopQuery operation.

Type: Boolean

### **Errors**

For information about the errors that are common to all actions, see [Common](#page-448-0) Errors.

#### **InvalidParameterException**

A parameter is specified incorrectly.

HTTP Status Code: 400

### **ResourceNotFoundException**

The specified resource does not exist.

HTTP Status Code: 400

#### **ServiceUnavailableException**

The service cannot complete the request.

HTTP Status Code: 500

### **Examples**

### **Stop a query that is currently running**

The following example stops the specified query, if it is currently running.

```
POST / HTTP/1.1
Host: logs.<region>.<domain>
X-Amz-Date: <DATE>
Authorization: AWS4-HMAC-SHA256 Credential=<Credential>, SignedHeaders=content-
type;date;host;user-agent;x-amz-date;x-amz-target;x-amzn-requestid, 
  Signature=<Signature>
```

```
User-Agent: <UserAgentString>
Accept: application/json
Content-Type: application/x-amz-json-1.1
Content-Length: <PayloadSizeBytes>
Connection: Keep-Alive
X-Amz-Target: Logs_20140328.StopQuery
{ 
    "queryId": "12ab3456-12ab-123a-789e-1234567890ab"
}
```

```
HTTP/1.1 200 OK
x-amzn-RequestId: <RequestId>
Content-Type: application/x-amz-json-1.1
Content-Length: <PayloadSizeBytes>
Date: <Date>
{ 
    "success": True
}
```
# **See Also**

- AWS [Command](https://docs.aws.amazon.com/goto/aws-cli/logs-2014-03-28/StopQuery) Line Interface
- [AWS](https://docs.aws.amazon.com/goto/DotNetSDKV3/logs-2014-03-28/StopQuery) SDK for .NET
- [AWS](https://docs.aws.amazon.com/goto/SdkForCpp/logs-2014-03-28/StopQuery) SDK for C++
- [AWS](https://docs.aws.amazon.com/goto/SdkForGoV2/logs-2014-03-28/StopQuery) SDK for Go v2
- [AWS](https://docs.aws.amazon.com/goto/SdkForJavaV2/logs-2014-03-28/StopQuery) SDK for Java V2
- AWS SDK for [JavaScript](https://docs.aws.amazon.com/goto/SdkForJavaScriptV3/logs-2014-03-28/StopQuery) V3
- [AWS](https://docs.aws.amazon.com/goto/SdkForPHPV3/logs-2014-03-28/StopQuery) SDK for PHP V3
- AWS SDK for [Python](https://docs.aws.amazon.com/goto/boto3/logs-2014-03-28/StopQuery)
- AWS SDK for [Ruby](https://docs.aws.amazon.com/goto/SdkForRubyV3/logs-2014-03-28/StopQuery) V3

# **TagLogGroup**

### **Important**

The TagLogGroup operation is on the path to deprecation. We recommend that you use [TagResource](https://docs.aws.amazon.com/AmazonCloudWatchLogs/latest/APIReference/API_TagResource.html) instead.

Adds or updates the specified tags for the specified log group.

To list the tags for a log group, use [ListTagsForResource](https://docs.aws.amazon.com/AmazonCloudWatchLogs/latest/APIReference/API_ListTagsForResource.html). To remove tags, use [UntagResource](https://docs.aws.amazon.com/AmazonCloudWatchLogs/latest/APIReference/API_UntagResource.html).

For more information about tags, see Tag Log Groups in Amazon [CloudWatch](https://docs.aws.amazon.com/AmazonCloudWatch/latest/logs/Working-with-log-groups-and-streams.html#log-group-tagging) Logs in the *Amazon CloudWatch Logs User Guide*.

CloudWatch Logs doesn't support IAM policies that prevent users from assigning specified tags to log groups using the aws:Resource/*key-name* or aws:TagKeys condition keys. For more information about using tags to control access, see [Controlling](https://docs.aws.amazon.com/IAM/latest/UserGuide/access_tags.html) access to Amazon Web Services [resources](https://docs.aws.amazon.com/IAM/latest/UserGuide/access_tags.html) using tags.

### <span id="page-331-1"></span>**Request Syntax**

```
{ 
    "logGroupName": "string", 
    "tags": { 
        "string" : "string" 
    }
}
```
# **Request Parameters**

For information about the parameters that are common to all actions, see Common [Parameters](#page-445-0).

The request accepts the following data in JSON format.

### <span id="page-331-0"></span>**[logGroupName](#page-331-1)**

The name of the log group.

Type: String

Length Constraints: Minimum length of 1. Maximum length of 512.

```
Pattern: [\.\-_/#A-Za-z0-9]+
```
Required: Yes

#### <span id="page-332-0"></span>**[tags](#page-331-1)**

The key-value pairs to use for the tags.

Type: String to string map

Map Entries: Maximum number of 50 items.

Key Length Constraints: Minimum length of 1. Maximum length of 128.

Key Pattern: ^([\p{L}\p{Z}\p{N}\_.:/=+\-@]+)\$

Value Length Constraints: Maximum length of 256.

Value Pattern:  $\{[\p{L}\p{Z}\p{N}_...;{-+\{-Q}^*)\}$ 

Required: Yes

# **Response Elements**

If the action is successful, the service sends back an HTTP 200 response with an empty HTTP body.

### **Errors**

For information about the errors that are common to all actions, see [Common](#page-448-0) Errors.

### **InvalidParameterException**

A parameter is specified incorrectly.

HTTP Status Code: 400

### **ResourceNotFoundException**

The specified resource does not exist.

HTTP Status Code: 400

# **Examples**

# **To add tags for a log group**

The following example adds the specified tags for the specified log group.

### **Sample Request**

```
POST / HTTP/1.1
Host: logs.<region>.<domain>
X-Amz-Date: <DATE>
Authorization: AWS4-HMAC-SHA256 Credential=<Credential>, SignedHeaders=content-
type;date;host;user-agent;x-amz-date;x-amz-target;x-amzn-requestid, 
 Signature=<Signature>
User-Agent: <UserAgentString>
Accept: application/json
Content-Type: application/x-amz-json-1.1
Content-Length: <PayloadSizeBytes>
Connection: Keep-Alive
X-Amz-Target: Logs_20140328.TagLogGroup
\{ "logGroupName": "my-log-group", 
   "tags": { 
       "Project": "A", 
       "Environment": "test" 
   }
}
```
### **Sample Response**

```
HTTP/1.1 200 OK
x-amzn-RequestId: <RequestId>
Content-Type: application/x-amz-json-1.1
Content-Length: <PayloadSizeBytes>
Date: <Date>
```
# **See Also**

For more information about using this API in one of the language-specific AWS SDKs, see the following:

• AWS [Command](https://docs.aws.amazon.com/goto/aws-cli/logs-2014-03-28/TagLogGroup) Line Interface

- [AWS](https://docs.aws.amazon.com/goto/DotNetSDKV3/logs-2014-03-28/TagLogGroup) SDK for .NET
- [AWS](https://docs.aws.amazon.com/goto/SdkForCpp/logs-2014-03-28/TagLogGroup) SDK for C++
- [AWS](https://docs.aws.amazon.com/goto/SdkForGoV2/logs-2014-03-28/TagLogGroup) SDK for Go v2
- [AWS](https://docs.aws.amazon.com/goto/SdkForJavaV2/logs-2014-03-28/TagLogGroup) SDK for Java V2
- AWS SDK for [JavaScript](https://docs.aws.amazon.com/goto/SdkForJavaScriptV3/logs-2014-03-28/TagLogGroup) V3
- [AWS](https://docs.aws.amazon.com/goto/SdkForPHPV3/logs-2014-03-28/TagLogGroup) SDK for PHP V3
- AWS SDK for [Python](https://docs.aws.amazon.com/goto/boto3/logs-2014-03-28/TagLogGroup)
- AWS SDK for [Ruby](https://docs.aws.amazon.com/goto/SdkForRubyV3/logs-2014-03-28/TagLogGroup) V3

# **TagResource**

Assigns one or more tags (key-value pairs) to the specified CloudWatch Logs resource. Currently, the only CloudWatch Logs resources that can be tagged are log groups and destinations.

Tags can help you organize and categorize your resources. You can also use them to scope user permissions by granting a user permission to access or change only resources with certain tag values.

Tags don't have any semantic meaning to AWS and are interpreted strictly as strings of characters.

You can use the TagResource action with a resource that already has tags. If you specify a new tag key for the alarm, this tag is appended to the list of tags associated with the alarm. If you specify a tag key that is already associated with the alarm, the new tag value that you specify replaces the previous value for that tag.

You can associate as many as 50 tags with a CloudWatch Logs resource.

# <span id="page-335-1"></span>**Request Syntax**

```
{ 
    "resourceArn": "string", 
    "tags": { 
        "string" : "string" 
    }
}
```
# **Request Parameters**

For information about the parameters that are common to all actions, see Common [Parameters](#page-445-0).

The request accepts the following data in JSON format.

### <span id="page-335-0"></span>**[resourceArn](#page-335-1)**

The ARN of the resource that you're adding tags to.

The ARN format of a log group is arn:aws:logs:*Region*:*account-id*:log-group:*loggroup-name*

```
The ARN format of a destination is arn:aws:logs:Region:account-
id:destination:destination-name
```
For more information about ARN format, see [CloudWatch](https://docs.aws.amazon.com/AmazonCloudWatch/latest/logs/iam-access-control-overview-cwl.html) Logs resources and operations.

Type: String

Length Constraints: Minimum length of 1. Maximum length of 1011.

Pattern: [\w+=/:,.@-]\*

Required: Yes

#### <span id="page-336-0"></span>**[tags](#page-335-1)**

The list of key-value pairs to associate with the resource.

Type: String to string map

Map Entries: Maximum number of 50 items.

Key Length Constraints: Minimum length of 1. Maximum length of 128.

Key Pattern:  $\(P_{p{L}\p{Z}\p{N}_\i{N}_\i{N}_0}$ 

Value Length Constraints: Maximum length of 256.

```
Value Pattern: \{[\p{L}\p{Z}\p{N}_...;{-+\{-Q}^*)\}
```
Required: Yes

### **Response Elements**

If the action is successful, the service sends back an HTTP 200 response with an empty HTTP body.

### **Errors**

For information about the errors that are common to all actions, see [Common](#page-448-0) Errors.

### **InvalidParameterException**

A parameter is specified incorrectly.

### HTTP Status Code: 400

### **ResourceNotFoundException**

The specified resource does not exist.

HTTP Status Code: 400

#### **ServiceUnavailableException**

The service cannot complete the request.

HTTP Status Code: 500

#### **TooManyTagsException**

A resource can have no more than 50 tags.

HTTP Status Code: 400

# **See Also**

- AWS [Command](https://docs.aws.amazon.com/goto/aws-cli/logs-2014-03-28/TagResource) Line Interface
- [AWS](https://docs.aws.amazon.com/goto/DotNetSDKV3/logs-2014-03-28/TagResource) SDK for .NET
- [AWS](https://docs.aws.amazon.com/goto/SdkForCpp/logs-2014-03-28/TagResource) SDK for C++
- [AWS](https://docs.aws.amazon.com/goto/SdkForGoV2/logs-2014-03-28/TagResource) SDK for Go v2
- [AWS](https://docs.aws.amazon.com/goto/SdkForJavaV2/logs-2014-03-28/TagResource) SDK for Java V2
- AWS SDK for [JavaScript](https://docs.aws.amazon.com/goto/SdkForJavaScriptV3/logs-2014-03-28/TagResource) V3
- [AWS](https://docs.aws.amazon.com/goto/SdkForPHPV3/logs-2014-03-28/TagResource) SDK for PHP V3
- AWS SDK for [Python](https://docs.aws.amazon.com/goto/boto3/logs-2014-03-28/TagResource)
- AWS SDK for [Ruby](https://docs.aws.amazon.com/goto/SdkForRubyV3/logs-2014-03-28/TagResource) V3

# **TestMetricFilter**

Tests the filter pattern of a metric filter against a sample of log event messages. You can use this operation to validate the correctness of a metric filter pattern.

## <span id="page-338-2"></span>**Request Syntax**

```
{ 
    "filterPattern": "string", 
    "logEventMessages": [ "string" ]
}
```
### **Request Parameters**

For information about the parameters that are common to all actions, see Common [Parameters](#page-445-0).

The request accepts the following data in JSON format.

### <span id="page-338-0"></span>**[filterPattern](#page-338-2)**

A symbolic description of how CloudWatch Logs should interpret the data in each log event. For example, a log event can contain timestamps, IP addresses, strings, and so on. You use the filter pattern to specify what to look for in the log event message.

Type: String

Length Constraints: Minimum length of 0. Maximum length of 1024.

Required: Yes

### <span id="page-338-1"></span>**[logEventMessages](#page-338-2)**

The log event messages to test.

Type: Array of strings

Array Members: Minimum number of 1 item. Maximum number of 50 items.

Length Constraints: Minimum length of 1.

Required: Yes

# <span id="page-339-1"></span>**Response Syntax**

```
{ 
    "matches": [ 
        { 
            "eventMessage": "string", 
            "eventNumber": number, 
            "extractedValues": { 
                "string" : "string" 
            } 
        } 
    ]
}
```
### **Response Elements**

If the action is successful, the service sends back an HTTP 200 response.

The following data is returned in JSON format by the service.

### <span id="page-339-0"></span>**[matches](#page-339-1)**

The matched events.

Type: Array of [MetricFilterMatchRecord](#page-416-3) objects

### **Errors**

For information about the errors that are common to all actions, see [Common](#page-448-0) Errors.

### **InvalidParameterException**

A parameter is specified incorrectly.

HTTP Status Code: 400

### **ServiceUnavailableException**

The service cannot complete the request.

HTTP Status Code: 500

# **Examples**

### **To test a metric filter pattern on Apache access.log events**

The following example tests the specified metric filter pattern.

### **Sample Request**

```
POST / HTTP/1.1
Host: logs.<region>.<domain>
X-Amz-Date: <DATE>
Authorization: AWS4-HMAC-SHA256 Credential=<Credential>, SignedHeaders=content-
type;date;host;user-agent;x-amz-date;x-amz-target;x-amzn-requestid, 
 Signature=<Signature>
User-Agent: <UserAgentString>
Accept: application/json
Content-Type: application/x-amz-json-1.1
Content-Length: <PayloadSizeBytes>
Connection: Keep-Alive
X-Amz-Target: Logs_20140328.TestMetricFilter
{ 
   "filterPattern": "[ip, identity, user_id, timestamp, request, status_code, size]", 
   "logEventMessages": [ 
     "127.0.0.1 - frank [10/Oct/2000:13:25:15 -0700] \"GET /apache_pb.gif HTTP/1.0\" 200 
  1534", 
     "127.0.0.1 - frank [10/Oct/2000:13:35:22 -0700] \"GET /apache_pb.gif HTTP/1.0\" 500 
  5324", 
     "127.0.0.1 - frank [10/Oct/2000:13:50:35 -0700] \"GET /apache_pb.gif HTTP/1.0\" 200 
  4355" 
   ]
}
```

```
HTTP/1.1 200 OK
x-amzn-RequestId: <RequestId>
Content-Type: application/x-amz-json-1.1
Content-Length: <PayloadSizeBytes>
Date: <Date>
{ 
   "matches": [ 
     { 
       "eventNumber": 0,
```

```
 "eventMessage": "127.0.0.1 - frank [10/Oct/2000:13:25:15 -0700] \"GET /
apache_pb.gif HTTP/1.0\" 200 1534", 
       "extractedValues": { 
          "$status_code": "200", 
          "$identity": "-", 
          "$request": "GET /apache_pb.gif HTTP/1.0", 
          "$size": "1534,", 
         "$user_id": "frank", 
         "$ip": "127.0.0.1", 
         "$timestamp": "10/Oct/2000:13:25:15 -0700" 
       } 
     }, 
     { 
       "eventNumber": 1, 
       "eventMessage": "127.0.0.1 - frank [10/Oct/2000:13:35:22 -0700] \"GET /
apache_pb.gif HTTP/1.0\" 500 5324", 
       "extractedValues": { 
          "$status_code": "500", 
          "$identity": "-", 
          "$request": "GET /apache_pb.gif HTTP/1.0", 
          "$size": "5324,", 
         "$user_id": "frank", 
         "$ip": "127.0.0.1", 
         "$timestamp": "10/Oct/2000:13:35:22 -0700" 
       } 
     }, 
     { 
       "eventNumber": 2, 
       "eventMessage": "127.0.0.1 - frank [10/Oct/2000:13:50:35 -0700] \"GET /
apache_pb.gif HTTP/1.0\" 200 4355", 
       "extractedValues": { 
          "$status_code": "200", 
          "$identity": "-", 
          "$request": "GET /apache_pb.gif HTTP/1.0", 
          "$size": "4355", 
          "$user_id": "frank", 
         "$ip": "127.0.0.1", 
          "$timestamp": "10/Oct/2000:13:50:35 -0700" 
       } 
     } 
   ]
}
```
# **To test a metric filter pattern on Apache access.log events without specifying all the fields**

The following example tests the specified metric filter pattern.

### **Sample Request**

```
POST / HTTP/1.1
Host: logs.<region>.<domain>
X-Amz-Date: <DATE>
Authorization: AWS4-HMAC-SHA256 Credential=<Credential>, SignedHeaders=content-
type;date;host;user-agent;x-amz-date;x-amz-target;x-amzn-requestid, 
 Signature=<Signature>
User-Agent: <UserAgentString>
Accept: application/json
Content-Type: application/x-amz-json-1.1
Content-Length: <PayloadSizeBytes>
Connection: Keep-Alive
X-Amz-Target: Logs_20140328.TestMetricFilter
{ 
   "filterPattern": "[..., size]", 
   "logEventMessages": [ 
     "127.0.0.1 - frank [10/Oct/2000:13:25:15 -0700] \"GET /apache_pb.gif HTTP/1.0\" 200 
  1534", 
     "127.0.0.1 - frank [10/Oct/2000:13:35:22 -0700] \"GET /apache_pb.gif HTTP/1.0\" 500 
  5324", 
     "127.0.0.1 - frank [10/Oct/2000:13:50:35 -0700] \"GET /apache_pb.gif HTTP/1.0\" 200 
  4355" 
   ]
}
```

```
HTTP/1.1 200 OK
x-amzn-RequestId: <RequestId>
Content-Type: application/x-amz-json-1.1
Content-Length: <PayloadSizeBytes>
Date: <Date>
{ 
   "matches": [ 
     { 
       "eventNumber": 0,
```

```
 "eventMessage": "127.0.0.1 - frank [10/Oct/2000:13:25:15 -0700] \"GET /
apache_pb.gif HTTP/1.0\" 200 1534", 
        "extractedValues": { 
          "$size": "1534", 
          "$6": "200", 
          "$4": "10/Oct/2000:13:25:15 -0700", 
          "$5": "GET /apache_pb.gif HTTP/1.0", 
         "$2": "-", 
         "$3": "frank", 
         "$1": "127.0.0.1" 
       } 
     }, 
     { 
        "eventNumber": 1, 
        "eventMessage": "127.0.0.1 - frank [10/Oct/2000:13:35:22 -0700] \"GET /
apache_pb.gif HTTP/1.0\" 500 5324", 
        "extractedValues": { 
          "$size": "5324", 
         "$6": "500", 
          "$4": "10/Oct/2000:13:35:22 -0700", 
         "$5": "GET /apache pb.gif HTTP/1.0",
         "$2": "-", 
         "$3": "frank", 
         "$1": "127.0.0.1" 
       } 
     }, 
    \sqrt{ } "eventNumber": 2, 
        "eventMessage": "127.0.0.1 - frank [10/Oct/2000:13:50:35 -0700] \"GET /
apache_pb.gif HTTP/1.0\" 200 4355", 
        "extractedValues": { 
          "$size": "4355", 
          "$6": "200", 
          "$4": "10/Oct/2000:13:50:35 -0700", 
          "$5": "GET /apache_pb.gif HTTP/1.0", 
          "$2": "-", 
         "$3": "frank", 
          "$1": "127.0.0.1" 
       } 
     } 
   ]
}
```
# **To test a metric filter pattern on Apache access.log events without specifying any fields**

The following example tests the specified metric filter pattern.

### **Sample Request**

```
POST / HTTP/1.1
Host: logs.<region>.<domain>
X-Amz-Date: <DATE>
Authorization: AWS4-HMAC-SHA256 Credential=<Credential>, SignedHeaders=content-
type;date;host;user-agent;x-amz-date;x-amz-target;x-amzn-requestid, 
 Signature=<Signature>
User-Agent: <UserAgentString>
Accept: application/json
Content-Type: application/x-amz-json-1.1
Content-Length: <PayloadSizeBytes>
Connection: Keep-Alive
X-Amz-Target: Logs_20140328.TestMetricFilter
{ 
   "filterPattern": "[]", 
   "logEventMessages": [ 
     "127.0.0.1 - frank [10/Oct/2000:13:25:15 -0700] \"GET /apache_pb.gif HTTP/1.0\" 200 
  1534", 
     "127.0.0.1 - frank [10/Oct/2000:13:35:22 -0700] \"GET /apache_pb.gif HTTP/1.0\" 500 
  5324", 
     "127.0.0.1 - frank [10/Oct/2000:13:50:35 -0700] \"GET /apache_pb.gif HTTP/1.0\" 200 
  4355" 
   ]
}
```

```
HTTP/1.1 200 OK
x-amzn-RequestId: <RequestId>
Content-Type: application/x-amz-json-1.1
Content-Length: <PayloadSizeBytes>
Date: <Date>
{ 
   "matches": [ 
     { 
       "eventNumber": 0,
```

```
 "eventMessage": "127.0.0.1 - frank [10/Oct/2000:13:25:15 -0700] \"GET /
apache_pb.gif HTTP/1.0\" 200 1534", 
        "extractedValues": { 
          "$7": "1534", 
          "$6": "200", 
          "$4": "10/Oct/2000:13:25:15 -0700", 
          "$5": "GET /apache_pb.gif HTTP/1.0", 
         "$2": "-", 
         "$3": "frank", 
         "$1": "127.0.0.1" 
       } 
     }, 
     { 
        "eventNumber": 1, 
        "eventMessage": "127.0.0.1 - frank [10/Oct/2000:13:35:22 -0700] \"GET /
apache_pb.gif HTTP/1.0\" 500 5324", 
        "extractedValues": { 
          "$7": "5324", 
          "$6": "500", 
          "$4": "10/Oct/2000:13:35:22 -0700", 
         "$5": "GET /apache pb.gif HTTP/1.0",
         "$2": "-", 
         "$3": "frank", 
         "$1": "127.0.0.1" 
       } 
     }, 
    \sqrt{ } "eventNumber": 2, 
        "eventMessage": "127.0.0.1 - frank [10/Oct/2000:13:50:35 -0700] \"GET /
apache_pb.gif HTTP/1.0\" 200 4355", 
        "extractedValues": { 
          "$7": "4355", 
          "$6": "200", 
          "$4": "10/Oct/2000:13:50:35 -0700", 
          "$5": "GET /apache_pb.gif HTTP/1.0", 
          "$2": "-", 
          "$3": "frank", 
          "$1": "127.0.0.1" 
       } 
     } 
   ]
}
```
# **To test a metric filter pattern that matches successful requests in Apache access.log events**

The following example tests the specified metric filter pattern.

### **Sample Request**

```
POST / HTTP/1.1
Host: logs.<region>.<domain>
X-Amz-Date: <DATE>
Authorization: AWS4-HMAC-SHA256 Credential=<Credential>, SignedHeaders=content-
type;date;host;user-agent;x-amz-date;x-amz-target;x-amzn-requestid, 
 Signature=<Signature>
User-Agent: <UserAgentString>
Accept: application/json
Content-Type: application/x-amz-json-1.1
Content-Length: <PayloadSizeBytes>
Connection: Keep-Alive
X-Amz-Target: Logs_20140328.TestMetricFilter
{ 
   "filterPattern": "[..., status_code=200, size]", 
   "logEventMessages": [ 
     "127.0.0.1 - frank [10/Oct/2000:13:25:15 -0700] \"GET /apache_pb.gif HTTP/1.0\" 200 
  1534", 
     "127.0.0.1 - frank [10/Oct/2000:13:35:22 -0700] \"GET /apache_pb.gif HTTP/1.0\" 500 
  5324", 
     "127.0.0.1 - frank [10/Oct/2000:13:50:35 -0700] \"GET /apache_pb.gif HTTP/1.0\" 200 
  4355" 
   ]
}
```

```
HTTP/1.1 200 OK
x-amzn-RequestId: <RequestId>
Content-Type: application/x-amz-json-1.1
Content-Length: <PayloadSizeBytes>
Date: <Date>
{ 
   "matches": [ 
     { 
       "eventNumber": 0,
```

```
 "eventMessage": "127.0.0.1 - frank [10/Oct/2000:13:25:15 -0700] \"GET /
apache_pb.gif HTTP/1.0\" 200 1534", 
       "extractedValues": { 
          "$status_code": "200", 
          "$size": "1534", 
          "$4": "10/Oct/2000:13:25:15 -0700", 
          "$5": "GET /apache_pb.gif HTTP/1.0", 
          "$2": "-", 
          "$3": "frank", 
         "$1": "127.0.0.1" 
       } 
     }, 
     { 
       "eventNumber": 2, 
       "eventMessage": "127.0.0.1 - frank [10/Oct/2000:13:50:35 -0700] \"GET /
apache_pb.gif HTTP/1.0\" 200 4355", 
       "extractedValues": { 
          "$status_code": "200", 
          "$size": "4355", 
          "$4": "10/Oct/2000:13:50:35 -0700", 
         "$5": "GET /apache pb.gif HTTP/1.0",
         "$2": "-", 
          "$3": "frank", 
          "$1": "127.0.0.1" 
       } 
     } 
   ]
}
```
# **To test a metric filter pattern that matches 4XX response codes for HTML pages in Apache access.log events**

The following example tests the specified metric filter pattern.

```
POST / HTTP/1.1
Host: logs.<region>.<domain>
X-Amz-Date: <DATE>
Authorization: AWS4-HMAC-SHA256 Credential=<Credential>, SignedHeaders=content-
type;date;host;user-agent;x-amz-date;x-amz-target;x-amzn-requestid, 
  Signature=<Signature>
User-Agent: <UserAgentString>
```

```
Accept: application/json
Content-Type: application/x-amz-json-1.1
Content-Length: <PayloadSizeBytes>
Connection: Keep-Alive
X-Amz-Target: Logs_20140328.TestMetricFilter
{ 
   "filterPattern": "[..., request=*.html*, status_code=4*,]", 
   "logEventMessages": [ 
     "127.0.0.1 - frank [10/Oct/2000:13:25:15 -0700] \"GET /index.html HTTP/1.0\" 404 
  1534", 
     "127.0.0.1 - frank [10/Oct/2000:13:35:22 -0700] \"GET /about-us/index.html 
  HTTP/1.0\" 200 5324", 
     "127.0.0.1 - frank [10/Oct/2000:13:50:35 -0700] \"GET /apache_pb.gif HTTP/1.0\" 404 
  4355", 
     "127.0.0.1 - frank [10/Oct/2000:13:25:15 -0700] \"GET /products/index.html 
  HTTP/1.0\" 400 1534", 
   ]
}
```

```
HTTP/1.1 200 OK
x-amzn-RequestId: <RequestId>
Content-Type: application/x-amz-json-1.1
Content-Length: <PayloadSizeBytes>
Date: <Date>
{ 
   "matches": [ 
     { 
       "eventNumber": 0, 
       "eventMessage": "127.0.0.1 - frank [10/Oct/2000:13:25:15 -0700] \"GET /index.html 
  HTTP/1.0\" 404 1534", 
       "extractedValues": { 
          "$status_code": "404", 
          "$request": "GET /index.html HTTP/1.0", 
         "$7": "1534", 
          "$4": "10/Oct/2000:13:25:15 -0700", 
         "$2": "-", 
         "$3": "frank", 
          "$1": "127.0.0.1" 
       } 
     }, 
     {
```

```
 "eventNumber": 3, 
       "eventMessage": "127.0.0.1 - frank [10/Oct/2000:13:25:15 -0700] \"GET /products/
index.html HTTP/1.0\" 400 1534", 
       "extractedValues": { 
          "$status_code": "400", 
          "$request": "GET /products/index.html HTTP/1.0", 
          "$7": "1534", 
          "$4": "10/Oct/2000:13:25:15 -0700", 
         "$2": "-", 
          "$3": "frank", 
          "$1": "127.0.0.1" 
       } 
     } 
   ]
}
```
### **To test a metric filter pattern that matches occurrences of "[ERROR]" in log events**

The following example tests the specified metric filter pattern.

```
POST / HTTP/1.1
Host: logs.<region>.<domain>
X-Amz-Date: <DATE>
Authorization: AWS4-HMAC-SHA256 Credential=<Credential>, SignedHeaders=content-
type;date;host;user-agent;x-amz-date;x-amz-target;x-amzn-requestid, 
 Signature=<Signature>
User-Agent: <UserAgentString>
Accept: application/json
Content-Type: application/x-amz-json-1.1
Content-Length: <PayloadSizeBytes>
Connection: Keep-Alive
X-Amz-Target: Logs_20140328.TestMetricFilter
{ 
   "filterPattern": "\"[ERROR]\"", 
   "logEventMessages": [ 
     "02 May 2014 00:34:12,525 [INFO] Starting the application", 
     "02 May 2014 00:35:14,245 [DEBUG] Database connection established", 
     "02 May 2014 00:34:14,663 [INFO] Executing SQL Query", 
     "02 May 2014 00:34:16,142 [ERROR] Unhanded exception: InvalidQueryException", 
     "02 May 2014 00:34:16,224 [ERROR] Terminating the application" 
  \mathbf{I}
```
}

### **Sample Response**

```
HTTP/1.1 200 OK
x-amzn-RequestId: <RequestId>
Content-Type: application/x-amz-json-1.1
Content-Length: <PayloadSizeBytes>
Date: <Date>
{ 
   "matches": [ 
     { 
       "eventNumber": 3, 
       "eventMessage": "02 May 2014 00:34:16,142 [ERROR] Unhanded exception: 
  InvalidQueryException", 
       "extractedValues": {} 
     }, 
     { 
       "eventNumber": 4, 
       "eventMessage": "02 May 2014 00:34:16,224 [ERROR] Terminating the application", 
       "extractedValues": {} 
     } 
   ]
}
```
### **To test a metric filter pattern that matches occurrences of "[ERROR]" and "Exception" in log events**

The following example tests the specified metric filter pattern.

```
POST / HTTP/1.1
Host: logs.<region>.<domain>
X-Amz-Date: <DATE>
Authorization: AWS4-HMAC-SHA256 Credential=<Credential>, SignedHeaders=content-
type;date;host;user-agent;x-amz-date;x-amz-target;x-amzn-requestid, 
  Signature=<Signature>
User-Agent: <UserAgentString>
Accept: application/json
Content-Type: application/x-amz-json-1.1
Content-Length: <PayloadSizeBytes>
```

```
Connection: Keep-Alive
X-Amz-Target: Logs_20140328.TestMetricFilter
{ 
   "filterPattern": "\"[ERROR]\" Exception", 
   "logEventMessages": [ 
     "02 May 2014 00:34:12,525 [INFO] Starting the application", 
     "02 May 2014 00:35:14,245 [DEBUG] Database connection established", 
     "02 May 2014 00:34:14,663 [INFO] Executing SQL Query", 
     "02 May 2014 00:34:16,142 [ERROR] Unhanded exception: InvalidQueryException", 
     "02 May 2014 00:34:16,224 [ERROR] Terminating the application" 
  \mathbf{I}}
```

```
HTTP/1.1 200 OK
x-amzn-RequestId: <RequestId>
Content-Type: application/x-amz-json-1.1
Content-Length: <PayloadSizeBytes>
Date: <Date>
{ 
   "matches": [ 
     { 
       "eventNumber": 3, 
       "eventMessage": "02 May 2014 00:34:16,142 [ERROR] Unhanded exception: 
  InvalidQueryException", 
       "extractedValues": {} 
     } 
   ]
}
```
# **See Also**

- AWS [Command](https://docs.aws.amazon.com/goto/aws-cli/logs-2014-03-28/TestMetricFilter) Line Interface
- [AWS](https://docs.aws.amazon.com/goto/DotNetSDKV3/logs-2014-03-28/TestMetricFilter) SDK for .NET
- [AWS](https://docs.aws.amazon.com/goto/SdkForCpp/logs-2014-03-28/TestMetricFilter) SDK for C++
- [AWS](https://docs.aws.amazon.com/goto/SdkForGoV2/logs-2014-03-28/TestMetricFilter) SDK for Go v2
- [AWS](https://docs.aws.amazon.com/goto/SdkForJavaV2/logs-2014-03-28/TestMetricFilter) SDK for Java V2
- AWS SDK for [JavaScript](https://docs.aws.amazon.com/goto/SdkForJavaScriptV3/logs-2014-03-28/TestMetricFilter) V3
- [AWS](https://docs.aws.amazon.com/goto/SdkForPHPV3/logs-2014-03-28/TestMetricFilter) SDK for PHP V3
- AWS SDK for [Python](https://docs.aws.amazon.com/goto/boto3/logs-2014-03-28/TestMetricFilter)
- AWS SDK for [Ruby](https://docs.aws.amazon.com/goto/SdkForRubyV3/logs-2014-03-28/TestMetricFilter) V3

# **UntagLogGroup**

### **Important**

The UntagLogGroup operation is on the path to deprecation. We recommend that you use [UntagResource](https://docs.aws.amazon.com/AmazonCloudWatchLogs/latest/APIReference/API_UntagResource.html) instead.

Removes the specified tags from the specified log group.

To list the tags for a log group, use [ListTagsForResource](https://docs.aws.amazon.com/AmazonCloudWatchLogs/latest/APIReference/API_ListTagsForResource.html). To add tags, use [TagResource](https://docs.aws.amazon.com/AmazonCloudWatchLogs/latest/APIReference/API_TagResource.html).

CloudWatch Logs doesn't support IAM policies that prevent users from assigning specified tags to log groups using the aws:Resource/*key-name* or aws:TagKeys condition keys.

# <span id="page-353-1"></span>**Request Syntax**

```
{ 
    "logGroupName": "string", 
    "tags": [ "string" ]
}
```
# **Request Parameters**

For information about the parameters that are common to all actions, see Common [Parameters](#page-445-0).

The request accepts the following data in JSON format.

### <span id="page-353-0"></span>**[logGroupName](#page-353-1)**

The name of the log group.

Type: String

Length Constraints: Minimum length of 1. Maximum length of 512.

Pattern: [\.\-\_/#A-Za-z0-9]+

Required: Yes

#### <span id="page-354-0"></span>**[tags](#page-353-1)**

The tag keys. The corresponding tags are removed from the log group.

Type: Array of strings

Array Members: Minimum number of 1 item.

Length Constraints: Minimum length of 1. Maximum length of 128.

```
Pattern: \{[\p{L}\p{Z}\p{N}_...; \p{-+}\-e] + \
```
Required: Yes

### **Response Elements**

If the action is successful, the service sends back an HTTP 200 response with an empty HTTP body.

### **Errors**

For information about the errors that are common to all actions, see [Common](#page-448-0) Errors.

#### **ResourceNotFoundException**

The specified resource does not exist.

HTTP Status Code: 400

### **Examples**

### **To remove tags from a log group**

The following example removes the specified tags for the specified log group.

```
POST / HTTP/1.1
Host: logs.<region>.<domain>
X-Amz-Date: <DATE>
Authorization: AWS4-HMAC-SHA256 Credential=<Credential>, SignedHeaders=content-
type;date;host;user-agent;x-amz-date;x-amz-target;x-amzn-requestid, 
  Signature=<Signature>
```

```
User-Agent: <UserAgentString>
Accept: application/json
Content-Type: application/x-amz-json-1.1
Content-Length: <PayloadSizeBytes>
Connection: Keep-Alive
X-Amz-Target: Logs_20140328.UntagLogGroup
{ 
   "logGroupName": "my-log-group", 
   "tags": {"Project", "Environment"}
}
```

```
HTTP/1.1 200 OK
x-amzn-RequestId: <RequestId>
Content-Type: application/x-amz-json-1.1
Content-Length: <PayloadSizeBytes>
Date: <Date>
```
### **See Also**

- AWS [Command](https://docs.aws.amazon.com/goto/aws-cli/logs-2014-03-28/UntagLogGroup) Line Interface
- [AWS](https://docs.aws.amazon.com/goto/DotNetSDKV3/logs-2014-03-28/UntagLogGroup) SDK for .NET
- [AWS](https://docs.aws.amazon.com/goto/SdkForCpp/logs-2014-03-28/UntagLogGroup) SDK for C++
- [AWS](https://docs.aws.amazon.com/goto/SdkForGoV2/logs-2014-03-28/UntagLogGroup) SDK for Go v2
- [AWS](https://docs.aws.amazon.com/goto/SdkForJavaV2/logs-2014-03-28/UntagLogGroup) SDK for Java V2
- AWS SDK for [JavaScript](https://docs.aws.amazon.com/goto/SdkForJavaScriptV3/logs-2014-03-28/UntagLogGroup) V3
- [AWS](https://docs.aws.amazon.com/goto/SdkForPHPV3/logs-2014-03-28/UntagLogGroup) SDK for PHP V3
- AWS SDK for [Python](https://docs.aws.amazon.com/goto/boto3/logs-2014-03-28/UntagLogGroup)
- AWS SDK for [Ruby](https://docs.aws.amazon.com/goto/SdkForRubyV3/logs-2014-03-28/UntagLogGroup) V3

# **UntagResource**

Removes one or more tags from the specified resource.

# <span id="page-356-2"></span>**Request Syntax**

```
{ 
    "resourceArn": "string", 
    "tagKeys": [ "string" ]
}
```
### **Request Parameters**

For information about the parameters that are common to all actions, see Common [Parameters](#page-445-0).

The request accepts the following data in JSON format.

#### <span id="page-356-0"></span>**[resourceArn](#page-356-2)**

The ARN of the CloudWatch Logs resource that you're removing tags from.

The ARN format of a log group is arn:aws:logs:*Region*:*account-id*:log-group:*loggroup-name*

The ARN format of a destination is arn:aws:logs:*Region*:*accountid*:destination:*destination-name*

For more information about ARN format, see [CloudWatch](https://docs.aws.amazon.com/AmazonCloudWatch/latest/logs/iam-access-control-overview-cwl.html) Logs resources and operations.

Type: String

Length Constraints: Minimum length of 1. Maximum length of 1011.

```
Pattern: \lceil \wedge w^{+} = /:, . @-\rceil*
```
Required: Yes

### <span id="page-356-1"></span>**[tagKeys](#page-356-2)**

The list of tag keys to remove from the resource.

Type: Array of strings

Array Members: Minimum number of 0 items. Maximum number of 50 items.

Length Constraints: Minimum length of 1. Maximum length of 128.

Pattern:  $\{[\p{L}\p{Z}\p{N}_...; \p{-+}\-e] + \$ 

Required: Yes

### **Response Elements**

If the action is successful, the service sends back an HTTP 200 response with an empty HTTP body.

### **Errors**

For information about the errors that are common to all actions, see [Common](#page-448-0) Errors.

#### **InvalidParameterException**

A parameter is specified incorrectly.

HTTP Status Code: 400

#### **ResourceNotFoundException**

The specified resource does not exist.

HTTP Status Code: 400

#### **ServiceUnavailableException**

The service cannot complete the request.

HTTP Status Code: 500

### **See Also**

- AWS [Command](https://docs.aws.amazon.com/goto/aws-cli/logs-2014-03-28/UntagResource) Line Interface
- [AWS](https://docs.aws.amazon.com/goto/DotNetSDKV3/logs-2014-03-28/UntagResource) SDK for .NET
- [AWS](https://docs.aws.amazon.com/goto/SdkForCpp/logs-2014-03-28/UntagResource) SDK for C++
- [AWS](https://docs.aws.amazon.com/goto/SdkForGoV2/logs-2014-03-28/UntagResource) SDK for Go v2
- [AWS](https://docs.aws.amazon.com/goto/SdkForJavaV2/logs-2014-03-28/UntagResource) SDK for Java V2
- AWS SDK for [JavaScript](https://docs.aws.amazon.com/goto/SdkForJavaScriptV3/logs-2014-03-28/UntagResource) V3
- [AWS](https://docs.aws.amazon.com/goto/SdkForPHPV3/logs-2014-03-28/UntagResource) SDK for PHP V3
- AWS SDK for [Python](https://docs.aws.amazon.com/goto/boto3/logs-2014-03-28/UntagResource)
- AWS SDK for [Ruby](https://docs.aws.amazon.com/goto/SdkForRubyV3/logs-2014-03-28/UntagResource) V3

# **UpdateAnomaly**

Use this operation to *suppress* anomaly detection for a specified anomaly or pattern. If you suppress an anomaly, CloudWatch Logs won't report new occurrences of that anomaly and won't update that anomaly with new data. If you suppress a pattern, CloudWatch Logs won't report any anomalies related to that pattern.

You must specify either anomalyId or patternId, but you can't specify both parameters in the same operation.

If you have previously used this operation to suppress detection of a pattern or anomaly, you can use it again to cause CloudWatch Logs to end the suppression. To do this, use this operation and specify the anomaly or pattern to stop suppressing, and omit the suppressionType and suppressionPeriod parameters.

# <span id="page-359-1"></span>**Request Syntax**

```
{ 
    "anomalyDetectorArn": "string", 
    "anomalyId": "string", 
    "patternId": "string", 
    "suppressionPeriod": { 
        "suppressionUnit": "string", 
        "value": number
    }, 
    "suppressionType": "string"
}
```
# **Request Parameters**

For information about the parameters that are common to all actions, see Common [Parameters](#page-445-0).

The request accepts the following data in JSON format.

### <span id="page-359-0"></span>**[anomalyDetectorArn](#page-359-1)**

The ARN of the anomaly detector that this operation is to act on.

Type: String

Length Constraints: Minimum length of 1.
Pattern: [\w#+=/:,.@-]\*

Required: Yes

#### **[anomalyId](#page-359-0)**

If you are suppressing or unsuppressing an anomaly, specify its unique ID here. You can find anomaly IDs by using the [ListAnomalies](https://docs.aws.amazon.com/AmazonCloudWatchLogs/latest/APIReference/API_ListAnomalies.html) operation.

Type: String

Length Constraints: Fixed length of 36.

Required: No

#### **[patternId](#page-359-0)**

If you are suppressing or unsuppressing an pattern, specify its unique ID here. You can find pattern IDs by using the [ListAnomalies](https://docs.aws.amazon.com/AmazonCloudWatchLogs/latest/APIReference/API_ListAnomalies.html) operation.

Type: String

Length Constraints: Fixed length of 32.

Required: No

#### **[suppressionPeriod](#page-359-0)**

If you are temporarily suppressing an anomaly or pattern, use this structure to specify how long the suppression is to last.

Type: [SuppressionPeriod](#page-442-0) object

Required: No

#### **[suppressionType](#page-359-0)**

Use this to specify whether the suppression to be temporary or infinite. If you specify LIMITED, you must also specify a suppressionPeriod. If you specify INFINITE, any value for suppressionPeriod is ignored.

Type: String

Valid Values: LIMITED | INFINITE

Required: No

## **Response Elements**

If the action is successful, the service sends back an HTTP 200 response with an empty HTTP body.

## **Errors**

For information about the errors that are common to all actions, see [Common](#page-448-0) Errors.

#### **InvalidParameterException**

A parameter is specified incorrectly.

HTTP Status Code: 400

#### **OperationAbortedException**

Multiple concurrent requests to update the same resource were in conflict.

HTTP Status Code: 400

#### **ResourceNotFoundException**

The specified resource does not exist.

HTTP Status Code: 400

#### **ServiceUnavailableException**

The service cannot complete the request.

HTTP Status Code: 500

## **See Also**

- AWS [Command](https://docs.aws.amazon.com/goto/aws-cli/logs-2014-03-28/UpdateAnomaly) Line Interface
- [AWS](https://docs.aws.amazon.com/goto/DotNetSDKV3/logs-2014-03-28/UpdateAnomaly) SDK for .NET
- [AWS](https://docs.aws.amazon.com/goto/SdkForCpp/logs-2014-03-28/UpdateAnomaly) SDK for C++
- [AWS](https://docs.aws.amazon.com/goto/SdkForGoV2/logs-2014-03-28/UpdateAnomaly) SDK for Go v2
- [AWS](https://docs.aws.amazon.com/goto/SdkForJavaV2/logs-2014-03-28/UpdateAnomaly) SDK for Java V2
- AWS SDK for [JavaScript](https://docs.aws.amazon.com/goto/SdkForJavaScriptV3/logs-2014-03-28/UpdateAnomaly) V3
- [AWS](https://docs.aws.amazon.com/goto/SdkForPHPV3/logs-2014-03-28/UpdateAnomaly) SDK for PHP V3
- AWS SDK for [Python](https://docs.aws.amazon.com/goto/boto3/logs-2014-03-28/UpdateAnomaly)
- AWS SDK for [Ruby](https://docs.aws.amazon.com/goto/SdkForRubyV3/logs-2014-03-28/UpdateAnomaly) V3

# **UpdateLogAnomalyDetector**

Updates an existing log anomaly detector.

# <span id="page-363-2"></span>**Request Syntax**

```
{ 
    "anomalyDetectorArn": "string", 
    "anomalyVisibilityTime": number, 
    "enabled": boolean, 
    "evaluationFrequency": "string", 
    "filterPattern": "string"
}
```
## **Request Parameters**

For information about the parameters that are common to all actions, see Common [Parameters](#page-445-0).

The request accepts the following data in JSON format.

#### <span id="page-363-0"></span>**[anomalyDetectorArn](#page-363-2)**

The ARN of the anomaly detector that you want to update.

Type: String

Length Constraints: Minimum length of 1.

```
Pattern: [\wedge \wedge \wedge \wedge + = / : , . @ - ] *
```
Required: Yes

#### <span id="page-363-1"></span>**[anomalyVisibilityTime](#page-363-2)**

The number of days to use as the life cycle of anomalies. After this time, anomalies are automatically baselined and the anomaly detector model will treat new occurrences of similar event as normal. Therefore, if you do not correct the cause of an anomaly during this time, it will be considered normal going forward and will not be detected.

#### Type: Long

Valid Range: Minimum value of 7. Maximum value of 90.

#### Required: No

#### <span id="page-364-0"></span>**[enabled](#page-363-2)**

Use this parameter to pause or restart the anomaly detector.

Type: Boolean

Required: Yes

#### <span id="page-364-1"></span>**[evaluationFrequency](#page-363-2)**

Specifies how often the anomaly detector runs and look for anomalies. Set this value according to the frequency that the log group receives new logs. For example, if the log group receives new log events every 10 minutes, then setting evaluationFrequency to FIFTEEN\_MIN might be appropriate.

Type: String

```
Valid Values: ONE_MIN | FIVE_MIN | TEN_MIN | FIFTEEN_MIN | THIRTY_MIN | 
ONE_HOUR
```
Required: No

#### <span id="page-364-2"></span>**[filterPattern](#page-363-2)**

A symbolic description of how CloudWatch Logs should interpret the data in each log event. For example, a log event can contain timestamps, IP addresses, strings, and so on. You use the filter pattern to specify what to look for in the log event message.

Type: String

Length Constraints: Minimum length of 0. Maximum length of 1024.

Required: No

### **Response Elements**

If the action is successful, the service sends back an HTTP 200 response with an empty HTTP body.

### **Errors**

For information about the errors that are common to all actions, see [Common](#page-448-0) Errors.

#### **InvalidParameterException**

A parameter is specified incorrectly.

HTTP Status Code: 400

#### **OperationAbortedException**

Multiple concurrent requests to update the same resource were in conflict.

HTTP Status Code: 400

#### **ResourceNotFoundException**

The specified resource does not exist.

HTTP Status Code: 400

#### **ServiceUnavailableException**

The service cannot complete the request.

HTTP Status Code: 500

## **See Also**

- AWS [Command](https://docs.aws.amazon.com/goto/aws-cli/logs-2014-03-28/UpdateLogAnomalyDetector) Line Interface
- [AWS](https://docs.aws.amazon.com/goto/DotNetSDKV3/logs-2014-03-28/UpdateLogAnomalyDetector) SDK for .NET
- [AWS](https://docs.aws.amazon.com/goto/SdkForCpp/logs-2014-03-28/UpdateLogAnomalyDetector) SDK for C++
- [AWS](https://docs.aws.amazon.com/goto/SdkForGoV2/logs-2014-03-28/UpdateLogAnomalyDetector) SDK for Go v2
- [AWS](https://docs.aws.amazon.com/goto/SdkForJavaV2/logs-2014-03-28/UpdateLogAnomalyDetector) SDK for Java V2
- AWS SDK for [JavaScript](https://docs.aws.amazon.com/goto/SdkForJavaScriptV3/logs-2014-03-28/UpdateLogAnomalyDetector) V3
- [AWS](https://docs.aws.amazon.com/goto/SdkForPHPV3/logs-2014-03-28/UpdateLogAnomalyDetector) SDK for PHP V3
- AWS SDK for [Python](https://docs.aws.amazon.com/goto/boto3/logs-2014-03-28/UpdateLogAnomalyDetector)
- AWS SDK for [Ruby](https://docs.aws.amazon.com/goto/SdkForRubyV3/logs-2014-03-28/UpdateLogAnomalyDetector) V3

# **Data Types**

The Amazon CloudWatch Logs API contains several data types that various actions use. This section describes each data type in detail.

#### **A** Note

The order of each element in a data type structure is not guaranteed. Applications should not assume a particular order.

The following data types are supported:

- **[AccountPolicy](#page-368-0)**
- [Anomaly](#page-370-0)
- [AnomalyDetector](#page-375-0)
- [Delivery](#page-378-0)
- [DeliveryDestination](#page-381-0)
- [DeliveryDestinationConfiguration](#page-384-0)
- [DeliverySource](#page-385-0)
- [Destination](#page-388-0)
- [ExportTask](#page-390-0)
- [ExportTaskExecutionInfo](#page-393-0)
- [ExportTaskStatus](#page-394-0)
- [FilteredLogEvent](#page-395-0)
- [InputLogEvent](#page-397-0)
- [LiveTailSessionLogEvent](#page-398-0)
- [LiveTailSessionMetadata](#page-400-0)
- [LiveTailSessionStart](#page-401-0)
- [LiveTailSessionUpdate](#page-404-0)
- [LogEvent](#page-405-0)
- [LogGroup](#page-406-0)
- [LogGroupField](#page-410-0)
- [LogStream](#page-411-0)
- [MetricFilter](#page-414-0)
- [MetricFilterMatchRecord](#page-416-0)
- [MetricTransformation](#page-417-0)
- [OutputLogEvent](#page-420-0)
- [PatternToken](#page-422-0)
- [Policy](#page-424-0)
- [QueryCompileError](#page-425-0)
- [QueryCompileErrorLocation](#page-426-0)
- [QueryDefinition](#page-427-0)
- [QueryInfo](#page-429-0)
- [QueryStatistics](#page-431-0)
- [RejectedLogEventsInfo](#page-432-0)
- [ResourcePolicy](#page-433-0)
- [ResultField](#page-435-0)
- [SearchedLogStream](#page-436-0)
- [StartLiveTailResponseStream](#page-437-0)
- [SubscriptionFilter](#page-439-0)
- [SuppressionPeriod](#page-442-0)

# <span id="page-368-0"></span>**AccountPolicy**

A structure that contains information about one CloudWatch Logs account policy.

# **Contents**

#### **accountId**

The AWS account ID that the policy applies to.

Type: String

Length Constraints: Fixed length of 12.

Pattern: ^\d{12}\$

Required: No

#### **lastUpdatedTime**

The date and time that this policy was most recently updated.

Type: Long

Valid Range: Minimum value of 0.

Required: No

#### **policyDocument**

The policy document for this account policy.

The JSON specified in policyDocument can be up to 30,720 characters.

Type: String

Required: No

#### **policyName**

The name of the account policy.

Type: String

Required: No

#### **policyType**

The type of policy for this account policy.

Type: String

Valid Values: DATA\_PROTECTION\_POLICY | SUBSCRIPTION\_FILTER\_POLICY

Required: No

#### **scope**

The scope of the account policy.

Type: String

Valid Values: ALL

Required: No

#### **selectionCriteria**

The log group selection criteria for this subscription filter policy.

Type: String

Required: No

# **See Also**

- [AWS](https://docs.aws.amazon.com/goto/SdkForCpp/logs-2014-03-28/AccountPolicy) SDK for C++
- [AWS](https://docs.aws.amazon.com/goto/SdkForJavaV2/logs-2014-03-28/AccountPolicy) SDK for Java V2
- AWS SDK for [Ruby](https://docs.aws.amazon.com/goto/SdkForRubyV3/logs-2014-03-28/AccountPolicy) V3

# <span id="page-370-0"></span>**Anomaly**

This structure represents one anomaly that has been found by a logs anomaly detector.

For more information about patterns and anomalies, see [CreateLogAnomalyDetector](https://docs.aws.amazon.com/AmazonCloudWatchLogs/latest/APIReference/API_CreateLogAnomalyDetector.html).

## **Contents**

#### **active**

Specifies whether this anomaly is still ongoing.

Type: Boolean

Required: Yes

#### **anomalyDetectorArn**

The ARN of the anomaly detector that identified this anomaly.

Type: String

Length Constraints: Minimum length of 1.

Pattern: [\w#+=/:,.@-]\*

Required: Yes

#### **anomalyId**

The unique ID that CloudWatch Logs assigned to this anomaly.

Type: String

Length Constraints: Fixed length of 36.

Required: Yes

#### **description**

A human-readable description of the anomaly. This description is generated by CloudWatch Logs.

Type: String

Length Constraints: Minimum length of 1.

Required: Yes

#### **firstSeen**

The date and time when the anomaly detector first saw this anomaly. It is specified as epoch time, which is the number of seconds since January 1, 1970, 00:00:00 UTC.

Type: Long

Valid Range: Minimum value of 0.

Required: Yes

#### **histogram**

A map showing times when the anomaly detector ran, and the number of occurrences of this anomaly that were detected at each of those runs. The times are specified in epoch time, which is the number of seconds since January 1, 1970, 00:00:00 UTC.

Type: String to long map

Key Length Constraints: Minimum length of 1.

Required: Yes

#### **lastSeen**

The date and time when the anomaly detector most recently saw this anomaly. It is specified as epoch time, which is the number of seconds since January 1, 1970, 00:00:00 UTC.

Type: Long

Valid Range: Minimum value of 0.

Required: Yes

#### **logGroupArnList**

An array of ARNS of the log groups that contained log events considered to be part of this anomaly.

Type: Array of strings

Length Constraints: Minimum length of 1. Maximum length of 2048.

Pattern: [\w#+=/:,.@-]\*

Required: Yes

#### **logSamples**

An array of sample log event messages that are considered to be part of this anomaly.

Type: Array of [LogEvent](#page-405-0) objects

Required: Yes

#### **patternId**

The ID of the pattern used to help identify this anomaly.

Type: String

Length Constraints: Fixed length of 32.

Required: Yes

#### **patternString**

The pattern used to help identify this anomaly, in string format.

Type: String

Length Constraints: Minimum length of 1.

Required: Yes

#### **patternTokens**

An array of structures where each structure contains information about one token that makes up the pattern.

Type: Array of [PatternToken](#page-422-0) objects

Required: Yes

#### **state**

Indicates the current state of this anomaly. If it is still being treated as an anomaly, the value is Active. If you have suppressed this anomaly by using the [UpdateAnomaly](https://docs.aws.amazon.com/AmazonCloudWatchLogs/latest/APIReference/API_UpdateAnomaly.html) operation, the value is Suppressed. If this behavior is now considered to be normal, the value is Baseline.

#### Type: String

Valid Values: Active | Suppressed | Baseline

Required: Yes

#### **isPatternLevelSuppression**

If this anomaly is suppressed, this field is true if the suppression is because the pattern is suppressed. If false, then only this particular anomaly is suppressed.

Type: Boolean

Required: No

#### **patternRegex**

The pattern used to help identify this anomaly, in regular expression format.

Type: String

Length Constraints: Minimum length of 1.

Required: No

#### **priority**

The priority level of this anomaly, as determined by CloudWatch Logs. Priority is computed based on log severity labels such as FATAL and ERROR and the amount of deviation from the baseline. Possible values are HIGH, MEDIUM, and LOW.

Type: String

Length Constraints: Minimum length of 1.

Required: No

#### **suppressed**

Indicates whether this anomaly is currently suppressed. To suppress an anomaly, use [UpdateAnomaly](https://docs.aws.amazon.com/AmazonCloudWatchLogs/latest/APIReference/API_UpdateAnomaly.html).

Type: Boolean

Required: No

#### **suppressedDate**

If the anomaly is suppressed, this indicates when it was suppressed.

Type: Long

Valid Range: Minimum value of 0.

Required: No

#### **suppressedUntil**

If the anomaly is suppressed, this indicates when the suppression will end. If this value is 0, the anomaly was suppressed with no expiration, with the INFINITE value.

Type: Long

Valid Range: Minimum value of 0.

Required: No

## **See Also**

- [AWS](https://docs.aws.amazon.com/goto/SdkForCpp/logs-2014-03-28/Anomaly) SDK for C++
- [AWS](https://docs.aws.amazon.com/goto/SdkForJavaV2/logs-2014-03-28/Anomaly) SDK for Java V2
- AWS SDK for [Ruby](https://docs.aws.amazon.com/goto/SdkForRubyV3/logs-2014-03-28/Anomaly) V3

# <span id="page-375-0"></span>**AnomalyDetector**

Contains information about one anomaly detector in the account.

# **Contents**

### **anomalyDetectorArn**

The ARN of the anomaly detector.

Type: String

Length Constraints: Minimum length of 1.

Pattern: [\w#+=/:,.@-]\*

Required: No

### **anomalyDetectorStatus**

Specifies the current status of the anomaly detector. To pause an anomaly detector, use the enabled parameter in the [UpdateLogAnomalyDetector](https://docs.aws.amazon.com/AmazonCloudWatchLogs/latest/APIReference/API_UpdateLogAnomalyDetector.html) operation.

Type: String

```
Valid Values: INITIALIZING | TRAINING | ANALYZING | FAILED | DELETED | 
PAUSED
```
Required: No

#### **anomalyVisibilityTime**

The number of days used as the life cycle of anomalies. After this time, anomalies are automatically baselined and the anomaly detector model will treat new occurrences of similar event as normal.

Type: Long

Valid Range: Minimum value of 7. Maximum value of 90.

Required: No

#### **creationTimeStamp**

The date and time when this anomaly detector was created.

Type: Long

Valid Range: Minimum value of 0.

Required: No

#### **detectorName**

The name of the anomaly detector.

Type: String

Length Constraints: Minimum length of 1.

Required: No

#### **evaluationFrequency**

Specifies how often the anomaly detector runs and look for anomalies.

Type: String

Valid Values: ONE\_MIN | FIVE\_MIN | TEN\_MIN | FIFTEEN\_MIN | THIRTY\_MIN | ONE\_HOUR

Required: No

#### **filterPattern**

A symbolic description of how CloudWatch Logs should interpret the data in each log event. For example, a log event can contain timestamps, IP addresses, strings, and so on. You use the filter pattern to specify what to look for in the log event message.

Type: String

Length Constraints: Minimum length of 0. Maximum length of 1024.

Required: No

#### **kmsKeyId**

The ID of the AWS KMS key assigned to this anomaly detector, if any.

Type: String

Length Constraints: Maximum length of 256.

Required: No

#### **lastModifiedTimeStamp**

The date and time when this anomaly detector was most recently modified.

Type: Long

Valid Range: Minimum value of 0.

Required: No

#### **logGroupArnList**

A list of the ARNs of the log groups that this anomaly detector watches.

Type: Array of strings

Length Constraints: Minimum length of 1. Maximum length of 2048.

Pattern: [\w#+=/:,.@-]\*

Required: No

### **See Also**

- [AWS](https://docs.aws.amazon.com/goto/SdkForCpp/logs-2014-03-28/AnomalyDetector) SDK for C++
- [AWS](https://docs.aws.amazon.com/goto/SdkForJavaV2/logs-2014-03-28/AnomalyDetector) SDK for Java V2
- AWS SDK for [Ruby](https://docs.aws.amazon.com/goto/SdkForRubyV3/logs-2014-03-28/AnomalyDetector) V3

# <span id="page-378-0"></span>**Delivery**

This structure contains information about one *delivery* in your account.

A delivery is a connection between a logical *delivery source* and a logical *delivery destination*.

For more information, see [CreateDelivery.](https://docs.aws.amazon.com/AmazonCloudWatchLogs/latest/APIReference/API_CreateDelivery.html)

You can't update an existing delivery. You can only create and delete deliveries.

## **Contents**

#### **arn**

The Amazon Resource Name (ARN) that uniquely identifies this delivery.

Type: String

Required: No

#### **deliveryDestinationArn**

The ARN of the delivery destination that is associated with this delivery.

Type: String

Required: No

#### **deliveryDestinationType**

Displays whether the delivery destination associated with this delivery is CloudWatch Logs, Amazon S3, or Firehose.

Type: String

Valid Values: S3 | CWL | FH

Required: No

#### **deliverySourceName**

The name of the delivery source that is associated with this delivery.

Type: String

Length Constraints: Minimum length of 1. Maximum length of 60.

Pattern: [\w-]\*

Required: No

#### **id**

The unique ID that identifies this delivery in your account.

Type: String

Length Constraints: Minimum length of 1. Maximum length of 64.

Pattern: ^[0-9A-Za-z]+\$

Required: No

#### **tags**

The tags that have been assigned to this delivery.

Type: String to string map

Map Entries: Maximum number of 50 items.

Key Length Constraints: Minimum length of 1. Maximum length of 128.

```
Key Pattern: \(P_{p{L}\p{Z}\p{N}_\i{N}_\i{N}_0}
```
Value Length Constraints: Maximum length of 256.

Value Pattern:  $\{[\p{L}\p{Z}\p{N}_...;{-+\{-Q}^*\}$ 

Required: No

## **See Also**

- [AWS](https://docs.aws.amazon.com/goto/SdkForCpp/logs-2014-03-28/Delivery) SDK for C++
- [AWS](https://docs.aws.amazon.com/goto/SdkForJavaV2/logs-2014-03-28/Delivery) SDK for Java V2

## • AWS SDK for [Ruby](https://docs.aws.amazon.com/goto/SdkForRubyV3/logs-2014-03-28/Delivery) V3

# <span id="page-381-0"></span>**DeliveryDestination**

This structure contains information about one *delivery destination* in your account. A delivery destination is an AWS resource that represents an AWS service that logs can be sent to. CloudWatch Logs, Amazon S3, are supported as Firehose delivery destinations.

To configure logs delivery between a supported AWS service and a destination, you must do the following:

- Create a delivery source, which is a logical object that represents the resource that is actually sending the logs. For more information, see [PutDeliverySource.](https://docs.aws.amazon.com/AmazonCloudWatchLogs/latest/APIReference/API_PutDeliverySource.html)
- Create a *delivery destination*, which is a logical object that represents the actual delivery destination.
- If you are delivering logs cross-account, you must use [PutDeliveryDestinationPolicy](https://docs.aws.amazon.com/AmazonCloudWatchLogs/latest/APIReference/API_PutDeliveryDestinationPolicy.html) in the destination account to assign an IAM policy to the destination. This policy allows delivery to that destination.
- Create a *delivery* by pairing exactly one delivery source and one delivery destination. For more information, see [CreateDelivery.](https://docs.aws.amazon.com/AmazonCloudWatchLogs/latest/APIReference/API_CreateDelivery.html)

You can configure a single delivery source to send logs to multiple destinations by creating multiple deliveries. You can also create multiple deliveries to configure multiple delivery sources to send logs to the same delivery destination.

# **Contents**

#### **arn**

The Amazon Resource Name (ARN) that uniquely identifies this delivery destination.

Type: String

Required: No

#### **deliveryDestinationConfiguration**

A structure that contains the ARN of the AWS resource that will receive the logs.

Type: [DeliveryDestinationConfiguration](#page-384-0) object

Required: No

#### **deliveryDestinationType**

Displays whether this delivery destination is CloudWatch Logs, Amazon S3, or Firehose.

Type: String

Valid Values: S3 | CWL | FH

Required: No

#### **name**

The name of this delivery destination.

Type: String

Length Constraints: Minimum length of 1. Maximum length of 60.

Pattern: [\w-]\*

Required: No

#### **outputFormat**

The format of the logs that are sent to this delivery destination.

Type: String

Valid Values: json | plain | w3c | raw | parquet

Required: No

#### **tags**

The tags that have been assigned to this delivery destination.

Type: String to string map

Map Entries: Maximum number of 50 items.

Key Length Constraints: Minimum length of 1. Maximum length of 128.

Key Pattern:  $\(P_{p{L}\p{Z}\p{N}_{...}:/-+\{-e]+}$ \$

Value Length Constraints: Maximum length of 256.

# Value Pattern: ^([\p{L}\p{Z}\p{N}\_.:/=+\-@]\*)\$

Required: No

# **See Also**

- [AWS](https://docs.aws.amazon.com/goto/SdkForCpp/logs-2014-03-28/DeliveryDestination) SDK for C++
- [AWS](https://docs.aws.amazon.com/goto/SdkForJavaV2/logs-2014-03-28/DeliveryDestination) SDK for Java V2
- AWS SDK for [Ruby](https://docs.aws.amazon.com/goto/SdkForRubyV3/logs-2014-03-28/DeliveryDestination) V3

# <span id="page-384-0"></span>**DeliveryDestinationConfiguration**

A structure that contains information about one logs delivery destination.

# **Contents**

#### **destinationResourceArn**

The ARN of the AWS destination that this delivery destination represents. That AWS destination can be a log group in CloudWatch Logs, an Amazon S3 bucket, or a delivery stream in Firehose.

Type: String

Required: Yes

# **See Also**

- [AWS](https://docs.aws.amazon.com/goto/SdkForCpp/logs-2014-03-28/DeliveryDestinationConfiguration) SDK for C++
- [AWS](https://docs.aws.amazon.com/goto/SdkForJavaV2/logs-2014-03-28/DeliveryDestinationConfiguration) SDK for Java V2
- AWS SDK for [Ruby](https://docs.aws.amazon.com/goto/SdkForRubyV3/logs-2014-03-28/DeliveryDestinationConfiguration) V3

# <span id="page-385-0"></span>**DeliverySource**

This structure contains information about one *delivery source* in your account. A delivery source is an AWS resource that sends logs to an AWS destination. The destination can be CloudWatch Logs, Amazon S3, or Firehose.

Only some AWS services support being configured as a delivery source. These services are listed as **Supported [V2 Permissions]** in the table at [Enabling](https://docs.aws.amazon.com/AmazonCloudWatch/latest/logs/AWS-logs-and-resource-policy.html) logging from AWS services.

To configure logs delivery between a supported AWS service and a destination, you must do the following:

- Create a delivery source, which is a logical object that represents the resource that is actually sending the logs. For more information, see [PutDeliverySource.](https://docs.aws.amazon.com/AmazonCloudWatchLogs/latest/APIReference/API_PutDeliverySource.html)
- Create a *delivery destination*, which is a logical object that represents the actual delivery destination. For more information, see [PutDeliveryDestination](https://docs.aws.amazon.com/AmazonCloudWatchLogs/latest/APIReference/API_PutDeliveryDestination.html).
- If you are delivering logs cross-account, you must use [PutDeliveryDestinationPolicy](https://docs.aws.amazon.com/AmazonCloudWatchLogs/latest/APIReference/API_PutDeliveryDestinationPolicy.html) in the destination account to assign an IAM policy to the destination. This policy allows delivery to that destination.
- Create a *delivery* by pairing exactly one delivery source and one delivery destination. For more information, see [CreateDelivery.](https://docs.aws.amazon.com/AmazonCloudWatchLogs/latest/APIReference/API_CreateDelivery.html)

You can configure a single delivery source to send logs to multiple destinations by creating multiple deliveries. You can also create multiple deliveries to configure multiple delivery sources to send logs to the same delivery destination.

# **Contents**

#### **arn**

The Amazon Resource Name (ARN) that uniquely identifies this delivery source.

Type: String

Required: No

#### **logType**

The type of log that the source is sending. For valid values for this parameter, see the documentation for the source service.

#### Type: String

Length Constraints: Minimum length of 1. Maximum length of 255.

Pattern: [\w] \*

Required: No

#### **name**

The unique name of the delivery source.

Type: String

Length Constraints: Minimum length of 1. Maximum length of 60.

Pattern: [\w-]\*

Required: No

#### **resourceArns**

This array contains the ARN of the AWS resource that sends logs and is represented by this delivery source. Currently, only one ARN can be in the array.

Type: Array of strings

Required: No

#### **service**

The AWS service that is sending logs.

Type: String

Length Constraints: Minimum length of 1. Maximum length of 255.

Pattern: [\w] \*

Required: No

#### **tags**

The tags that have been assigned to this delivery source.

Type: String to string map

Map Entries: Maximum number of 50 items.

Key Length Constraints: Minimum length of 1. Maximum length of 128.

Key Pattern:  $\{[\p{L}\p{Z}\p{N}_...;{-+\{-e]}+\}$ 

Value Length Constraints: Maximum length of 256.

```
Value Pattern: ^([\p{L}\p{Z}\p{N}_.:/=+\-@]*)$
```
Required: No

## **See Also**

- [AWS](https://docs.aws.amazon.com/goto/SdkForCpp/logs-2014-03-28/DeliverySource) SDK for C++
- [AWS](https://docs.aws.amazon.com/goto/SdkForJavaV2/logs-2014-03-28/DeliverySource) SDK for Java V2
- AWS SDK for [Ruby](https://docs.aws.amazon.com/goto/SdkForRubyV3/logs-2014-03-28/DeliverySource) V3

# <span id="page-388-0"></span>**Destination**

Represents a cross-account destination that receives subscription log events.

## **Contents**

#### **accessPolicy**

An IAM policy document that governs which AWS accounts can create subscription filters against this destination.

Type: String

Length Constraints: Minimum length of 1.

Required: No

#### **arn**

The ARN of this destination.

Type: String

Required: No

#### **creationTime**

The creation time of the destination, expressed as the number of milliseconds after Jan 1, 1970 00:00:00 UTC.

Type: Long

Valid Range: Minimum value of 0.

Required: No

#### **destinationName**

The name of the destination.

Type: String

Length Constraints: Minimum length of 1. Maximum length of 512.

Pattern:  $\lceil$  ^ : \* ] \*

#### Required: No

#### **roleArn**

A role for impersonation, used when delivering log events to the target.

Type: String

Length Constraints: Minimum length of 1.

Required: No

#### **targetArn**

The Amazon Resource Name (ARN) of the physical target where the log events are delivered (for example, a Kinesis stream).

Type: String

Length Constraints: Minimum length of 1.

Required: No

## **See Also**

- [AWS](https://docs.aws.amazon.com/goto/SdkForCpp/logs-2014-03-28/Destination) SDK for C++
- [AWS](https://docs.aws.amazon.com/goto/SdkForJavaV2/logs-2014-03-28/Destination) SDK for Java V2
- AWS SDK for [Ruby](https://docs.aws.amazon.com/goto/SdkForRubyV3/logs-2014-03-28/Destination) V3

# <span id="page-390-0"></span>**ExportTask**

Represents an export task.

# **Contents**

#### **destination**

The name of the S3 bucket to which the log data was exported.

Type: String

Length Constraints: Minimum length of 1. Maximum length of 512.

Required: No

#### **destinationPrefix**

The prefix that was used as the start of Amazon S3 key for every object exported.

Type: String

Required: No

#### **executionInfo**

Execution information about the export task.

Type: [ExportTaskExecutionInfo](#page-393-0) object

Required: No

#### **from**

The start time, expressed as the number of milliseconds after Jan 1, 1970 00:00:00 UTC. Events with a timestamp before this time are not exported.

Type: Long

Valid Range: Minimum value of 0.

Required: No

#### **logGroupName**

The name of the log group from which logs data was exported.

#### Type: String

Length Constraints: Minimum length of 1. Maximum length of 512.

Pattern: [\.\-\_/#A-Za-z0-9]+

Required: No

#### **status**

The status of the export task.

Type: [ExportTaskStatus](#page-394-0) object

Required: No

#### **taskId**

The ID of the export task.

Type: String

Length Constraints: Minimum length of 1. Maximum length of 512.

Required: No

#### **taskName**

The name of the export task.

Type: String

Length Constraints: Minimum length of 1. Maximum length of 512.

Required: No

#### **to**

The end time, expressed as the number of milliseconds after Jan 1, 1970 00:00:00 UTC. Events with a timestamp later than this time are not exported.

Type: Long

Valid Range: Minimum value of 0.

Required: No

# **See Also**

- [AWS](https://docs.aws.amazon.com/goto/SdkForCpp/logs-2014-03-28/ExportTask) SDK for C++
- [AWS](https://docs.aws.amazon.com/goto/SdkForJavaV2/logs-2014-03-28/ExportTask) SDK for Java V2
- AWS SDK for [Ruby](https://docs.aws.amazon.com/goto/SdkForRubyV3/logs-2014-03-28/ExportTask) V3

# <span id="page-393-0"></span>**ExportTaskExecutionInfo**

Represents the status of an export task.

# **Contents**

#### **completionTime**

The completion time of the export task, expressed as the number of milliseconds after Jan 1, 1970 00:00:00 UTC.

Type: Long

Valid Range: Minimum value of 0.

Required: No

#### **creationTime**

The creation time of the export task, expressed as the number of milliseconds after Jan 1, 1970 00:00:00 UTC.

Type: Long

Valid Range: Minimum value of 0.

Required: No

## **See Also**

- [AWS](https://docs.aws.amazon.com/goto/SdkForCpp/logs-2014-03-28/ExportTaskExecutionInfo) SDK for C++
- [AWS](https://docs.aws.amazon.com/goto/SdkForJavaV2/logs-2014-03-28/ExportTaskExecutionInfo) SDK for Java V2
- AWS SDK for [Ruby](https://docs.aws.amazon.com/goto/SdkForRubyV3/logs-2014-03-28/ExportTaskExecutionInfo) V3

# <span id="page-394-0"></span>**ExportTaskStatus**

Represents the status of an export task.

# **Contents**

#### **code**

The status code of the export task.

Type: String

Valid Values: CANCELLED | COMPLETED | FAILED | PENDING | PENDING\_CANCEL | RUNNING

Required: No

#### **message**

The status message related to the status code.

Type: String

Required: No

## **See Also**

- [AWS](https://docs.aws.amazon.com/goto/SdkForCpp/logs-2014-03-28/ExportTaskStatus) SDK for C++
- [AWS](https://docs.aws.amazon.com/goto/SdkForJavaV2/logs-2014-03-28/ExportTaskStatus) SDK for Java V2
- AWS SDK for [Ruby](https://docs.aws.amazon.com/goto/SdkForRubyV3/logs-2014-03-28/ExportTaskStatus) V3

# <span id="page-395-0"></span>**FilteredLogEvent**

Represents a matched event.

# **Contents**

#### **eventId**

The ID of the event.

Type: String

Required: No

#### **ingestionTime**

The time the event was ingested, expressed as the number of milliseconds after Jan 1, 1970 00:00:00 UTC.

Type: Long

Valid Range: Minimum value of 0.

Required: No

#### **logStreamName**

The name of the log stream to which this event belongs.

Type: String

Length Constraints: Minimum length of 1. Maximum length of 512.

Pattern:  $\lceil$  ^ : \* ] \*

Required: No

#### **message**

The data contained in the log event.

Type: String

Length Constraints: Minimum length of 1.
### Required: No

### **timestamp**

The time the event occurred, expressed as the number of milliseconds after Jan 1, 1970 00:00:00 UTC.

Type: Long

Valid Range: Minimum value of 0.

Required: No

## **See Also**

- [AWS](https://docs.aws.amazon.com/goto/SdkForCpp/logs-2014-03-28/FilteredLogEvent) SDK for C++
- [AWS](https://docs.aws.amazon.com/goto/SdkForJavaV2/logs-2014-03-28/FilteredLogEvent) SDK for Java V2
- AWS SDK for [Ruby](https://docs.aws.amazon.com/goto/SdkForRubyV3/logs-2014-03-28/FilteredLogEvent) V3

# **InputLogEvent**

Represents a log event, which is a record of activity that was recorded by the application or resource being monitored.

## **Contents**

#### **message**

The raw event message. Each log event can be no larger than 256 KB.

Type: String

Length Constraints: Minimum length of 1.

Required: Yes

#### **timestamp**

The time the event occurred, expressed as the number of milliseconds after Jan 1, 1970 00:00:00 UTC.

Type: Long

Valid Range: Minimum value of 0.

Required: Yes

### **See Also**

- [AWS](https://docs.aws.amazon.com/goto/SdkForCpp/logs-2014-03-28/InputLogEvent) SDK for C++
- [AWS](https://docs.aws.amazon.com/goto/SdkForJavaV2/logs-2014-03-28/InputLogEvent) SDK for Java V2
- AWS SDK for [Ruby](https://docs.aws.amazon.com/goto/SdkForRubyV3/logs-2014-03-28/InputLogEvent) V3

# <span id="page-398-0"></span>**LiveTailSessionLogEvent**

This object contains the information for one log event returned in a Live Tail stream.

## **Contents**

### **ingestionTime**

The timestamp specifying when this log event was ingested into the log group.

Type: Long

Valid Range: Minimum value of 0.

Required: No

### **logGroupIdentifier**

The name or ARN of the log group that ingested this log event.

Type: String

Length Constraints: Minimum length of 1. Maximum length of 2048.

Pattern: [\w#+=/:,.@-]\*

Required: No

### **logStreamName**

The name of the log stream that ingested this log event.

Type: String

Length Constraints: Minimum length of 1. Maximum length of 512.

Pattern:  $\lceil$  ^ : \* ] \*

Required: No

#### **message**

The log event message text.

Type: String

Length Constraints: Minimum length of 1.

Required: No

### **timestamp**

The timestamp specifying when this log event was created.

Type: Long

Valid Range: Minimum value of 0.

Required: No

## **See Also**

- [AWS](https://docs.aws.amazon.com/goto/SdkForCpp/logs-2014-03-28/LiveTailSessionLogEvent) SDK for C++
- [AWS](https://docs.aws.amazon.com/goto/SdkForJavaV2/logs-2014-03-28/LiveTailSessionLogEvent) SDK for Java V2
- AWS SDK for [Ruby](https://docs.aws.amazon.com/goto/SdkForRubyV3/logs-2014-03-28/LiveTailSessionLogEvent) V3

# <span id="page-400-0"></span>**LiveTailSessionMetadata**

This object contains the metadata for one LiveTailSessionUpdate structure. It indicates whether that update includes only a sample of 500 log events out of a larger number of ingested log events, or if it contains all of the matching log events ingested during that second of time.

## **Contents**

### **sampled**

If this is true, then more than 500 log events matched the request for this update, and the sessionResults includes a sample of 500 of those events.

If this is false, then 500 or fewer log events matched the request for this update, so no sampling was necessary. In this case, the sessionResults array includes all log events that matched your request during this time.

Type: Boolean

Required: No

### **See Also**

- [AWS](https://docs.aws.amazon.com/goto/SdkForCpp/logs-2014-03-28/LiveTailSessionMetadata) SDK for C++
- [AWS](https://docs.aws.amazon.com/goto/SdkForJavaV2/logs-2014-03-28/LiveTailSessionMetadata) SDK for Java V2
- AWS SDK for [Ruby](https://docs.aws.amazon.com/goto/SdkForRubyV3/logs-2014-03-28/LiveTailSessionMetadata) V3

# **LiveTailSessionStart**

This object contains information about this Live Tail session, including the log groups included and the log stream filters, if any.

## **Contents**

### **logEventFilterPattern**

An optional pattern to filter the results to include only log events that match the pattern. For example, a filter pattern of error 404 displays only log events that include both error and 404.

For more information about filter pattern syntax, see Filter and [Pattern](https://docs.aws.amazon.com/AmazonCloudWatch/latest/logs/FilterAndPatternSyntax.html) Syntax.

Type: String

Length Constraints: Minimum length of 0. Maximum length of 1024.

Required: No

### **logGroupIdentifiers**

An array of the names and ARNs of the log groups included in this Live Tail session.

Type: Array of strings

Array Members: Minimum number of 1 item. Maximum number of 10 items.

Length Constraints: Minimum length of 1. Maximum length of 2048.

Pattern:  $[\wedge^{\#+-}/:$ , .e-]\*

Required: No

### **logStreamNamePrefixes**

If your StartLiveTail operation request included a logStreamNamePrefixes parameter that filtered the session to only include log streams that have names that start with certain prefixes, these prefixes are listed here.

Type: Array of strings

Array Members: Minimum number of 1 item. Maximum number of 100 items.

Length Constraints: Minimum length of 1. Maximum length of 512.

Pattern:  $\lceil$  ^ : \* ] \*

Required: No

### **logStreamNames**

If your StartLiveTail operation request included a logStreamNames parameter that filtered the session to only include certain log streams, these streams are listed here.

Type: Array of strings

Array Members: Minimum number of 1 item. Maximum number of 100 items.

Length Constraints: Minimum length of 1. Maximum length of 512.

Pattern:  $\lceil$  ^ : \* ] \*

Required: No

#### **requestId**

The unique ID generated by CloudWatch Logs to identify this Live Tail session request.

Type: String

Length Constraints: Minimum length of 0. Maximum length of 256.

Required: No

#### **sessionId**

The unique ID generated by CloudWatch Logs to identify this Live Tail session.

Type: String

Length Constraints: Minimum length of 0. Maximum length of 256.

Required: No

### **See Also**

- [AWS](https://docs.aws.amazon.com/goto/SdkForCpp/logs-2014-03-28/LiveTailSessionStart) SDK for C++
- [AWS](https://docs.aws.amazon.com/goto/SdkForJavaV2/logs-2014-03-28/LiveTailSessionStart) SDK for Java V2
- AWS SDK for [Ruby](https://docs.aws.amazon.com/goto/SdkForRubyV3/logs-2014-03-28/LiveTailSessionStart) V3

# **LiveTailSessionUpdate**

This object contains the log events and metadata for a Live Tail session.

## **Contents**

### **sessionMetadata**

This object contains the session metadata for a Live Tail session.

Type: [LiveTailSessionMetadata](#page-400-0) object

Required: No

#### **sessionResults**

An array, where each member of the array includes the information for one log event in the Live Tail session.

A sessionResults array can include as many as 500 log events. If the number of log events matching the request exceeds 500 per second, the log events are sampled down to 500 log events to be included in each sessionUpdate structure.

Type: Array of [LiveTailSessionLogEvent](#page-398-0) objects

Required: No

### **See Also**

- [AWS](https://docs.aws.amazon.com/goto/SdkForCpp/logs-2014-03-28/LiveTailSessionUpdate) SDK for C++
- [AWS](https://docs.aws.amazon.com/goto/SdkForJavaV2/logs-2014-03-28/LiveTailSessionUpdate) SDK for Java V2
- AWS SDK for [Ruby](https://docs.aws.amazon.com/goto/SdkForRubyV3/logs-2014-03-28/LiveTailSessionUpdate) V3

# **LogEvent**

This structure contains the information for one sample log event that is associated with an anomaly found by a log anomaly detector.

# **Contents**

### **message**

The message content of the log event.

Type: String

Length Constraints: Minimum length of 1.

Required: No

### **timestamp**

The time stamp of the log event.

Type: Long

Valid Range: Minimum value of 0.

Required: No

## **See Also**

- [AWS](https://docs.aws.amazon.com/goto/SdkForCpp/logs-2014-03-28/LogEvent) SDK for C++
- [AWS](https://docs.aws.amazon.com/goto/SdkForJavaV2/logs-2014-03-28/LogEvent) SDK for Java V2
- AWS SDK for [Ruby](https://docs.aws.amazon.com/goto/SdkForRubyV3/logs-2014-03-28/LogEvent) V3

# **LogGroup**

Represents a log group.

## **Contents**

### **arn**

The Amazon Resource Name (ARN) of the log group. This version of the ARN includes a trailing :\* after the log group name.

Use this version to refer to the ARN in IAM policies when specifying permissions for most API actions. The exception is when specifying permissions for [TagResource](https://docs.aws.amazon.com/AmazonCloudWatchLogs/latest/APIReference/API_TagResource.html), [UntagResource,](https://docs.aws.amazon.com/AmazonCloudWatchLogs/latest/APIReference/API_UntagResource.html) and [ListTagsForResource](https://docs.aws.amazon.com/AmazonCloudWatchLogs/latest/APIReference/API_ListTagsForResource.html). The permissions for those three actions require the ARN version that doesn't include a trailing :\*.

Type: String

Required: No

### **creationTime**

The creation time of the log group, expressed as the number of milliseconds after Jan 1, 1970 00:00:00 UTC.

Type: Long

Valid Range: Minimum value of 0.

Required: No

### **dataProtectionStatus**

Displays whether this log group has a protection policy, or whether it had one in the past. For more information, see [PutDataProtectionPolicy.](https://docs.aws.amazon.com/AmazonCloudWatchLogs/latest/APIReference/API_PutDataProtectionPolicy.html)

Type: String

Valid Values: ACTIVATED | DELETED | ARCHIVED | DISABLED

Required: No

### **inheritedProperties**

Displays all the properties that this log group has inherited from account-level settings.

Type: Array of strings

Valid Values: ACCOUNT\_DATA\_PROTECTION

Required: No

#### **kmsKeyId**

The Amazon Resource Name (ARN) of the AWS KMS key to use when encrypting log data.

Type: String

Length Constraints: Maximum length of 256.

Required: No

#### **logGroupArn**

The Amazon Resource Name (ARN) of the log group. This version of the ARN doesn't include a trailing :\* after the log group name.

Use this version to refer to the ARN in the following situations:

- In the logGroupIdentifier input field in many CloudWatch Logs APIs.
- In the resourceArn field in tagging APIs
- In IAM policies, when specifying permissions for [TagResource,](https://docs.aws.amazon.com/AmazonCloudWatchLogs/latest/APIReference/API_TagResource.html) [UntagResource,](https://docs.aws.amazon.com/AmazonCloudWatchLogs/latest/APIReference/API_UntagResource.html) and [ListTagsForResource](https://docs.aws.amazon.com/AmazonCloudWatchLogs/latest/APIReference/API_ListTagsForResource.html).

Type: String

Required: No

### **logGroupClass**

This specifies the log group class for this log group. There are two classes:

- The Standard log class supports all CloudWatch Logs features.
- The Infrequent Access log class supports a subset of CloudWatch Logs features and incurs lower costs.

For details about the features supported by each class, see [Log classes](https://docs.aws.amazon.com/AmazonCloudWatch/latest/logs/CloudWatch_Logs_Log_Classes.html)

Type: String

### Valid Values: STANDARD | INFREQUENT\_ACCESS

Required: No

### **logGroupName**

The name of the log group.

Type: String

Length Constraints: Minimum length of 1. Maximum length of 512.

Pattern: [\.\-\_/#A-Za-z0-9]+

Required: No

#### **metricFilterCount**

The number of metric filters.

Type: Integer

Required: No

#### **retentionInDays**

The number of days to retain the log events in the specified log group. Possible values are: 1, 3, 5, 7, 14, 30, 60, 90, 120, 150, 180, 365, 400, 545, 731, 1096, 1827, 2192, 2557, 2922, 3288, and 3653.

To set a log group so that its log events do not expire, use [DeleteRetentionPolicy.](https://docs.aws.amazon.com/AmazonCloudWatchLogs/latest/APIReference/API_DeleteRetentionPolicy.html)

Type: Integer

Required: No

#### **storedBytes**

The number of bytes stored.

Type: Long

Valid Range: Minimum value of 0.

Required: No

# **See Also**

- [AWS](https://docs.aws.amazon.com/goto/SdkForCpp/logs-2014-03-28/LogGroup) SDK for C++
- [AWS](https://docs.aws.amazon.com/goto/SdkForJavaV2/logs-2014-03-28/LogGroup) SDK for Java V2
- AWS SDK for [Ruby](https://docs.aws.amazon.com/goto/SdkForRubyV3/logs-2014-03-28/LogGroup) V3

# **LogGroupField**

The fields contained in log events found by a GetLogGroupFields operation, along with the percentage of queried log events in which each field appears.

# **Contents**

### **name**

The name of a log field.

Type: String

Required: No

### **percent**

The percentage of log events queried that contained the field.

Type: Integer

Valid Range: Minimum value of 0. Maximum value of 100.

Required: No

## **See Also**

- [AWS](https://docs.aws.amazon.com/goto/SdkForCpp/logs-2014-03-28/LogGroupField) SDK for C++
- [AWS](https://docs.aws.amazon.com/goto/SdkForJavaV2/logs-2014-03-28/LogGroupField) SDK for Java V2
- AWS SDK for [Ruby](https://docs.aws.amazon.com/goto/SdkForRubyV3/logs-2014-03-28/LogGroupField) V3

# **LogStream**

Represents a log stream, which is a sequence of log events from a single emitter of logs.

## **Contents**

### **arn**

The Amazon Resource Name (ARN) of the log stream.

Type: String

Required: No

### **creationTime**

The creation time of the stream, expressed as the number of milliseconds after Jan 1, 1970 00:00:00 UTC.

Type: Long

Valid Range: Minimum value of 0.

Required: No

### **firstEventTimestamp**

The time of the first event, expressed as the number of milliseconds after Jan 1, 1970 00:00:00 UTC.

Type: Long

Valid Range: Minimum value of 0.

Required: No

### **lastEventTimestamp**

The time of the most recent log event in the log stream in CloudWatch Logs. This number is expressed as the number of milliseconds after Jan 1, 1970 00:00:00 UTC. The lastEventTime value updates on an eventual consistency basis. It typically updates in less than an hour from ingestion, but in rare situations might take longer.

Type: Long

Valid Range: Minimum value of 0.

#### Required: No

#### **lastIngestionTime**

The ingestion time, expressed as the number of milliseconds after Jan 1, 1970 00:00:00 UTC The lastIngestionTime value updates on an eventual consistency basis. It typically updates in less than an hour after ingestion, but in rare situations might take longer.

Type: Long

Valid Range: Minimum value of 0.

Required: No

#### **logStreamName**

The name of the log stream.

Type: String

Length Constraints: Minimum length of 1. Maximum length of 512.

Pattern:  $\lceil$  ^ : \* ] \*

Required: No

#### **storedBytes**

*This member has been deprecated.*

The number of bytes stored.

**Important:** As of June 17, 2019, this parameter is no longer supported for log streams, and is always reported as zero. This change applies only to log streams. The storedBytes parameter for log groups is not affected.

Type: Long

Valid Range: Minimum value of 0.

Required: No

#### **uploadSequenceToken**

The sequence token.

### **A** Important

The sequence token is now ignored in PutLogEvents actions. PutLogEvents actions are always accepted regardless of receiving an invalid sequence token. You don't need to obtain uploadSequenceToken to use a PutLogEvents action.

Type: String

Length Constraints: Minimum length of 1.

Required: No

## **See Also**

- [AWS](https://docs.aws.amazon.com/goto/SdkForCpp/logs-2014-03-28/LogStream) SDK for C++
- [AWS](https://docs.aws.amazon.com/goto/SdkForJavaV2/logs-2014-03-28/LogStream) SDK for Java V2
- AWS SDK for [Ruby](https://docs.aws.amazon.com/goto/SdkForRubyV3/logs-2014-03-28/LogStream) V3

# **MetricFilter**

Metric filters express how CloudWatch Logs would extract metric observations from ingested log events and transform them into metric data in a CloudWatch metric.

### **Contents**

### **creationTime**

The creation time of the metric filter, expressed as the number of milliseconds after Jan 1, 1970 00:00:00 UTC.

Type: Long

Valid Range: Minimum value of 0.

Required: No

#### **filterName**

The name of the metric filter.

Type: String

Length Constraints: Minimum length of 1. Maximum length of 512.

Pattern:  $\lceil$  ^ : \* ] \*

Required: No

### **filterPattern**

A symbolic description of how CloudWatch Logs should interpret the data in each log event. For example, a log event can contain timestamps, IP addresses, strings, and so on. You use the filter pattern to specify what to look for in the log event message.

Type: String

Length Constraints: Minimum length of 0. Maximum length of 1024.

Required: No

#### **logGroupName**

The name of the log group.

Type: String

Length Constraints: Minimum length of 1. Maximum length of 512.

Pattern: [\.\-\_/#A-Za-z0-9]+

Required: No

### **metricTransformations**

The metric transformations.

Type: Array of [MetricTransformation](#page-417-0) objects

Array Members: Fixed number of 1 item.

Required: No

### **See Also**

- [AWS](https://docs.aws.amazon.com/goto/SdkForCpp/logs-2014-03-28/MetricFilter) SDK for C++
- [AWS](https://docs.aws.amazon.com/goto/SdkForJavaV2/logs-2014-03-28/MetricFilter) SDK for Java V2
- AWS SDK for [Ruby](https://docs.aws.amazon.com/goto/SdkForRubyV3/logs-2014-03-28/MetricFilter) V3

# **MetricFilterMatchRecord**

Represents a matched event.

## **Contents**

### **eventMessage**

The raw event data.

Type: String

Length Constraints: Minimum length of 1.

Required: No

#### **eventNumber**

The event number.

Type: Long

Required: No

### **extractedValues**

The values extracted from the event data by the filter.

Type: String to string map

Required: No

## **See Also**

- [AWS](https://docs.aws.amazon.com/goto/SdkForCpp/logs-2014-03-28/MetricFilterMatchRecord) SDK for C++
- [AWS](https://docs.aws.amazon.com/goto/SdkForJavaV2/logs-2014-03-28/MetricFilterMatchRecord) SDK for Java V2
- AWS SDK for [Ruby](https://docs.aws.amazon.com/goto/SdkForRubyV3/logs-2014-03-28/MetricFilterMatchRecord) V3

# <span id="page-417-0"></span>**MetricTransformation**

Indicates how to transform ingested log events to metric data in a CloudWatch metric.

### **Contents**

### **metricName**

The name of the CloudWatch metric.

Type: String

Length Constraints: Maximum length of 255.

Pattern:  $\lceil$  ^ : \*\$] \*

Required: Yes

#### **metricNamespace**

A custom namespace to contain your metric in CloudWatch. Use namespaces to group together metrics that are similar. For more information, see [Namespaces](https://docs.aws.amazon.com/AmazonCloudWatch/latest/monitoring/cloudwatch_concepts.html#Namespace).

Type: String

Length Constraints: Maximum length of 255.

Pattern: [^:\*\$]\*

Required: Yes

#### **metricValue**

The value to publish to the CloudWatch metric when a filter pattern matches a log event.

Type: String

Length Constraints: Maximum length of 100.

Required: Yes

#### **defaultValue**

(Optional) The value to emit when a filter pattern does not match a log event. This value can be null.

### Type: Double

Required: No

### **dimensions**

The fields to use as dimensions for the metric. One metric filter can include as many as three dimensions.

### **Important**

Metrics extracted from log events are charged as custom metrics. To prevent unexpected high charges, do not specify high-cardinality fields such as IPAddress or requestID as dimensions. Each different value found for a dimension is treated as a separate metric and accrues charges as a separate custom metric.

CloudWatch Logs disables a metric filter if it generates 1000 different name/value pairs for your specified dimensions within a certain amount of time. This helps to prevent accidental high charges.

You can also set up a billing alarm to alert you if your charges are higher than expected. For more information, see Creating a Billing Alarm to Monitor Your [Estimated](https://docs.aws.amazon.com/AmazonCloudWatch/latest/monitoring/monitor_estimated_charges_with_cloudwatch.html) AWS [Charges.](https://docs.aws.amazon.com/AmazonCloudWatch/latest/monitoring/monitor_estimated_charges_with_cloudwatch.html)

### Type: String to string map

Key Length Constraints: Maximum length of 255.

Value Length Constraints: Maximum length of 255.

Required: No

#### **unit**

The unit to assign to the metric. If you omit this, the unit is set as None.

Type: String

```
Valid Values: Seconds | Microseconds | Milliseconds | Bytes | Kilobytes 
| Megabytes | Gigabytes | Terabytes | Bits | Kilobits | Megabits | 
Gigabits | Terabits | Percent | Count | Bytes/Second | Kilobytes/Second 
| Megabytes/Second | Gigabytes/Second | Terabytes/Second | Bits/Second |
```
Kilobits/Second | Megabits/Second | Gigabits/Second | Terabits/Second | Count/Second | None

Required: No

## **See Also**

- [AWS](https://docs.aws.amazon.com/goto/SdkForCpp/logs-2014-03-28/MetricTransformation) SDK for C++
- [AWS](https://docs.aws.amazon.com/goto/SdkForJavaV2/logs-2014-03-28/MetricTransformation) SDK for Java V2
- AWS SDK for [Ruby](https://docs.aws.amazon.com/goto/SdkForRubyV3/logs-2014-03-28/MetricTransformation) V3

# **OutputLogEvent**

Represents a log event.

## **Contents**

### **ingestionTime**

The time the event was ingested, expressed as the number of milliseconds after Jan 1, 1970 00:00:00 UTC.

Type: Long

Valid Range: Minimum value of 0.

Required: No

#### **message**

The data contained in the log event.

Type: String

Length Constraints: Minimum length of 1.

Required: No

#### **timestamp**

The time the event occurred, expressed as the number of milliseconds after Jan 1, 1970 00:00:00 UTC.

Type: Long

Valid Range: Minimum value of 0.

Required: No

### **See Also**

- [AWS](https://docs.aws.amazon.com/goto/SdkForCpp/logs-2014-03-28/OutputLogEvent) SDK for C++
- [AWS](https://docs.aws.amazon.com/goto/SdkForJavaV2/logs-2014-03-28/OutputLogEvent) SDK for Java V2
- AWS SDK for [Ruby](https://docs.aws.amazon.com/goto/SdkForRubyV3/logs-2014-03-28/OutputLogEvent) V3

# **PatternToken**

A tructures that contains information about one pattern token related to an anomaly.

For more information about patterns and tokens, see [CreateLogAnomalyDetector](https://docs.aws.amazon.com/AmazonCloudWatchLogs/latest/APIReference/API_CreateLogAnomalyDetector.html).

### **Contents**

### **dynamicTokenPosition**

For a dynamic token, this indicates where in the pattern that this token appears, related to other dynamic tokens. The dynamic token that appears first has a value of 1, the one that appears second is 2, and so on.

Type: Integer

Required: No

#### **enumerations**

Contains the values found for a dynamic token, and the number of times each value was found.

Type: String to long map

Key Length Constraints: Minimum length of 1.

Required: No

#### **isDynamic**

Specifies whether this is a dynamic token.

Type: Boolean

Required: No

#### **tokenString**

The string represented by this token. If this is a dynamic token, the value will be <\*>

Type: String

Length Constraints: Minimum length of 1.

Required: No

# **See Also**

- [AWS](https://docs.aws.amazon.com/goto/SdkForCpp/logs-2014-03-28/PatternToken) SDK for C++
- [AWS](https://docs.aws.amazon.com/goto/SdkForJavaV2/logs-2014-03-28/PatternToken) SDK for Java V2
- AWS SDK for [Ruby](https://docs.aws.amazon.com/goto/SdkForRubyV3/logs-2014-03-28/PatternToken) V3

# **Policy**

A structure that contains information about one delivery destination policy.

# **Contents**

### **deliveryDestinationPolicy**

The contents of the delivery destination policy.

Type: String

Length Constraints: Minimum length of 1. Maximum length of 51200.

Required: No

# **See Also**

- [AWS](https://docs.aws.amazon.com/goto/SdkForCpp/logs-2014-03-28/Policy) SDK for C++
- [AWS](https://docs.aws.amazon.com/goto/SdkForJavaV2/logs-2014-03-28/Policy) SDK for Java V2
- AWS SDK for [Ruby](https://docs.aws.amazon.com/goto/SdkForRubyV3/logs-2014-03-28/Policy) V3

# **QueryCompileError**

Reserved.

## **Contents**

### **location**

Reserved.

Type: [QueryCompileErrorLocation](#page-426-0) object

Required: No

#### **message**

Reserved.

Type: String

Required: No

### **See Also**

- [AWS](https://docs.aws.amazon.com/goto/SdkForCpp/logs-2014-03-28/QueryCompileError) SDK for C++
- [AWS](https://docs.aws.amazon.com/goto/SdkForJavaV2/logs-2014-03-28/QueryCompileError) SDK for Java V2
- AWS SDK for [Ruby](https://docs.aws.amazon.com/goto/SdkForRubyV3/logs-2014-03-28/QueryCompileError) V3

# <span id="page-426-0"></span>**QueryCompileErrorLocation**

Reserved.

## **Contents**

### **endCharOffset**

Reserved.

Type: Integer

Required: No

### **startCharOffset**

Reserved.

Type: Integer

Required: No

### **See Also**

- [AWS](https://docs.aws.amazon.com/goto/SdkForCpp/logs-2014-03-28/QueryCompileErrorLocation) SDK for C++
- [AWS](https://docs.aws.amazon.com/goto/SdkForJavaV2/logs-2014-03-28/QueryCompileErrorLocation) SDK for Java V2
- AWS SDK for [Ruby](https://docs.aws.amazon.com/goto/SdkForRubyV3/logs-2014-03-28/QueryCompileErrorLocation) V3

# **QueryDefinition**

This structure contains details about a saved CloudWatch Logs Insights query definition.

## **Contents**

### **lastModified**

The date that the query definition was most recently modified.

Type: Long

Valid Range: Minimum value of 0.

Required: No

### **logGroupNames**

If this query definition contains a list of log groups that it is limited to, that list appears here.

Type: Array of strings

Length Constraints: Minimum length of 1. Maximum length of 512.

Pattern: [\.\-\_/#A-Za-z0-9]+

Required: No

#### **name**

The name of the query definition.

Type: String

Length Constraints: Minimum length of 1. Maximum length of 255.

Required: No

### **queryDefinitionId**

The unique ID of the query definition.

Type: String

Length Constraints: Minimum length of 0. Maximum length of 256.

### Required: No

### **queryString**

The query string to use for this definition. For more information, see [CloudWatch](https://docs.aws.amazon.com/AmazonCloudWatch/latest/logs/CWL_QuerySyntax.html) Logs Insights Query [Syntax](https://docs.aws.amazon.com/AmazonCloudWatch/latest/logs/CWL_QuerySyntax.html).

Type: String

Length Constraints: Minimum length of 1. Maximum length of 10000.

Required: No

### **See Also**

- [AWS](https://docs.aws.amazon.com/goto/SdkForCpp/logs-2014-03-28/QueryDefinition) SDK for C++
- [AWS](https://docs.aws.amazon.com/goto/SdkForJavaV2/logs-2014-03-28/QueryDefinition) SDK for Java V2
- AWS SDK for [Ruby](https://docs.aws.amazon.com/goto/SdkForRubyV3/logs-2014-03-28/QueryDefinition) V3

# **QueryInfo**

Information about one CloudWatch Logs Insights query that matches the request in a DescribeQueries operation.

## **Contents**

### **createTime**

The date and time that this query was created.

Type: Long

Valid Range: Minimum value of 0.

Required: No

### **logGroupName**

The name of the log group scanned by this query.

Type: String

Length Constraints: Minimum length of 1. Maximum length of 512.

Pattern: [\.\-\_/#A-Za-z0-9]+

Required: No

### **queryId**

The unique ID number of this query.

Type: String

Length Constraints: Minimum length of 0. Maximum length of 256.

Required: No

### **queryString**

The query string used in this query.

Type: String

Length Constraints: Minimum length of 0. Maximum length of 10000.

Required: No

#### **status**

The status of this query. Possible values are Cancelled, Complete, Failed, Running, Scheduled, and Unknown.

Type: String

Valid Values: Scheduled | Running | Complete | Failed | Cancelled | Timeout | Unknown

Required: No

## **See Also**

- [AWS](https://docs.aws.amazon.com/goto/SdkForCpp/logs-2014-03-28/QueryInfo) SDK for C++
- [AWS](https://docs.aws.amazon.com/goto/SdkForJavaV2/logs-2014-03-28/QueryInfo) SDK for Java V2
- AWS SDK for [Ruby](https://docs.aws.amazon.com/goto/SdkForRubyV3/logs-2014-03-28/QueryInfo) V3

# **QueryStatistics**

Contains the number of log events scanned by the query, the number of log events that matched the query criteria, and the total number of bytes in the log events that were scanned.

## **Contents**

### **bytesScanned**

The total number of bytes in the log events scanned during the query.

Type: Double

Required: No

### **recordsMatched**

The number of log events that matched the query string.

Type: Double

Required: No

### **recordsScanned**

The total number of log events scanned during the query.

Type: Double

Required: No

### **See Also**

- [AWS](https://docs.aws.amazon.com/goto/SdkForCpp/logs-2014-03-28/QueryStatistics) SDK for C++
- [AWS](https://docs.aws.amazon.com/goto/SdkForJavaV2/logs-2014-03-28/QueryStatistics) SDK for Java V2
- AWS SDK for [Ruby](https://docs.aws.amazon.com/goto/SdkForRubyV3/logs-2014-03-28/QueryStatistics) V3
# **RejectedLogEventsInfo**

Represents the rejected events.

## **Contents**

### **expiredLogEventEndIndex**

The expired log events.

Type: Integer

Required: No

#### **tooNewLogEventStartIndex**

The index of the first log event that is too new. This field is inclusive.

Type: Integer

Required: No

#### **tooOldLogEventEndIndex**

The index of the last log event that is too old. This field is exclusive.

Type: Integer

Required: No

### **See Also**

- [AWS](https://docs.aws.amazon.com/goto/SdkForCpp/logs-2014-03-28/RejectedLogEventsInfo) SDK for C++
- [AWS](https://docs.aws.amazon.com/goto/SdkForJavaV2/logs-2014-03-28/RejectedLogEventsInfo) SDK for Java V2
- AWS SDK for [Ruby](https://docs.aws.amazon.com/goto/SdkForRubyV3/logs-2014-03-28/RejectedLogEventsInfo) V3

# **ResourcePolicy**

A policy enabling one or more entities to put logs to a log group in this account.

## **Contents**

### **lastUpdatedTime**

Timestamp showing when this policy was last updated, expressed as the number of milliseconds after Jan 1, 1970 00:00:00 UTC.

Type: Long

Valid Range: Minimum value of 0.

Required: No

### **policyDocument**

The details of the policy.

Type: String

Length Constraints: Minimum length of 1. Maximum length of 5120.

Required: No

### **policyName**

The name of the resource policy.

Type: String

Required: No

## **See Also**

- [AWS](https://docs.aws.amazon.com/goto/SdkForCpp/logs-2014-03-28/ResourcePolicy) SDK for C++
- [AWS](https://docs.aws.amazon.com/goto/SdkForJavaV2/logs-2014-03-28/ResourcePolicy) SDK for Java V2

## • AWS SDK for [Ruby](https://docs.aws.amazon.com/goto/SdkForRubyV3/logs-2014-03-28/ResourcePolicy) V3

# **ResultField**

Contains one field from one log event returned by a CloudWatch Logs Insights query, along with the value of that field.

For more information about the fields that are generated by CloudWatch logs, see [Supported](https://docs.aws.amazon.com/AmazonCloudWatch/latest/logs/CWL_AnalyzeLogData-discoverable-fields.html) Logs and [Discovered](https://docs.aws.amazon.com/AmazonCloudWatch/latest/logs/CWL_AnalyzeLogData-discoverable-fields.html) Fields.

## **Contents**

### **field**

The log event field.

Type: String

Required: No

### **value**

The value of this field.

Type: String

Required: No

## **See Also**

- [AWS](https://docs.aws.amazon.com/goto/SdkForCpp/logs-2014-03-28/ResultField) SDK for C++
- [AWS](https://docs.aws.amazon.com/goto/SdkForJavaV2/logs-2014-03-28/ResultField) SDK for Java V2
- AWS SDK for [Ruby](https://docs.aws.amazon.com/goto/SdkForRubyV3/logs-2014-03-28/ResultField) V3

# **SearchedLogStream**

Represents the search status of a log stream.

## **Contents**

### **logStreamName**

The name of the log stream.

Type: String

Length Constraints: Minimum length of 1. Maximum length of 512.

Pattern: [^:\*]\*

Required: No

### **searchedCompletely**

Indicates whether all the events in this log stream were searched.

Type: Boolean

Required: No

## **See Also**

- [AWS](https://docs.aws.amazon.com/goto/SdkForCpp/logs-2014-03-28/SearchedLogStream) SDK for C++
- [AWS](https://docs.aws.amazon.com/goto/SdkForJavaV2/logs-2014-03-28/SearchedLogStream) SDK for Java V2
- AWS SDK for [Ruby](https://docs.aws.amazon.com/goto/SdkForRubyV3/logs-2014-03-28/SearchedLogStream) V3

# **StartLiveTailResponseStream**

This object includes the stream returned by your [StartLiveTail](https://docs.aws.amazon.com/AmazonCloudWatchLogs/latest/APIReference/API_StartLiveTail.html) request.

## **Contents**

### **sessionStart**

This object contains information about this Live Tail session, including the log groups included and the log stream filters, if any.

Type: [LiveTailSessionStart](#page-401-0) object

Required: No

### **SessionStreamingException**

This exception is returned if an unknown error occurs.

Type: Exception HTTP Status Code:

Required: No

### **SessionTimeoutException**

This exception is returned in the stream when the Live Tail session times out. Live Tail sessions time out after three hours.

Type: Exception HTTP Status Code:

Required: No

### **sessionUpdate**

This object contains the log events and session metadata.

Type: [LiveTailSessionUpdate](#page-404-0) object

#### Required: No

## **See Also**

- [AWS](https://docs.aws.amazon.com/goto/SdkForCpp/logs-2014-03-28/StartLiveTailResponseStream) SDK for C++
- [AWS](https://docs.aws.amazon.com/goto/SdkForJavaV2/logs-2014-03-28/StartLiveTailResponseStream) SDK for Java V2
- AWS SDK for [Ruby](https://docs.aws.amazon.com/goto/SdkForRubyV3/logs-2014-03-28/StartLiveTailResponseStream) V3

# **SubscriptionFilter**

Represents a subscription filter.

## **Contents**

### **creationTime**

The creation time of the subscription filter, expressed as the number of milliseconds after Jan 1, 1970 00:00:00 UTC.

Type: Long

Valid Range: Minimum value of 0.

Required: No

### **destinationArn**

The Amazon Resource Name (ARN) of the destination.

Type: String

Length Constraints: Minimum length of 1.

Required: No

### **distribution**

The method used to distribute log data to the destination, which can be either random or grouped by log stream.

Type: String

Valid Values: Random | ByLogStream

Required: No

### **filterName**

The name of the subscription filter.

Type: String

Length Constraints: Minimum length of 1. Maximum length of 512.

Pattern:  $\lceil$  ^ : \* ] \*

Required: No

### **filterPattern**

A symbolic description of how CloudWatch Logs should interpret the data in each log event. For example, a log event can contain timestamps, IP addresses, strings, and so on. You use the filter pattern to specify what to look for in the log event message.

Type: String

Length Constraints: Minimum length of 0. Maximum length of 1024.

Required: No

### **logGroupName**

The name of the log group.

Type: String

Length Constraints: Minimum length of 1. Maximum length of 512.

Pattern: [\.\-\_/#A-Za-z0-9]+

Required: No

### **roleArn**

Type: String

Length Constraints: Minimum length of 1.

Required: No

## **See Also**

- [AWS](https://docs.aws.amazon.com/goto/SdkForCpp/logs-2014-03-28/SubscriptionFilter) SDK for C++
- [AWS](https://docs.aws.amazon.com/goto/SdkForJavaV2/logs-2014-03-28/SubscriptionFilter) SDK for Java V2

## • AWS SDK for [Ruby](https://docs.aws.amazon.com/goto/SdkForRubyV3/logs-2014-03-28/SubscriptionFilter) V3

# **SuppressionPeriod**

If you are suppressing an anomaly temporariliy, this structure defines how long the suppression period is to be.

## **Contents**

### **suppressionUnit**

Specifies whether the value of value is in seconds, minutes, or hours.

Type: String

Valid Values: SECONDS | MINUTES | HOURS

Required: No

### **value**

Specifies the number of seconds, minutes or hours to suppress this anomaly. There is no maximum.

Type: Integer

Required: No

## **See Also**

- [AWS](https://docs.aws.amazon.com/goto/SdkForCpp/logs-2014-03-28/SuppressionPeriod) SDK for C++
- [AWS](https://docs.aws.amazon.com/goto/SdkForJavaV2/logs-2014-03-28/SuppressionPeriod) SDK for Java V2
- AWS SDK for [Ruby](https://docs.aws.amazon.com/goto/SdkForRubyV3/logs-2014-03-28/SuppressionPeriod) V3

# **Making API Requests**

Query requests used with CloudWatch Logs are HTTP or HTTPS requests that use the HTTP verb GET or POST and a Query parameter named Action or Operation. This documentation uses Action, although Operation is supported for backward compatibility.

### **A** Note

CloudWatch Logs might log request contents for fields that aren't considered sensitive, such as API request parameters for CloudWatch Logs actions. This provides debugging information for failed API requests.

# **CloudWatch Logs Endpoints**

An endpoint is a URL that serves as an entry point for a web service. You can select a regional endpoint when you make your requests to reduce latency. For information about the endpoints used with CloudWatch Logs, see Regions and [Endpoints](https://docs.aws.amazon.com/general/latest/gr/rande.html) in the *Amazon Web Services General Reference*.

# **Query Parameters**

Each query request must include some common parameters to handle authentication and selection of an action. For more information, see Common [Parameters.](#page-445-0)

Some API operations take lists of parameters. These lists are specified using the following notation: param.member.n. Values of n are integers starting from 1. All lists of parameters must follow this notation, including lists that contain only one parameter. For example, a Query parameter list looks like this:

```
&attribute.member.1=this
&attribute.member.2=that
```
# **Request Identifiers**

In every response from an AWS Query API, there is a ResponseMetadata element, which contains a RequestId element. This string is a unique identifier that AWS assigns to provide tracking

information. Although RequestId is included as part of every response, it is not listed on the individual API documentation pages to improve readability and to reduce redundancy.

# **Query API Authentication**

You can send query requests over either HTTP or HTTPS. Regardless of which protocol you use, you must include a signature in every query request. For more information about creating and including a signature, see Signing AWS API [Requests](https://docs.aws.amazon.com/general/latest/gr/signing_aws_api_requests.html) in the *Amazon Web Services General Reference*.

# **Available Libraries**

AWS provides libraries, sample code, tutorials, and other resources for software developers who prefer to build applications using language-specific APIs instead of the command-line tools and Query API. These libraries provide basic functions (not included in the APIs), such as request authentication, request retries, and error handling so that it is easier to get started. Libraries and resources are available for the following languages and platforms:

- AWS Mobile SDK for [Android](https://docs.aws.amazon.com/mobile/sdkforandroid/developerguide/)
- [AWS](https://docs.aws.amazon.com/sdk-for-go/latest/developer-guide/) SDK for Go
- AWS [Mobile](https://docs.aws.amazon.com/mobile/sdkforios/developerguide/) SDK for iOS
- [AWS](https://docs.aws.amazon.com/sdk-for-java/latest/developer-guide/) SDK for Java 2.x
- [AWS](https://docs.aws.amazon.com/sdk-for-java/latest/developer-guide/) SDK for Java
- AWS SDK for [JavaScript](https://docs.aws.amazon.com/sdk-for-javascript/latest/developer-guide/)
- AWS SDK for [JavaScript](https://docs.aws.amazon.com/AWSJavaScriptSDK/guide/node-intro.html) in Node.js
- [AWS](https://docs.aws.amazon.com/sdk-for-net/v3/developer-guide/) SDK for .NET
- [AWS](https://docs.aws.amazon.com/aws-sdk-php/v2/guide/index.html#getting-started) SDK for PHP
- AWS SDK for [Python](http://boto.readthedocs.org/en/latest/) (Boto)
- AWS SDK for [Ruby](https://docs.aws.amazon.com/sdk-for-ruby/latest/developer-guide/)

For libraries and sample code in all languages, see [Sample Code & Libraries](http://aws.amazon.com/code).

# <span id="page-445-0"></span>**Common Parameters**

The following list contains the parameters that all actions use for signing Signature Version 4 requests with a query string. Any action-specific parameters are listed in the topic for that action. For more information about Signature Version 4, see Signing AWS API [requests](https://docs.aws.amazon.com/IAM/latest/UserGuide/reference_aws-signing.html) in the *IAM User Guide*.

### **Action**

The action to be performed.

Type: string

Required: Yes

#### **Version**

The API version that the request is written for, expressed in the format YYYY-MM-DD.

Type: string

Required: Yes

### **X-Amz-Algorithm**

The hash algorithm that you used to create the request signature.

Condition: Specify this parameter when you include authentication information in a query string instead of in the HTTP authorization header.

Type: string

Valid Values: AWS4-HMAC-SHA256

Required: Conditional

### **X-Amz-Credential**

The credential scope value, which is a string that includes your access key, the date, the region you are targeting, the service you are requesting, and a termination string ("aws4\_request"). The value is expressed in the following format: *access\_key*/*YYYYMMDD*/*region*/*service*/ aws4\_request.

For more information, see Create a signed AWS API [request](https://docs.aws.amazon.com/IAM/latest/UserGuide/create-signed-request.html) in the *IAM User Guide*.

Condition: Specify this parameter when you include authentication information in a query string instead of in the HTTP authorization header.

Type: string

Required: Conditional

#### **X-Amz-Date**

The date that is used to create the signature. The format must be ISO 8601 basic format (YYYYMMDD'T'HHMMSS'Z'). For example, the following date time is a valid X-Amz-Date value: 20120325T120000Z.

Condition: X-Amz-Date is optional for all requests; it can be used to override the date used for signing requests. If the Date header is specified in the ISO 8601 basic format, X-Amz-Date is not required. When X-Amz-Date is used, it always overrides the value of the Date header. For more information, see Elements of an AWS API request [signature](https://docs.aws.amazon.com/IAM/latest/UserGuide/signing-elements.html) in the *IAM User Guide*.

Type: string

Required: Conditional

#### **X-Amz-Security-Token**

The temporary security token that was obtained through a call to AWS Security Token Service (AWS STS). For a list of services that support temporary security credentials from AWS STS, see AWS [services](https://docs.aws.amazon.com/IAM/latest/UserGuide/reference_aws-services-that-work-with-iam.html) that work with IAM in the *IAM User Guide*.

Condition: If you're using temporary security credentials from AWS STS, you must include the security token.

Type: string

Required: Conditional

#### **X-Amz-Signature**

Specifies the hex-encoded signature that was calculated from the string to sign and the derived signing key.

Condition: Specify this parameter when you include authentication information in a query string instead of in the HTTP authorization header.

Type: string

Required: Conditional

### **X-Amz-SignedHeaders**

Specifies all the HTTP headers that were included as part of the canonical request. For more information about specifying signed headers, see Create a signed AWS API [request](https://docs.aws.amazon.com/IAM/latest/UserGuide/create-signed-request.html) in the *IAM User Guide*.

Condition: Specify this parameter when you include authentication information in a query string instead of in the HTTP authorization header.

Type: string

Required: Conditional

# **Common Errors**

This section lists the errors common to the API actions of all AWS services. For errors specific to an API action for this service, see the topic for that API action.

#### **AccessDeniedException**

You do not have sufficient access to perform this action.

HTTP Status Code: 400

#### **IncompleteSignature**

The request signature does not conform to AWS standards.

HTTP Status Code: 400

#### **InternalFailure**

The request processing has failed because of an unknown error, exception or failure.

HTTP Status Code: 500

### **InvalidAction**

The action or operation requested is invalid. Verify that the action is typed correctly.

HTTP Status Code: 400

### **InvalidClientTokenId**

The X.509 certificate or AWS access key ID provided does not exist in our records.

HTTP Status Code: 403

#### **NotAuthorized**

You do not have permission to perform this action.

HTTP Status Code: 400

#### **OptInRequired**

The AWS access key ID needs a subscription for the service.

HTTP Status Code: 403

### **RequestExpired**

The request reached the service more than 15 minutes after the date stamp on the request or more than 15 minutes after the request expiration date (such as for pre-signed URLs), or the date stamp on the request is more than 15 minutes in the future.

HTTP Status Code: 400

### **ServiceUnavailable**

The request has failed due to a temporary failure of the server.

HTTP Status Code: 503

#### **ThrottlingException**

The request was denied due to request throttling.

HTTP Status Code: 400

#### **ValidationError**

The input fails to satisfy the constraints specified by an AWS service.

HTTP Status Code: 400